# UNIVERSIDADE TECNOLÓGICA FEDERAL DO PARANÁ CAMPUS CORNÉLIO PROCÓPIO DIRETORIA DE PESQUISA E PÓS-GRADUAÇÃO PROGRAMA DE PÓS-GRADUAÇÃO EM INFORMÁTICA

MARCELO DE SOUZA JUNIOR

# CLASSIFICAÇÃO DE IMAGENS DE SOJA BASEADA EM APRENDIZADO PROFUNDO

DISSERTAÇÃO DE MESTRADO

CORNÉLIO PROCÓPIO

# MARCELO DE SOUZA JUNIOR

# CLASSIFICAÇÃO DE IMAGENS DE SOJA BASEADA EM APRENDIZADO PROFUNDO

Dissertação apresentada ao Programa de Pós-Graduação em Informática da Universidade Tecnológica Federal do Paraná – UTFPR como requisito parcial para a obtenção do título de "Mestre em Informática".

Orientador: Prof. Dr. Pedro Henrique Bugatti

Co-orientadora: Profa. Dra. Priscila Tiemi Maeda Saito

# CORNÉLIO PROCÓPIO

2018

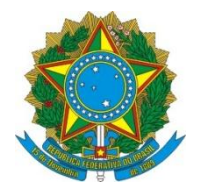

Ministério da Educação **Universidade Tecnológica Federal do Paraná** Câmpus Cornélio Procópio Programa de Pós-Graduação em Informática

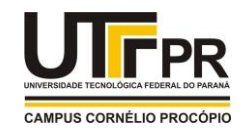

**Título da Dissertação Nº 51:** 

# **"CLASSIFICAÇÃO DE IMAGENS DE SEMENTES DE SOJA BASEADA EM APRENDIZADO PROFUNDO".**

por

# **Marcelo de Souza Junior**

Orientador: **Prof. Dr. Pedro Henrique Bugatti** Co-orientadora: **Profa. Dra. Priscila Tiemi Maeda Saito**

Esta dissertação foi apresentada como requisito parcial à obtenção do grau de MESTRE EM INFORMÁTICA – Área de Concentração: Computação Aplicada, pelo Programa de Pós-Graduação em Informática – PPGI – da Universidade Tecnológica Federal do Paraná – UTFPR – Câmpus Cornélio Procópio, às 09h do dia 15 de agosto de 2018. O trabalho foi \_\_\_\_\_\_\_\_\_\_\_\_\_ pela Banca Examinadora, composta pelos professores:

Prof. Dr. Danilo Sipoli Sanches (Presidente – UTFPR-CP)

 $A \times \{0\} \times \{0\}$ 

\_\_\_\_\_\_\_\_\_\_\_\_\_\_\_\_\_\_\_\_\_\_\_\_\_\_\_\_\_\_\_\_\_\_ Prof. Dr. Alexandre Rossi Paschoal (UTFPR-CP)

\_\_\_\_\_\_\_\_\_\_\_\_\_\_\_\_\_\_\_\_\_\_\_\_\_\_\_\_\_\_\_\_\_\_ Prof. Dr. Marcelo Ponciano da Silva (IFTM) Participação à distância via \_\_\_\_\_\_\_\_\_\_\_\_\_\_\_\_

 $\mathbb{Z}$ Prof. Dr. Pedro Henrique Bugatti (UTFPR-CP) Participação à distância via

Visto da coordenação:

Danilo Sipoli Sanches Coordenador do Programa de Pós-Graduação em Informática UTFPR Câmpus Cornélio Procópio

A Folha de Aprovação assinada encontra-se na Coordenação do Programa.

Dedico este trabalho aos meus avós maternos, Odilon, "In Memorian" e Matilde, meus maiores e melhores presentes. "Vô Dilo você permanecerá eternamente em meu coração"

#### AGRADECIMENTOS

Agradeço primeiramente a Deus que está sempre comigo, em todos os momentos da minha vida, abrindo portas, mostrando caminhos, me tornando a cada dia mais forte.

Os meus pais, Marcelo e Nelsi, por terem me dado condições para que esse sonho se tornasse possível.

A meus avós maternos, Odilon "In Memorian" e Matilde, por todo amor puro e sincero.

A minha namorada Bruna, eterna companheira, que esteve sempre ao meu lado, durante toda essa trajetória.

Agradec¸o ao meu orientador Professor Dr. Pedro Henrique Bugatti, pela oportunidade de ser seu orientando, acreditando sempre no meu potencial, transmitindo seu imenso conhecimento em suas valiosas orientações.

A Professora Dra. Priscila Tiemi Maeda Saito, pela colaboração, envolvimento e dedicação.

Ao Dr. José de Barros França-Neto da Embrapa-Soja, pelo apoio e contribuição neste trabalho.

A Regilaine Curcio Alves pelo incentivo para elaboração deste trabalho nesta área de atuação.

Ao Luiz Claudio Batistela por ter acreditado no meu potencial, dando suporte para a realização do Mestrado.

Ao meu amigo Rafael Bressan, pelo apoio durante toda essa jornada.

Ao corpo docente, direção e administração do PPGI, pelo auxílio e assistência.

A Universidade Tecnológica Federal do Paraná, pela oportunidade de ingressar no Mestrado, bem como aos órgãos de apoio à pesquisa CAPES, CNPq (processo 422811/2016-5), Fundação Araucária e SETI Paraná.

#### RESUMO

SOUZA JUNIOR, Marcelo de. CLASSIFICAÇÃO DE IMAGENS DE SOJA BASEADA EM APRENDIZADO PROFUNDO. 115 f. Dissertação de Mestrado – Programa de Pós-graduação em Informática, Universidade Tecnológica Federal do Paraná. Cornélio Procópio, 2018.

O Brasil é um dos maiores produtores e exportadores de soja do mundo. Diversos testes são realizados no controle de qualidade da industria de sementes procurando sempre garantir ex- ´ celência na qualidade das mesmas. Entre os diversos testes realizados nos laboratórios de sementes, o teste de tetrazólio destaca-se devido sua precisão e rapidez, bem como a entrega de informações a respeito da avaliação da viabilidade e do vigor dos lotes de sementes. O vigor é uma das características mais importantes das sementes, pois determina o potencial para a planta germinar, emergir e resultar em plântulas normais. Porém a classificação do vigor das sementes está totalmente ligada ao conhecimento e experiência do analista de sementes, tarefa essa altamente cansativa e suscetível a erros, pois depende da análise visual de milhares de sementes em um dia. Diante desta peculiaridade, o presente trabalho teve como objetivo desenvolver um arcabouço que permitisse automatizar o processo de análise visual e classificação dos danos encontrados nas mesmas, resultando na posterior definição do vigor baseado nas características existentes nas sementes após serem submetidas ao teste de tetrazólio, auxiliando o especialista. Para tal, foram aplicadas técnicas de visão computacional integradas tanto ao processo de extração de características tradicional, como ao baseado em diferentes arquiteturas de aprendizado profundo por meio de métodos de transferência de aprendizado (*transfer learning*). Além disso, foram aplicados e analisados os comportamentos de diferentes classificadores supervisionados para o problema. Como contribuição adicional o trabalho também gerou a construção de uma nova de base de imagens de sementes de tetrazólio, a qual possui capacidade futura de permitir extensões e melhorias dos métodos de análise de imagens aplicados ao problema em questão. A partir dos experimentos realizados foi possível obter conclusões relevantes relacionadas ao contexto, bem como bons resultados relacionados à acurácia obtida na classificação automática do vigor.

Palavras-chave: Sementes de Soja, Teste de Tetrazólio, Visão Computacional, Aprendizado de Máquina, Aprendizado Profundo

# ABSTRACT

SOUZA JUNIOR, Marcelo de. CLASSIFICATION OF SEEDS IMAGES IN DEEP LEAR-NING. 115 f. Dissertação de Mestrado - Programa de Pós-graduação em Informática, Universidade Tecnológica Federal do Paraná. Cornélio Procópio, 2018.

Brazil is one of the biggest soy producers and exporters in the world. Several tests are carried out on quality control of the seed industry, always striving to guarantee excellence in seed quality. Among the several tests used in the seeds laboratories, the tetrazolium test stands out due to its accuracy and speed, as well as delivering information regarding the feasibility and vigor (vitality) of seeds lots. The vitality is one of the most important characteristic of the seeds, since it determines the potential for the plants to germinate, emerge and result in normal plantules. Nevertheless, the classification of the seeds' vigor is totally linked to the knowledge and experience of the seeds analyst. This visual analysis is a highly tiresome and, thus, an errorprone task. Due to this issue, the present project aimed to develop a framework capable provide an automatic classification of soybean seed vigor (submitted to the tetrazolium test) through its damages, as well as their severity levels, hence helping the seed analyst. To do so, the proposed frammework integrates computer vision techniques and machine learning approches. The feature extraction process is accomplished not only through hand-crafet features, but also using deep features obtained from different convolutional neural networks with transfer learning techniques. Morevoer, it was analyzed the behavior of several supervised classifiers joined with the aforecited features type regarding the seed vigor classification. The obtained results testified that it was possible to obtain good results related to the classification acuracy of the seeds' vigor, and also important conclusions to this context.

Keywords: Soybean Seeds, Tetrazolium test, Computer Vision, Machine Learning, Deep Learning

# LISTA DE FIGURAS

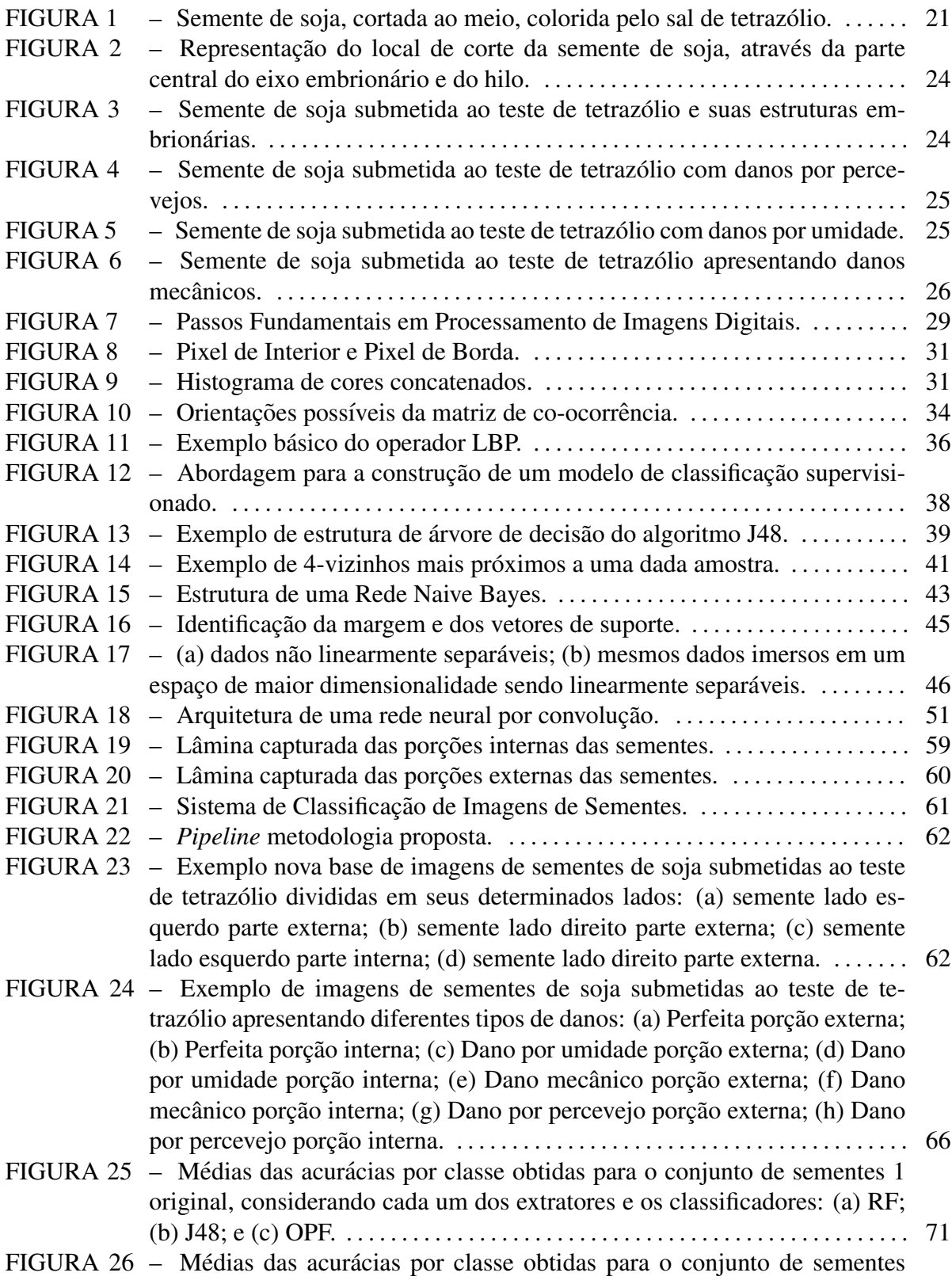

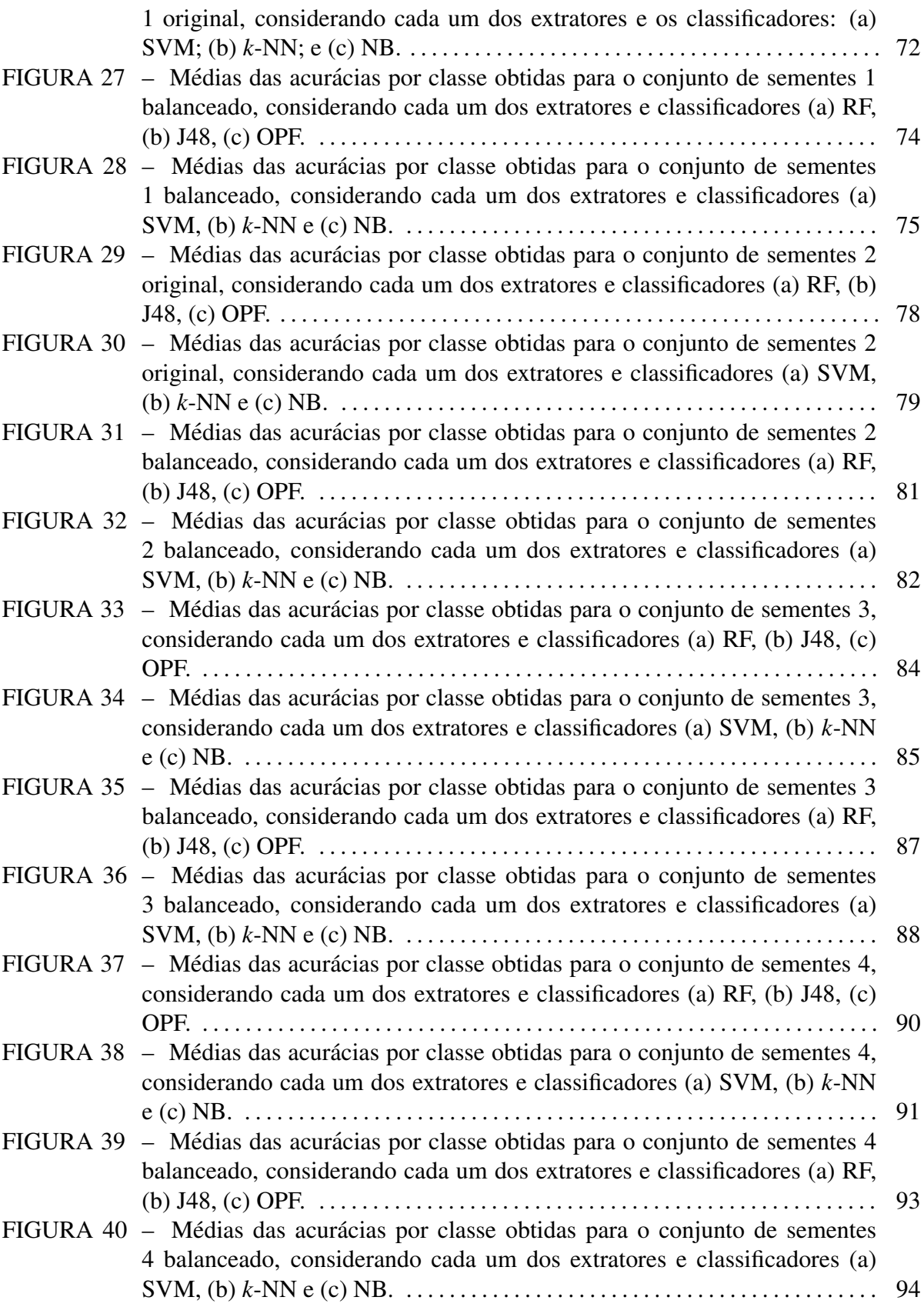

# LISTA DE TABELAS

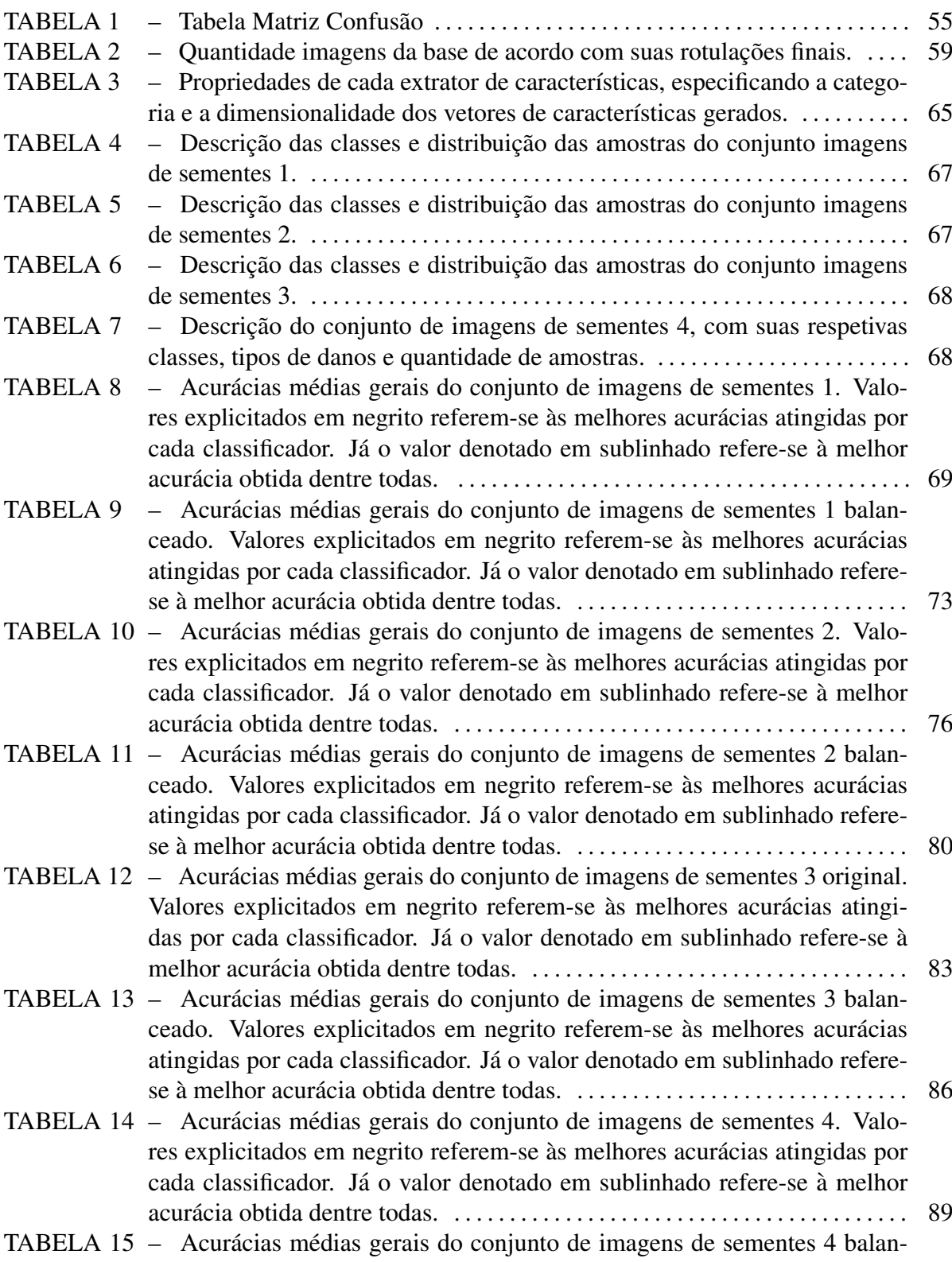

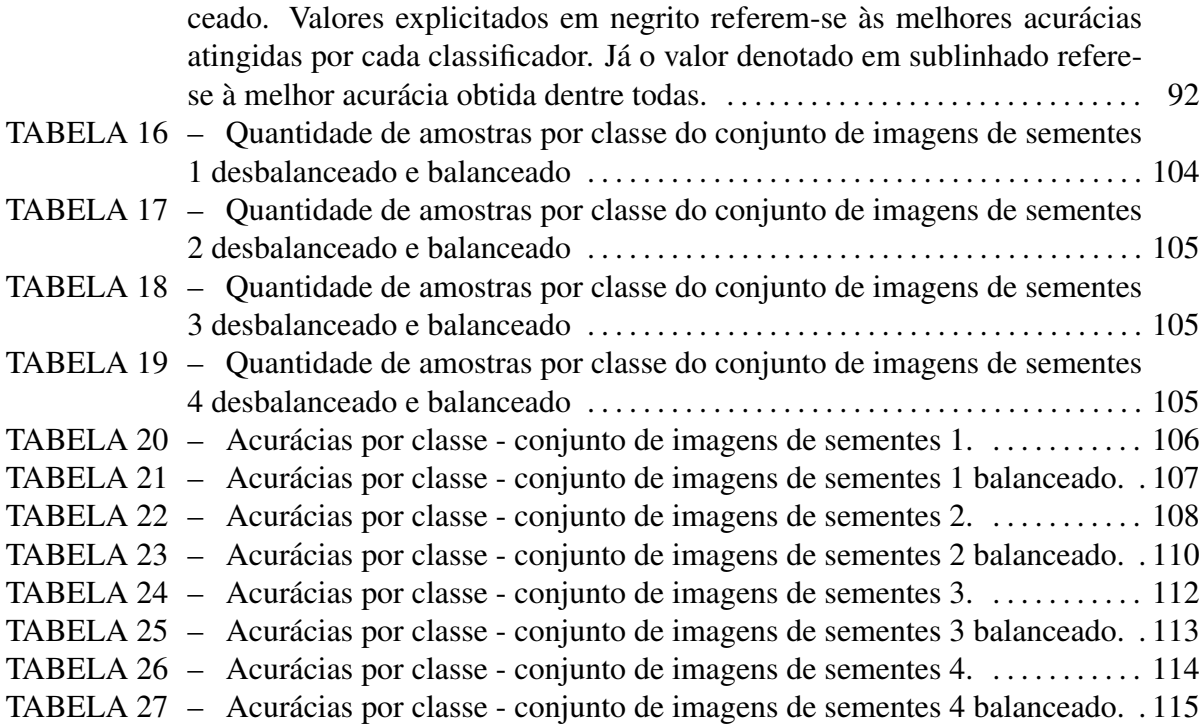

# LISTA DE SIGLAS

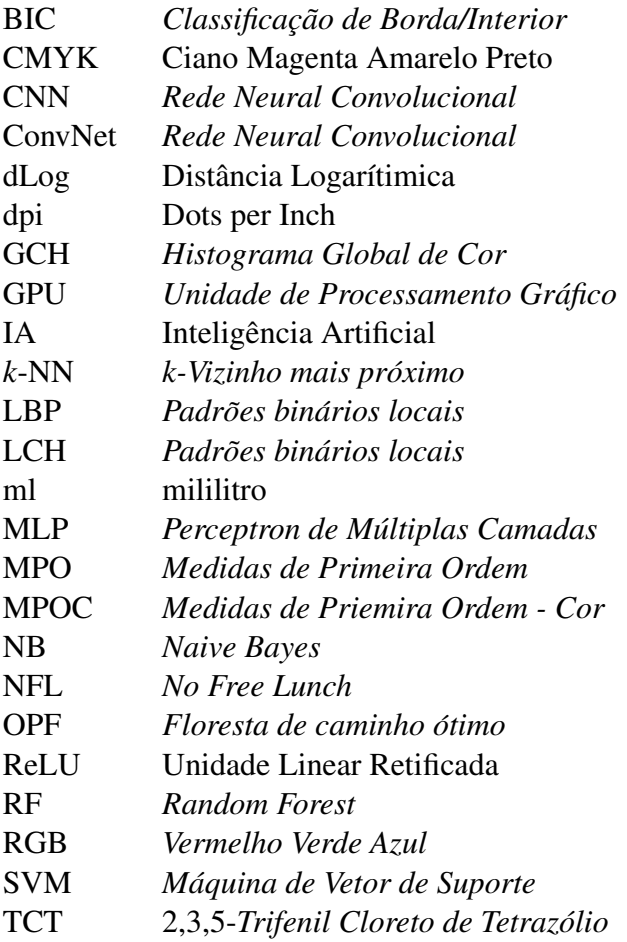

# **SUMÁRIO**

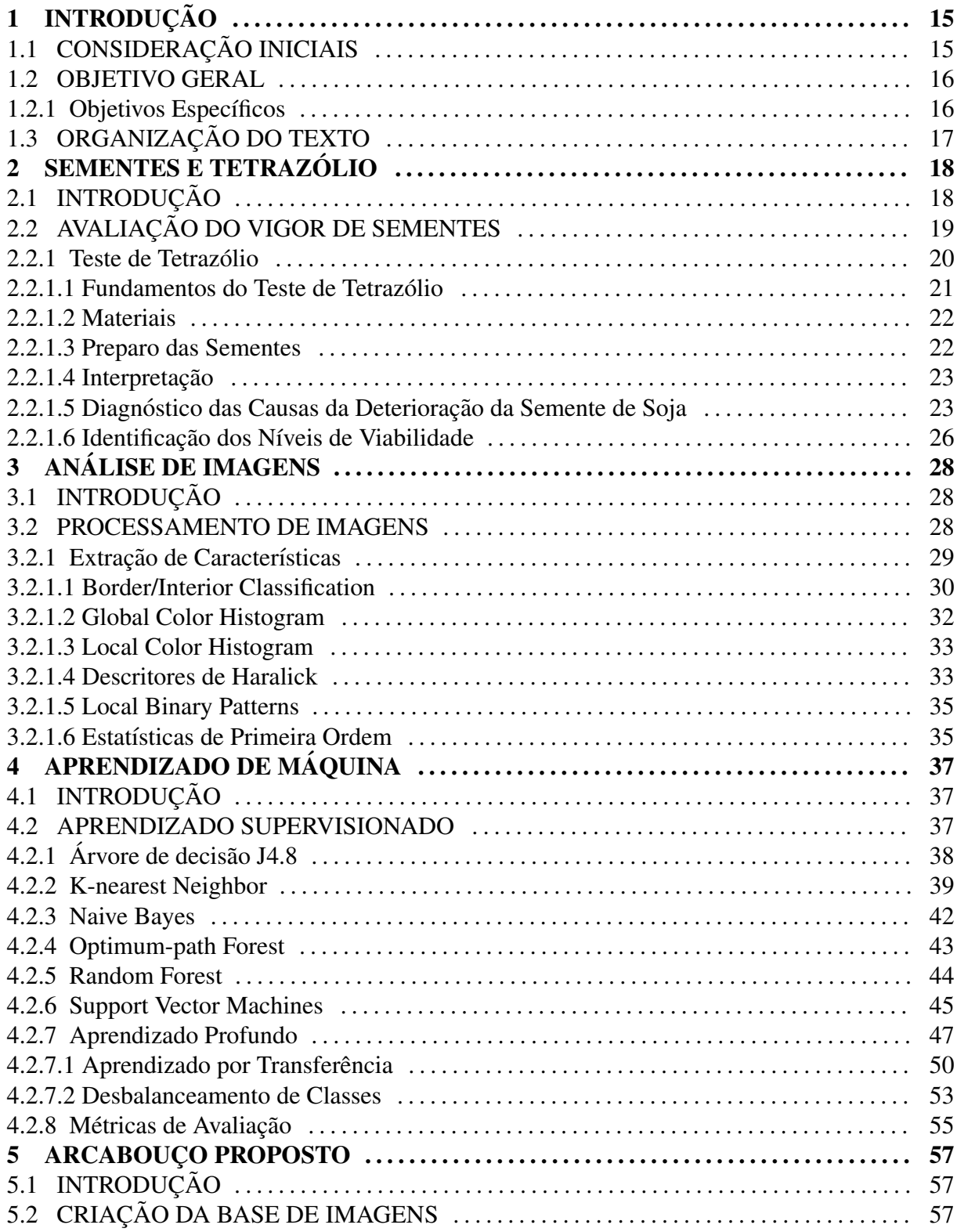

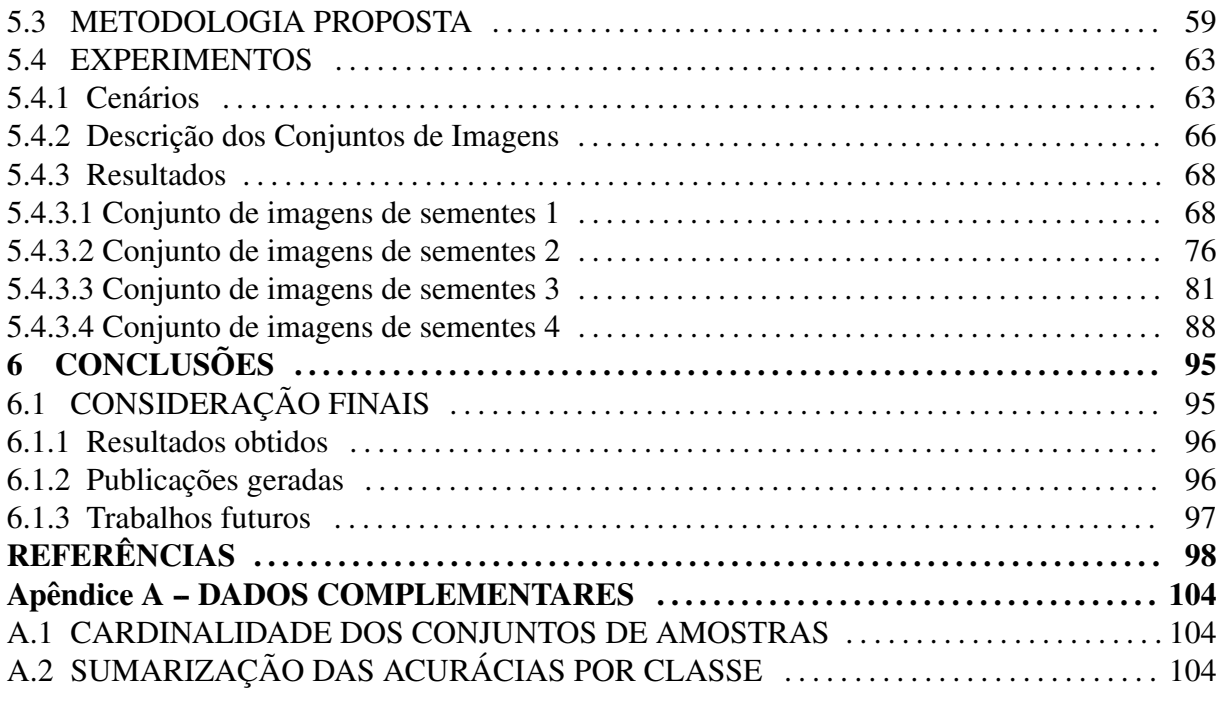

# 1 INTRODUÇÃO

# 1.1 CONSIDERAÇÃO INICIAIS

O Brasil é um dos maiores produtores e exportadores de grãos do mundo, onde na safra 2016/2017 obteve a produção de 237.671, 4 mil toneladas de grãos, em uma área plantada de 60.889,3 mil hectares. Em meio de inúmeras culturas semeadas no país, a soja [*Glycine max* (L.) Merrill] destaca-se como sendo a principal cultura cultivada no país, correspondendo a cerca de 55,69% da área cultivada com uma produção 114.075,3 mil toneladas em uma área plantada de 33.909,4 mil hectares e com um rendimento de 3.364 kg/ha. Assim, o Brasil no momento da escrita do presente texto ocupa a segunda posição como maior produtor de soja do mundo. O sucesso da soja e oriundo, principalmente, por sua liquidez e a possibilidade de ´ melhores rendimentos em relação a outras culturas (CONAB, 2018).

Para uma maior produtividade na safra de soja, a preocupação com a utilização de sementes de alta qualidade é um fator extremamente importante, pois com a utilização das mesmas, é possível o estabelecimento de plantas produtivas. No entanto, a qualidade da semente pode variar em função de alguns fatores como danos mecânicos, danos por percevejos deterioração por umidade, entre outros (MOREANO, 2012). Sendo assim, o controle de qualidade da indústria de sementes deve ser rápido e preciso, fornecendo resultados corretos de forma clara, eficiente e eficaz (FRANÇA-NETO et al., 1998).

Entre os testes para a avaliação da qualidade fisiológica de sementes, o teste de tetrazólio destaca-se pelo grande número de informações que fornece sobre os lotes de sementes, visando diagnosticar com baixo custo, as causas responsáveis pela redução da qualidade das mesmas (FRANÇA-NETO et al., 1998). A demora na obtenção de resultados interfere diretamente no processo de tomada de decisões na indústria de sementes, resultando em sérios prejuízos aos produtores de sementes dificultando a tomada de decisão sobre a lavoura, colheita e a armazenagem das sementes.

Contudo, atualmente, o teste de tetrazólio é realizado de forma manual por um analista de sementes, o qual analisa milhares de sementes diariamente por inspeção visual. Sendo

assim, trata-se de uma tarefa altamente cansativa e, portanto, suscetível a erros, bem como seu resultado está diretamente ligado à pratica do analista na realização da tarefa. Além disso, por tratar-se de um processo de análise visual humana a detecção e classificação de danos pode sofrer da subjetividade intrínseca a tal processo, ou seja, um especialista em treinamento ou que apresente menor grau de especialização pode apresentar classificações divergentes das de um especialista com maior experiencia causando assim graves perdas de capital. Outro fator ˆ importante a ser considerado é que as análises de vigor podem sofrer alterações escusas que envolvam ganho de capital, uma vez que não existe um sistema capaz de gerar uma contraprova das análises realizadas.

Dentro deste contexto, o presente trabalho teve como proposito a proposta e desen- ´ volvimento de um arcabouço o qual aplica uma metodologia automática para classificação de amostras de sementes de soja submetidas ao teste de tetrazólio, empregando técnicas de visão computacional em conjunto com técnicas de aprendizado de máquina. Dessa forma, o intuito primordial do mesmo foi de abrir novas possibilidades para sanar ou diminuir ao máximo os problemas intrínsecos relacionados à definição do vigor de semente de soja, de forma a auxiliar os analista de sementes durante toda a etapa do teste, bem como servir futuramente como um processo de contraprova.

#### 1.2 OBJETIVO GERAL

A partir de tais princípios elencados, o presente trabalho teve como objetivo geral a proposta e desenvolvimento de um arcabouço para realizar a detecção e classificação dos tipos de danos sofridos pelas sementes de soja durante a lavoura, tendo ao final tais resultados agregados a definição do vigor da semente, bem como de um dado lote.

# 1.2.1 OBJETIVOS ESPECÍFICOS

- Estudo, aplicação e análise de técnicas de aprendizado profundo e suas variantes e possibilidades (e.g. *transfer learning*) para a classificação do vigor de sementes de soja;
- Desenvolvimento de um arcabouço e metodologia baseada em visão computacional capaz de automatizar a etapa de análise e classificação de sementes do teste de tetrazólio;
- Desenvolvimento de uma instância do arcabouço proposto capaz de aplicabilidade prática, objetivando eficiência e eficácia. Além disso, tal instância visa também servir, futuramente, como contraprova ao processo realizado pelo analista;

• Aquisição, criação e classificação prévia (auxiliada por especialista) de uma base de imagens de sementes de soja submetidas ao teste de tetrazolio, referente aos tipos de danos e ´ seus respectivos níveis de severidade;

# 1.3 ORGANIZAÇÃO DO TEXTO

A presente dissertação está estruturada da seguinte maneira:

- No Capítulo 2 é explicitado todo o processo que envolve a análise de sementes de soja oriundas do teste de tetrazólio, bem como a semente em si, sua morfologia e possíveis danos;
- O Capítulo 3 apresenta sucintamente conceitos envolvendo métodos de análise de imagens, principalmente os extratores de características de baixo nível utilizados no presente trabalho;
- No Capítulo 4 é elucidado o processo de aprendizado supervisionado, bem como alguns metodos da literatura utilizados no presente trabalho tanto tradicionais, quanto envol- ´ vendo aprendizado profundo e o processo de *transfer learning*;
- O Capítulo 5 detalha o arcabouço proposto, apresentando a metodologia aplicada pelo mesmo, bem como apresenta os cenários considerados para os experimentos e os resultados obtidos a partir dos mesmos;
- Por fim, o Capítulo 6 explicita as considerações finais a cerca do trabalho desenvolvido, os resultados finais obtidos, as publicações geradas a partir do mesmo e possíveis extensões futuras.

# 2 SEMENTES E TETRAZÓLIO

#### 2.1 INTRODUÇÃO

A soja [*Glycine max* (L.) Merrill] é uma planta de clima tropical, provinda do norte e leste da Ásia, próximo do Rio Amarelo, na China. Seu cultivo iniciou-se a partir do cruzamento natural de duas espécies de soja selvagem, as quais foram aprimoradas e desbravadas por cientistas da velha China, onde vem sendo cultivada há centenas de anos (BAÚ, 2015; PAGLIOSA, 2016).

Segundo Nascimento Junior (2012) a expansão da soja foi lenta, devido ao ocidente ignorar seu cultivo até a segunda década do século XX, restringindo a produção de soja somente à China. Na Europa, a soja tornou-se conhecida em 1739, porém, somente em 1875 iniciou-se uma grande campanha visando o seu cultivo. Em 1804, pela primeira vez a soja foi citada nos Estados Unidos da América, onde, a partir de 1880, adquiriu grande importância.

Devido às suas peculiaridades nutritivas e industriais em conjunto com a adaptabilidade em diferentes tipos de solo e em condições climáticas variáveis, seu cultivo foi disseminado para todo o mundo.

No Brasil, a soja foi introduzida em 1882, no estado da Bahia, por Gustavo Dutra, porém as cultivares procedentes dos Estados Unidos não se adaptaram às baixas latitudes. Em seguida, a soja foi incluída nos estados de São Paulo e no Rio Grande do Sul a partir de 1900, onde apresentou grande progresso, tornando-se uma das principais especies cultivada nos dias ´ de hoje (PERINI, 2012).

Segundo a CONAB (2018), a safra brasileira de soja 2016/2017, atingiu a produção de 114.075, 3 mil toneladas em uma área plantada de 33.909, 4 mil hectares e um rendimento de 3.364 kg/ha. Na safra 2016/2017, o estado brasileiro com maior produção de soja foi o Mato Grosso, com a produção de 30.513,5 mil toneladas e com uma área plantada de 9.322,8 mil hectares. Em seguida vem o Paraná com a produção de 19.586,3 mil toneladas em uma área cultivada de 5.249,6 mil hectares. (CONAB, 2018).

Para elevar a produtividade da soja, a utilização de sementes de alta qualidade é um fator importante. A qualidade fisiológica das sementes pode variar em função de alguns fatores, como o ataque de percevejos, danos mecânicos e deterioração por umidade. Dessa maneira, as sementes devem ser manuseadas de forma cuidadosa em todas as etapas da colheita, visando sua qualidade (MOREANO, 2012).

# 2.2 AVALIAÇÃO DO VIGOR DE SEMENTES

O teste de vigor tem como objetivo determinar o potencial genético e fisiológico da semente de soja. O vigor genético é observado na heterose ou nas diferenças entre duas linhagens e o vigor fisiológico é visto entre lotes de uma mesma linhagem genética, espécie ou cultivar (ROSSI, 2012).

Segundo KRZYZANOWSKI (1999) os testes de vigor são baseados no desempenho das plântulas, realizado em laboratório, sob condições controladas, ou em condições de campo. Para que os testes de laboratórios sejam realizados de forma correta, é necessária a padronização dos mesmos, preocupando-se com fatores que podem influenciar no desempenho da germinação da semente e da plântula, como a temperatura, a umidade do substrato, a presença de luz ou não.

Para a realização do teste, existem fatores que dificultam a realização do mesmo, como por exemplo o tamanho das sementes, onde as sementes menores germinam mais rápido e as sementes grandes possuem plântulas maiores, causando problemas na comparação do vigor entre os lotes. Por esta razão é utilizado o valor relativo entre os lotes e as amostras de sementes.

Para KRZYZANOWSKI (1999), para a realização de testes de vigor, algumas características são consideradas:

- Simplicidade: para que possa ser executado em laboratórios distintos, sem a utilização de equipamentos aprimorados e conhecimento profundo;
- Rapidez: devido ao grande volume de lotes a serem analisados, é imprescindível a obtenção de respostas rápidas, permitindo a tomada de decisões, principalmente no controle de qualidade pós-colheita;
- Baixo Custo: obter metodos eficientes, com a baixa necessidade de investimentos e gas- ´ tos excessivos com materiais;
- Objetivo: determinar o vigor do lote de sementes, avaliando o percentual de plântulas normais vigorosas;
- Reproduzível: é uma característica desejável para o teste de vigor, pois possibilita a comparação dos resultados obtidos por diferentes analistas e outros laboratórios;
- Resultado: Os resultados de testes de vigor devem ser relacionados aos testes de emergência das plântulas em campo, para monitoramento de sua eficiência.

Para a indústria de sementes, o teste de vigor está sendo cada vez mais utilizado em programas internos de controle de qualidade, visando determinar a qualidade da semente destinada à comercialização (TORRES, 2002).

#### 2.2.1 TESTE DE TETRAZÓLIO

Para a produção de soja, a utilização de sementes de alta qualidade é um fator muito importante para o sucesso da lavoura. Entretanto, para que o sucesso seja alcançado, o controle de qualidade na indústria de semente deve ser rápido e preciso, fornecendo resultados corretos de forma rápida e eficiente. Com a relativa lentidão na obtenção dos resultados de germinação, o processo de tomada de decisões na indústria de sementes torna-se limitado. Na sua forma tradicional de avaliação, o teste não fornece informações importantes como o vigor da semente, gerando certa dificuldade na identificação dos fatores que afetam a qualidade das sementes (FRANCA-NETO et al., 1998).

Devido à grande rapidez e precisão, o teste de tetrazólio se destacou na indústria de sementes, por trazer um número maior de informações, fornecendo dados sobre o vigor dos lotes de sementes, diagnosticando as causas responsáveis pela redução da qualidade das mesmas. Utilizando-se o teste de tetrazólio, informações como danos mecânicos, danos causados por percevejos, deterioração por umidade, estresse hídrico, danos causados por geadas e danos de secagem podem ser visualizados com eficiência por meio do mesmo (FRANÇA-NETO et al., 1998).

Segundo França-Neto et al. (1998) o Brasil é líder mundial na utilização do teste de tetrazólio a nível de rotina, sendo executado em todos os laboratórios de análises de sementes brasileiros que trabalham com sementes de soja. Sua utilização repercute não só pelos aspectos quantitativos, mas principalmente em relação aos aspectos qualitativos, pois em conjunto com outros testes, resultam em bons padrões de qualidade para a comercialização dos lotes.

# 2.2.1.1 FUNDAMENTOS DO TESTE DE TETRAZÓLIO

Segundo França-Neto et al. (1998), o teste de tetrazólio é baseado na atividade das enzimas desidrogenases, na redução do sal de tetrazólio (2,3,5-trifenil cloreto de tetrazólio, também conhecido como TCT) nos tecidos vivos. Essas enzimas estimulam as reações respiratórias nas mitocôndrias durante a glicólise e o ciclo de Krebs. Quando a semente de soja é mergulhada na solução incolor de TCT, a mesma é difundida através dos tecidos, ocorrendo nas células vivas a redução do sal de tetrazólio, formando o composto trifenilformazan, na cor vermelho estável e não-difusível. A Figura 1 apresenta uma semente de soja com a coloração do teste de tetrazólio

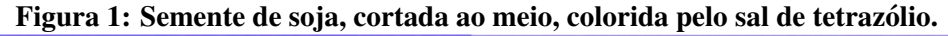

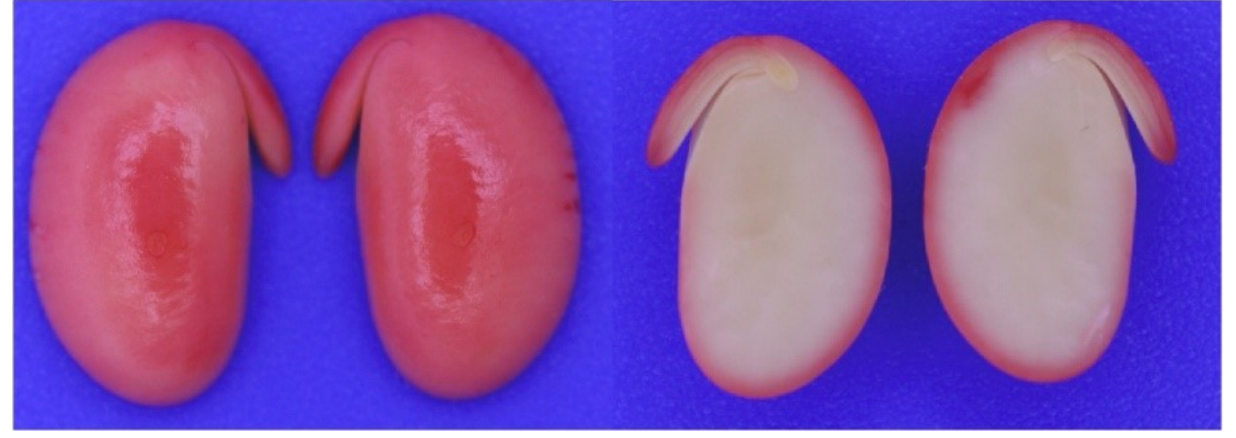

Fonte: José de Barros França-Neto.

Quando o trifenilformazan é formado, significa que há atividade respiratória nas mitocôndrias, indicando viabilidade celular e do tecido. Os tecidos os quais não reagem são não viáveis, não sendo coloridos. Para indicar um tecido vigoroso, haverá no mesmo a formação de um vermelho carmim claro; nos tecidos que estão em deterioração, é aparente um vermelho mais intenso, devido à maior intensidade de difusão da solução do TCT pelas membranas celulares comprometidas; se a coloração for um branco leitoso (não colorido) constatará que não ocorreu a redução do sal, indicando que o tecido não é viável França-Neto et al. (1998).

Assim, observando-se principalmente as diferenças de cor e suas respectivas intensidades, com o conhecimento das características das sementes, é possível caracterizar a presença de distúrbios ocorridos nos tecidos embrionários.

## 2.2.1.2 MATERIAIS

Para realização do teste é necessário o uso dos seguintes materiais:

- Reagente: sal de tetrazólio  $2,3,5$ -trifenil cloreto de tetrazólio;
- Vidraria: placa de Petri, frasco de vidro (Becker) ou copos de plásticos para café de 50 ml e frasco de vidro, de cor âmbar, para armazenar a solução de tetrazólio, que é fotossensível a luz:
- Lâmina de barbear;
- Papel de germinação;
- Refrigerador, para armazenagem das amostras;
- Estufa ou germinador;
- $\bullet$  Lupa de seis aumentos (6X) com iluminação fluorescente.

### 2.2.1.3 PREPARO DAS SEMENTES

Para a realização do teste as sementes devem ser preparadas seguindo as seguintes regras publicadas no manual "O Teste de Tetrazolio em Sementes de Soja" publicado pela EM- ´ BRAPA em França-Neto et al. (1998).

- Amostragem: Segundo as Regras de Analise de Sementes (Brasil, 1992), a coleta das ´ sementes e as amostras de trabalho devem ser representativas ao lote;
- Número de Sementes: Para a realização do teste é sugerida a utilização de 100 sementes de soja, repartidas em 2 subamostras de 50 sementes cada do lote;
- Pré-condicionamento: As amostras devem ser embaladas em papel de germinação umedecido e mantidas por 16 horas na temperatura de 25 °C. Para evitar a perda de umidade as embalagens devem permanecer em saco plástico no germinador;
- Coloração: As sementes devem ser submersas na solução de sal de tetrazólio  $(0,075\%)$ na temperatura de 35<sup>o</sup>C a 40<sup>o</sup>C durante 150 a 180 minutos; este procedimento deve ser realizado no escuro, devido a sensibilidade da solução de tetrazólio à luz;
- Lavagem da Amostra: Após alcançar a coloração ideal, as amostras devem ser lavadas com água comum e serem mantidas submersas na água até a avaliação.

## 2.2.1.4 INTERPRETAÇÃO

Para interpretação do teste é essencial que o analista de sementes seja bem treinado, o mesmo de possuir qualidade profissional, experiência, imaginação e julgamento crítico, para que possa visualizar anormalidades reveladas pelo teste de tetrazólio. Na avaliação das sementes, há três objetivos básicos para avaliação:

- a) Determinar o potencial de viabilidade de um lote de sementes sob as condições mais ideais possíveis;
- b) Categorizar as sementes em diferentes classes de viabilidade;
- c) Diagnosticar as possíveis causas que resultam na perda de viabilidade de sementes.

Os objetivos a) e b) podem ser alcançados pela interpretação de quatro características básicas, condição e cor dos tecidos após a coloração, localização, tamanho e profundidade das lesões

Para o analista obter o diagnóstico correto com as causas da perda de viabilidade, é necessário o mesmo reconhecer os sintomas típicos dos diferentes tipos de danos que podem ocorrer nas sementes durante a avaliação.

Na avaliação é necessário o corte no centro do eixo embrionário, com o auxílio de uma material cortante (e.g. lamina de barbear), visando separar as sementes em duas metades, para ˆ que o analista possa observar as superfícies internas e externas dos cotilédones, procurando por todos os danos da semente. A Figura 2 ilustra o local de corte da semente de soja, no centro do eixo embrionário e do hilo. Já a Figura 3 apresenta o corte longitudinal de uma semente de soja submetida ao teste de tetrazólio, no qual sãos ilustradas as estruturas embrionárias da mesma e comentada cada aparte da semente com seus respectivos nomes.

# 2.2.1.5 DIAGNÓSTICO DAS CAUSAS DA DETERIORAÇÃO DA SEMENTE DE SOJA

Durante todo ciclo da soja, existem vários fatores que influenciam a qualidade das sementes. Os principais são danos causados por percevejos, os de deterioração por umidade e danos mecânicos. Cada um desses danos possuem determinadas peculiaridades tais como:

• Danos por Percevejos: são danos causados pela mordedura (picada) da semente por diversos tipos de percevejos. Quando o percevejo pica a semente de soja, para se alimentar, ele inocula os tecidos das sementes com sua saliva, que contém diversas enzimas,

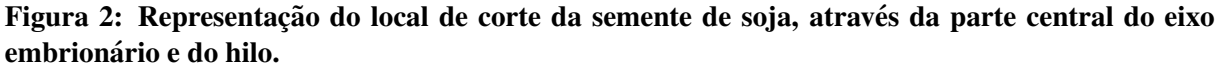

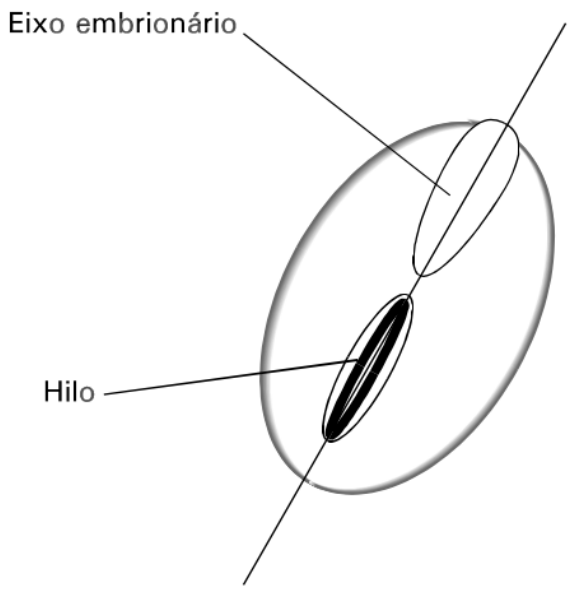

Fonte: (FRANÇA-NETO et al., 1998).

Figura 3: Semente de soja submetida ao teste de tetrazólio e suas estruturas embrionárias.

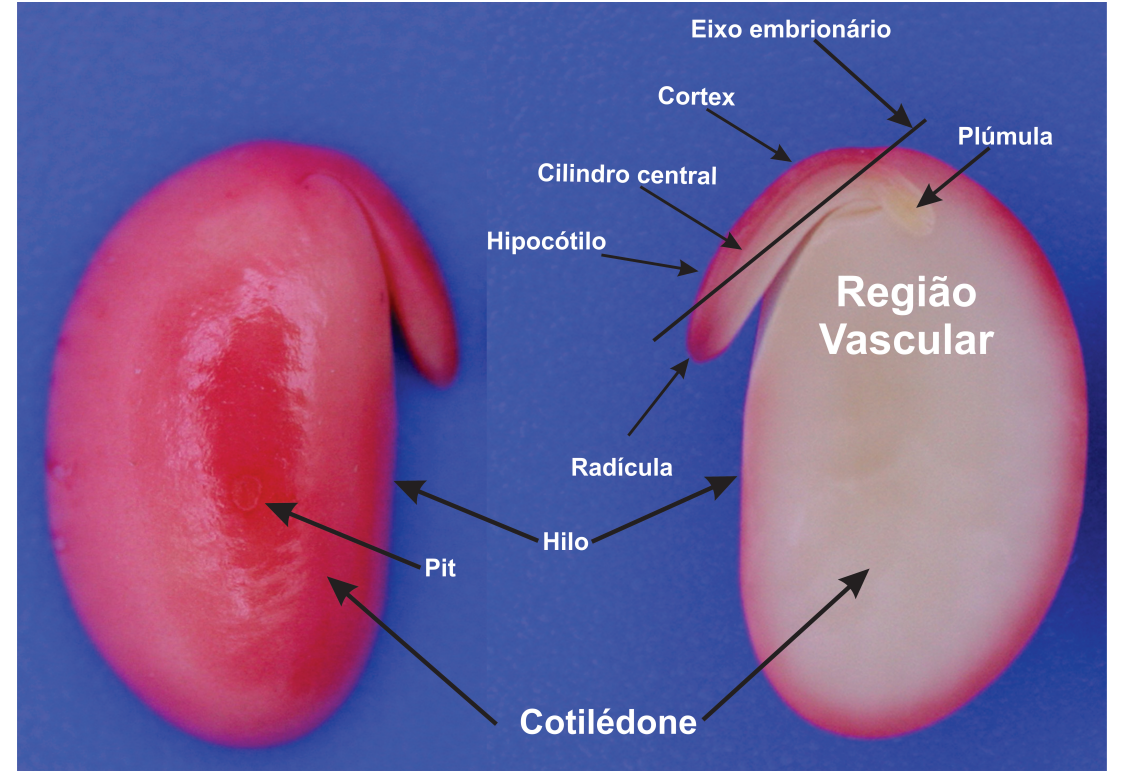

Fonte: Adaptado de (FRANÇA-NETO et al., 1998).

além da levedura Nematospora coryli Peglion. Essas enzimas em conjunto com a ação da levedura resultam na formação de necroses dos tecidos das sementes. Essas lesões são normalmente circulares, com tecidos mortos caracterizados pela coloração brancoleitosa, podendo, em determinados casos, serem esverdeadas, amareladas ou acinzentadas. A Figura 4 apresenta um exemplo de uma semente de soja com danos causados por percevejos;

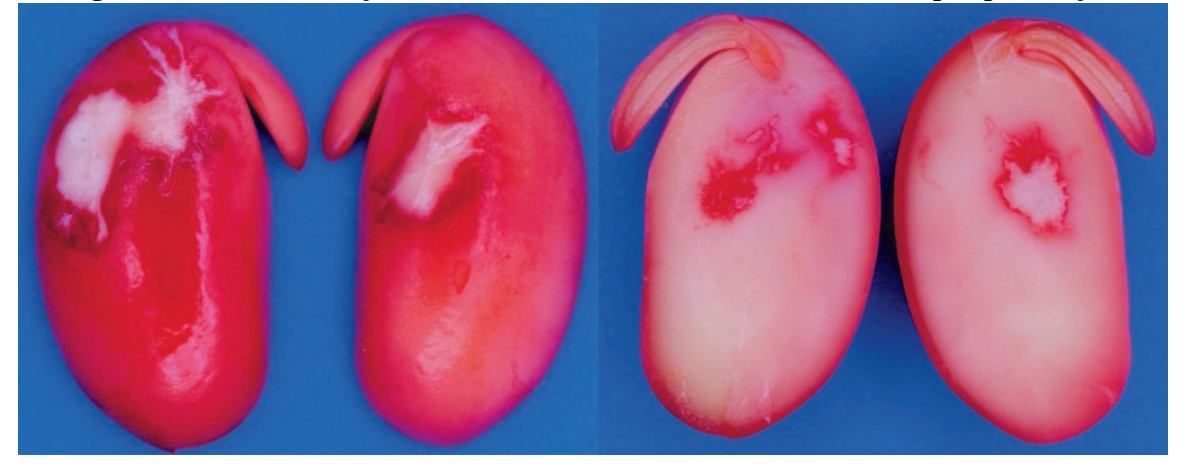

Figura 4: Semente de soja submetida ao teste de tetrazólio com danos por percevejos.

Fonte: José de Barros França-Neto.

· Danos por Umidade: os danos por deterioração por umidade são gerados por meio da exposição das sementes a ambiente com condições de umidade (chuvas, orvalhos, umidade relativa do ar) alternadas, sob a ação de elevadas temperaturas; A Figura 5 apresenta a imagem de uma semente de soja com danos causados por deterioração por umidade. Suas lesões são identificadas por meio da coloração intensa ou branco-leitoso nos cotilédones, na região oposta ao hilo ou sobre o eixo embrionário.

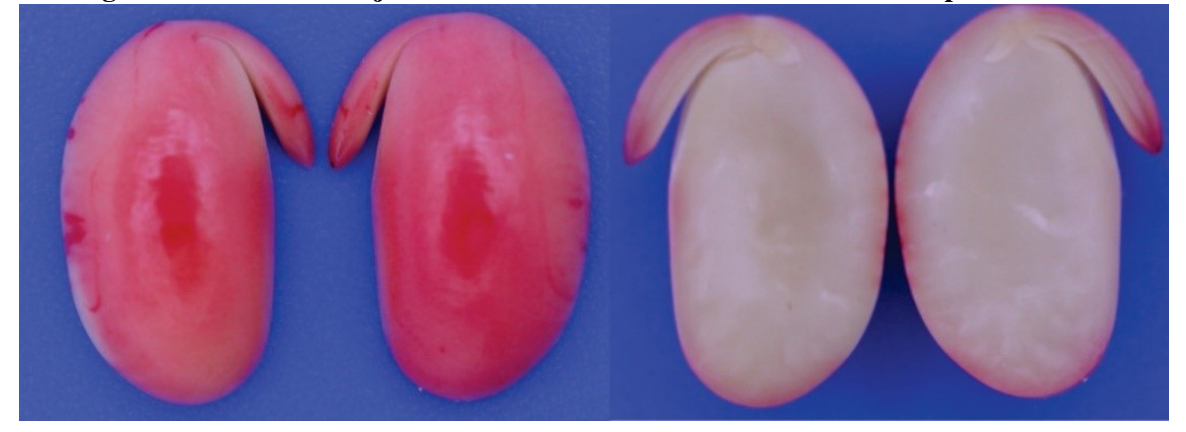

Figura 5: Semente de soja submetida ao teste de tetrazólio com danos por umidade.

Fonte: José de Barros França-Neto.

• Danos por Mecânicos: são danos físicos sofridos pelas sementes de soja, que podem

ocorrer devido a impactos durante as etapas de colheita, secagem, beneficiamento, semeadura ou transporte. Por meio do teste de tetrazólio é possível identificar danos mecânicos (Figura 6) como, rachaduras, abrasões e amassamentos.

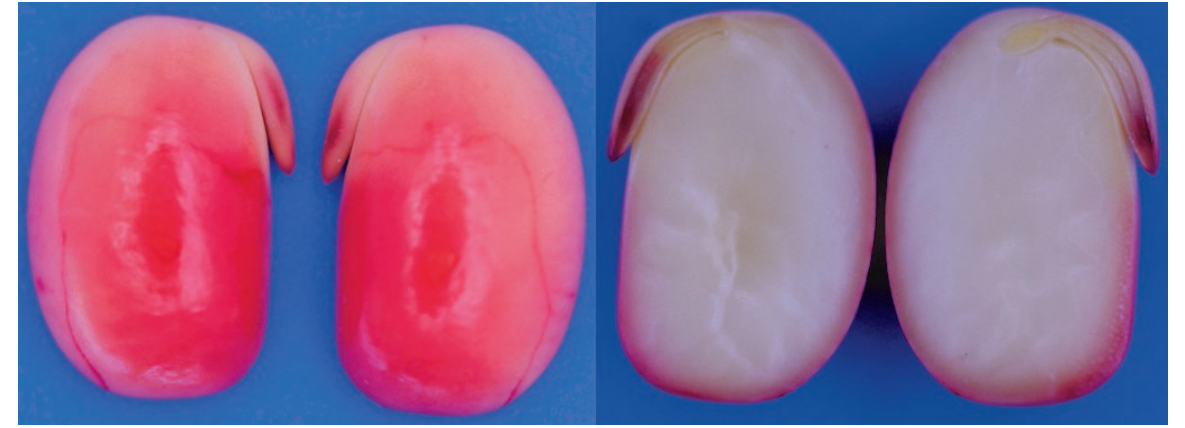

Figura 6: Semente de soja submetida ao teste de tetrazólio apresentando danos mecânicos.

Fonte: José de Barros França-Neto.

# 2.2.1.6 IDENTIFICAÇÃO DOS NÍVEIS DE VIABILIDADE

Segundo França-Neto et al. (1998), o teste de tetrazólio é baseado na análise da condição individual de cada semente, sendo classificadas como viável ou não viável e seus tipos de danos são anotados

As sementes são classificadas por nível de viabilidade, que varia de 1 ao 8, sendo 1 para as sementes mais vigorosas e 8 para sementes menos vigorosas. Após a avaliação e classificação das sementes selecionadas, é determinado o porcentual de sementes classificadas em um determinado nível de viabilidade.

O potencial de germinação do lote é decretado pela soma do porcentual de sementes classificadas nos níveis de viabilidade de 1 a 5. O vigor do lote é determinado pela soma do porcentual de sementes classificadas nos níveis de viabilidade de 1 a 3. A interpretação da classificação do vigor do lote de sementes é apresentada por França-Neto et al. (1998) da seguinte forma:

- Vigor muito alto: igual a 85% ou superior;
- Vigor alto: entre 75% e 84%;
- Vigor médio: entre 60% e 74%;
- Vigor baixo: entre 50% e 59%;
- Vigor muito baixo: menor ou igual a 49%.

# 3 ANÁLISE DE IMAGENS

## 3.1 INTRODUÇÃO

A análise de imagens é uma área com forte potencial de crescimento no contexto da computação, sendo empregada na resolução de inúmeros problemas em diversas áreas em conjunto com técnicas de processamento de imagens. Alguns dos problemas abordados em tal área referem-se principalmente à melhoria da qualidade visual de imagens por meio de processos de filtragem, segmentação de objetos de interesse, descrição de imagens, entre outros. Assim, neste capítulo serão apresentados os fundamentos de processamento digital de imagens abordando e enfatizando métodos de extração de características específicos, visto que os mesmos foram empregados no presente trabalho.

#### 3.2 PROCESSAMENTO DE IMAGENS

O processamento de imagens é uma área da computação que tem como objetivo a melhoria de informação visual para a interpretação humana, assim como o processamento de dados de cenas para percepção por meio de máquinas de forma automática (GONZALEZ; WO-ODS, 2000). Segundo Filho e Neto (1999) as primeiras aplicações utilizando as técnicas de processamento de imagens aconteceram no início do século XX, visando o aprimoramento da qualidade de impressao das imagens digitalizadas para jornais, as quais eram enviadas por cabos ˜ submarinos de Londres para Nova Iorque.

Com a evolução e utilização de imagens e gráficos em diversos tipos de aplicações, o processamento de imagens foi, e continua sendo, um dos pilares principais da criação de sistemas inteligentes eficazes e baratos para diversas áreas como: medicina, agronomia, meteorologia, entre outras. Segundo Gonzalez e Woods (2000) a tarefa de processamento apresenta algumas etapas primordiais (ilustradas na Figura 7), tais como:

• Aquisição de Imagens: trata-se do primeiro passo e um dos mais importantes, uma vez que geralmente quanto maior o investimento em tal etapa menor será o custo computaci-

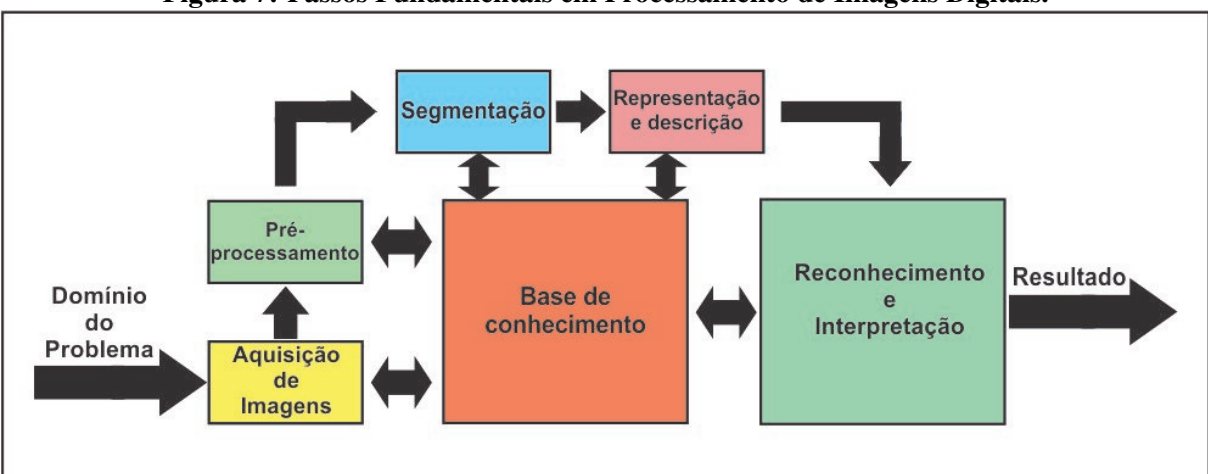

Figura 7: Passos Fundamentais em Processamento de Imagens Digitais.

Fonte: Adaptado de (GONZALEZ; WOODS, 2000).

onal requerido pelas etapas posteriores. Obviamente, a aquisição pode ser realizada por meio de diversos dispositivos (e.g. câmera digital, *scanner*, entre outros);

- Pré-Processamento: responsável por tratar a imagem com o intuito de aumentar as chances de sucesso das próximas etapas. Para tanto são aplicadas técnicas relacionadas a realce de contrastes, remoção de ruídos e isolamento de regiões de textura, dentre outras;
- Segmentação: responsável por dividir uma imagem de entrada em objetos ou partes constituintes, que serão analisados por algoritmos responsáveis por buscar informações intrínsecas aos mesmos. Sua saída é constituída por dados em forma de *pixels* que representam tanto a fronteira de uma região como todos os pontos da mesma;
- Representação e Descrição de Imagens: parte da solução para transformar os dados iniciais em uma forma adequada para o processamento computacional. Esta etapa visa extrair características de uma imagem de forma que obtenha-se informações de interesse, ou que as mesmas sejam básicas para discriminação entre classes de objetos;
- Reconhecimento e Interpretação: o reconhecimento e interpretação é responsável por atribuir rótulos a um conjunto de objetos reconhecidos, para tanto baseia-se nas informações concedidas etapa de descrição. Esta etapa busca conceder significado a um conjunto de entidades rotuladas.

# 3.2.1 EXTRAÇÃO DE CARACTERÍSTICAS

Como mencionado a descrição de imagens é responsável por descrever características essenciais de uma determinada imagem, visando de obter informações pertencentes a mesma,

para que a máquina seja capaz de posteriormente diferenciar uma imagem de uma dada classe, de outra imagem de classe oposta. Para descrever uma imagem, geralmente, utiliza-se de extratores (ou descritores) de baixo n´ıvel como os baseados em cor, textura e forma. Estes tipos de características são extraídas, obviamente, de acordo com o extrator de características utilizado, visto que cada imagem de um dado contexto, ou até mesmo de um mesmo problema em questão, pode fornecer/apresentar peculiaridades diferentes. É importante realizar uma explicação em relação à nomenclatura utilizada na literatura a qual por vezes utiliza o termo extrator de características, e outras descritor de imagens para referirem-se ao mesmo processo. No entanto, existem trabalhos que definem descritor como um par extrator e métrica de comparação. Dessa forma, para evitar ambiguidades, o presente trabalho irá referir-se aos métodos de extração de características como extratores.

A cor é uma das características mais importantes em diversos contextos (PEREIRA, 2015). Uma das formas mais simples de expressar tal informação intrínseca à uma dada imagem é por meio do histograma de cor, o qual representa a distribuição (i.e. frequência) das intensidades dos *pixels* de uma dada imagem nos diferentes canais da mesma (e.g. RGB, CMYK, dentre outros). Tal histograma pode ser construído de maneira global (i.e. abrange toda a imagem), bem como para uma dada região ou objeto pertencente à imagem. Segundo Swain e Ballard (1991) as imagens com as mesmas distribuic¸oes de cores, podem ser similares. ˜

Já as características de textura são importantes para distinguir imagens que possuem superfícies lisas, por exemplo a lataria de um carro, ou entes com padrões que apresentam repetição dadas diferentes orientações e períodos, como por exemplo um felino que possui o corpo com uma textura mais intrincada (SANT'ANNA, 2015). Apesar de ser amplamente utilizada, o conceito de textura (liso, rugoso, etc) não apresenta uma definição formal.

Na literatura existem várias propostas de extratores de características baseados em cor e textura. Nas seções subsequentes serão apresentados alguns dos mesmos que foram aplicados no presente trabalho. Vale ressaltar que para o desenvolvimento do mesmo não foram utilizados extratores baseados em forma dadas as características peculiares do problema abordado (análise de vigor das sementes de soja), visto que características de forma não caracterizam o mesmo quando mapeadas as percepções visuais dos analistas em sementes para o meio computacional.

### 3.2.1.1 BORDER/INTERIOR CLASSIFICATION

O *Border/interior pixel classification* (BIC) é um método de extração de características baseado em cor. O mesmo consiste em classificar os *pixels* de uma imagem em *pixels* de borda ou de interior (PENATTI, 2009). Segundo Picon et al. (2011) o BIC utiliza para uma imagem o espac¸o de cores RGB uniformemente quantizado para 6 bits, ou seja, a imagem apresenta um total de 64 cores (i.e.  $2^6 = 64$ ).

Após a quantização é realizada a rotulação dos *pixels*, onde os *pixels* de interior devem ter seus 4 vizinhos (superior, inferior, esquerda, direita - vizinhança-4) com a mesma intensidade do pixel central em análise. Caso contrário o pixel central é considerado (rotulado) como de borda (PENATTI, 2009; PEREIRA, 2015; PICON et al., 2011). A Figura 8 apresenta o exemplo da rotulação dos *pixels* de interior e os de borda.

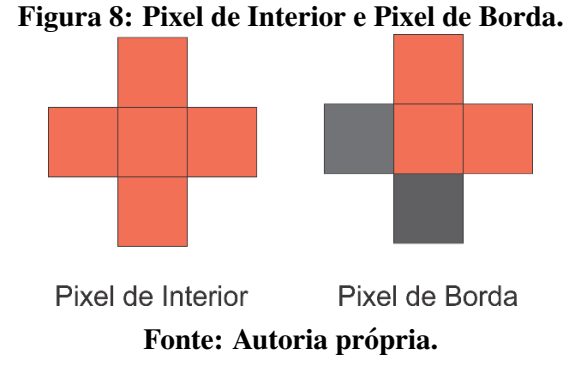

Após a rotulação dos *pixels* são criados dois histogramas para a imagem em análise, sendo um para os *pixels* rotulados como borda e outro para os rotulados como interior. Em seguida ambos são concatenados, gerando um histograma final com 128 posições (*bins*), conforme ilustrado na Figura 9, onde os *bins* com coloração verde são os de interior, e os em vermelho de borda. Tal dimensionalidade, obviamente, pode sofrer alterações dependendo da quantização estabelecida no pré-processamento da imagem, ou do tipo de vizinhança utilizada. Porém, segundo Stehling et al. (2002) resultados mais eficazes são atingidos com requantização para 6 bits de profundidade e utilização de vizinhança-4.

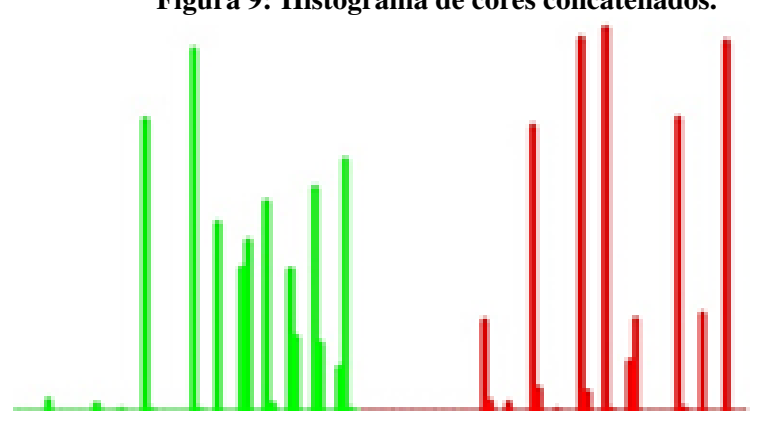

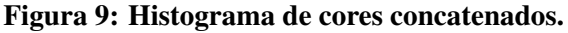

Fonte: Autoria própria.

A comparação dos histogramas de duas imagens descritas pelo BIC pode ser realizada por meio de diferentes métricas (e.g. Euclidiana) porém Stehling et al. (2002) sugere utilizar a distância denominada de dLog (distância logarítmica). A distância dLog (Equação 1, 2) calcula a diferença entre o logaritmo dos *bins* do histograma visando reduzir o efeito negativo introduzido quando um único *bin* do mesmo apresenta valor extremamente elevado (PICON et al., 2011).

$$
dLog(q, d) = \sum_{i=0}^{i < M} \| f(q[i]) - f(d[i]) \| \tag{1}
$$

onde

$$
f(x) = \begin{cases} 0, & \text{se } x = 0; \\ 1, & \text{se } 0 < x \le 1; \\ [\log_2 x] + 1, & \text{caso contrário} \end{cases}
$$
 (2)

e *q* e *d* são histogramas com *M* intensidades cada. Para o descritor de cor BIC a distância dLog é considerada padrão.

# 3.2.1.2 GLOBAL COLOR HISTOGRAM

O *Global Color Histogram*, também conhecido como GCH, é um extrator de cor proposto por Stricker e Orengo (1995), no qual é muito popular na literatura, devido sua simplicidade e eficiência em operações relacionadas a imagens.

De acordo com Escobar e Ponti Junior (2012) o descritor GCH retrata a distribuição global das intensidade de uma imagem, considerando seus respectivos canais de cores, fornecendo assim, quando normalizado, a probabilidade de um determinado *pixel* da imagem ser de uma determinada cor. Para extrair características de uma imagem, o GCH requantiza a imagem de entrada em uma profundidade parametrizavel (e.g. 64 cores), e em seguida gera o ´ histograma da mesma, representando as características de cor da imagem em um vetor de características. A requantização é novamente realizada para evitar a alta dimensionalidade gerada por tal extrator, uma vez que ao utilizar imagens usuais (*pixels* com profundidade de 8 bits), os histogramas apresentariam 768 posições (i.e.  $2^8 = 256$  para cada canal de cor, totalizando  $256x256x256 = 768$ .

#### 3.2.1.3 LOCAL COLOR HISTOGRAM

Além do GCH, o qual é aplicado globalmente a uma dada imagem, existem variações do mesmo como o *Local Color Histogram* (LCH) (SMITH; CHANG, 1996; PENATTI, 2009), o nada mais é que aplicar a mesma lógica do GCH, porém isoladamente em regiões da imagem (quadrantes, etc). Dessa forma, o mesmo pode gerar uma dimensionalidade mais elevada que o GCH segundo uma dada requantização.

Por exemplo, ao considerar o mesmo caso explicitado para o GCH (i.e. *pixels* representados por 8 bits e imagem no espaço de cores RGB), ao dividir a imagem em 9 quadrantes proporcionais entre si, seriam gerados um histograma local para cada um dos quadrantes, os quais são, ao final, concatenados, totalizando assim um vetor de características composto por 6912 (9*x*768) posições. Apesar de tal dimensionalidade o LCH apresenta maior robustez que o GCH, uma vez que é menos invariante a disparidades de intensidades na imagem, uma vez que é aplicado localmente em regiões da mesma (ALZOUBI, 2015).

#### 3.2.1.4 DESCRITORES DE HARALICK

Os descritores de Haralick, proposto por Haralick et al. (1973), são mensurações aplicadas a estatísticas de segunda ordem (matrizes de co-ocorrência) para caracterizar informações de texturas presentes na imagem. Haralick propôs no total 14 medidas estatísticas responsáveis por descreverem tais texturas. No entanto, na prática, dificilmente todas essas são empregadas em conjunto (AGUIAR et al., 2016), visto com algumas das mesmas obtém-se bons resultados com maior custo-benefício entre eficácia e eficiência.

Como citado, como passo anterior à aplicação dos descritores de Haralick é necessário construir as denominadas matrizes de co-ocorrência, as quais são geradas por meio frequência de co-ocorrência entre duas intensidades da imagem. A matriz de co-ocorrência baseia-se em um método responsável por estimar combinações de inúmeras intensidades, proporcionando a caracterização de texturas (PEREIRA, 2015; ALMEIDA et al., 2012). Tal fato ocorre pois, como citado, geralmente, a textura caracteriza-se por um certo padrão (bem definido ou estocástico) que apresenta certa repetição de acordo com uma dada orientação e um dado período de ocorrência.

Dessa forma, para Schwartz e Pedrini (2003), a ideia primordial da matriz de coocorrência é representar texturas através de um conjunto de características da ocorrência de intensidades nos *pixels* da imagem considerando múltiplas direções e distâncias entre os mesmos. Sendo assim, a matriz de ocorrência considera a relação entre dois *pixels* por vez, tratando-se de um *pixel* de referência e outro o vizinho.Como primeiro passo para construção de tais matrizes, a partir do primeiro *pixel* da imagem (posição x=0 e y=0 na matriz de *pixels* da mesma), é verificado para uma da orientação (0°, 45°, 90°, etc) e distância (1, 2, etc) qual a intensidade do pixel vizinho ao em análise e então incrementada a frequência de co-ocorrência entre as intensidades do pixel em análise e seu respectivo vizinho. Tal valor é inserido na respectiva matriz de co-ocorrência que representa a orientação e distância definida na análise. Tal processo e realizado analisando ´ *pixel* a *pixel* da imagem e o respectivo vizinho do mesmo. Para cada valor de orientação e distância definido haverá uma matriz de co-ocorrência específica para a combinação de tais valores. Portanto, caso sejam estipuladas duas orientação (e.g. 45° e 90°) e duas distâncias (e.g. 1 e 2), existirão 4 matrizes de co-ocorrência (e.g. matriz1 - 45° e 1, matriz2 - 45<sup>o</sup> e 2, e assim por diante).

Segundo Almeida et al. (2012) a matriz de co-ocorrência é bidimensional e obrigatoriamente quadrada, com um determinado número de linhas e colunas de acordo com a quantidade de níveis de intensidade presente na imagem (o qual depende da profundida dos *pixels* da mesma), portanto quanto maior o quantidade de intensidades possíveis na imagem em análise, maior será a dimensão da matriz de co-ocorrência. Em sua forma geral, tal matriz pode ser exemplificada por uma matriz de frequências relativas  $P(i, j, d, \theta)$ , sendo a probabilidade de ocorrer um par de *pixels i, j*, separados por uma distância d em uma orientação θ, em uma determinada imagem, conforme ilustrado na Figura 10.

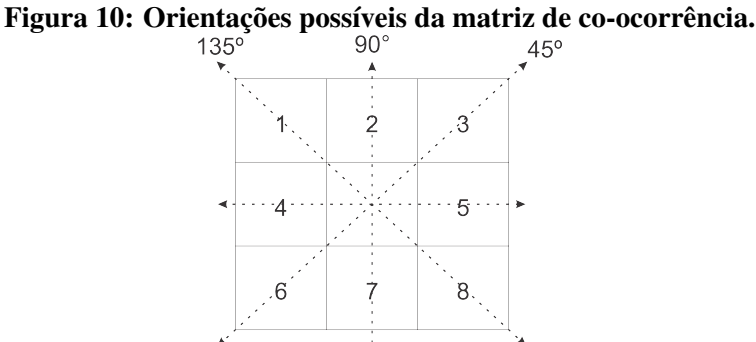

Fonte: Adaptado de Haralick et al. (1973).

Desta forma, com a matriz de co-ocorrência, após a criação de tais matrizes aplica-se então os descritores de Haralick às mesmas gerando escalares, sendo que cada escalar é então inserido em uma posição do vetor de características que representará a imagem. Assim, ao aplicar-se o cálculo de 5 descritores de Haralick a 4 matrizes de co-ocorrência será gerado um vetor de características com 20 posições. Tais descritores são formalmente denominados como: segundo momento angular, contraste, correlação, variância, homogeneidade, soma das médias, soma das variâncias, soma das entropias, entropia, variância da diferença, entropia da diferença, energia, probabilidade máxima e diferença de ordem k (para maiores detalhes relacionados à formulação dos mesmos ver (HARALICK et al., 1973)).

#### 3.2.1.5 LOCAL BINARY PATTERNS

O *Local Binary Patterns* (LBP) é um método robusto de extração de características proposto por Ojala et al. (1996), amplamente utilizado para detecção de faces, devido sua invariância à iluminação (PEREIRA, 2015). Na sua composição básica, é utilizada a ideia de análise de padrões de ocorrência na vizinhança de um dado *pixel* central em análise, ou seja, o mesmo parte do mesmo principio básico da caracterização de texturas (direcionalidade e período). No entanto, tais padrões são codificados por meio de valores na base binária. O raio de abrangência da vizinhança em análise pode variar de acordo com a parametrização do mesmo, por exemplo o mesmo pode ser de dimensão  $3x3$ , dentre outros. Sendo assim, dada uma imagem e um *pixel* da mesma sob análise, atribui-se valores 0 para os *pixels* vizinhos ao mesmo que apresentem intensidade superior ou iguais ao mesmo, e 1 caso contrario (SANT'ANNA, ´ 2015). Esse processo é realizado para todos os *pixels* da imagem, ou seja, ocorre uma varredura da mesma.

Após a codificação binária gerada para um dado *pixel* em análise, tal codificação (valores 0s e 1s) é concatenada em sentido horário iniciando pelo vizinho superior esquerdo do *pixel* em análise, gerando um número na base binária explicitada. Posteriormente, tal número é convertido para base decimal e utilizado para rotular o *pixel* em analise (HUANG et al., 2011). ´ Em seguida, é gerado um histograma da imagem utilizando para tal os valores dos rótulos dados aos *pixels*, gerando assim o respectivo vetor de características da imagem. Obviamente, existem diversas varições do LBP na literatura as quais podem modificar o sentido de construção do padrão binário (anti-horário) ou o ponto inicial da vizinhança para construção do mesmo, bem como existem variações que visam encontrar padrões binários palíndromos, entre outros. No presente trabalho foi utilizada a proposta seminal de tal extrator de características. Na Figura 11 é exemplificada a lógica de construção dos padrões binários do LBP.

#### 3.2.1.6 ESTATÍSTICAS DE PRIMEIRA ORDEM

Além dos métodos mais sofisticados apresentados até o momento, existem também formas mais simplistas, porém muitas vezes eficazes e eficientes dependendo da aplicação e necessidade, que podem ser empregadas para obter características de textura diretamente por meio dos histogramas das imagens (ROCHA; LEITE, 2002). Por exemplo, pode-se calcular

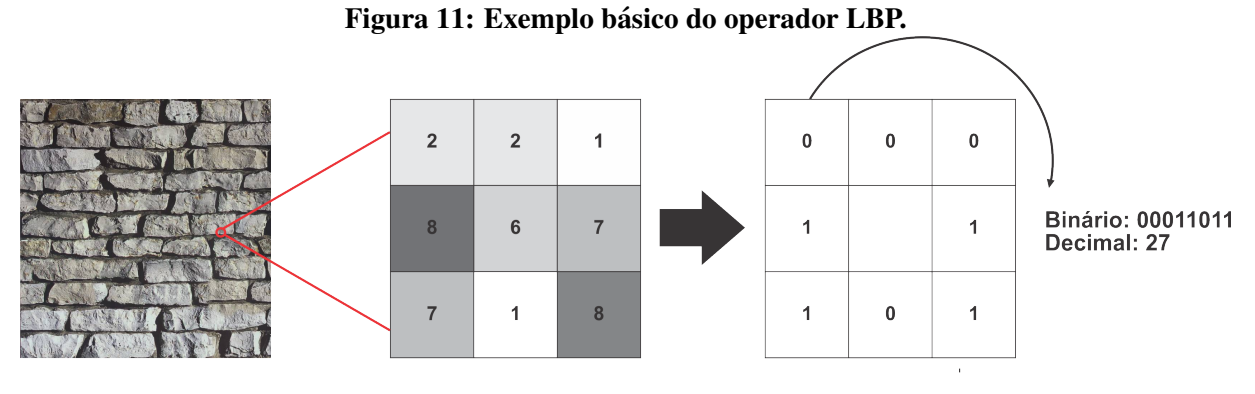

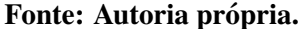

medidas estatísticas de primeira ordem a partir de tais histogramas, tais como: desvio padrão, variância, inclinação *(skewness)*, curtose (verificar se a distribuição é platicúrtica, mesocúrtica ou leptocúrtica), dentre outras (NASCIMENTO, 2003).

Segundo Nascimento (2003) as estatísticas de primeira ordem são calculadas com base nos valores originais de uma imagem (e.g. variância), não considerando o relacionamento entre os *pixels*. Sendo assim, dadas 2 imagens contendo a mesma quantidade de intensidades, tendo como diferença somente o posicionamento de tais intensidades, o método apresentará somente um mesmo histograma, enquanto outras abordagens (e.g. abordagens de segunda ordem) levam em conta o posicionamento relativo da ocorrencia das intensidades (ALVES et al., 2006). Tais ˆ métodos podem ser aplicados tanto a imagens de níveis de cinza (canal único) como para coloridas. O mesmo vale para todos os outros extratores de textura apresentados anteriormente, como por exemplo os descritores de Haralick ao serem aplicados a imagens coloridas são denominados na literatura de *Haralick Color*, entre outros. A única diferença, nas abordagens triviais, é que no caso de imagens coloridas a mesma lógica é aplicada aos diferentes canais (e.g. matrizes R, G e B), sendo ao final as sa´ıdas de cada um dos canais concatenadas para gerar o vetor de características da imagem.

 $\acute{E}$  importante salientar que no presente texto tais medidas, por questões de sumarização, foram nomeadas como Medidas de Primeira Ordem (MPO) quando aplicadas em imagens n´ıveis de cinza (originalmente em n´ıveis de cinza ou transformadas em n´ıveis de cinza a partir de imagens coloridas), bem como Medidas de Primeira Ordem aplicadas a Cor (MPOC).
# 4 APRENDIZADO DE MÁQUINA

# 4.1 INTRODUÇÃO

O aprendizado de máquina é uma subárea da Inteligência Artificial (IA) que tem como objetivo o desenvolvimento de técnicas e métodos computacionais que possam tornar máquinas inteligentes, de tal forma que seu aprendizado seja semelhante ao aprendizado humano (BREVE, 2010; SANCHES, 2003). Dessa forma, nesta seção serão apresentados conceitos referentes ao aprendizado de máquina, dando ênfase ao paradigma supervisionado, destacando os classificadores supervisionados, baseados em árvore de decisão como o J4.8 e *ensembles* de árvores como as Random Forest, além dos classificadores *k*-NN, Naive Bayes, OPF e SVM.

Além disso, serão apresentados conceitos envolvendo aprendizado profundo, bem como arquiteturas de redes neurais convolucionais (*Convolutional Neural Networks - CNNs*) recentes que vem sendo amplamente aplicadas na literatura em problemas de visão computacional. Porém, apesar de estarem sendo aplicadas de maneira diversa na literatura, até a escrita do presente documento, de acordo com o amplo levantamento bibliográfico realizado, não existem aplicações das mesmas em problemas que envolvam a classificação de danos em sementes de soja visando a definição do vigor das mesmas.

### 4.2 APRENDIZADO SUPERVISIONADO

Partindo do paradigma de aprendizado supervisionado, o mesmo é baseado depende essencialmente da existência de um conjunto de dados rotulados, denominado conjunto de treinamento, a serem aplicados como exemplos induzidos a um indutor. Este indutor tem como objetivo classificar amostras de um novo conjunto de dados de entrada, não rotulado denominado conjunto de teste, que constitui-se de registros com rótulos de classes desconhecidos e a partir do tal conjunto é gerado hipóteses baseadas em seu aprendizado, predizendo a classe para cada amostra (MATSUBARA, 2004). Dessa forma, obviamente, tal paradigma requer que as amostras de um dado problema estejam rotuladas para geração de um modelo de aprendizado. Para tanto este tipo de aprendizado supõe a existência de um oráculo o qual "ensina" o tipo de comportamento que o classificador deve tomar em determinada situação. Em outras palavras,  $\acute{\text{e}}$  necessário que um especialista rotule um conjunto de dados inicial que servirá como treinamento para geração do modelo. Sendo assim, para trabalhar com o aprendizado supervisionado é necessário atenção, pois, caso os exemplos não forem bem escolhidos, as hipóteses obtidas podem ser inconsistentes.

A classificação supervisionada é uma abordagem sistemática, que tem como propósito construir um modelo de classificação, baseada nas características do conjunto de dados rotulado (i.e. treinamento). Na literatura existem diversas abordagens para realização da classificação supervisionada. Alguns exemplos são classificadores baseados em árvores de decisão, redes neurais, máquinas de vetores de suporte (Support Vector Machines - SVM), entre outros (TAN et al., 2009). A Figura 12 exemplifica uma abordagem geral para resolver problemas por meio da classificação supervisionada.

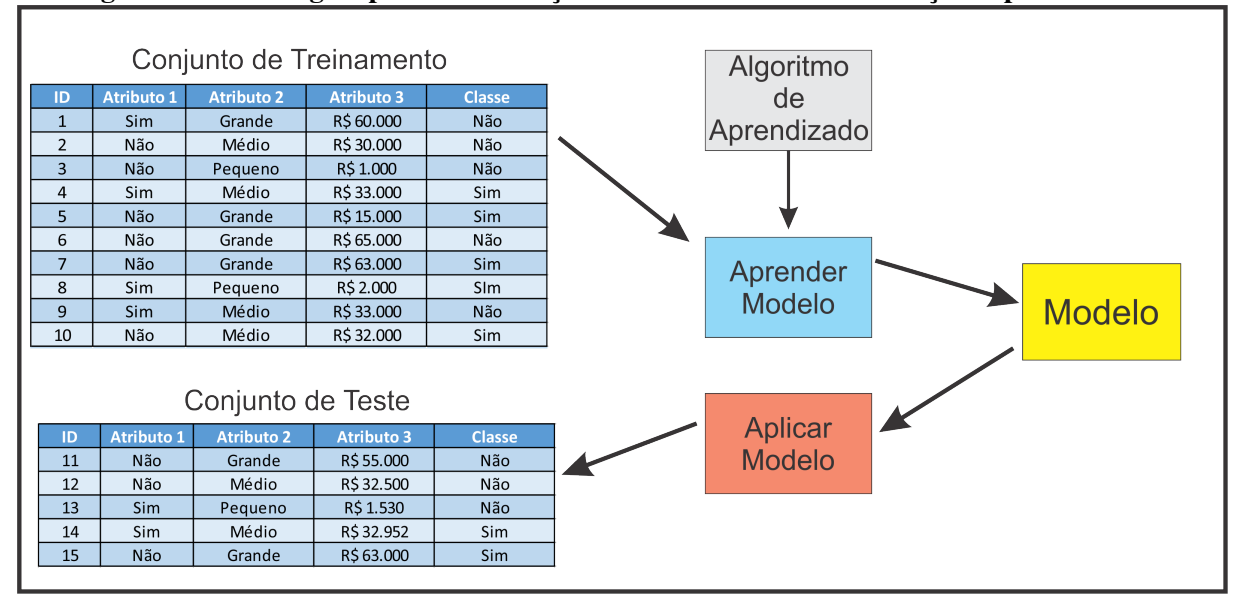

Figura 12: Abordagem para a construção de um modelo de classificação supervisionado.

Fonte: Adaptado de (TAN et al., 2009).

### $4.2.1$  ÁRVORE DE DECISÃO J $4.8$

O J4.8 é um algoritmo de árvore de decisão que surgiu com a finalidade de recodificar o algoritmo C4.5, que originalmente foi escrito na linguagem de programação C, para a linguagem Java. O J4.8 foi proposto por Quinlan (1993) e seu intuito principal é gerar uma árvore de decisão baseada em um dado conjunto de treinamento, sendo o modelo gerado utilizado para

classificar amostras no conjunto de teste (LIBRELOTTO; MOZZAQUATRO, 2013), dado que segue o paradigma supervisionado.

Como o nome já diz, o aprendizado supervisionado de árvore de decisão apresenta a estrutura de uma árvore e a classificação das amostras é feita por meio do percurso em tal árvore sendo que cada nó da mesma representa uma característica inerente ao problema e as arestas que ligam os nós de tal árvore representam condições lógicas aplicadas em cima de uma dada característica do nó em análise. Dessa forma, a partir do percurso iniciado da raiz em direção às folhas da árvore, condições são sequencialmente recusadas até que uma seja aceita, gerando assim a rotulação de uma amostra de teste. Assim, a estrutura da árvore de decisão é formada por um nó raiz, conectado a seus filhos por meio dos ramos (arestas) conforme a Figura 13, que apresenta um exemplo de classificação utilizando o algoritmo J4.8 para o conjunto Iris, amplamente conhecido na literatura pertinente ao assunto, proposto por FISHER (1936).

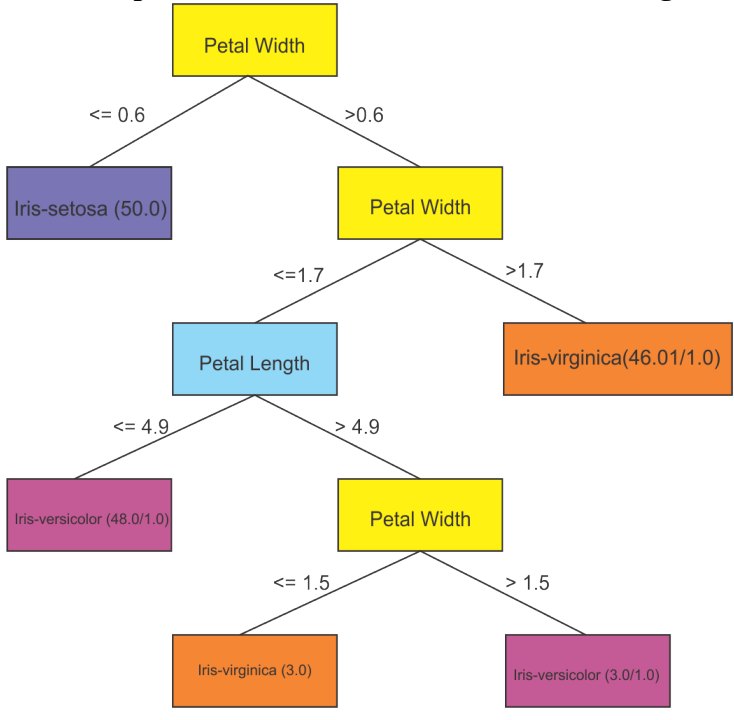

Figura 13: Exemplo de estrutura de árvore de decisão do algoritmo J48.

Fonte: Autoria Própria.

# 4.2.2 K-NEAREST NEIGHBOR

O *k-Nearest Neighbor* (*k*-NN) é um classificador supervisionado baseado na proximidade de amostras vizinhas em um espaço *n*-dimensional, onde *n* é a quantidade de características (atributos) da amostra (TAN et al., 2009). No caso da classificação supervisionada de imagens

os vetores de características gerados por meio de um dado extrator de característica é que representa uma amostra. Dessa forma, cada posição de tal vetor simboliza cada dimensão do espaco, ou seja, um vetor com 128 posicões é então uma amostra imersa em um espaco com 128 dimensões. Uma nota importante a ser elucidada é com relação ao termo características, no contexto de aprendizado de máquina o mesmo geralmente é referido como atributos.

O aprendizado classificador *k*-NN resume-se no armazenamento de amostras de treinamento, sem a geração de um modelo de aprendizado interno. Dessa forma o mesmo pode também ser denominado como *lazy* ou qualificado como *instance-based learning*. A previsão de cada classe é baseada no método de votação do k-NN em cada amostra (UPADHYAY et al., 2016), sendo que ao ocorrer um empate, pode-se por exemplo, escolher aleatoriamente o rótulo a ser atribuído à amostra.

Para determinar a classe de uma amostra que não pertença ao conjunto de treinamento, o *k*-NN calcula a distancia dessa nova amostra (de teste, obviamente desconhecida no conjunto ˆ de treinamento) em relação às *k*-amostras mais próximas conhecidas (de treinamento). Tais  $k$ -amostras são conhecidas como  $k$ -vizinhos mais próximos ( $k$ -*Nearest Neighbor*) de uma dada amostra não conhecida à priori.

Geralmente a distância utilizada para calcular a proximidade entre as amostras é a distância Euclidiana conforme apresentada na Equação 3 (MAZZILLO JÚNIOR; ANZA-NELLO, 2015), onde  $X = (x_1, x_2, \ldots, x_n)$  e  $Y = (y_1, y_2, \ldots, y_n)$  são duas amostras com dimensionalidade *n*.

Porém, qualquer outra métrica pode ser aplicada, desde que cumpra com alguns axiomas como a não-negatividade (distância não pode ser negativa) e a simetria (distância de uma amostra A para uma amostra B é igual à distância de B para A). Existem outros axiomas interessantes como a desigualdade triangular, mas que auxiliam em processos de poda de calculos ´ de distância ao utilizar-se métodos de indexação para o cálculo dos vizinhos mais próximos. Porém tais axiomas não são conceitos primordiais ao presente trabalho. Dessa forma, para uma compreensão ampla sobre tais axiomas e processos de indexação pode-se consultar (SAMET, 2005).

$$
L_2 = \sqrt{\sum_{i=0}^{n-1} (x_i - y_i)^2}
$$
 (3)

A Figura 14 ilustra o funcionamento do *k*-NN, sendo alterado o valor de *k*, o algoritmo seleciona os  $k$ -vizinhos mais próximos, conforme: (a) 1-vizinho mais próximo; (b) 2-vizinhos

mais próximos; (c) 3-vizinhos mais próximos e (d) 4-vizinhos mais próximos. Na Figura 14 o ponto vermelho diz respeito a nova amostras desconhecida a ser classificada, ou seja, aquela ` para qual será calculada a distância da mesma para todas as outras amostras da base, para posteriormente realizar o corte de acordo com o valor de *k*. Já os pontos azuis e amarelos respectivamente, as classes A e B do conjunto de treinamento.

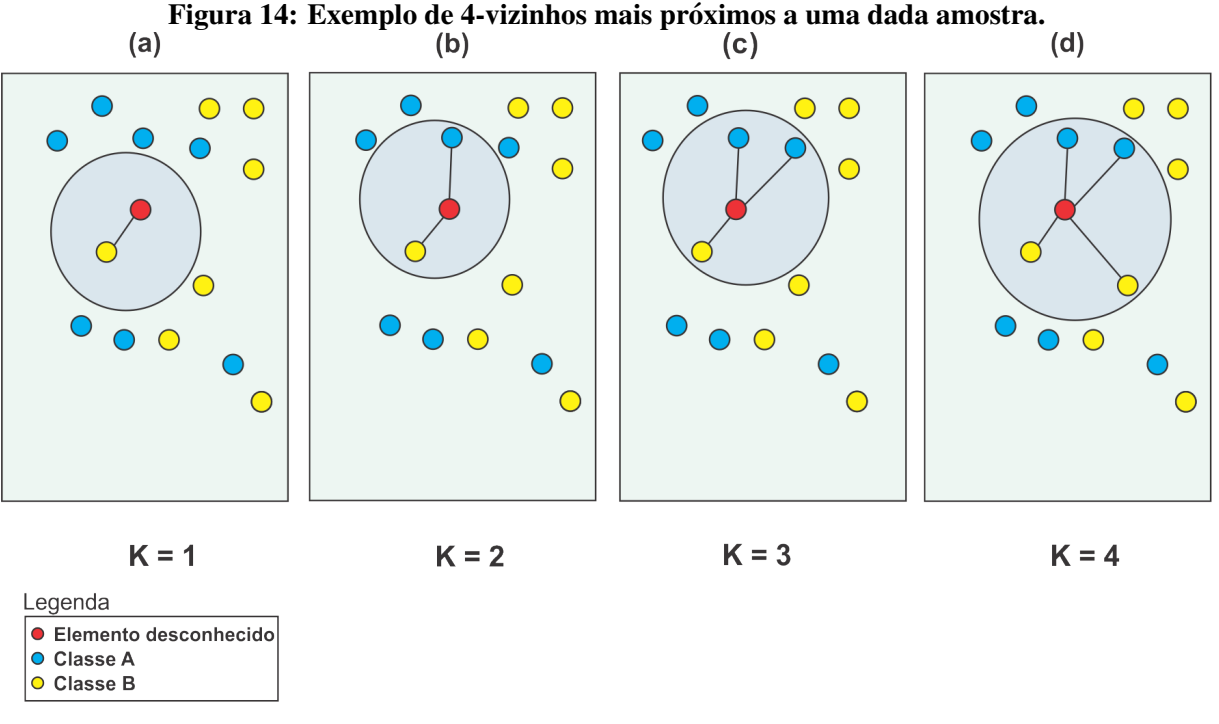

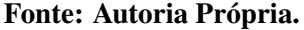

A partir da Figura 14 (a), sendo *k*=1 e trivial verificar que a nova amostra seria rotulada ´ como classe A. Já ao considerar a Figura 14 (c) a mesma seria rotulada como classe B. Por fim, ao analisar a Figura 14 (b) e (d) ocorre um empate, o qual pode ser decidido, por exemplo, via escolha aleatória ou por meio da minimização do somatório das distâncias das amostras de cada classe.

Para um bom funcionamento do classificador *k*-NN, deve-se levar em consideração os seguintes comportamentos generalizados para o mesmo:

- caso o valor de *k* seja muito baixo, a classificação pode apresentar maior sensibilidade a ruídos:
- caso o valor de *k* seja muito elevado a vizinhança de uma dada amostra pode incluir elementos de outras classes;

• para evitar possíveis empates o valor de *k* pode ser definido como ímpar, porém tal possibilidade de empate é trivial de tratamento.

### 4.2.3 NAIVE BAYES

O *Naive Bayes* (NB) e um classificador supervisionado baseado no teorema de ´ *Bayes*, o qual fornece uma abordagem simples para a representação do uso do aprendizado probabilístico. Sua classificação é feita pela probabilidade a *posteriori* de uma nova amostra pertencer a uma classe conhecida (SOUSA, 2013).

Na realização da classificação de amostras o classificador *bayesiano* utiliza o Teorema de *Bayes*. Supondo que *X* seja o conjunto de características e *Y* a variável da classe, é possível expressar a probabilidade a posteriori (posterior) em termos da probabilidade a priori (anterior)  $P(Y)$ , da probabilidade condicional da classe  $P(X|Y)$  e da evidência de  $P(X)$ , aplicando para tanto as mesmas ao Teorema de *Bayes*, o qual é definido formalmente pela Equação 4

$$
P(Y|X) = \frac{P(X|Y)P(Y)}{P(X)}
$$
\n<sup>(4)</sup>

O classificador *Naive Bayes* trivial é denominado ingênuo (*naive*) por assumir que os atributos (características) são condicionalmente independentes, ou seja, a informação de um evento não é instrutiva a nenhum outro. A Figura 15 exemplifica a estrutura de uma decisão em rede baseada no *Naive Bayes*, onde é aplicado o teorema de *Bayes* para calcular a probabilidade da ocorrencia de ˆ *C* para os atributos de *A*1,*A*2,*A*3,...,*An* deduzindo a classe com a maior probabilidade a *posteriori*, sendo *n* a dimensionalidade como ja citado. Portanto, seu processo de ´ aprendizagem é feito de maneira indutiva, sendo que um conjunto de amostras de treinamento é apresentado ao mesmo e então, é calculada a probabilidade condicional de cada i-ésimo atributo (*A<sup>i</sup>* , sendo 0 < *i* < *n*−1) dada uma classe *C*.

O classificador *Naive Bayes* é considerado eficiente pelo fato de realizar a varredura (leitura) do conjunto de amostras de treinamento apenas uma vez e estimando todas as probabilidades requeridas na classificação. Seu modelo pode ser usado de forma incremental, bem como pode ser alterado facilmente com a inclusão de novas amostras uma vez que as probabilidades podem ser revisadas (SCHMITT, 2013).

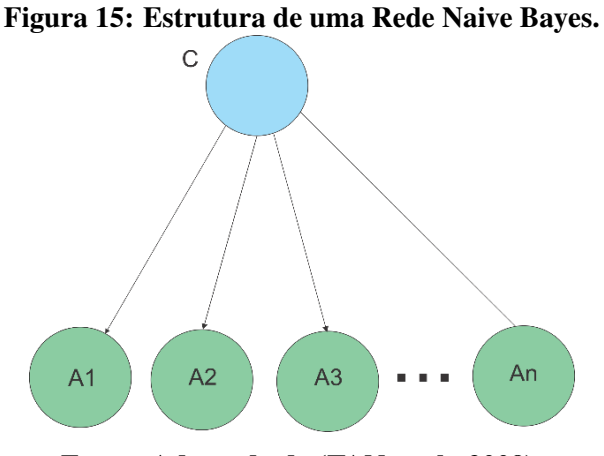

Fonte: Adaptado de (TAN et al., 2009).

### 4.2.4 OPTIMUM-PATH FOREST

O classificador *Optimum-Path Forest* (OPF) proposto por Papa et al. (2009), e um ´ método de aprendizado supervisionado que tem como objetivo modelar as amostras como nós de um grafo completo.

Segundo (ESCOBAR; PONTI JUNIOR, 2012) a partir do espaço de atributos o *Optimum*-*Path Forest* calcula-se uma floresta de caminhos de custos ótimos modelado em um grafo. Com essa floresta o problema de classificação padrões é reduzido ao se deparar com a árvore responsavel por minimizar o custo a sua raiz. De maneira geral tal classificador pode ser visto ´ como a generalização do algoritmo de Dijkstra para múltiplas fontes e sumidouros.

Para um novo elemento, o OPF calcula a floresta de caminhos otimos procurando en- ´ contrar o menor custo entre cada nó e uma dada raiz (também denominada como protótipo). Sendo assim, o novo elemento é classificado com a mesma classe do nó com o menor custo, o qual esta ligado a uma dada raiz (ESCOBAR; PONTI JUNIOR, 2012; PICON et al., 2011). ´ Essa floresta (i.e. conjunto de árvores) pode pode ser gerada por qualquer métrica definida a priori (e.g. Euclidiana), bem como a ligação de uma nova amostra não enraizada (teste) a uma amostra enraizada.

A OPF, apesar de não tradicional, foi utilizada no presente trabalho dado que o mesmo apresenta diversas aplicações na literatura. Por exemplo, em Amorim et al.  $(2013)$  o mesmo é comparado com os classificadores *k*-NN e SVM para o problema de reconhecimento de faces. Já em Pereira et al. (2016) utilizou-se o OPF para a classificação do vigor de sementes de soja submetidas ao teste de tetrazólio. Dessa forma, o mesmo foi elencado como uma escolha natural para o presente trabalho. Algumas das principais vantagens apresentadas pelo mesmo, segundo Papa et al. (2009), são:

- eficiência e eficácia similar a classificadores complexos como SVM e Redes Neurais;
- suporte a problemas multi-classe de forma nativa;
- versatilidade na escolha de distâncias:
- não necessita de ajuste de parâmetros, fato que pode fazer com que classificadores apresentem baixa eficácia, como por exemplo pode ocorrer muitas vezes ao utilizar classificadores como o SVM, a qual sua eficácia está intimamente ligada com melhor definição de parâmetros iniciais.

# 4.2.5 RANDOM FOREST

O *Random Forest* (RF) na verdade trata-se de um *ensemble* baseado em arvore de ´ decisão. Dessa forma, o mesmo agrega a decisão de inúmeras árvores sendo cada uma, por exemplo, ser construída por meio do J4.8 citado na 4.2.1. Portanto, uma característica interessante é a sua composição, onde é formada uma floresta de decisão através das árvores formadas durante o processo de treinamento.

No decorrer da execução do *Random Forest*, são geradas subamostras do conjunto de treinamento utilizando o método *bootstrap* de reamostragem. Sendo assim, é gerado para cada subamostras um modelo de árvore de decisão utilizando um conjunto aleatório de variáveis selecionados para cada nó. Dessa forma, após a classificação de uma nova amostra pelas T árvores criadas, a amostra recebe a rotulação segundo a rotulação majoritária, a qual é obtida a partir da rotulac¸ao de cada uma das ˜ *T* (LIMA, 2016).

Segundo Chollet (2017) o classificador *Random Forest* trouxe uma abordagem pratica ´ e robusta ao aprendizado de árvores de decisão, envolvendo a construção de um grande número de árvores de decisões especializadas, podendo ser aplicado em uma série de problemas. O RF destaca-se também pelo falo de seu algoritmo ser robusto para situações onde existem conjuntos de dados desbalanceados ou com dados faltantes. Além disso, a complexidade dos seus cálculos é relativamente baixa, podendo ser utilizado também na seleção de recursos (ZHAO et al., 2018).

#### 4.2.6 SUPPORT VECTOR MACHINES

As máquinas de vetores de suporte (*support vector machines* - SVM) são um método de aprendizado supervisionado fundamentado na teoria do aprendizado estatístico, que tem apresentado resultados promissores em aplicações como: categorização de textos, reconhecimento de dígitos manuscritos, dentre outras (TAN et al., 2009).

Segundo Dosciatti (2015) o objetivo principal da SVM é a construção de um hiperplano separador otimo, que consiga separar diferentes classes de dados com a maior margem ´ possível, ou seja, define-se um hiperplano separador que apresente a maior distância entre duas amostras de classes diferentes. Para tanto, é necessário encontrar as amostras na fronteira do espaço de divisão entre duas classes distintas. A partir de tais definições é possível definir vetores de suporte para auxiliar a definição do hiperplano separador. Dessa forma, um hiperplano separador é determinado por um pequeno subconjunto de amostras de treinamento.

A Figura 16 ilustra um conjunto de amostras contendo duas classes linearmente separáveis, bem como um hiperplano separador ó timo o qual maximiza a distância entre os dois vetores de suporte encontrados na classe triângulo e na classe círculo.

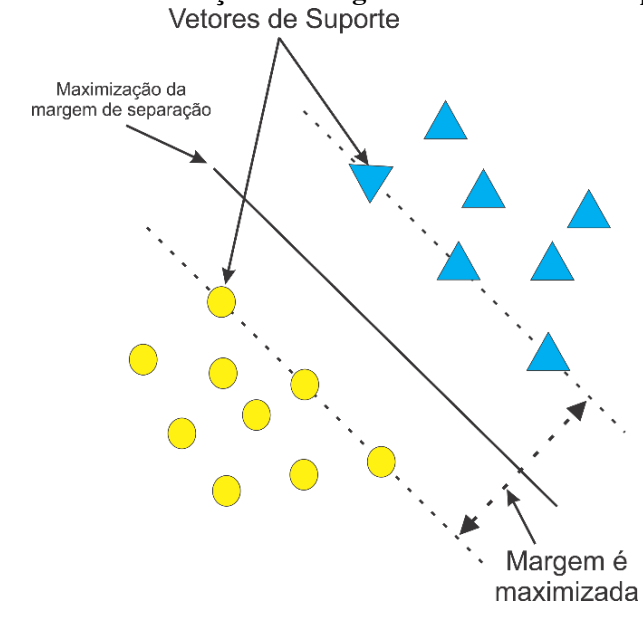

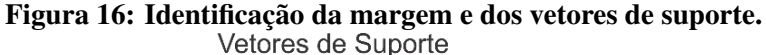

Fonte: Adaptado de (DOSCIATTI, 2015).

As SVMs podem ser categorizadas em lineares e não-lineares. A SVM linear é um classificador que visa definir um hiperplano com maior margem (i.e. que maximize a distancia ˆ entre dois vetores de suporte de classes distintas), motivo pelo qual muitas vezes é conhecido como classificador de margem máxima. Já as SVMs não-lineares constroem um limite de de-

cisão linear para separar os exemplos de treinamento nas suas respectivas classes. A SVMs não-lineares, são aplicadas a problemas onde não é possível, por meio do conjunto de treinamento, dividir as amostras de classes distintas por meio de um hiperplano (SANT'ANNA, 2015; TAN et al., 2009).

Segundo Dosciatti (2015), a SVM é eficiente na classificação de conjuntos de dados que são linearmente separáveis. Porém nada impede que a mesmo seja aplicada em casos onde as amostras de classes distintas não sejam passíveis de separação linear, como ilustrado na Figura 17 (a). Para tanto pode-se, por exemplo, adicionar uma dimensão a mais ao espaço de características, ou imergir um espaço  $E^n$  em um espaço  $E^{n+1}$ , sendo *n* a dimensionalidade do espaço. Dessa forma, pode-se no espaço de maior dimensionalidade separar as amostras por meio de um hiperplano, como ilustrado na Figura 17 (b). Geralmente para realizar tal aumento de dimensionalidade utiliza-se de técnicas denominadas kernel trick as quais aplicam determinadas funções dependentes do espaço original (e.g. *radial-basis function*, entre outras) para gerar as dimensões adicionais. Algumas das principais características da SVM segundo Lorena e Carvalho (2007) e TAN et al. (2009):

- eficaz na classificação de conjunto de dados que são linearmente separáveis (no entanto, muitos classificadores o são);
- boa capacidade de generalização;
- robusta diante de amostras que apresentam alta dimensionalidade (e.g. imagens);
- · possui uma base teórica bem definida dentro dos ramos da matemática e estatística.

Figura 17: (a) dados não linearmente separáveis; (b) mesmos dados imersos em um espaço de maior dimensionalidade sendo linearmente separáveis.

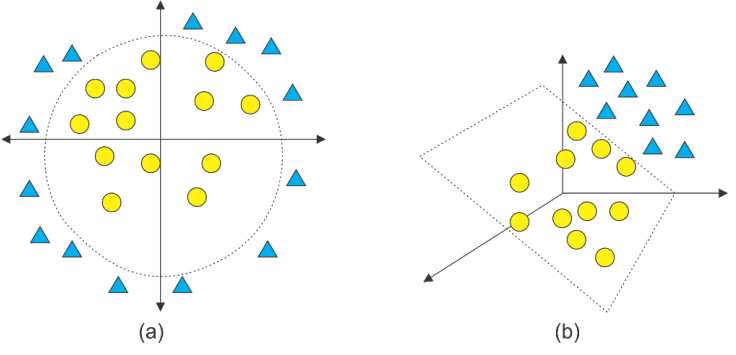

Fonte: Adaptado de (DOSCIATTI, 2015).

### 4.2.7 APRENDIZADO PROFUNDO

O aprendizado profundo é uma extensão da área do aprendizado de máquina que vem contribuindo para o estado da arte de diversos problemas em geral, entre eles questões relacionadas a área de visão computacional, atuando especialmente em problemas de classificação de padrões e análise de imagens de alta complexidade. O termo aprendizado profundo é utilizado para salientar peculiaridades relacionadas ao treinamento de redes neurais artificiais, que desempenham o aprendizado de características de forma hierárquica, onde as características dos níveis mais altos da hierarquia são formadas pela combinação das características de níveis inferiores da hierarquia (SCHMIDHUBER, 2015).

Segundo Wan et al. (2014), para o aprendizado de recursos ou classificação de padrões, o aprendizado profundo explora muitos estágios de processamento de informações em arquiteturas hierárquicas. Sendo assim o aprendizado profundo, utiliza um grafo ponderado em camadas para modelar o problema de reconhecimento, onde em cada camada, um conjunto de características abstratas (representadas por nós) é conectado às características das camadas superiores e/ou inferiores adjacentes, onde um peso é associado a cada uma dessas conexões (CHEN et al., 2015).

Nos últimos anos, um dos paradigmas relacionados ao aprendizado profundo, as redes neurais por convolução (*Convolutional Neural Networks* - CNNs ou *ConvNets*), destacaram-se na solução de inúmeros problemas complexos (e.g. processamento de linguagem natural, reconhecimento de dígitos manuscritos, reconhecimento de áudio, detecção de face, reconhecimento visual de objetos, dentre outros).

Para Caroline et al. (2016) uma rede neural por convolução é a transformação das redes Perceptron de Múltiplas Camadas (*Multilayer Perceptron - MLP*), a qual é inspirada pelo processo de percepção visual, pois as *ConvNets* se inspiram no funcionamento do *córtex visual*, o qual apresenta uma estrutura biológica hierárquica de agregação de informação visual de menor abstração (pontos, retas, etc) em direção a maior abstração (combinação de polígonos, etc). Sendo assim, compreende-se que quando algum estímulo visual chega à retina, o sinal percorre uma sequência de características específicas em uma imagem correspondente ao estímulo visual. Nesta região inicial, os neurônios são responsáveis por detectar formas geométricas simples, como cantos e bordas na imagem, enquanto que os neurônios das regiões finais tendem a detectar formas gráficas mais complexas, compostas das formas gráficas simples detectadas nas regiões anteriores (BEZERRA, 2016).

Ao ser mapeado do ramo biológico para o computacional, no caso de imagens no pro-

cesso de visão computacional tal conceito aplica-se a campos locais de percepção por meio de neurônios que são ativados em um mapa bidimensional, tal procedimento de campos bidimensionais pode ser interpretado como uma abordagem clássica em processamento de sinais (imagem é um sinal bidimensional) por meio da operação de convolução (SOUZA JUNIOR et al., 2018a).

Com a finalidade de detectar características importantes em imagens, o processo de aprendizado das *ConvNets* objetiva o aprendizado dos pesos das máscaras/filtros (kernels) de convolução aplicados a uma dada imagem de entrada. Dessa forma, durante o processo de treinamento, as primeiras camadas de uma *ConvNet*, aprende os pesos dos filtros de convolução especificados que sejam aptos para detectar primitivas geométricas em diferentes orientações. Em seguida, nas camadas posteriores, os neurônios da mesma são incumbidos de aprender informações de maior relevância da imagem (e.g. retas, cantos, texturas e formadas), por meio das características das camadas anteriores. As camadas responsáveis por tais operações, são chamadas de camadas por convolução (*convolutional layers*).

Posteriormente à camada de convolução, outra possibilidade de aplicação de camadas ao processo é possível, sendo as camadas de subamostragem (*subsampling layer* ou *pooling layer*). As camadas de subamostragem objetivam reduzir o custo computacional do processo, podendo efetuar uma sumarização do mapa de características, coletando amostras de cada mapa de características (e.g. *max pooling* e *min pooling*), bem como também proveem maior robustez e invariância às diferenças espaciais de escala para detecção de características dos dados de entrada (SOUZA JUNIOR et al., 2018a; DAO-DUC et al., 2015; SHIJIE et al., 2017).

Além das camadas de convolução e subamostragem, outras camadas podem ser aplicadas para a inclusão de certa não-linearidade ao processo de aprendizado, como por exemplo camadas de ativação que aplicam funções sigmóides ou ReLU (*Rectified Linear Unit*), a qual elimina valores com sinal negativo oriundos de camadas posteriores. Existem outras funções de ativação na literatura de podem ser aplicadas porém as duas citadas são as comumentemente empregadas pela eficácia e simplicidade.

No modelo tradicional de uma *ConvNet* existe um outro tipo de camada responsavel ´ por processar a saída da arquitetura, as são camadas totalmente conectadas. Essas camadas são são responsáveis por realizar uma transformação das probabilidades do aprendizado da rede, para que sejam mapeadas valores nos intervalos [0:1], que para tanto, normalmente, fazem uso da função conhecida como *softmax*, entre outras existentes na literatura.

Na literatura existem uma gama de inúmeras arquiteturas de *ConvNets* propostas para diversos tipos de problemas, porém a definição das arquiteturas reflete na prática das definições das arquiteturas MLPs tradicionais. Para Bezerra (2016) a forma mais simples de arquitetar uma *ConvNet* é organizá-la em etapas, onde cada etapa é constituída por uma ou mais camadas de convolução em sequência, seguidas por uma camada de subamostragem, que por sua vez pode, opcionalmente, ser normalizada por meio de uma camada de normalização.

A Figura 18 ilustra um exemplo de uma rede neural convolucional na qual é aplicada como entrada uma imagem de semente de soja oriunda do teste de tetrazólio, a qual é representada no espaço de cor RGB com resolução espacial de 32x32 *pixels*. A primeira etapa realiza o processo de convolução da imagem de entrada utilizando uma determinada quantidade de filtros de convolução, os quais são inicializados com pesos aleatórios.

No exemplo em questão, são aplicados 2 filtros à imagem, gerando 6 mapas de características (i.e. 3 matrizes correspondentes a cada canal de cor, sendo cada uma convolucionada com os 2 cada um dos dois filtros, fato que resulta na geração de 6 matrizes).

Posteriormente é aplicada uma camada de subamostragem a cada resultado das respectivas convoluções reduzindo a resolução espacial pela metade dos mapas de características gerados (i.e. 16x16), completando assim a primeira etapa. É importante salientar que é aplicado aos resultados das convoluções uma dada função de ativação (e.g. ReLU, Sigmóide, etc), como no caso tradicional de redes neurais.

Os mesmos passos, convolução e subamostragem, são aplicados à segunda etapa, gerando 12 resultados com resolução 16x16 que, em seguida são subamostrados e apresentam resolução final de 8x8. Tal processo, pode ser repetido, porém não necessariamente, até obter resultados de resolução 1x1 após uma dada subamostragem.

Após tal processo aplica-se então  $a(s)$  camada $(s)$  completamente conectada de redes neurais. Essas podem ser entendidas como um grafo bipartido, sendo que os neurônios de um nível apresentam ligação todos-para-todos com os neurônios do outro nível. Por fim, aplicase uma camada totalmente conectada com a mesma quantidade de neurônios da quantidade de classes que deseja-se rotular para o problema em questão, a qual é seguida pela medida *softmax*, a qual normaliza o valor das mesmas gerando uma probabilidade de pertinência do dado de entrada (imagem) a cada uma das classes do problema.

Obviamente, a fase de treinamento de tais arquiteturas dá-se de maneira análoga ao processo de treinamento de MLPs para as quais é definida uma função de erro (loss function), que pode ser calibrada de acordo com o problema em questão. Tal função calcula o erro gerado na saída da arquitetura segundo um determinado dado de entrada. De maneira simplória tal erro é calculado facilmente uma vez que na fase de treinamento tem-se conhecimento da classe esperada (rótulo da amostra no conjunto de treinamento) e da predita (rótulo atribuído à amostra após o processamento realizado pela arquitetura).

Assim, por meio do valor calculado pela função de erro pode-se aplicar qualquer método de otimização para solução de problemas não convexos para encontrar a minimização de tal erro e fazer com que os pesos dos filtros de convolução sejam ajustados iterativamente de maneira, a cada iteração, minimizar o erro da saída da arquitetura. Uma vez alcançado um ponto satisfatório de otimização tal processo pode ser interrompido e então iniciar-se a fase de teste. Obviamente, existem diferentes políticas de parada do processo de otimização, como ocorre em MLPs tradicionais, como por exemplo após uma quantidade R de iterações pré-estabelecidas, ou após um dado número S de iterações consecutivas nas quais constatou-se que não houve modificação considerável do erro (diminuição ou aumento), fato que pode significar que o processo convergiu para um mínimo local ou global. Além disso, podem ser aplicados diferentes algoritmos de otimização em tal processo, geralmente os mesmos são baseados no cálculo de gradiente descendente. Para Bengio (2009) algumas das motivações do aprendizado profundo para solução de problemas reais são:

- capacidade de aprender funções complexas e altamente variáveis;
- capacidade de aprender com um grande conjunto de amostras (no entanto, muitos classificadores realizam o mesmo);
- capacidade de aprender com poucas entradas humadas as abstrações de baixo, médio e de alto nível, usadas para representar funções complexas necessárias para as tarefas de inteligência artificial;
- capacidade de aprender com a maioria das amostras não-rotuladas, trabalhando com ambiente semi-supervisionado.

# 4.2.7.1 APRENDIZADO POR TRANSFERENCIA ˆ

O paradigma de redes neurais por convolução, provou ser altamente eficiente na resolução de diversos problemas complexos relacionados a visão computacional. Entretanto para tornar a abordagem cada vez mais eficiente na resolução de problemas, é necessário um conjunto de alta cardinalidade (e.g. imagens) e *hardwares* robustos com altíssimo poder de processamento (e.g. diversas GPUs), principalmente ao treinar tais arquiteturas do zero (*from scratch*).

No entanto, treinar modelos computacionais de classificação de imagens com poucos dados é uma situação comum em um contexto profissional. No entanto, para o treinamento

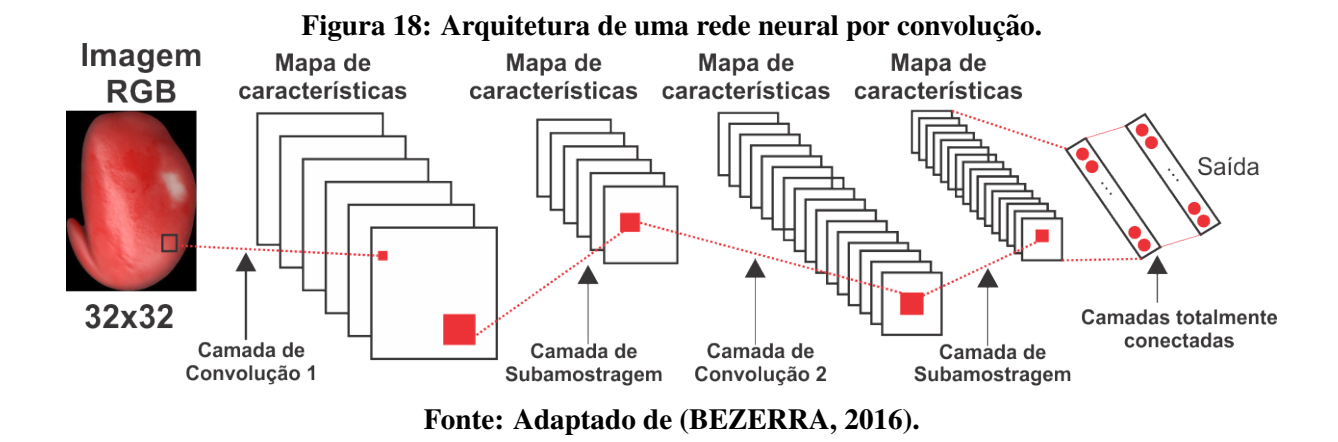

das *ConvNets* centenas ou milhares de imagens pode ser considerado uma quantidade baixa (CHOLLET, 2017). Sendo assim, uma abordagem trivial e eficiente para o aprendizado profundo para trabalhar com conjuntos de imagens pequenos é o aprendizado por transferência (*transfer learning*).

O aprendizado por transferência, consiste em reutilizar os pesos de uma rede já treinada a partir do conjunto de imagens volumoso como por exemplo o do *ImageNet* (DENG et al., 2009), e fixar algumas camadas de tal rede e apenas retreinar camadas pertencentes a hierarquia ` mais alta da mesma. Por exemplo, geralmente apenas troca-se a ultima camada pois um novo ´ problema pode apresentar uma quantidade diferentes de classes que foram treinadas no processo de treinamento original com a base de dados volumosa, como a ImageNet e outras.

A ImageNet, no momento da escrita do presente trabalho é referência na área, possui  $14.197.122$  imagens encontradas no dia-a-dia (e.g. animais domésticos, objetos, veí culos, etc.), com resolução média de 482x415 *pixels*, divididas em 21.841 classes. Assim, para um problema que possua apenas 10 classes, a camada final de 21.841 neurônios seria substituída por uma camada de 10 neurônios, o restante das camadas da arquitetura seriam "congeladas" (freezing). Dessa forma, o custo de processamento cai consideravelmente, uma vez que não é mais necessário retreinar toda a arquitetura, mas apenas a última camada modificada.

Além disso, processo semelhante pode ser aplicado para extrair características *deep features* das imagens. Para tanto, geralmente, não é necessário modificar a arquitetura, basta obter os pesos gerados pela(s) camada(s) superior(es) da arquitetura e estruturar as mesmas nos vetores de características da imagem em análise. Tal processo foi aplicado no presente trabalho envolvendo de classificação de danos em sementes de soja, gerando para tais imagens *deep features* utilizando diferentes *ConvNets* treinadas em cima da *ImageNet*. Existem diversas variações de tal processo, mas em geral, utiliza-se como características os pesos da penúltima

camada totalmente conectada da rede (ARAUJO et al., 2017). Existem diversas arquiteturas de ´ redes neurais convolucionais treinadas utilizando o conjunto de imagens *ImageNet* disponíveis publicamente.

As *ConvNets* pré-treinadas possuem também uma forte capacidade de abstração do conhecimento de imagens que não pertenciam ao conjunto de treinamento original (e.g. classes não pertencentes do conjunto *ImageNet*), possibilitando assim a aplicação direta do aprendizado por transferência para tais problemas, bem como ou como extração de características (i.e. *deep features*). Dentre as inúmeras arquiteturas de *ConvNets* existentes na literatura as que apresentam maior aceitação e bom custo-benefício, bem como apresentam modelos treinados em grandes volumes de dados como a *ImageNet*, são:

- $\bullet$  Inception V3:  $\acute{e}$  um modelo de reconhecimento de imagens proposto por Szegedy et al. (2015), que possui 48 camadas baseada em módulos *inception*, no qual os filtros convolucionais várias dimensões diferentes em paralelo, bem como aplica a redução e expansão dos mesmos por meio de camadas denominadas *bottleneck* para reduzir a complexidade da arquitetura (SANTOS JÚNIOR, 2018); .
- MobileNet: é um modelo eficiente para visão computacional em dispositivos móveis e embarcados. Trata-se de uma arquitetura simplificada baseada em convoluções separadas visando construir redes que apresentem menor custo computacional. Para tanto, são incluídos dois hiperparâmetros globais simples e eficientes para balancear latência e precisao. Essa ˜ *ConvNet* possui 28 camadas e obteve desempenho consideravel ao ser ´ aplicada ao *ImageNet*, demonstrando eficácia na classificação de faces e imagens de geolocalização (HOWARD et al., 2017);
- VGG16 e VGG19: modelos desenvolvidos por Simonyan e Zisserman (2014), apresenta estratégias para construção de *ConvNets* profundas de forma simples e objetiva. A VGG16 e VGG19 possuem, respectivamente, 16 e 19 camadas divididas em grupos de convoluções usando filtros de dimensões  $3x3$  em cada camada de convolução, visando representar as características complexas. Sua principal contribuição é a avaliação completa das redes profundas utilizando arquitetura pequenas (filtros de convolução 3x3), melhorando significativamente as configurações do estado da arte, garantindo o primeiro e segundo lugar no desafio *ImageNet* de 2014 (SIMONYAN; ZISSERMAN, 2014; SAN-TOS JÚNIOR, 2018). Além disso, as mesmas demonstraram que filtros de tamanhos exacerbados (e.g. 9*x*9) não geram modificações significativas nos resultados;
- ResNet50: documentada em He et al. (2015), onde apresenta um estudo sobre uma estru-

tura de aprendizagem residual, para facilitar o treinamento de redes profundas, onde são avaliadas redes residuais com profundidade de ate 152 camadas, no treinamento com o ´ conjunto de imagens *ImageNet*, tarefa que alcançou o 1<sup>o</sup> lugar na tarefa de classificação do conjunto de imagens ILSVRC 2015 (HE et al., 2015); As mesmas redes residuais caracterizam-se por permitir a construção de redes mais profundas, uma vez que apresentam blocos de construção que permite saltos entre camadas da arquitetura, baseada no erro residual entre entrada e saída de tais blocos.

• Xception: proposta por Chollet (2016), sendo sua arquitetura descrita como sendo uma *ConvNet* com 36 camadas estruturadas em 14 módulos, todos com conexões residuais lineares com a exceção dos primeiro e último módulos. Tal ConvNet apresenta pequenos ganhos na classificação de imagens do *ImageNet* em relação a outras arquiteturas (CHOLLET, 2016).

### 4.2.7.2 DESBALANCEAMENTO DE CLASSES

Ao tratar com problemas os quais requerem a manipulação de dados do mundo real, na maioria das vezes, não é possível trabalhar com um conjunto de dados totalmente balanceado, tendo suas amostras distribuídas corretamente de acordo com suas classes. Por exemplo, é extremamente complicado gerar um modelo de aprendizado para um problema que visa antecipar a explosão de um núcleo de uma usina nuclear, uma vez que, segundo dados históricos, dentre as existentes no mundo em décadas, felizmente, apenas duas explodiram (e.g. Chernobyl e Fukushima). Portanto, torna-se difícil gerar um modelo de aprendizado sendo que não existem amostras suficientes para o aprendizado correto de todas as classes.

Contudo, um conjunto de dados com distribuição das classes desbalanceada onde, por exemplo, o conjunto possui uma amostra única de uma determinada classe na etapa de treinamento, frequentemente, tal amostra apresenta um valor maior do que uma classificação correta da classe majoritária. Em problemas de classificação supervisionada existem muitos casos relacionados desbalanceamento de classes, assim, muitos classificadores podem apresentar alta sensibilidade a amostras de classes minoritárias (com menor quantidade de amostras) com alta relevância para um dado problema (TAN et al., 2009).

Uma forma de tentar amenizar tal problema é por meio de técnicas de balanceamento de dados, as quais podem ser estratificadas em 3 abordagens: aquelas que ponderam a importância das classes realização uma equalização da importância das mesmas; aquelas que geram novos dados (amostras) sintéticos a serem adicionados ao conjunto de treinamento, aumentando a cardinalidade do mesmo, as quais são geralmente denominadas como técnicas de

*oversampling*; ou aquelas que acabam por realizar uma redução de dados aplicando políticas de escolha para descarte, diminuindo o conjunto de treinamento, denominadas de *undersampling*. Obviamente, tais abordagens aplicam suas políticas de maneira a balancear o conjunto de treinamento.

No presente trabalho, dadas as características do mesmo, foi utilizada uma abordagem específica de ponderação denominada filtro *class balancer*. Tal filtro tem como objetivo balancear as amostras do conjunto de dados, para que cada classe tenha o mesmo peso total de relevância. Sendo assim, a soma total dos pesos em todas as amostras são mantidas e os pesos do primeiro lote de dados recebido por meio do filtro é alterado. Este filtro produz uma subamostra aleatória de um conjunto de dados, utilizando amostragem com substituição ou sem substituição e produz uma subamostra aleatória do conjunto de dados (RAO; MAKKITHAYA, 2017; VERGARA-REYES et al., 2017).

Existe também uma abordagem para aumento de dados que vem sendo amplamente utilizada em problemas de classificação envolvendo CNNs, geralmente para o contexto de imagens, denominada *data augmentation*. A mesma visa o aumento de dados (no caso imagens) por meio de operações de pré-processamento (e.g. transformações geométricas, mudanças de contraste, suavização, etc) em imagens gerando variações das mesmas, aumentado assim o conjunto de treinamento (OKAFOR et al., 2017). No entanto, vale ressaltar que nesse caso são utilizadas as imagens propriamente ditas, diferentemente do caso por exemplo do filtro *class balancer* o qual trabalha em cima das amostras em si, ou seja, dos vetores de características que foram extraídos, por exemplo, de imagens por meio de um dado extrator de características. O *data augmentation* é aplicado a CNNs quando as mesmas são utilizadas para um aprendizado *end-to-end* no qual em um único fluxo de entrada são extraídas características dos dados (imagens), por meio do aprendizado de filtros convolucionais, e ao final as mesmas já são rotuladas pela própria arquitetura.

Outro ponto importante a ser considerado e que, visando realizar balanceamentos fide- ´ dignos, não deve-se aplicar tais técnicas de balanceamento ao conjunto de teste, uma vez que o intuito e aumentar a quantidade de amostras do treinamento para tornar o modelo de apren- ´ dizado mais eficaz. Caso a aplicação de tais abordagens fosse realizada também ao conjunto de teste isso poderia enviesar todo o processo de análise de eficácia. Portanto, o conjunto de teste deve possuir apenas amostras originais. Além disso, não faz sentido algum balancear um conjunto de teste uma vez que o mesmo não servirá para a geração do modelo de aprendizado.

# 4.2.8 MÉTRICAS DE AVALIAÇÃO

Uma das maneiras de avaliar cada classe de um experimento de aprendizado supervisionado de maneira igualmente relevante é possível criar e analisar a denominada matriz de confusão. Para criação da matriz de confusão (Tabela 1) utilizam-se as seguintes medidas para referir-se a contagem de amostras na referida matriz (TAN et al., 2009):

- TP: Verdadeiro positivo, corresponde ao número de amostras positivas classificadas realmente como positivas (i.e. corretamente) pelo modelo de aprendizado;
- TN: Verdadeiro negativo, corresponde ao número de amostras negativas classificadas realmente como negativas (i.e.corretamente) pelo modelo de aprendizado;
- FP: Falso positivo, corresponde ao número de amostras negativas classificadas como positivas (i.e. erroneamente) pelo modelo de aprendizado;
- FN: Falso negativo, corresponde ao número de amostras positivas classificadas como negativos (i.e. erroneamente) pelo modelo de aprendizado.

Dessa forma, uma matriz de confusão ilustra a quantidade de amostras rotuladas corretamente ou incorretamente por um dado modelo de aprendizado. A Tabela 1 apresenta um exemplo trivial de uma matriz de confusão para a classificação binária (positivo e negativo).

| Tabela 1. Mau iz uč čomušao. |  |                 |    |  |
|------------------------------|--|-----------------|----|--|
|                              |  | Classe Prevista |    |  |
|                              |  |                 |    |  |
| Classe                       |  | TP              | FN |  |
| Atual                        |  | FP              |    |  |

Tabela 1: Matriz de confusão

Para mensurar a qualidade dos experimentos foi utilizada no presente trabalho a denominada acurácia (*accuracy*), por ser amplamente utilizada para mensurar a quantidade de amostras classificadas corretamente por um dado classificador. A Equação 5 define formalmente o medida de acurácia. No presente trabalho foi calculada a acurácia global de um dado conjunto de amostras de teste, bem como considerando a acuracia obtida por cada classe de ´ um dado conjunto de teste em análise. Tal acurácia por classe pode ser calculada por meio das medidas TP, TN, FP e FN, bem como da matriz de confusão.

 $\acute{E}$  importante elucidar que existem na literatura inúmeras outras mensurações para a análise da eficácia de classificadores supervisionados (e.g. curvas ROC, precisão, revocação, entre outras). Porém desta maneira, a acurácia é a mais amplamente conhecida e utilizada. No entanto, a maioria das outras mensurações são também baseadas nos conceitos TP, TN, FP e FN. Além disso, segundo TAN et al. (2009) a medida de precisão trata cada classe sendo igualmente importante, sendo assim analisar um conjunto de dados desbalanceado utilizando tal medida pode não ser conveniente, visto que para um dado problema uma determinada classe que apresente poucas amostras pode ser considerada mais interessante do que uma classe majoritária (com maior quantidade de amostras).

$$
accuracy = \frac{TP + TN}{TP + TN + FP + FN}
$$
\n<sup>(5)</sup>

### 5 ARCABOUÇO PROPOSTO

## 5.1 INTRODUÇÃO

Como mencionado o presente projeto visou desenvolver uma metodologia que possa auxiliar o analista de sementes de soja na classificação das mesmas, após serem submetidas ao teste de tetrazólio. Para tanto, técnicas de visão computacional foram aplicadas e agregadas a métodos de aprendizado supervisionado tradicional e aprendizado profundo na etapa de avaliação do teste de tetrazólio, onde as sementes são classificadas em seus respectivos níveis de vigor segundo um determinado tipo de dano e dado n´ıvel de severidade do mesmo.

Até o momento da escrita do presente texto, esta etapa é realizada por um especialista humano, o qual analisa visualmente milhares de sementes em um único processo. Dessa forma, tal tarefa é altamente cansativa e, consequentemente, suscetível a erros, ou até mesmo à subjetividade e experiência de um dado especialista. Vale ressaltar também que além da subjetividade inter-analista, existe a subjetividade intra-analista, sendo que um mesmo analista em determinado momento pode realizar uma dada classificação para uma semente específica, e ao apresentar a mesma semente analisada ao mesmo analista, este pode interpretá-la de maneira divergente da inicial.

Outra contribuição relevante apresentada foi a captura e criação de uma nova base de imagens de sementes de soja submetidas ao teste de tetrazólio, objetivando contribuir com trabalhos futuros da área de visão computacional e aprendizado de máquina no contexto abordado (i.e. automação da etapa de classificação de sementes).

# 5.2 CRIACÃO DA BASE DE IMAGENS

Durante o desenvolvimento do trabalho, foi continuamente realizada a aquisição de sementes de soja submetidas ao tetrazólio. Esta etapa foi realizada em parceria com a Embrapa-Soja, cujos analistas de sementes participaram da etapa de classificação de novas amostras de semente de soja. Tal tarefa foi realizada com o auxílio de uma aplicação web desenvolvida exclusivamente para que os analistas pudessem realizar tal avaliação remotamente. Para a aquisição das imagens das sementes de soja submetidas ao teste de tetrazólio, foram realizadas as seguintes etapas para a construção da base de imagens:

- 1. seleção das amostras de soja representativas ao seu determinado lote;
- 2. execução do teste de tetrazólio (ver Capítulo 2) pelo analista de semente treinado e qualificado para tal tarefa;
- 3. digitalização das lâminas de sementes de soja já pigmentadas pelo teste de tetrazólio por um *scanner* de mesa, tendo como resultado exemplos de sementes ilustradas nas Figuras 19 e 20.
- 4. após a aquisição das imagens, as mesmas foram detectadas, segmentadas e organizadas de acordo com seu lado (esquerdo e direito) e sua parte (interna e externa), conforme a Figura 23, formando uma base de imagens não rotulada; tal etapa pode ser realizada por meio do método de segmentação automático proposto por Pereira et al. (2016);
- 5. rotulação da base de imagens pelos analistas de sementes da Embrapa-Soja, por meio da aplicação web<sup>1</sup>, onde os mesmos realizaram a rotulação da base de imagens, de acordo com o tipo e nível do dano, conforme apresentado na Figura 21.
- 6. separação das imagens, após a rotulação, de acordo com suas respectivas rotulações.

Após a digitalização pelo *scanner* de mesa, foram criadas imagens com as dimensões de 14028x10200 *pixels*, resolução de 1200dpi e profundidade de 8 bits. Para a construção da nova base de imagens, foi realizada a aquisição e avaliação de 358 amostras de sementes de soja, divididas em suas respectivas porções (i.e. interna e externa) e lados (i.e. direito e esquerdo), totalizando 1432 imagens (ver Tabela 2).

Dentre as 1432 imagens foram encontrados 950 tipos de danos, 259 amostras foram perfeitas (i.e. não apresentaram danos) e 223 amostras foram consideradas impossibilitadas de avaliação, dadas as condições das mesmas. Tal fato ocorreu uma vez que os especialistas relataram a impossibilidade de avaliação por erros no corte longitudinal, realizado manualmente pelo analista, de determinadas sementes para análise da porção interna e externa da mesma. Além de tais circunstâncias, algumas das imagens descartadas também apresentaram artefatos após a captura (e.g. ruídos e reflexões) que poderiam afetar a análise visual do analista e posterior rotulação. Dessa forma, tais imagens foram excluídas da base proposta. Ao final da filtragem explicitada a base de imagens apresentou 1209 imagens.

<sup>1</sup>http://app.tetrazolio.com.br/

| Tipo de dano                      | Quantidade de imagens |
|-----------------------------------|-----------------------|
| Dano Mecânico                     | 33                    |
| Dano Mecânico, Percevejo, Umidade | 16                    |
| Dano Mecânico, Umidade            | 123                   |
| Dano por Percevejo                | 65                    |
| Dano por Percevejo, Umidade       | 161                   |
| Semente Perfeita                  | 259                   |
| Dano por Umidade                  | 552                   |
| Sem condições de avaliar          | 223                   |
| Total                             | 1432                  |

Tabela 2: Quantidade imagens da base de acordo com suas rotulações finais.

 $\acute{E}$  necessário enfatizar que a base de imagens proposta, é semelhante a outros conjuntos de imagens de sementes abordados em Pereira et al. (2016) e LIMA (2017). Dessa forma, essa base de imagens busca contribuir com um novo número de amostras de sementes de soja oriundas do teste de tetrazolio, que possa ser utilizado em trabalhos futuros relacionados ao teste ´ de tetrazólio, bem como pode ser utilizada como novas amostras para as classes minoritárias das bases de imagens já existentes como as propostas por Pereira et al. (2016) e LIMA (2017).

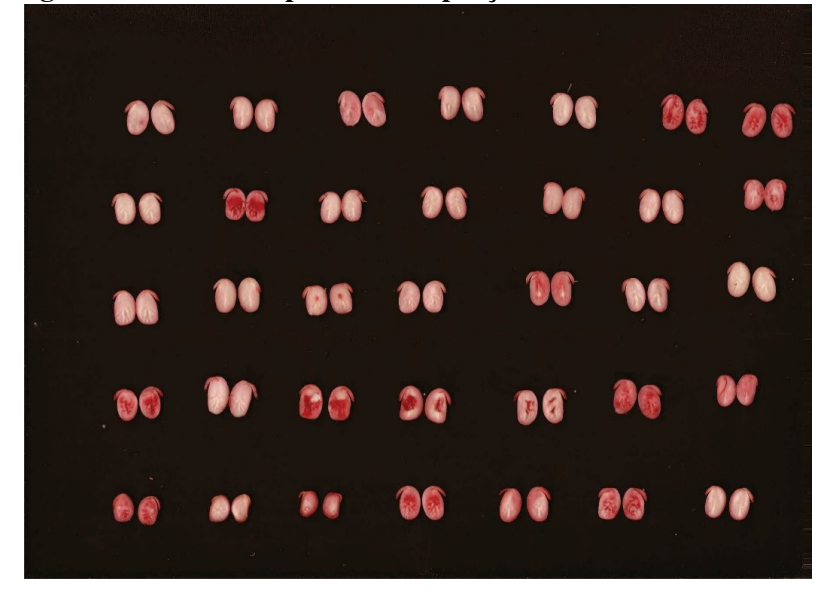

Figura 19: Lâmina capturada das porções internas das sementes.

Fonte: Autoria própria.

### 5.3 METODOLOGIA PROPOSTA

Na presente seção são descritas as etapas para atingir os objetivos do atual trabalho, elucidando para tanto a metodologia desenvolvida para o arcabouço proposto. A Figura 22 ilustra o *pipeline* aplicado incrementalmente por tal metodologia. O mesmo segue de maneira

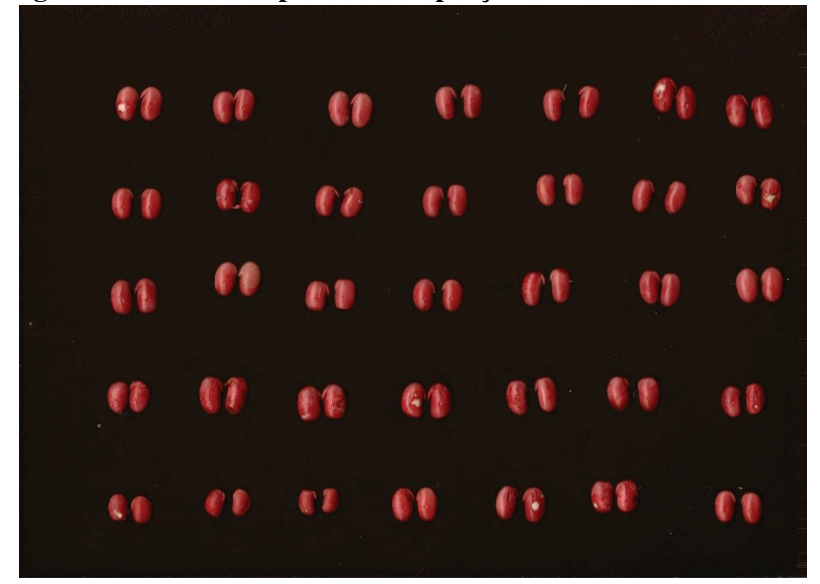

Figura 20: Lâmina capturada das porções externas das sementes.

Fonte: Autoria própria.

análoga alguns passos citados na criação da nova base de imagens, uma vez que são processos comuns e necessários a ambas as contribuições (amostragem, pigmentação por meio do tetrazólio, digitalização e recorte das sementes em suas respectivas porções e lados). Porém, o presente *pipeline* é distinto uma vez que visa a automatização do processo de tomada de decisão por métodos computacionais, ou seja, não há mais a necessidade de rotulação das amostras pelo analista de sementes.

Ao iniciar o processo, no passo 1 é realizada a amostragem de sementes, oriundas de um dado lote de sementes de soja (Seção 2.2.1.3). Obviamente, tal amostragem será realizada para diversos lotes, uma vez que o processo visa a tomada de decisão final para cada lote. No passo 2, as sementes amostradas são embebidas na solução de sal de tetrazólio (ver Capítulo 2). Após serem submetidas a solução de sal de tetrazólio, as imagens foram cortadas e capturadas por meio de um *scanner* de mesa e digitalizadas conforme o passo 3. Para tal captura foi utilizada a máxima resolução permitida pelo scanner de mesa em questão. Como saída da etapa 3, são criadas as lâminas das porções internas e externas das sementes de um determinado lote. No passo 4 é realizada a persistência das lâminas capturadas, bem como todo o processo automatizado de detecção, segmentação e organização, já citado, de cada semente de uma dada lamina, gerando assim as respectivas imagens individuais (Figura 23). O passo 5 trata-se nada ˆ mais do que a base de imagens inicial necessária ao processo de automatização da tomada de decisão.

O passo 6 consiste em realizar a extração das características das imagens provenientes

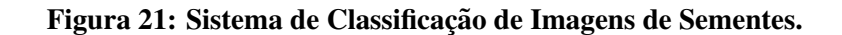

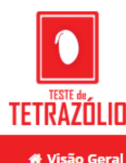

**El Classificação de Imagens** Relatório de Classificação مما **A** Hsuários Logout

# Classificação de imagens | Amostra 357

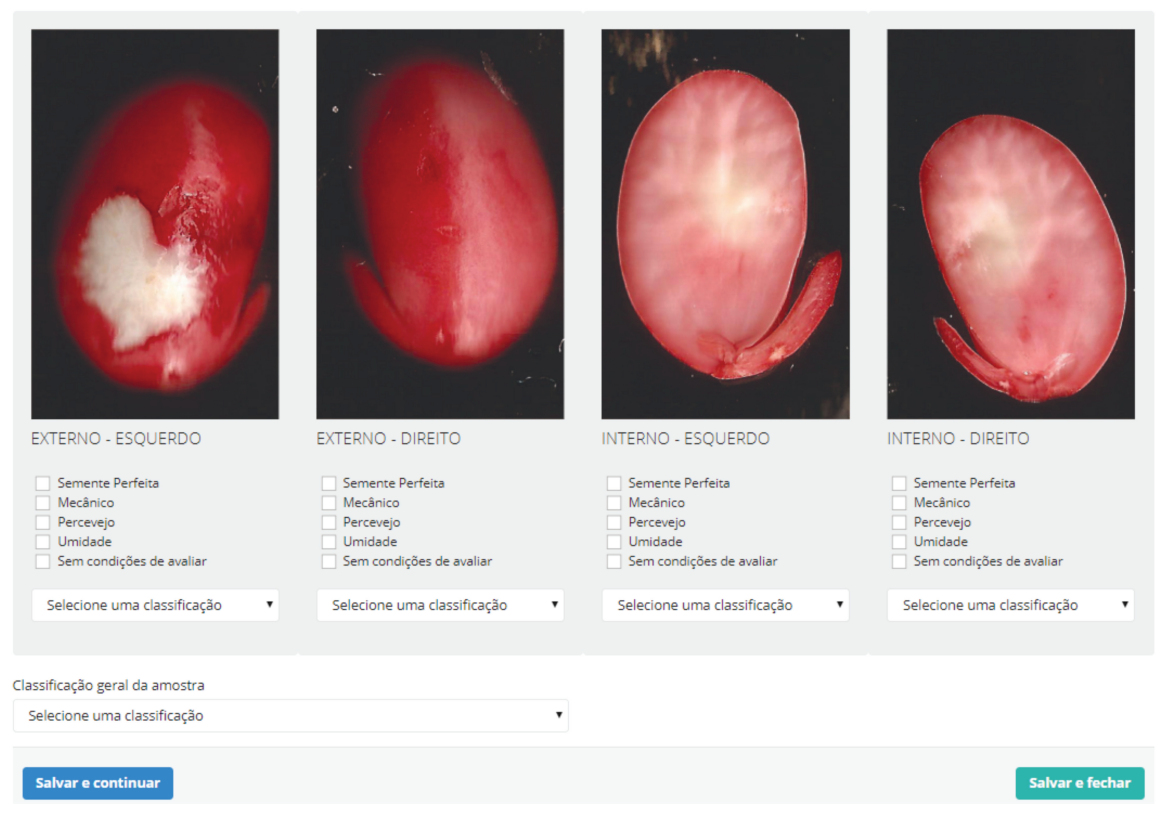

Fonte: Autoria própria.

da base pré-processada do passo 5. Para tal, a metodologia proposta permite a extração tanto de características tradicionais de baixo nível (*hand-crafted*) baseadas em cor e textura, como de características oriundas de arquiteturas de redes neurais por convolução (i.e. *deep features*).

As características tradicionais baseadas em forma não foram aplicadas no presente trabalho visto que os danos nas sementes de soja, oriundas do teste de tetrazolio, raramente ´ apresentam alterações de morfologia das mesmas, sendo que, quando apresentam tais alterações estas são extremamente sutis e praticamente irrelevantes para a avaliação. A percepção visual do analista de sementes é focada em características de cor (i.e. diferenças de pigmentação) e textura (e.g. rugosidade).

A partir das características extraídas das bases de imagens, são gerados vetores de características os quais são separados em um conjunto de treinamento (passo 7) e outro de teste

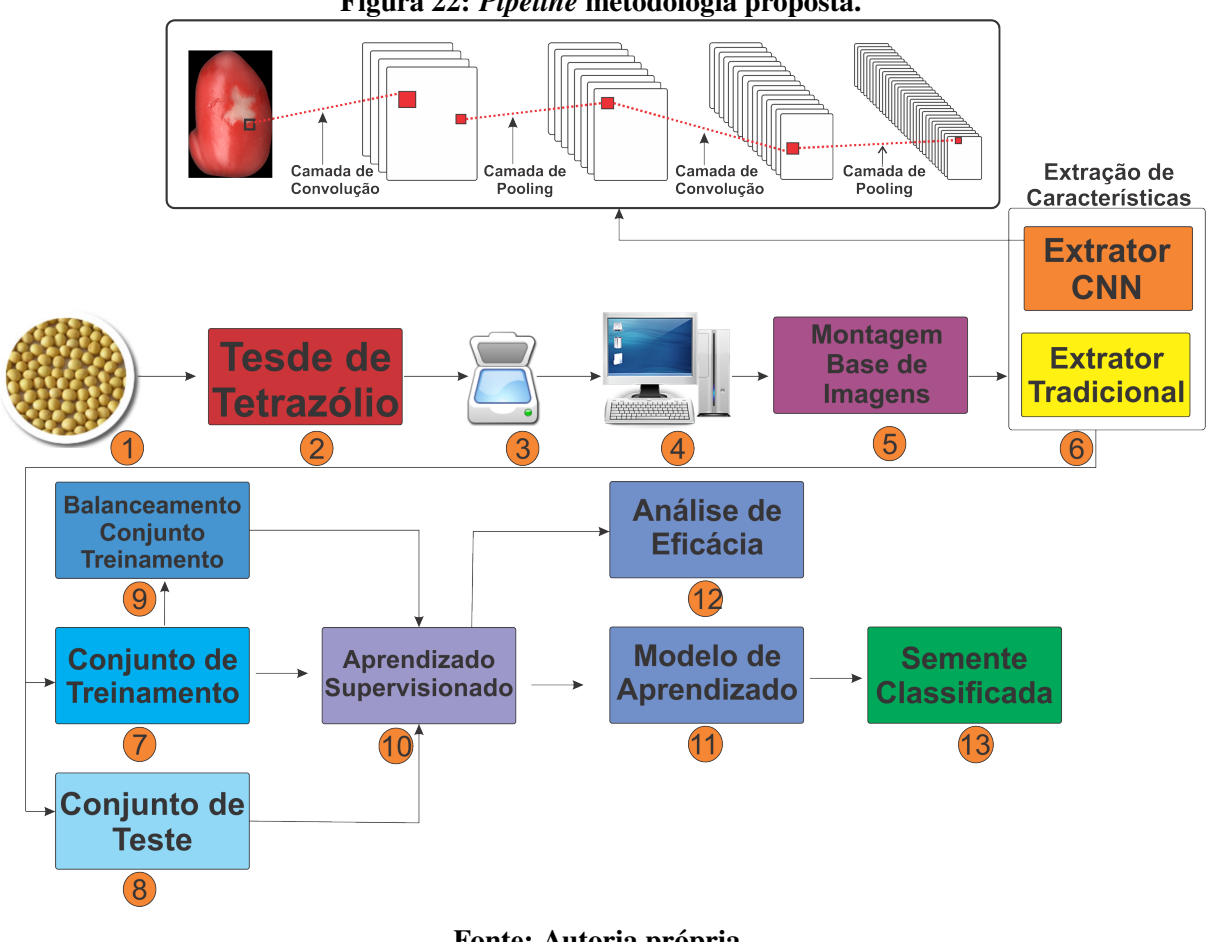

Figura 22: *Pipeline* metodologia proposta.

Fonte: Autoria própria.

Figura 23: Exemplo nova base de imagens de sementes de soja submetidas ao teste de tetrazolio ´ divididas em seus determinados lados: (a) semente lado esquerdo parte externa; (b) semente lado direito parte externa; (c) semente lado esquerdo parte interna; (d) semente lado direito parte externa.

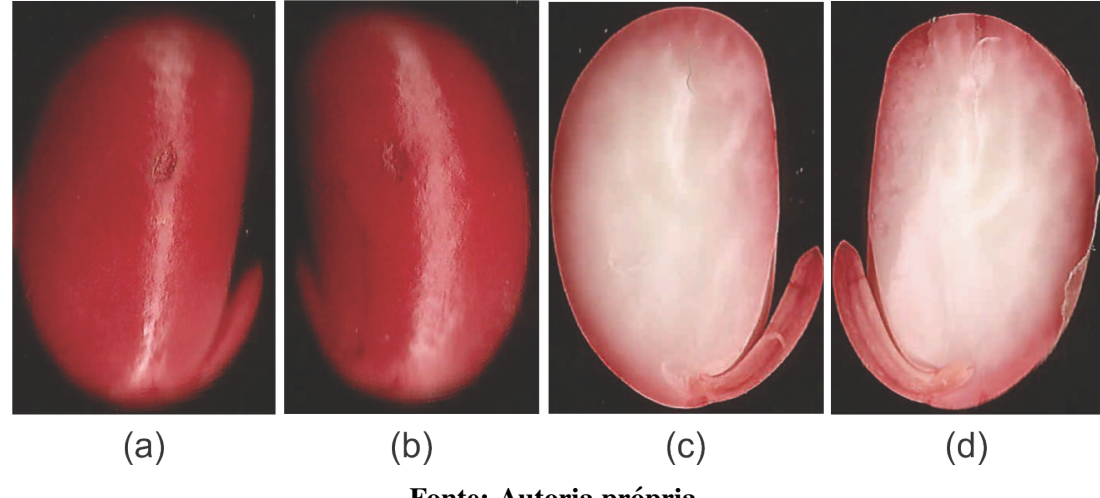

Fonte: Autoria própria.

(passo 8). Obviamente, tal divisão pode ser feita por qualquer processo da literatura como validação cruzada, *hold-out*, *leave-one-out*, etc. O ponto importante é que tal divisão seja estratificada para que mantenha-se a fidedignidade dos resultados, fato amplamente conhecido na literatura envolvendo aprendizado de máquina. Por questões de nomenclatura mais adequada à área de aprendizado de máquina o termo imagens, após a geração dos vetores de características, será referenciado como amostra a partir do referido ponto.

Como os conjuntos de amostras quase sempre são desbalanceados, principalmente no contexto de análise de sementes, o qual depende intrinsecamente de inúmeros fatores, como por exemplo intempéries da natureza, no passo 9 a metodologia proposta permite o balanceamento das amostras do conjunto de treinamento por meio de metodos de balanceamento. O processo ´ de balanceamento visa evitar problemas amplamente conhecidos tais como o *overfitting* ou o *underfitting* do modelo de aprendizado gerado. Um ponto importante a ser ressaltado é que tal balanceamento não é aplicado ao conjunto de teste, apenas ao conjunto de treinamento. Além de técnicas de balanceamento tradicionais, a metodologia também possibilita a aplicação de técnicas de *data augmentation*, antes do processo extração de características.

No passo 10 os conjuntos de treinamento (i.e. balanceado ou não) e de teste, são aplicados a um dado método de classificação supervisionada (ver seção 4.2) e então, gera-se o respectivo modelo de aprendizado (passo 11).

Como alternativa, no passo 12, a metodologia proposta também provê a possibilidade de análises de eficácia em relação ao processo de aprendizado por meio de medidas de acurácia. Além, por meio dos valores retornados pela aplicação de teste é trivial também obter medidas como precisão e revocação, bem como o emprego técnicas de análises estatísticas (e.g. *boxplot*, teste de Wilcoxon, entre outros), caso necessário, de acordo com o processo de divisão dos conjuntos de treinamento e teste. Por fim, no passo 13, obtém-se como saída a classificação das amostras de teste segundo o tipo de dano, que a mesma apresenta. O Algoritmo 1 detalha formalmente a lógica dos passos primordiais da metodologia proposta.

#### 5.4 EXPERIMENTOS

# 5.4.1 CENÁRIOS

Para extração de características (*hand-crafted* e *deep*) foram utilizados diversos extratores de características, tanto tradicionais na literatura (explicitados na seção 3.2.1 do Capítulo 3), como os *deep* baseados nas arquiteturas *ConvNets*. As características *deep* (ou simplesmente *deep features*) foram extraídas por meio das *ConvNets* pré-treinadas a partir do conjunto

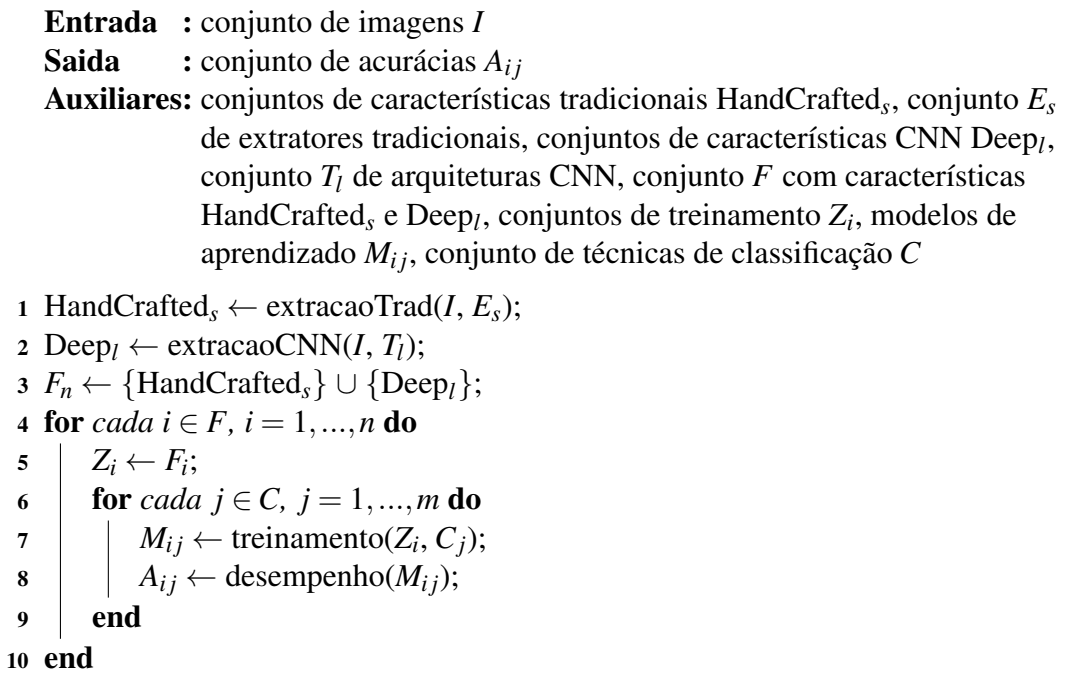

de imagens *ImageNet*. Para tanto, foi aplicado o processo de *transfer learning* (YOSINSKI et al., 2014) e considerando diferentes arquiteturas, ambos conceitos foram elucidados na seção 4.2.7 do Capítulo 4.

Já as características tradicionais (*hand-crafted*) foram obtidas por meio de extratores de características baseados em cor e textura. A Tabela 3 apresenta os extratores utilizados no presente trabalho explicitando suas respectivas categorias, bem como o número de características obtidas por cada um deles. As arquiteturas das *ConvNets* pré-treinadas foram obtidas por meio de modelos providos na literatura pela biblioteca Keras<sup>2</sup>, bem como foram utilizados os parâmetros padrão especificados pela mesma.

Durante o desenvolvimento deste trabalho foram utilizados 4 conjuntos de imagens de sementes de soja submetidas ao teste de tetrazólio (ver Seção 5.4.2), realizados em um laboratório de sementes por analistas de sementes, os quais são responsáveis por tais práticas. Tal tarefa é de extrema importância pelo fato das sementes de soja oriundas do teste de tetrazólio poderem apresentar mais de um tipo de dano na mesma semente. Sendo assim, é recomendado o analista possuir um alto grau de conhecimento e percepção para a avaliação das sementes. A Figura 24 apresenta exemplos de sementes de soja submetidas ao teste de tetrazólio ilustrando as sutilezas visuais dos danos passíveis de ocorrência. Para o presente trabalho, caso uma dada semente apresentasse dois ou mais danos uma nova classe (superclasse agregadora de duas ou

<sup>2</sup>https://keras.io/

| Extratores                                         | Categoria  | #Caraterísticas |
|----------------------------------------------------|------------|-----------------|
| $F_1$ - MobileNet (HOWARD et al., 2017)            | <b>CNN</b> | 2048            |
| $F_2$ - Inception V3 (SZEGEDY et al., 2015)        | <b>CNN</b> | 2048            |
| $F_3$ - ResNet50 (HE et al., 2015)                 | <b>CNN</b> | 2048            |
| F <sub>3</sub> - VGG16 (SIMONYAN; ZISSERMAN, 2014) | <b>CNN</b> | 512             |
| F <sub>4</sub> - VGG19 (SIMONYAN; ZISSERMAN, 2014) | <b>CNN</b> | 512             |
| $F_5$ - Xception (CHOLLET, 2016)                   | <b>CNN</b> | 2048            |
| $F_6$ - BIC (STEHLING et al., 2002)                | Cor        | 128             |
| F <sub>7</sub> - GCH (STRICKER; ORENGO, 1995)      | Cor        | 255             |
| F <sub>9</sub> - LCH (SMITH; CHANG, 1996)          | Cor        | 135             |
| $F_8$ - LBP (GUO et al., 2010)                     | Textura    | 256             |
| $F_{10}$ - Haralick (HARALICK et al., 1973)        | Textura    | 15              |
| F <sub>11</sub> - Haralick Color (PENATTI, 2009)   | Textura    | 45              |
| $F_{12}$ - MPO (IRONS; PETERSEN, 1981)             | Textura    | 6               |
| $F_{13}$ - MPOC (IRONS; PETERSEN, 1981)            | Textura    | 18              |

Tabela 3: Propriedades de cada extrator de características, especificando a categoria e a dimensionalidade dos vetores de características gerados.

mais classes individuais de danos) foi gerada para acoplar tais peculiaridades.

A partir da classificação das sementes foram extraídas características *deep* e *handcrafted* de cada amostra dos respectivos conjuntos de imagens. Assim, para cada conjunto em análise, as amostras do mesmo foram divididas (i.e. operação de *split*) de maneira estratificada aleatoriamente gerando um conjunto de treinamento de cardinalidade 80% e de teste de 20%, os quais apresentam intersecção nula. Tal processo de *split* foi repetido 10 vezes, gerando conjuntos mutuamente exclusivos entre as iterações. O valor 10 foi definido por meio de embasamento em outros trabalhos seminais e conceituados da literatura. Porém, não existe uma regra geral e formalmente estabelecida por provas matemáticas na literatura para a definição do mesmo. Porém, claramente, quanto maior esse valor, teoricamente, maior a confiabilidade estatística dos resultados obtidos.

Um problema importante encontrado em todos conjuntos de imagens trabalhado no contexto em questão foi o desbalanceamento das classes, onde a disparidade do número de amostras entre as classes é consideravelmente alta. Obviamente, trata-se de um problema comum enfrentado ao trabalhar-se com dados reais como o caso do presente trabalho. Porem, tal ´ problema pode afetar decisivamente o modelo de aprendizado. Com intuito de mitigar tal problema após a geração dos conjuntos de treinamento e teste, foram realizado o balanceamento de cada conjunto de treinamento utilizando o *Weka* (HALL et al., 2009), onde foi aplicado o filtro *class balancer* (ver seção 4.2.7.2 do Capítulo 4), gerando 10 novos conjuntos de treinamento balanceados para cada método de extração de características utilizado, em cada um dos conjuntos de imagens de sementes abordados.

Para o processo de classificação dos danos e severidade dos mesmos nas sementes foram utilizados os classificadores *Random Forest* (RF), *k-Nearest Neighbors* (*k*-NN), *Support Vector Machines* (SVM) utilizando o *kernel* baseado em funções polimoniais, Árvore de Decisão J48 para o método C4.5, *Optimum-Path Forest* (OPF) e Naive Bayes (NB), todos descritos na seção 4.2 do Capítulo 4. Para os mesmos foram utilizados seus parâmetros padrões.

Figura 24: Exemplo de imagens de sementes de soja submetidas ao teste de tetrazólio apresentando diferentes tipos de danos: (a) Perfeita porção externa; (b) Perfeita porção interna; (c) Dano por umidade porcão externa; (d) Dano por umidade porcão interna; (e) Dano mecânico porcão externa; (f) Dano mecânico porção interna; (g) Dano por percevejo porção externa; (h) Dano por percevejo porção interna.

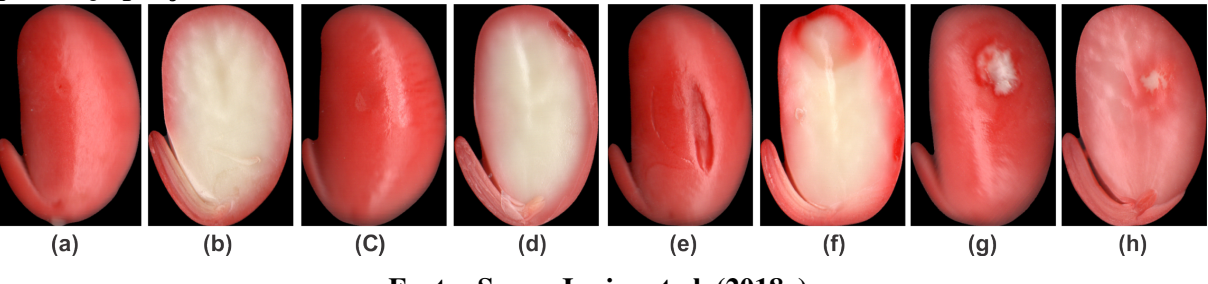

Fonte: Souza Junior et al. (2018a).

# 5.4.2 DESCRIÇÃO DOS CONJUNTOS DE IMAGENS

O conjunto de imagens de semente 1 foi proposto por LIMA (2017) e contem 1333 ´ imagens distribuídas em 10 classes, onde a Tabela 4 ilustra a quantidade de imagens em cada classe do conjunto de imagens. Tanto para os conjuntos de imagens 1, quanto para o 2 sera´ utilizada uma nomenclatura baseada na tripla  $\langle$ nível de severidade do dano | tipo do dano | porção analisada >, com intuito de estabelecer uma representação concisa. Para tanto, os níveis de severidade são definidos de 0 (ausência de dano - semente perfeita) a 3 (maior severidade). Já os tipos de danos são definidos pelas letras inicias dos mesmos, tais como: Umidade (U), Mecânico (*M*) e Percevejo (*P*). Caso as sementes sejam perfeitas a letra estipulada para a mesma foi *X*. A mesma definição foi utilizada em relação à porção da semente em análise: Interna (*I*) e Externa (*E*). Dessa forma, por exemplo, a nomenclatura 3*ME* explicita uma semente com dano mecânico de severidade nível 3 na porção externa.

O segundo conjunto de imagens é utilizado em Pereira et al.  $(2016)$ , o qual é constituído de 576 amostras de sementes de soja, distribuídas em 12 classes. A Tabela 5 apresenta a distribuição das classes do mesmo.

O conjunto de imagens 3 foi gerado pelo renomado pesquisador da Embrapa-Soja Dr. José de Barros França-Neto (FRANÇA-NETO et al., 1998), sendo que seu conjunto original

| Classe     | Descrição                                 | #Amostras |
|------------|-------------------------------------------|-----------|
| $1 - 0XE$  | Perfeita porção externa                   | 502       |
| $2 - 0XI$  | Perfeita porção interna                   | 529       |
| $3 - 2UE$  | Dano por umidade nível 2 porção externa   | 23        |
| $4 - 2UI$  | Dano por umidade nível 2 porção interna   | 7         |
| $5 - 3ME$  | Dano mecânico nível 3 porção externa      | 36        |
| $6 - 3MI$  | Dano mecânico nível 3 porção interna      | 28        |
| $7 - 3PE$  | Dano por percevejo nível 3 porção externa | 83        |
| $8 - 3PI$  | Dano por percevejo nível 3 porção interna | 40        |
| $9 - 3UE$  | Dano por umidade nível 3 parte externa    | 36        |
| $10 - 3UI$ | Dano por umidade nível 3 parte interna    | 49        |

Tabela 4: Descrição das classes e distribuição das amostras do conjunto imagens de sementes 1.

Tabela 5: Descrição das classes e distribuição das amostras do conjunto imagens de sementes 2.

| Classe     | Descrição                                 | #Amostras |
|------------|-------------------------------------------|-----------|
| $1 - 0XE$  | Semente perfeita porção externa           | 70        |
| $2 - 0XI$  | Semente perfeita porção interna           | 69        |
| $3 - 2UE$  | Dano por umidade porção externa nível 2   | 51        |
| $4 - 2UI$  | Dano por umidade porção interna nível 2   | 68        |
| $5 - 2PE$  | Dano por Percevejo porção externa nível 2 | 20        |
| $6 - 3UE$  | Dano por umidade porção externa nível 3   | 50        |
| $7 - 3UI$  | Dano por umidade porção interna nível 3   | 38        |
| $8 - 3MI$  | Dano mecânico porção interna nível 3      | 17        |
| $9 - 3PI$  | Dano por percevejo porção interna nível 3 | 54        |
| $10 - 3PE$ | Dano por percevejo porção externa nível 3 | 50        |
| 11 - 4UE   | Dano por umidade porção externa nível 4   | 15        |
| $12 - 4PI$ | Dano por percevejo porção interna nível 4 | 74        |

possui 94 amostras de sementes. Para cada amostra de sementes o mesmo apresenta duas imagens (parte interna e parte externa). Dessa forma, o conjunto original é composto por 188 imagens (i.e. 94 partes internas e 94 partes externas) que possuem dimensões de 2494x1692 *pixels* e resolução de 72dpi no espaço de cores RGB. As amostras das sementes desta base foram capturadas individualmente por meio de uma câmera digital de alta resolução. No entanto, a cardinalidade da base atual ainda é consideravelmente baixa para prover a geração de um modelo de aprendizado supervisionado consistente.

A partir da base inicial provida pela Embrapa-Soja, foi criada uma variação da mesma, a qual foi proposta por Souza Junior et al. (2018b). Em tal variação, as imagens de cada classe foram separadas de acordo com seus respectivos lados (i.e. direito e esquerdo) e porções (i.e. externa e interna) da semente. Dessa forma, a variação gerada contém um total de 372 imagens divididas em seis classes, conforme apresentado na Tabela 6 sem distinção de lado e porção. Além disso, dado que algumas sementes apresentavam mais de um dano, na ocorrência de tal, ao invés da semente ser descartada foi criada uma nova classe agregadora de tais danos, como por exemplo a classe *MPU* a qual significa que a semente possui 3 tipos de danos: mecânico (M), percevejo (P) e umidade (U). Vale ressaltar que mesmo o objetivo do presente trabalho não ter sido prover uma classificação multi-rótulo para o contexto em questão, optou-se por tal protocolo para não excluir amostras que poderiam ser significantes no processo de desenvolvimento e análise do trabalho.

| Classe    | Descrição                         | #Amostras |  |
|-----------|-----------------------------------|-----------|--|
| $1 - MPU$ | Dano Mecânico, Percevejo, Umidade | 36        |  |
| $2 - MU$  | Dano Mecânico, Umidade            | 140       |  |
| $3 - P$   | Dano por Percevejo                | 12        |  |
| $4 - PU$  | Dano por Percevejo e Umidade      | 108       |  |
| $5 - SD$  | Sem Danos                         | 12        |  |
| 6 - U     | Umidade                           | 64        |  |

Tabela 6: Descrição das classes e distribuição das amostras do conjunto imagens de sementes 3.

O quarto conjunto de imagens, é uma das contribuições deste trabalho, onde foi criada uma base de imagens (ver Seção 5.2) contendo 1209 imagens, distribuídas em 7 classes, conforme descrito na Tabela 7. Para a mesma foi seguido o mesmo protocolo já citado na existência de sementes com mais de um dano.

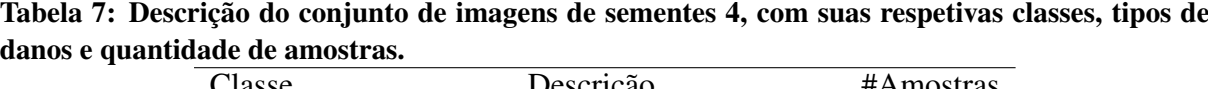

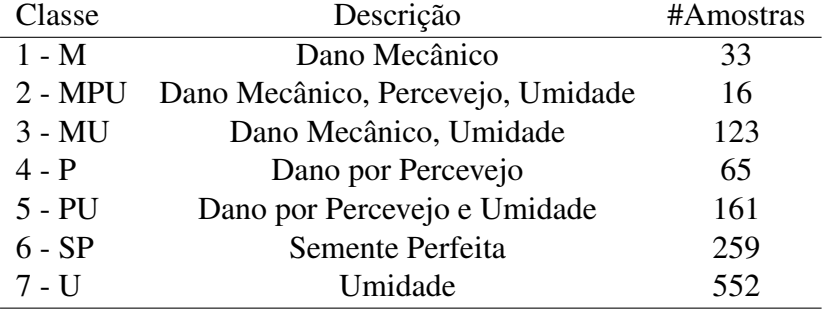

### 5.4.3 RESULTADOS

Nesta seção serão apresentados os resultados obtidos considerando as bases de imagens descritas na seção 5.4.2, por meio da aplicação do arcabouço proposto.

### 5.4.3.1 CONJUNTO DE IMAGENS DE SEMENTES 1

A Tabela 8 apresenta as acurácias médias gerais em porcentagem obtidas por cada extrator de características tradicional, bem como pelas características oriundas das arquiteturas CNN (*deep features*), considerando o conjunto de imagens de sementes 1. Tais características extraídas foram submetidas aos respectivos classificadores supervisionados já citados anteriormente. Sendo assim, a partir da análise dos resultados atingidos, nota-se que a melhor acurácia obtida foi de 77,79%, utilizando as características extraídas pela arquitetura ResNet50 com o classificador RF. A segunda melhor acurácia foi obtida utilizando as SVMs, 76,97% de acurácia, considerando as características obtidas pelos extratores GCH e Haralick Color. Já para o classificador J4.8 com o descritor Haralick, a acurácia foi de 74.64%. Analisando a OPF, a melhor acurácia foi atingida com o extrator MPO, alcancando a acurácia de 74.53%. Resultados inferiores foram obtidos com os classificadores *k*-NN e NB, os quais atingiram, respectivamente, 70,60% com características ResNet50, e 47,75% com as características extraídas por meio do Haralick.

A partir de tais resultados pôde-se perceber que tanto as *deep features* como as tradicionais apresentaram resultados, à primeira vista, com bons valores de acurácia. Vale ressaltar que as *deep features*, obtidas pelas diferentes arquiteturas, em conjunto com o classificador RF sobrepujaram todas as acurácias atingidas pelas características tradicionais, bem como pelos outros classificadores.

|  |                | RF    | J48   | <b>OPF</b> | <b>SVM</b> | $k$ -NN | NB    |
|--|----------------|-------|-------|------------|------------|---------|-------|
|  | Inception V3   | 76,44 | 60,94 | 61,35      | 62,32      | 64,61   | 21,57 |
|  | MobileNet      | 77,64 | 66,82 | 66,82      | 66,82      | 69,29   | 14,46 |
|  | ResNet50       | 77,79 | 65,69 | 65,69      | 65,69      | 70,60   | 12,92 |
|  | VGG16          | 77,38 | 67,90 | 67,90      | 67,90      | 69,93   | 13,63 |
|  | VGG19          | 77,53 | 67,42 | 67,42      | 67,42      | 68,73   | 12,88 |
|  | Xception       | 76,14 | 62,02 | 62,02      | 62,02      | 64,34   | 21,09 |
|  | <b>BIC</b>     | 77,60 | 70,49 | 65,45      | 76,89      | 65,94   | 20,72 |
|  | <b>GCH</b>     | 77,15 | 65,09 | 64,46      | 76,97      | 65,66   | 19,48 |
|  | Haralick       | 75,32 | 74,64 | 63,33      | 76,78      | 64,61   | 47,75 |
|  | Haralick Color | 76,44 | 72,13 | 63,22      | 76,97      | 64,64   | 16,10 |
|  | <b>LBP</b>     | 75,88 | 61,95 | 61,95      | 61,95      | 65,28   | 25,69 |
|  | <b>LCH</b>     | 77,04 | 66,14 | 66,14      | 66,14      | 65,96   | 15,88 |
|  | <b>MPO</b>     | 74,27 | 74,53 | 74,53      | 74,53      | 64,83   | 26,25 |
|  | <b>MPOC</b>    | 74,87 | 71,05 | 71,05      | 71,05      | 63,30   | 09,21 |
|  |                |       |       |            |            |         |       |

Tabela 8: Acurácias médias gerais do conjunto de imagens de sementes 1. Valores explicitados em negrito referem-se às melhores acurácias atingidas por cada classificador. Já o valor denotado em sublinhado refere-se à melhor acurácia obtida dentre todas.

Apesar dos resultados apresentarem uma acurácia geral satisfatória. É necessário analisar as acurácias obtidas por classe ou a matriz de confusão obtida a partir do conjunto de teste, pois o resultado final pode ser obliterado por acuracias extremamente altas em uma dada classe ´ e baixas em outras. Isso pode ocorrer pois a acurácia geral trata-se do cálculo da média entre todas as amostras (ver seção 4.2.8). Tal análise é extremamente importante, principalmente em problemas que podem sofrer com o alto desbalanceamento de amostras por classe, como é o caso da analise de danos em sementes. ´

Portanto, além de analisar a acurácia geral da etapa de classificação, foi também avaliada a acurácia obtida por cada classe de amostras. A Figura  $25$  (a) a (c) ilustra as acurácias medias obtidas por classe, considerando, respectivamente, os classificadores RF, J4.8 e OPF, ´ em relação a todos os tipos de características extraídas no presente trabalho. A Figura 26 (a) a (c) denota a mesma informação, porém considerando os classificadores SVM, k-NN e NB. Analisando tais figuras é nítido verificar que a acurácia geral foi "camuflada" pela alto desbalanceamento das amostras por classe. As classes  $0XI \text{ e } 0XE$  apresentam em relação às outras classes de amostras uma cardinalidade de cerca de uma a duas ordens de magnitude maior (descrição detalhada de tais classes pode ser verificada na Tabela 4 da seção 5.4.2). Verifica-se claramente que, na maioria das vezes, as classes que possuem maior quantidade de amostras (i.e. 0*XE* e 0*XI*) obtiveram melhores resultados em relação às classes com menor quantidade (e.g. 3*PE*, 2*U I*, 2*UE*, etc).

Conforme apresentado nas Figuras  $25$  e  $26$ , é possível notar que além das melhores acurácias das classes de sementes perfeitas (i.e.  $0XE \in 0XI$ ), as classes 3PI e 3ME apresentaram, respectivamente,  $82\%$  e  $81,5\%$  de acurácia com as características de cor extraídas pelo extrator LCH, juntamente com os classificadores *k*-NN e J4.8. Em seguida a melhor acuracia ´ foi de aproximadamente 71%, obtida na classe 3*PI* com as *deep features* oriundas da arquitetura ResNet50 em conjunto com classificador NB.

É importante ressaltar que os baixos resultados de acurácias por classe obtidos, podem ser elencados pelo alto grau de desbalanceamento de amostras por classe como já citado. Além disso, essa é uma constatação corroborada na literatura da área, onde classificadores supervisionados apresentam resultados baixos quando aplicados em conjuntos de dados desbalanceados, fato que ocorreu no referido experimento.

Dessa forma, com o intuito de mitigar tal problema, foram realizados experimentos nos quais buscou-se balancear os conjuntos de treinamento, de modo a equilibrar a cardinalidade das classes de amostras do mesmo, para tanto foram atribuídos pesos às classes desbalanceadas (inversamente proporcionais a cardinalidade de amostras de uma dada classe) de acordo com ` a quantidade de amostras (aplicação do filtro citado *class balancer*). A Tabela 9 apresenta as acurácias médias gerais, obtidas por meio deste experimento. Por questões de melhor fluidez na leitura, as informações referentes à quantidade de amostras por classe dos conjuntos de treinamento desbalanceados e balanceados, para todos os conjuntos de sementes em análise no presente trabalho, foram inseridas na seção A.1 do Apêndice A do presente texto. Tal prática foi adotada para todos os conjuntos de imagens avaliados.

Para os resultados das acurácias médias gerais do conjunto de imagens de sementes 1 balanceado, apresentados na Tabela 9, pode-se observar que a melhor acurácia alcançada foi de 79,14% com as características extraídas pela arquitetura VGG16, submetidas ao classificador

Figura 25: Médias das acurácias por classe obtidas para o conjunto de sementes 1 original, considerando cada um dos extratores e os classificadores: (a) RF; (b) J48; e (c) OPF.

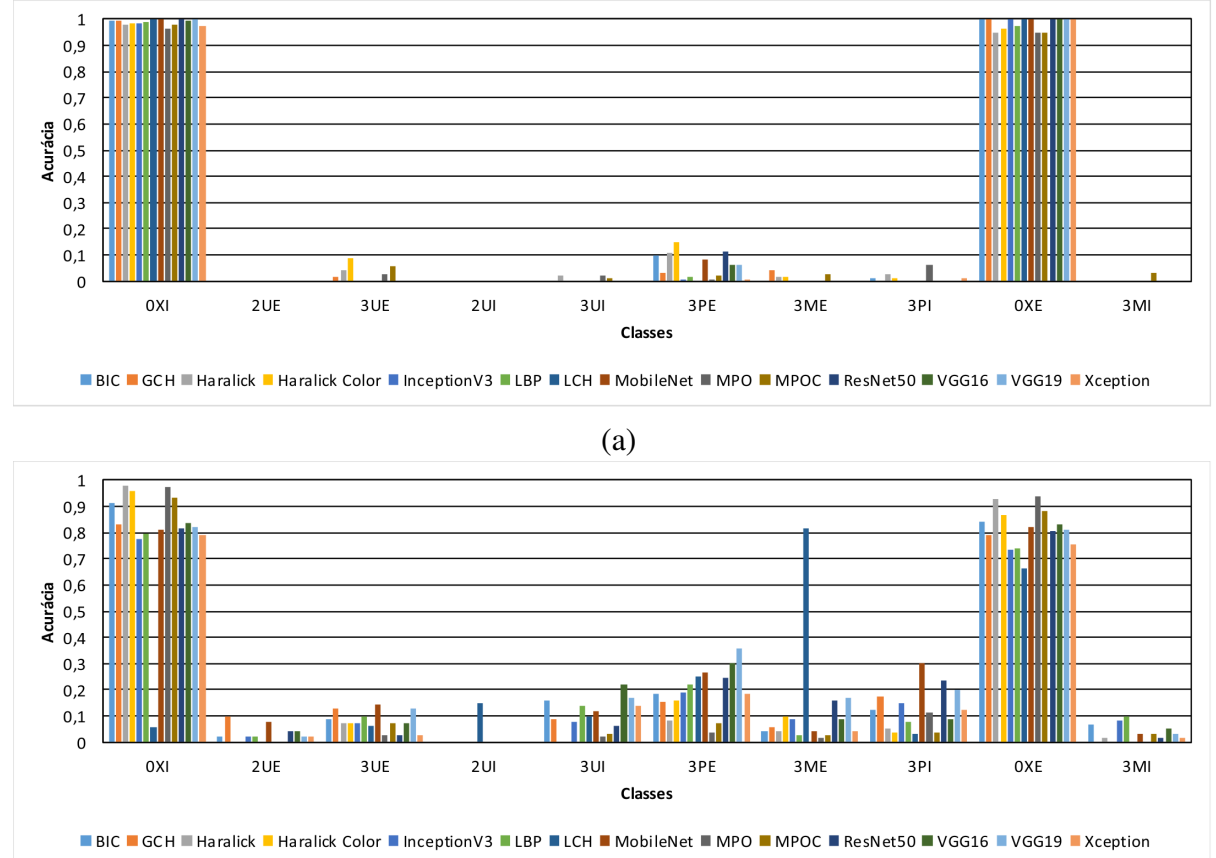

(b)

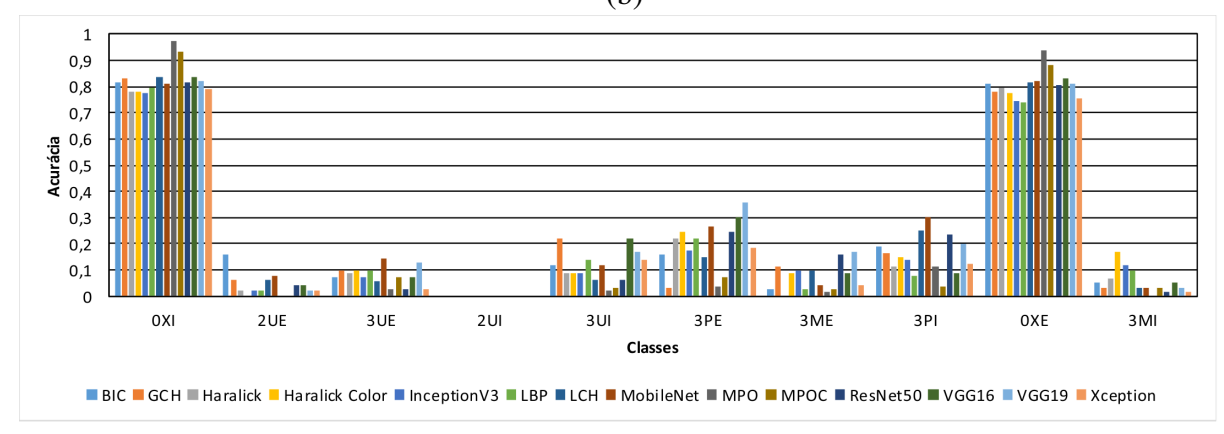

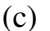

Fonte: Autoria Própria.

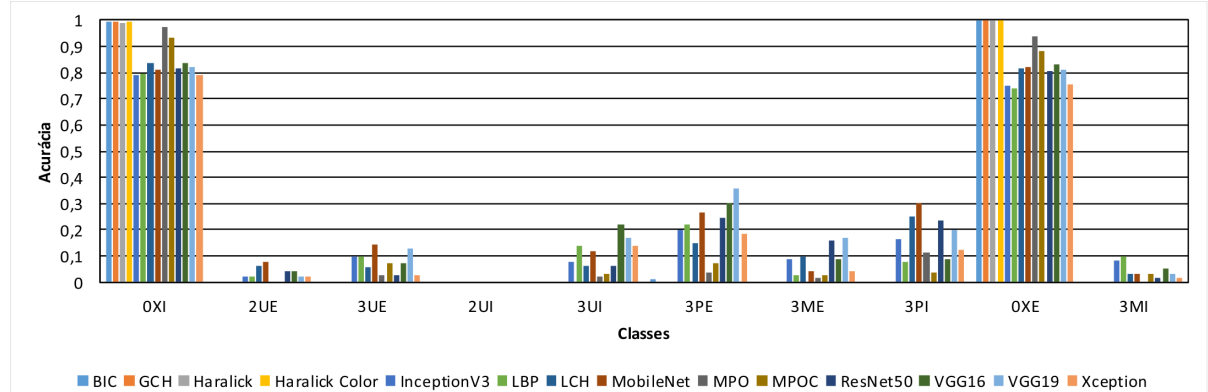

Figura 26: Médias das acurácias por classe obtidas para o conjunto de sementes 1 original, considerando cada um dos extratores e os classificadores: (a) SVM; (b) *k*-NN; e (c) NB.

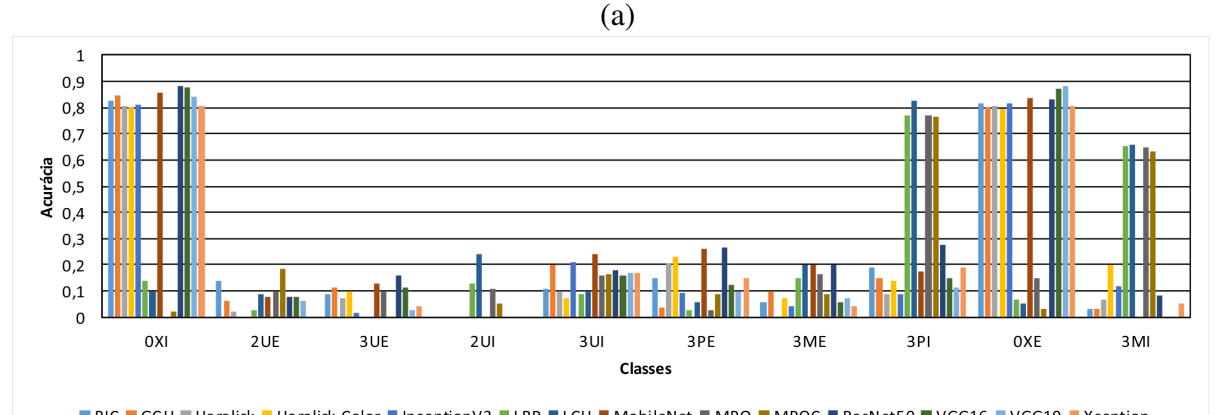

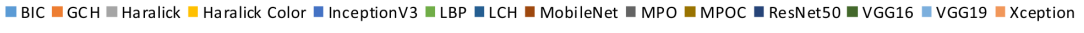

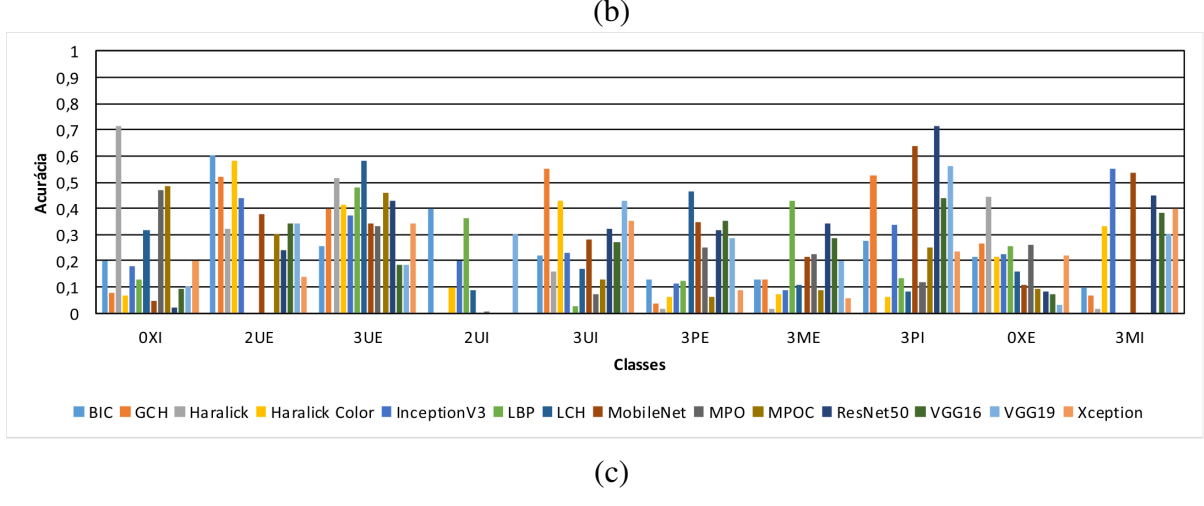

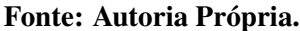

RF. O segundo melhor classificador que obteve a maior acurácia foi o k-NN com as *deep features* da arquitetura ResNet50, com 70,60% de acurácia. A OPF com as características oriundas do BIC, obteve 65,21% de acurácia. Já os classificadores J4.8 e SVM obtiveram, ambos, a acurácia de 56,82% com as da características oriundas da MobileNet. Por fim, o classificador NB em conjunto com o LBP obteve 24,53% de acurácia.
|                      | RF    | J48   | <b>OPF</b> | <b>SVM</b> | $k$ -NN | NB    |
|----------------------|-------|-------|------------|------------|---------|-------|
| Inception V3         | 71,57 | 52,55 | 52,55      | 52,55      | 64,87   | 21,54 |
| MobileNet            | 78,65 | 56,82 | 56,82      | 56,82      | 69,29   | 14,42 |
| ResNet <sub>50</sub> | 78,39 | 55,09 | 55,09      | 55,09      | 70,60   | 12,92 |
| VGG16                | 79,14 | 53,41 | 53,41      | 53,41      | 69,93   | 13,59 |
| VGG19                | 77,79 | 53,78 | 53,78      | 53,78      | 68,39   | 12,73 |
| Xception             | 77,79 | 53,78 | 53,78      | 53,78      | 68,39   | 12,73 |
| <b>BIC</b>           | 73,30 | 50,75 | 65,21      | 40,45      | 65,69   | 15,99 |
| <b>GCH</b>           | 70,82 | 48,24 | 64,46      | 37,43      | 65,66   | 15,36 |
| Haralick             | 59,44 | 39,48 | 63,33      | 15,62      | 64,61   | 10,45 |
| Haralick Color       | 64,57 | 39,93 | 63,22      | 26,89      | 64,64   | 11,31 |
| LBP                  | 67,98 | 47,04 | 47,04      | 47,04      | 65,28   | 24,53 |
| <b>LCH</b>           | 74,68 | 50,34 | 50,34      | 50,34      | 65,96   | 14,91 |
| <b>MPO</b>           | 55,39 | 34,08 | 34,08      | 31,31      | 58,69   | 9,16  |
| <b>MPOC</b>          | 60,15 | 38,80 | 38,80      | 38,80      | 63,30   | 06,85 |

Tabela 9: Acurácias médias gerais do conjunto de imagens de sementes 1 balanceado. Valores explicitados em negrito referem-se às melhores acurácias atingidas por cada classificador. Já o valor denotado em sublinhado refere-se à melhor acurácia obtida dentre todas.

Nota-se a partir de tais resultados que o balanceamento gerou um ganho nas acuracias ´ gerais, principalmente do classificador RF. No entanto, em muitos outros casos a acuracia geral ´ diminui. Porém, o mesmo fator de obliteração ocorreu nesse caso, como pode ser observado nas Figuras 27 e 28 que ilustram as acuracias por classe. ´

Apesar da acurácia geral ter diminuído para diversos classificadores em relação à base desbalanceada, ao analisar as acurácias por classe, pôde-se verificar que amostras de classes extremamente difíceis de serem corretamente classificadas (i.e. que anteriormente ao desbalanceamento haviam apresentado baixíssima acurácia), apresentaram um aumento considerável em suas respectivas acurácias. Por exemplo, na Figura 27 (a) a classe  $3ME$  com as características oriundas do LCH e o classificador RF apresentaram uma acuracia de aproximadamente 92%, ´ sendo que anteriormente ao balanceamento, a mesma era praticamente nula (Figura 25 (a)). O mesmo comportamento foi observado para todas as outras classes, como por exemplo, a classe 3*PE* com o LCH e o classificador k-NN (Figura 28 (b)), dentre outras. Esse mesmo, comportamento também foi observado em relação a todos os outros classificadores.

Nota-se tambem que, a partir de tais resultados, mesmo com o balanceamento, na ´ grande maioria dos casos as características de textura, para a base em análise, de maneira geral, quando comparadas com as características de cor, apresentaram resultados menos satisfatórios. Pode-se concluir que, possivelmente, tal fato não esteja conectado com o desbalanceamento. Isso deve-se, provavelmente, às características intrínsecas do teste de tetrazólio o qual modifica a pigmentação da semente de acordo com o dano da mesma. Dessa forma, as variações

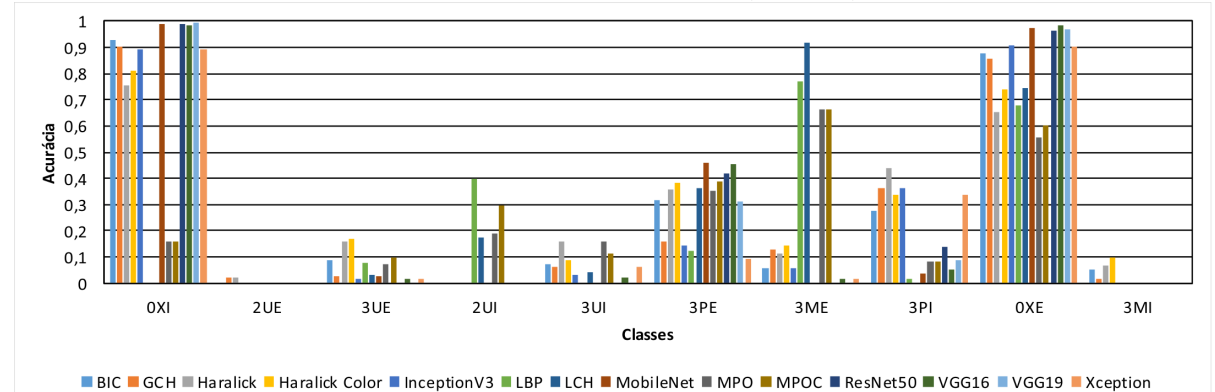

Figura 27: Médias das acurácias por classe obtidas para o conjunto de sementes 1 balanceado, considerando cada um dos extratores e classificadores (a) RF, (b) J48, (c) OPF.

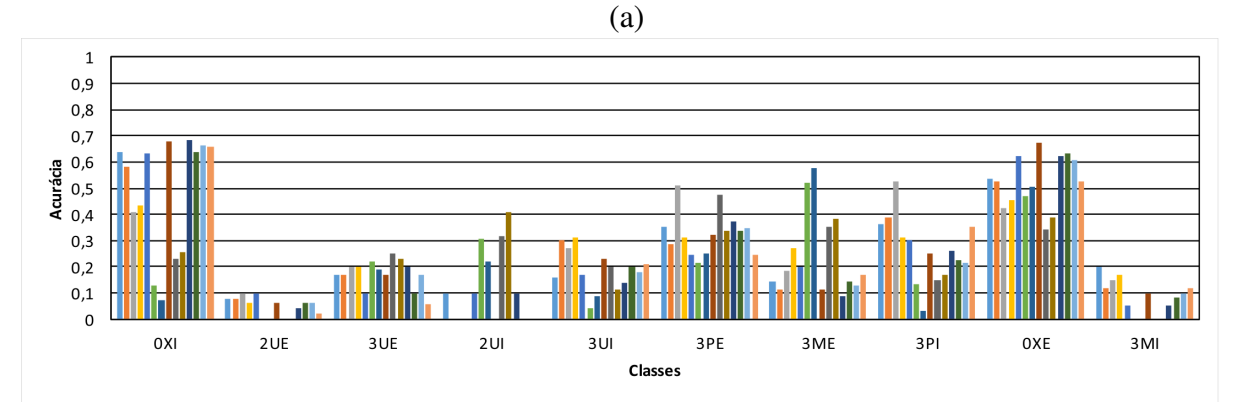

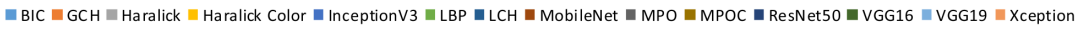

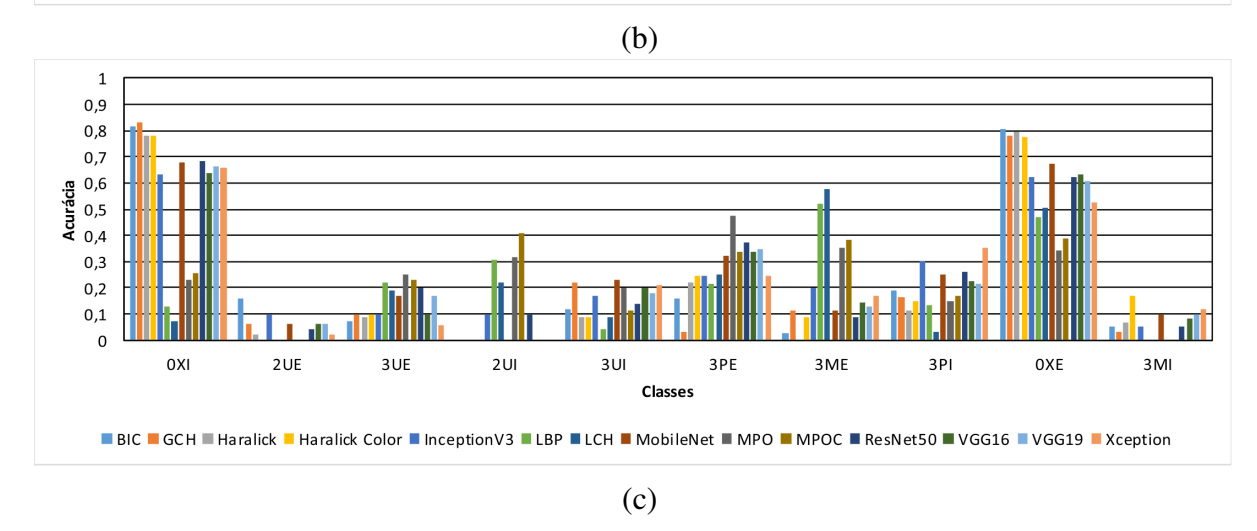

Fonte: Autoria Própria.

de textura são extremamente mais sutis quando comparadas às características de cor, sendo sobrepujadas.

Uma das possíveis maneiras de tentar melhorar os resultados obtidos pelos extratores baseados em textura seria a otimização da parametrização dos mesmos, como por exemplo,

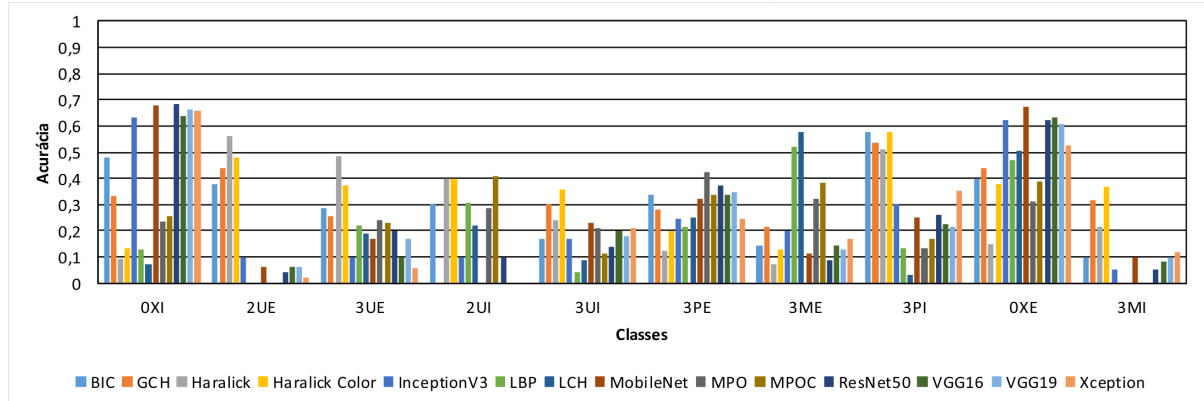

Figura 28: Médias das acurácias por classe obtidas para o conjunto de sementes 1 balanceado, considerando cada um dos extratores e classificadores (a) SVM, (b) *k*-NN e (c) NB.

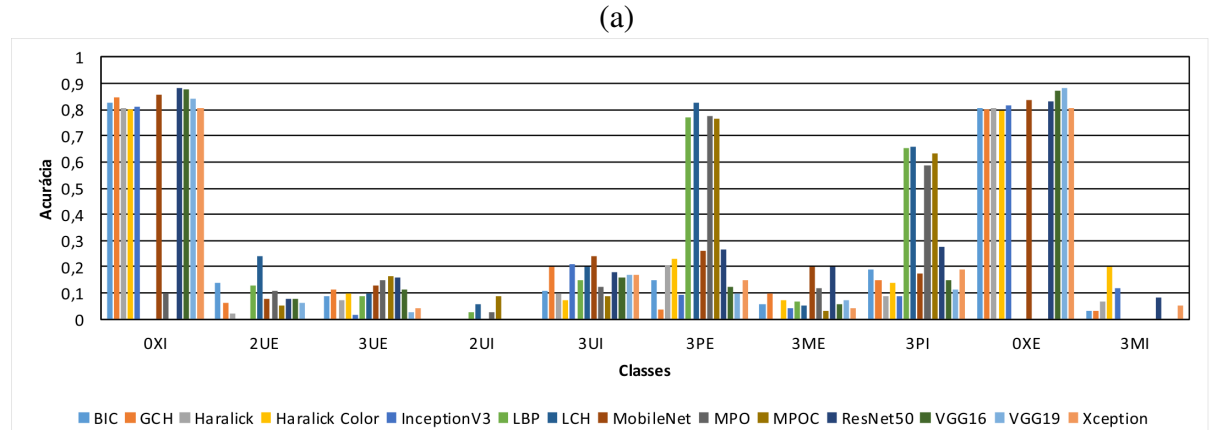

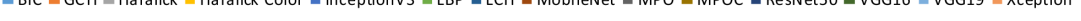

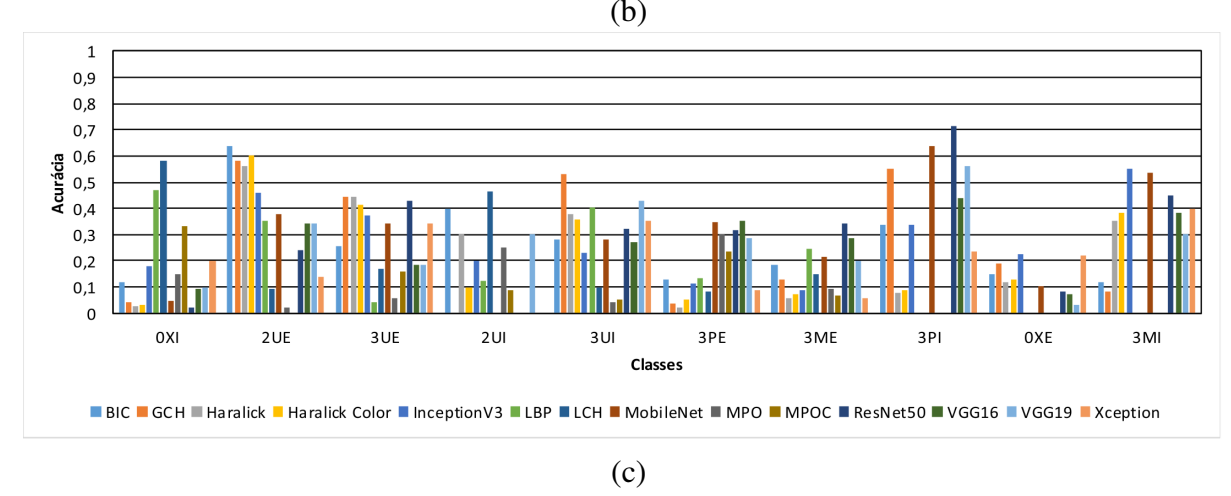

Fonte: Autoria Própria.

diferentes distâncias e orientações de análise em extratores como o Haralick ou LBP, e assim por diante. Dessa forma, seria possível analisar de maneira mais profunda a granularidade de tais sutilezas e propor melhorias em tais extratores, ou até mesmo propor novos que sejam específicos para o contexto de sementes. No entanto, tal ponto não esteve dentro do escopo do presente trabalho, porém serve como um desdobramento do mesmo.

Por meio das análises da referida base é possível verificar que não existe uma configuração ótima para todas as classes de danos. Assim, constata-se a um nível maior de profundidade (classes individuais) o teorema *no free lunch* (NFL), visto que o mesmo define a não existência de um modelo de aprendizado que seja otimo para todos os problemas. No caso abordado nos ´ presentes resultados verifica-se esse fato classe a classe, obviamente, de maneira empírica.

## 5.4.3.2 CONJUNTO DE IMAGENS DE SEMENTES 2

Com relação ao conjunto de imagens 2, a Tabela 10 elucida os resultados de acurácias gerais obtidas para o mesmo. A maior acurácia obtida foi de 80,78% com o extrator LCH em conjunto com o classificador RF. Ja considerando o segundo melhor resultado houve pratica- ´ mente um empate entre os classificadores J4.8, OPF e SVM, os quais atingiram uma acuracia ´ de aproximadamente 76,12% com características oriundas do GCH. As combinações do k-NN com LCH, bem como o classificador NB com o BIC foram as que atingiram as melhores acurácias, respectivamente, 73,97% e 71,98%, fixando a análise no classificador e variando as características.

|                | o refere-se a memor acuracia obtiga gentre togas. |       |            |            |         |       |  |  |
|----------------|---------------------------------------------------|-------|------------|------------|---------|-------|--|--|
|                | RF                                                | J48   | <b>OPF</b> | <b>SVM</b> | $k$ -NN | NB    |  |  |
| Inception V3   | 52,67                                             | 37,67 | 37,67      | 37,67      | 48,79   | 45,95 |  |  |
| MobileNet      | 10,78                                             | 11,12 | 11,12      | 11,12      | 09,83   | 06,12 |  |  |
| ResNet50       | 68,19                                             | 53,28 | 53,28      | 53,28      | 58,71   | 62,59 |  |  |
| VGG16          | 68,10                                             | 49,74 | 49,74      | 49,74      | 56,29   | 52,41 |  |  |
| VGG19          | 69,48                                             | 53,19 | 53,19      | 53,19      | 58,88   | 52,93 |  |  |
| Xception       | 10,78                                             | 09,05 | 09,05      | 09,05      | 09,83   | 07,50 |  |  |
| <b>BIC</b>     | 76,12                                             | 68,62 | 68,62      | 68,62      | 67,07   | 71,98 |  |  |
| <b>GCH</b>     | 80,17                                             | 76,12 | 76,12      | 76,12      | 70,95   | 67,07 |  |  |
| Haralick       | 65,26                                             | 56,90 | 56,90      | 56,90      | 58,19   | 62,33 |  |  |
| Haralick Color | 73,53                                             | 65,34 | 65,34      | 65,34      | 64,66   | 61,98 |  |  |
| <b>LBP</b>     | 60,95                                             | 45,26 | 45,26      | 45,26      | 56,72   | 45,17 |  |  |
| <b>LCH</b>     | 80,78                                             | 71,64 | 71,64      | 71,64      | 73,97   | 64,83 |  |  |
| <b>MPO</b>     | 48,62                                             | 43,71 | 43,71      | 43,71      | 42,16   | 47,50 |  |  |
| <b>MPOC</b>    | 65,00                                             | 56,55 | 56,55      | 56,55      | 58,79   | 58,02 |  |  |

Tabela 10: Acurácias médias gerais do conjunto de imagens de sementes 2. Valores explicitados em negrito referem-se às melhores acurácias atingidas por cada classificador. Já o valor denotado em sublinhado refere-se à melhor acurácia obtida dentre todas

Na avaliação dos resultados das acurácias gerais (Tabela 10) é possível notar que para o conjunto de dados de sementes 2, as características extraídas pelos extratores tradicionais mostraram-se mais eficazes em relação às *deep features*. Isso pode ser explicado pelo fato de tais arquiteturas requererem um conjunto de amostras de maior cardinalidade (como explicitado na seção 4.2.7 do Capítulo 4), visto que em muitas classes além do desbalanceamento existe uma menor quantidade de amostras. Além disso, um fato que pode ter sido prejudicial a todos os modelos de aprendizado, é que a presente base apresenta uma quantidade de classes maior, bem como algumas classes "faltantes". Por exemplo, não existem amostras das classes 2PI, 3*ME*, 4*U I* e 4*PE*, ponto que pode afetar o delineamento de uma fronteira de decisao melhor ˜ ajustada no modelo de aprendizado. Assim sendo, uma vez que as arquiteturas CNNs baseiamse no conceito de gradiente descendente isso pode ter gerado maior impacto nas mesmas, em relação aos outros classificadores tradicionais, afetando consideravelmente a otimização dentro do espaco de busca.

Novamente foram realizadas análises em relação às acurácias por classe, as Figuras 29 e 30 apresentam os graficos em barras com os valores das mesmas, considerando todos os ´ classificadores e extratores já citados. É possível verificar que as acurácias mostraram-se eficazes na maioria das classes (e.g. 3PE, 0XI atingiram acurácias próxima a 99% considerando BIC, GCH, Haralick Color, para praticamente todos os classificadores). Porém, as classes  $4UE$ e 3*MI* obtiveram resultados por classe inferiores em alguns casos. A classe 4*UE* com o classificador RF e as características MPO obteve, no melhor caso, aproximadamente  $23\%$ . Já a classe 3*MI* com o classificador RF e o BIC obteve cerca de 30% de acuracia. No entanto, os ´ resultados não apresentaram uma obliteração tão contundente da acurácia geral como a observada no conjunto 1. Em uma analise geral o RF apresentou novamente melhor comportamento, ´ em relação aos outros classificadores, e as características oriundas do GCH e LCH (baseados em cor) apresentaram a melhor eficácia. Novamente, as características de textura apresentaram resultados inferiores quando comparadas com as características de cor.

Mesmo não havendo de maneira tão incisiva a obliteração da acurácia geral ocorrida no conjunto de 1, por questões de robustez na análise dos experimentos todos os conjuntos utilizados na presente base tambem passaram pelo processo de balanceamento. Dessa forma, a ´ Tabela 11 apresenta os resultados do conjunto de imagens de sementes 2 balanceado. A partir da mesma, nota-se que a maior acurácia geral atingida foi de 81,55%, obtida pelo RF com as características do extrator LCH, ou seja, houve um ganho ao comparar a mesma com a acurácia atingida no conjunto desbalanceado (80,78%).

O segundo melhor resultado foi obtido pelos classificadores J4.8, OPF e SVM, com o extrator GCH os quais empataram (fato que também acorreu com os mesmos classificadores e com as características oriundas do GCH nos resultados do conjunto de sementes 2 original), obtendo 74,05% de acurácia. Esse novo empate, mesmo com o balanceamento, pode reforçar o fato da influência de classes ausentes na base, impactando a acurácia para modificar a fronteira de decisão de tais classificadores. Além disso, elucida que o processo de balanceamento, apesar de equilibrar relevância das amostras do conjunto de treinamento, mostrou-se de certa forma bem comportado. Novamente os classificadores *k*-NN e NB apresentaram as menores acuracias ´ em comparação aos outros. Porém, foram acurácias de certa forma satisfatórias, próximas de 72% com características de cor (LCH e BIC, respectivamente).

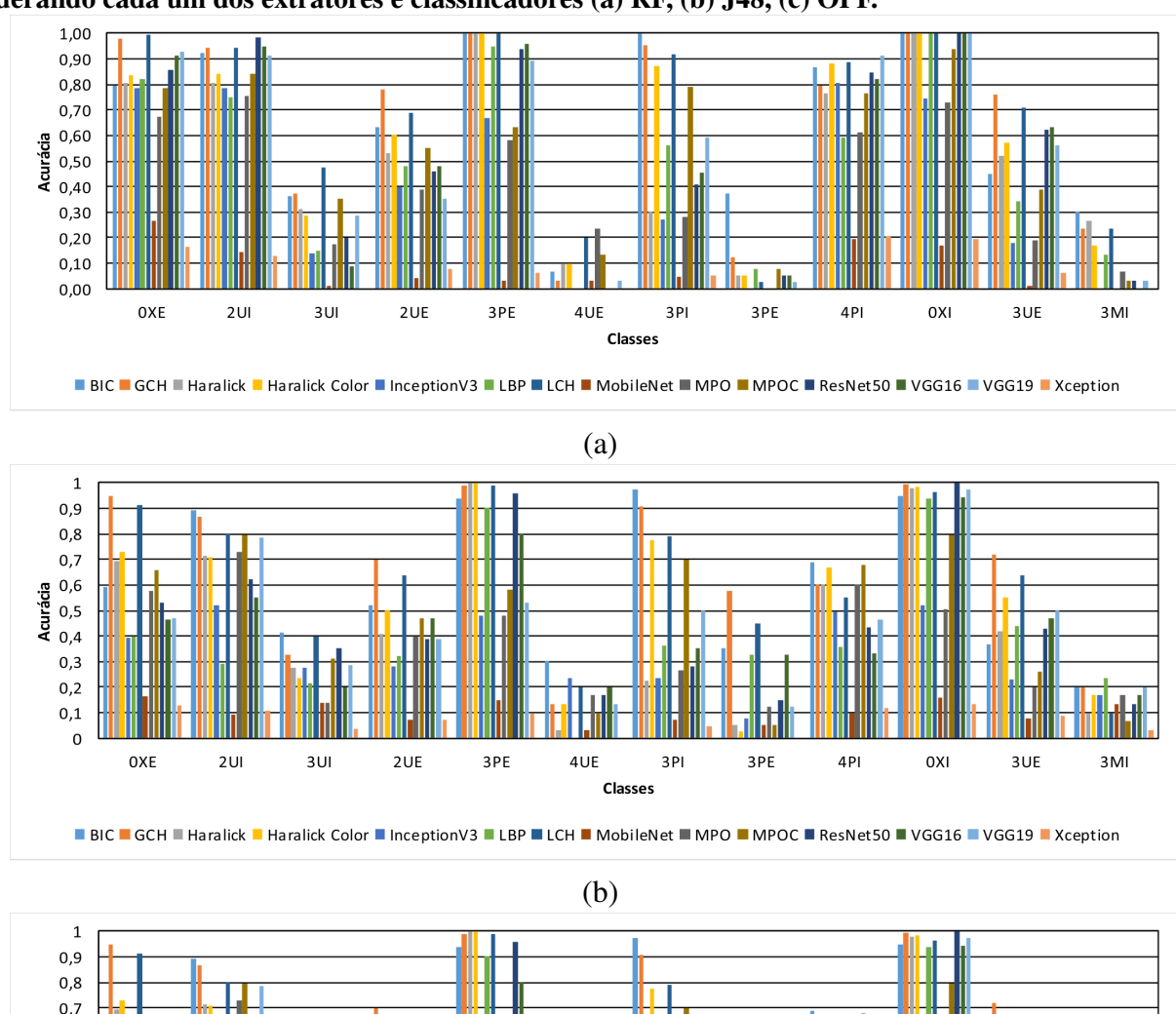

Figura 29: Médias das acurácias por classe obtidas para o conjunto de sementes 2 original, considerando cada um dos extratores e classificadores (a) RF, (b) J48, (c) OPF.

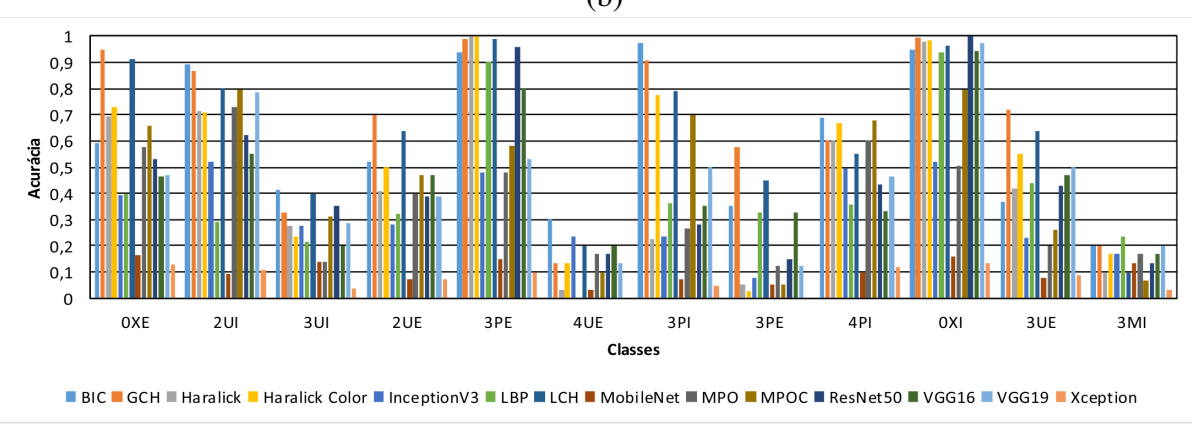

(c)

Fonte: Autoria Própria.

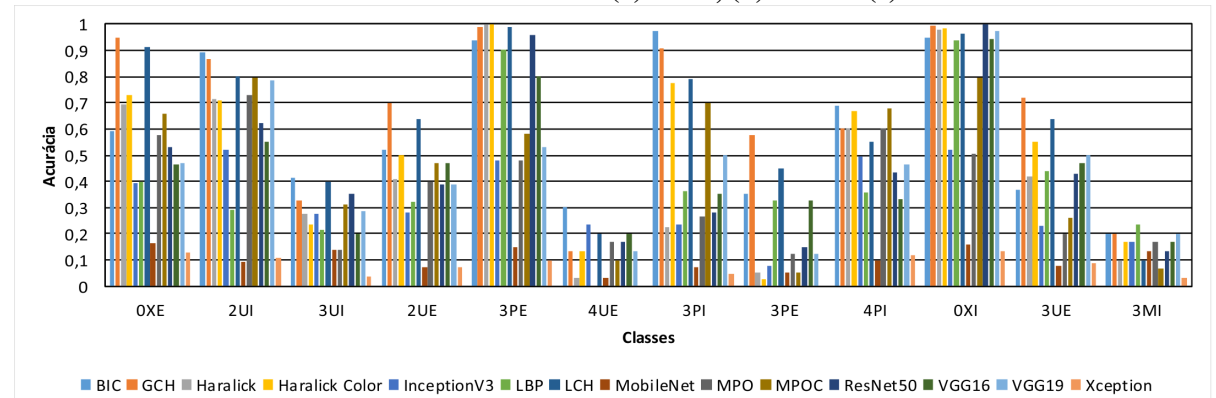

Figura 30: Médias das acurácias por classe obtidas para o conjunto de sementes 2 original, considerando cada um dos extratores e classificadores (a) SVM, (b) *k*-NN e (c) NB.

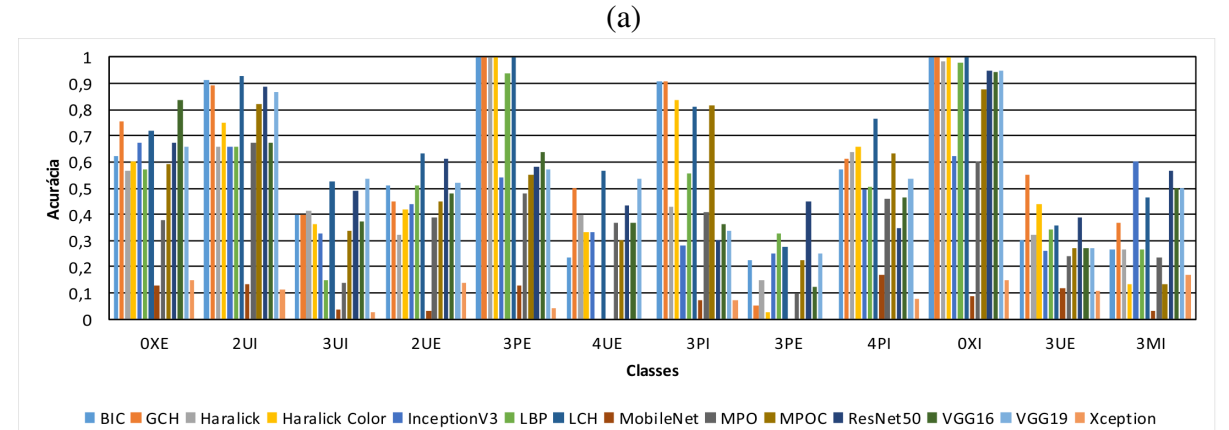

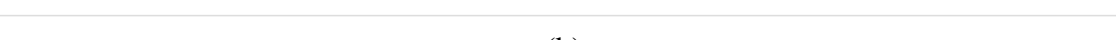

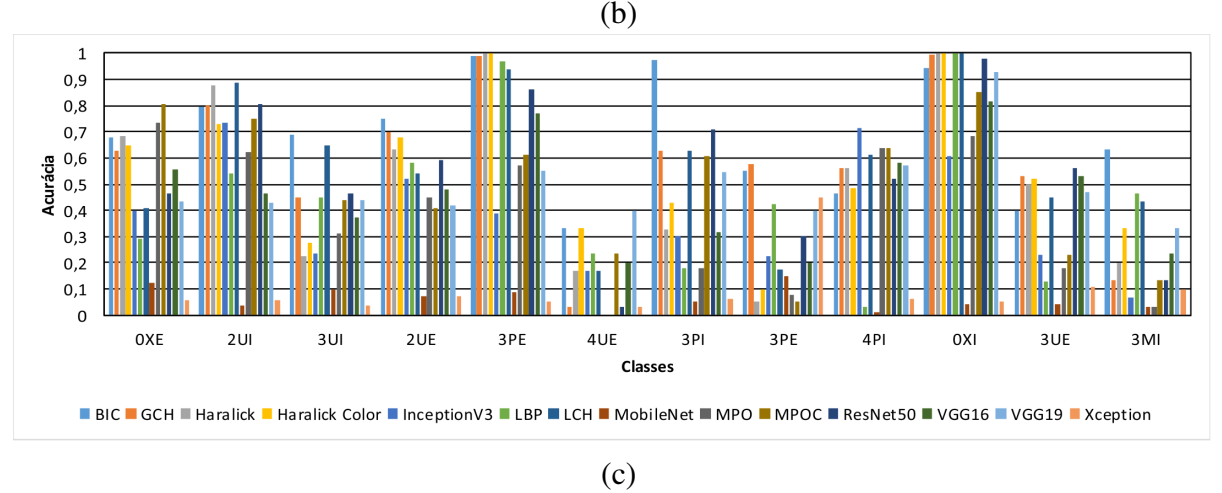

Fonte: Autoria Própria.

Uma possível explicação do RF ter novamente sobrepujado os outros classificadores tradicionais é que o mesmo gera florestas aleatórias combinadas para então agregar a rotulação de cada uma das mesmas, e rotular a amostra a partir do voto majoritário, fato que pode gerar melhores fronteiras de decisão para o problema em questão, já que o RF trata-se de um *ensemble*.

|                | RF    | J48   | <b>OPF</b> | <b>SVM</b> | $k$ -NN | NB    |
|----------------|-------|-------|------------|------------|---------|-------|
| Inception V3   | 52,93 | 38,62 | 38,62      | 38,62      | 48,79   | 45,95 |
| MobileNet      | 10,26 | 08,97 | 08,97      | 08,97      | 09,83   | 06,12 |
| ResNet50       | 69,31 | 55,60 | 55,60      | 55,60      | 58,71   | 62,59 |
| VGG16          | 68,14 | 50,26 | 50,26      | 50,26      | 56,29   | 52,41 |
| VGG19          | 70,86 | 48,53 | 48,53      | 48,53      | 58,88   | 52,93 |
| Xception       | 10,78 | 07,76 | 07,76      | 07,76      | 09,40   | 07,41 |
| <b>BIC</b>     | 75,00 | 66,12 | 66,12      | 66,12      | 67,07   | 71,72 |
| <b>GCH</b>     | 79,57 | 74,05 | 74,05      | 74,05      | 70,95   | 66,64 |
| Haralick       | 60,78 | 54,91 | 54,91      | 54,91      | 58,19   | 57,67 |
| Haralick Color | 71,38 | 62,59 | 62,59      | 62,59      | 64,66   | 59,31 |
| <b>LBP</b>     | 59,48 | 42,07 | 42,07      | 42,07      | 56,72   | 45,09 |
| <b>LCH</b>     | 81,55 | 72,16 | 72,16      | 72,16      | 73,97   | 64,66 |
| <b>MPO</b>     | 45,60 | 42,76 | 42,76      | 42,76      | 42,76   | 43,97 |
| <b>MPOC</b>    | 64,05 | 55,95 | 55,95      | 55,95      | 58,79   | 56,72 |

Tabela 11: Acurácias médias gerais do conjunto de imagens de sementes 2 balanceado. Valores explicitados em negrito referem-se às melhores acurácias atingidas por cada classificador. Já o valor denotado em sublinhado refere-se à melhor acurácia obtida dentre todas.

Prosseguindo as análises, as Figuras 31 e 32 ilustram acurácias obtidas por cada classe de imagens para o conjunto de imagens 2 balanceado. É possível verificar que após o balanceamento na maioria das classes houve um ganho de acurácia. Por exemplo, a classe  $0XI$ atingiu valores próximos a 99% de acurácia com o classificador RF com diferentes tipos de características. Porém, as acurácias de maneira geral já apresentavam nos melhores casos um comportamento eficaz antes do balanceamento, após o balanceamento, obviamente, isso foi melhorado principalmente para classes com baixa cardinalidade como a 4*UE* que possuía originalmente apenas 4 amostras, bem como há inexistência de amostras de sua classe análoga 4UI.

Como uma elucubração, no caso computacional pode ser que o mais relevante e desafiador sejam as classes que apresentam danos e diferentes severidades, uma vez que sementes perfeitas como as amostras das classes  $0XI \neq 0XE$  são, teoricamente, de fácil inspeção visual para um analista extremamente experiente. No entanto, na pratica do analista de sementes, ob- ´ viamente, é importante também a identificação de sementes perfeitas uma vez que as mesmas são as que agregam maior valor de capital para as unidades beneficiadoras de sementes.

Alguns tipos de danos com elevada severidade fazem com que o vigor atinja níveis em que um dado lote de sementes seja descartado virando refugo para outros processos, como geração de ração para animais ou outros tipos de alimentos derivados da soja. Dessa forma, para o problema em questão existe uma equidade de importância de todas as classes em análise.

#### 5.4.3.3 CONJUNTO DE IMAGENS DE SEMENTES 3

 $3<sup>U</sup>$ 

2UE

**OXE** 

 $2U$ 

Os resultados do conjunto de imagens de sementes 3 é explicitado na Tabela 12, sendo a melhor acurácia atingida de 55,68% por meio do classificador *k*-NN com as características oriundas do BIC. O segundo melhor resultado foi do classificador RF com o GCH, com cerca de

Figura 31: Médias das acurácias por classe obtidas para o conjunto de sementes 2 balanceado, considerando cada um dos extratores e classificadores (a) RF, (b) J48, (c) OPF.

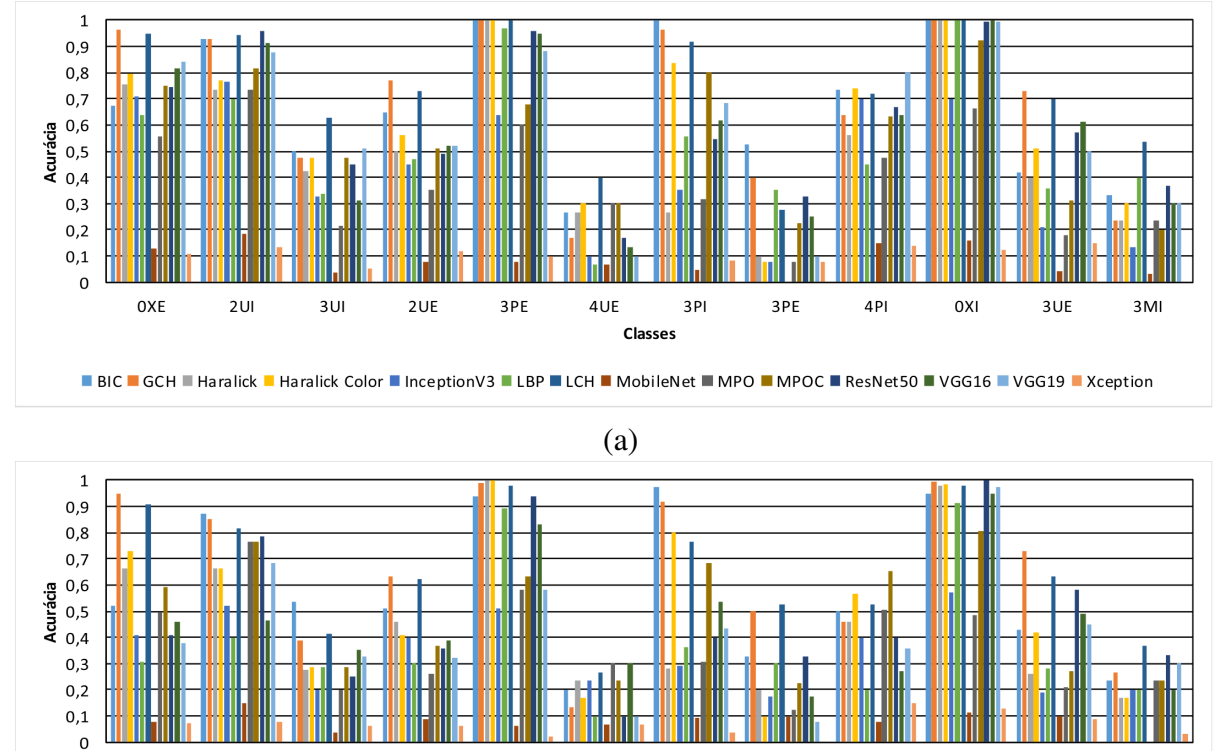

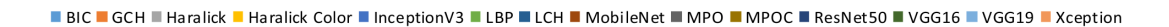

Classes

4UE

3PI

3PE

4PI

0XI

3UE

3MI

3PE

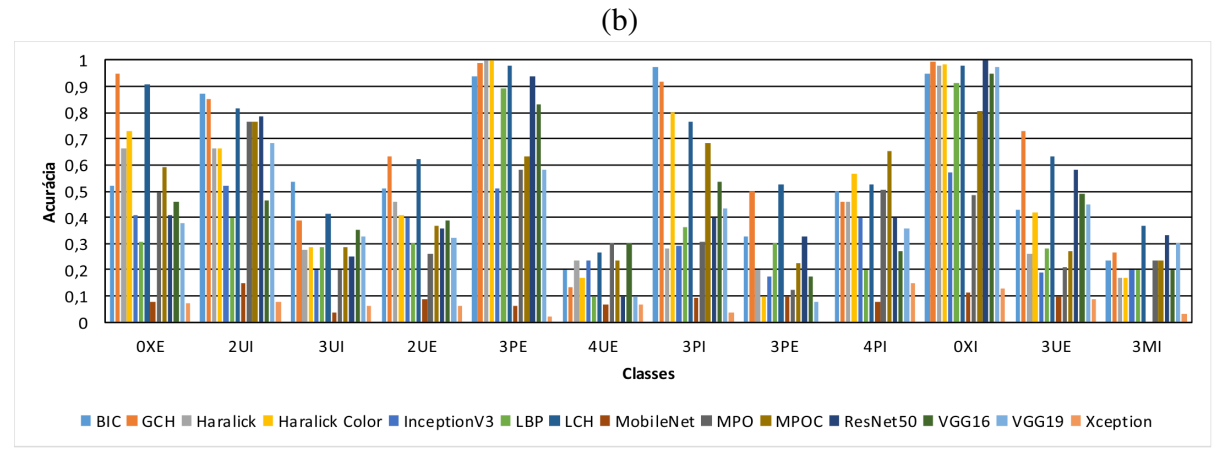

(c)

Fonte: Autoria Própria.

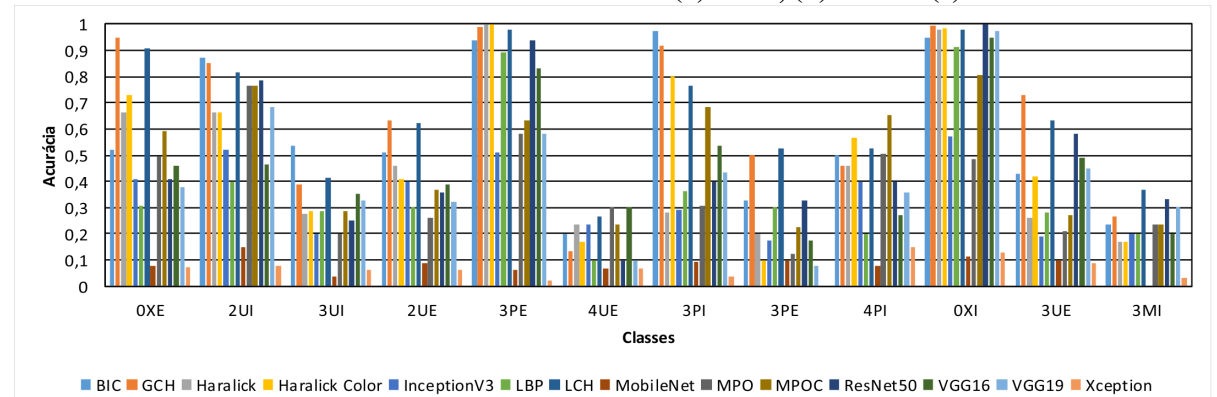

Figura 32: Médias das acurácias por classe obtidas para o conjunto de sementes 2 balanceado, considerando cada um dos extratores e classificadores (a) SVM, (b) *k*-NN e (c) NB.

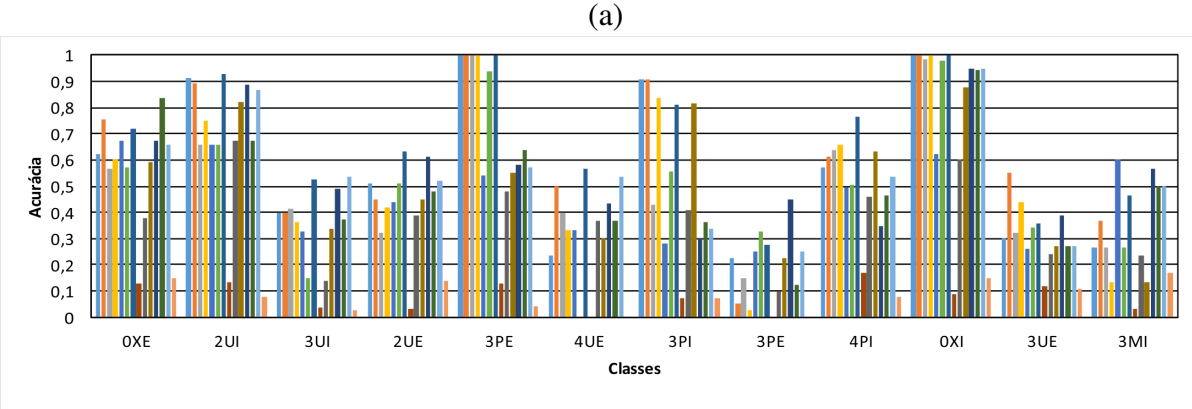

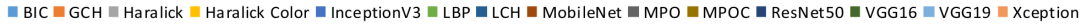

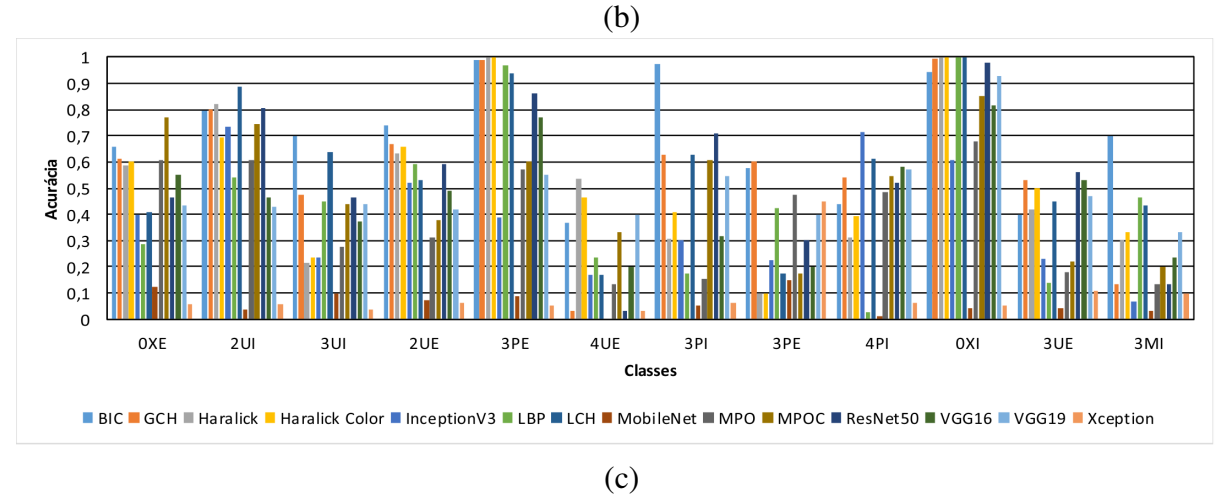

Fonte: Autoria Própria.

49,46%. Já os classificadores J4.8, OPF e SVM, obtiveram uma acurácia máxima de 39,19% com o Haralick Color. O NB obteve o pior resultado com 35,68% de acuracia. ´

Analisando a Tabela 12 pode-se verificar que as acuracias gerais, obtiveram valores ´ baixos. Fato que pode ser explicado pela baixa quantidade de imagens que o conjunto de

|                | RF    | J48   | OPF   | <b>SVM</b> | $k$ -NN | <b>NB</b> |
|----------------|-------|-------|-------|------------|---------|-----------|
| Inception V3   | 37,30 | 29,05 | 29,05 | 29,05      | 28,38   | 27,97     |
| MobileNet      | 49,05 | 32,57 | 32,57 | 32,57      | 52,70   | 30,54     |
| ResNet50       | 48,92 | 28,65 | 28,65 | 28,65      | 48,78   | 30,27     |
| VGG16          | 48,51 | 32,84 | 32,84 | 32,84      | 43,65   | 32,16     |
| VGG19          | 47,70 | 30,14 | 30,14 | 30,14      | 42,97   | 29,73     |
| Xception       | 37,70 | 27,70 | 27,70 | 27,70      | 30,00   | 17,30     |
| <b>BIC</b>     | 47,84 | 36,89 | 36,89 | 36,89      | 55,68   | 21,89     |
| <b>GCH</b>     | 49,46 | 34,73 | 34,73 | 34,73      | 52,84   | 17,03     |
| Haralick       | 36,89 | 33,24 | 33,24 | 33,24      | 32,70   | 35,68     |
| Haralick Color | 47,97 | 39,19 | 39,19 | 39,19      | 48,24   | 23,11     |
| <b>LBP</b>     | 36,89 | 29,19 | 29,19 | 29,19      | 25,95   | 20,68     |
| <b>LCH</b>     | 38,51 | 29,19 | 29,19 | 29,19      | 32,30   | 20,41     |
| <b>MPO</b>     | 35,27 | 30,95 | 30,95 | 30,95      | 32,57   | 33,78     |
| <b>MPOC</b>    | 47,70 | 36,49 | 36,49 | 36,49      | 45,54   | 17,97     |

Tabela 12: Acurácias médias gerais do conjunto de imagens de sementes 3 original. Valores explicitados em negrito referem-se às melhores acurácias atingidas por cada classificador. Já o valor denotado em sublinhado refere-se à melhor acurácia obtida dentre todas.

dados possui. Tal base foi construída por pesquisadores ligados à Embrapa-Soja com uma primeira tentativa da digitalização das mesmas, bem como posterior estudo da viabilidade de manipulação digital das imagens em diferentes processos. Assim, a mesma foi capturada utilizando critérios bem controlados de luminosidade (evitando artefatos como reflexões, etc), uma a uma de maneira incremental. Porém, não tinha por intuito a construção de uma base adequada para criação de modelos de aprendizado de máquina.

Dessa forma, dada a baixíssima cardinalidade de amostras, diferentes níveis de danos foram agregados em classes superiores que definem apenas o tipo do dano. Alem disso, dado ´ que uma semente pode apresentar mais de um dano, optou-se por agregar tais sementes também criando uma superclasse para avaliar a discriminação das mesmas. Isso provavelmente foi o fato que gerou grande impacto nos modelos de aprendizado gerados, uma vez que diferentes níveis de severidade podem gerar diferenciações importantes entre imagens de uma mesma classe, aumentando assim a variação intra-classe e gerando ruído no aprendizado do modelo. No entanto, um dos objetivos, foi também, justamente avaliar o comportamento do arcabouço em tais ocasiões espúrias e de alta dificuldade. Poderia-se talvez utilizar métodos de aprendizado multi-rótulo para sanar alguns dos problemas envolvidos em tal construção, porém esse não foi o escopo delineado para o presente trabalho.

Além de analisar a acurácia geral do processo de classificação, foi realizada a avaliação por classe, conforme apresentado nas Figuras 33 e 34. Pôde-se verificar que os melhores resultados foram para as classes MU, PU e U, as quais são classes que, obviamente, apresentam

algum tipo de dano, bem como uma maior quantidade de amostras para o conjunto de imagens (ver Tabela 6 da seção 5.4.2).

Figura 33: Médias das acurácias por classe obtidas para o conjunto de sementes 3, considerando cada um dos extratores e classificadores (a) RF, (b) J48, (c) OPF.

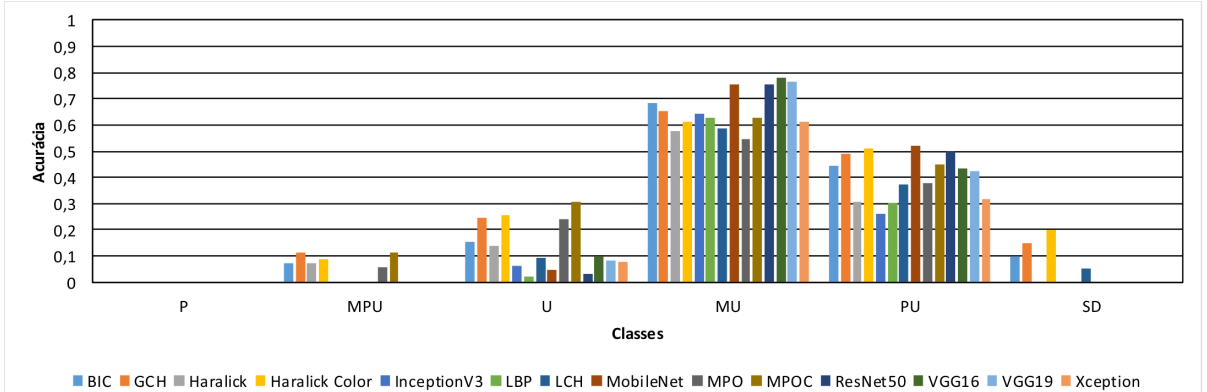

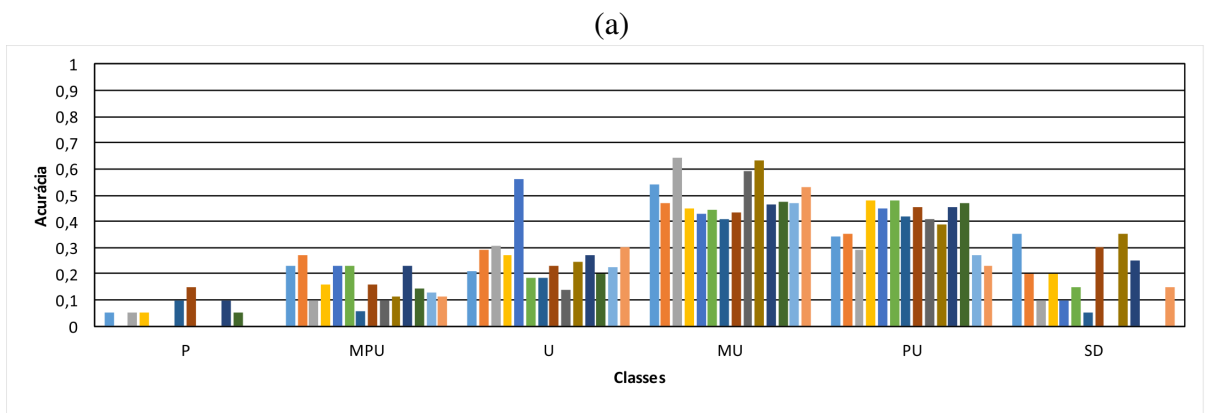

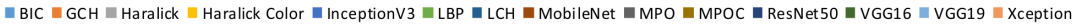

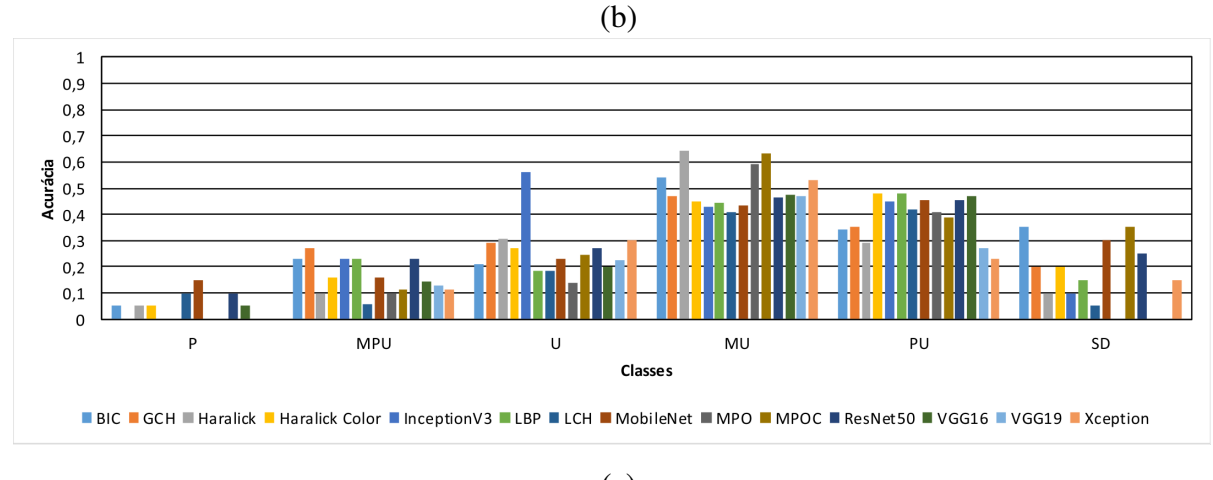

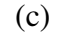

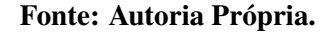

Importante notar que as *deep features* novamente apresentaram uma acuracia abaixo ´ das características tradicionais, isso pode ser explicado devido à baixa cardinalidade da base.

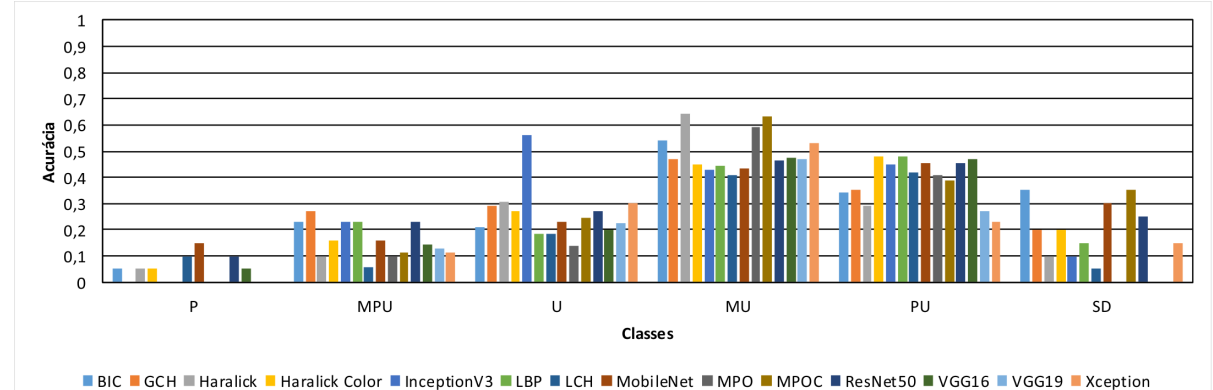

Figura 34: Médias das acurácias por classe obtidas para o conjunto de sementes 3, considerando cada um dos extratores e classificadores (a) SVM, (b) *k*-NN e (c) NB.

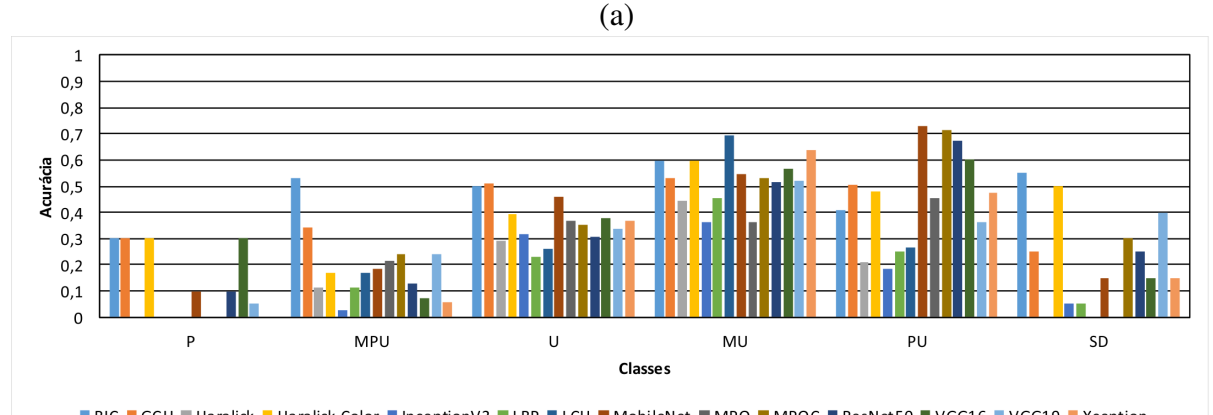

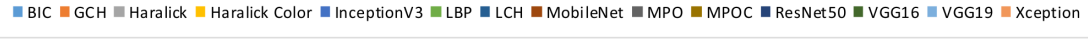

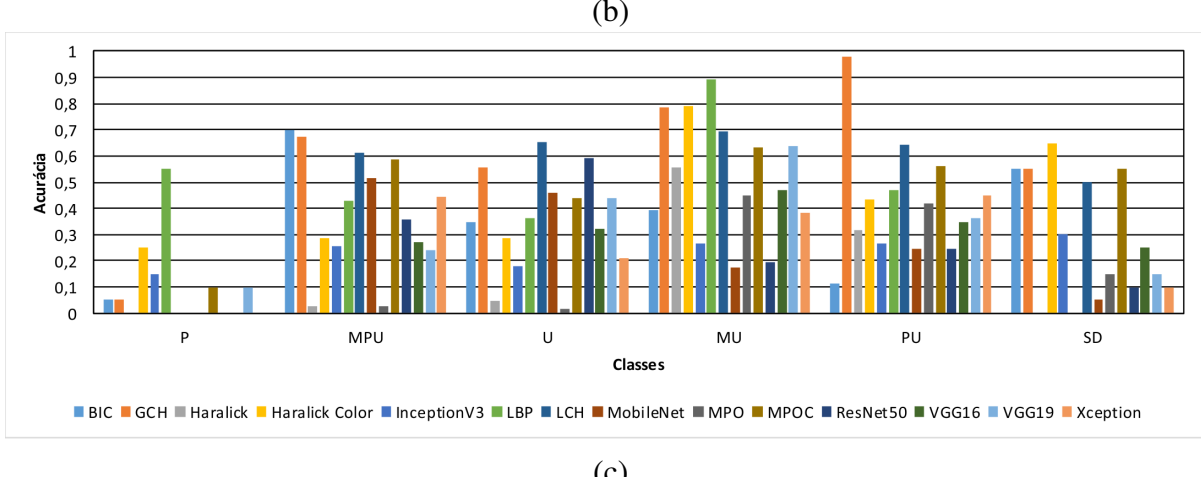

(c)

Fonte: Autoria Própria.

Considerando as acurácias por classe o classificador NB foi o que apresentou melhores resultados, havendo nesse caso uma alternância entre características de cor e textura em alguns casos. Essa alternância pode ter ocorrido dada a mistura de diferentes níveis de danos em uma mesma classe, fato que colaborou para que a diferenciação inter-classes por meio das características de textura fosse mais evidente e não tão sutil quanto nos conjuntos anteriores.

|                | RF    | J48   | <b>OPF</b> | <b>SVM</b> | $k$ -NN | NB    |
|----------------|-------|-------|------------|------------|---------|-------|
| Inception V3   | 29,73 | 28,24 | 28,24      | 28,24      | 28,38   | 28,11 |
| MobileNet      | 46,62 | 30,81 | 30,81      | 30,81      | 52,70   | 30,54 |
| ResNet50       | 44,19 | 29,59 | 29,59      | 29,59      | 48,78   | 30,27 |
| VGG16          | 44,73 | 29,86 | 29,86      | 29,86      | 43,65   | 32,03 |
| VGG19          | 42,57 | 28,65 | 28,65      | 28,65      | 42,97   | 29,73 |
| Xception       | 28,11 | 19,19 | 19,19      | 19,19      | 30,00   | 17,30 |
| <b>BIC</b>     | 43,38 | 29,46 | 29,46      | 29,46      | 55,68   | 21,76 |
| <b>GCH</b>     | 40,54 | 34,19 | 34,19      | 34,19      | 52,84   | 15,81 |
| Haralick       | 30,68 | 24,32 | 24,32      | 24,32      | 32,70   | 15,14 |
| Haralick Color | 43,24 | 30,95 | 30,95      | 30,95      | 48,24   | 18,78 |
| <b>LBP</b>     | 30,68 | 24,05 | 24,05      | 24,05      | 25,95   | 20,14 |
| <b>LCH</b>     | 33,65 | 27,16 | 27,16      | 27,16      | 32,30   | 20,14 |
| <b>MPO</b>     | 30,95 | 23,92 | 23,92      | 23,92      | 32,57   | 13,11 |
| <b>MPOC</b>    | 38,11 | 29,46 | 29,46      | 29,46      | 45,54   | 13,38 |

Tabela 13: Acurácias médias gerais do conjunto de imagens de sementes 3 balanceado. Valores explicitados em negrito referem-se às melhores acurácias atingidas por cada classificador. Já o valor denotado em sublinhado refere-se à melhor acurácia obtida dentre todas.

A partir do conjunto de imagens de sementes 3, foi realizado o balanceamento das amostras de treinamento, objetivando melhorar os baixos resultados adquiridos pelos classificadores com as características extraídas. Sendo assim a Tabela 13 apresenta os resultados das acurácias gerais oriundas dos experimentos realizado em tal conjunto.

A maior acurácia obtida foi com o classificador  $k$ -NN com as características do BIC, atingindo cerca de 55,68% (resultado semelhante ao obtido na base desbalanceada). O segundo melhor classificador foi o RF, obtendo 46,62% de acurácia com as características *deep featu*res extraídas pela arquitetura MobileNet. No entanto, ao observar os resultados obtidos pelas arquiteturas oriundas de outras arquitetura, bem como as da MobileNet com outros classificadores, o balanceamento realizado não gerou impacto significativo. Isso leva a crer que o fator de balanceamento deve ser, obviamente, melhor adequado a tais arquiteturas com a geração de um volume de imagens consideravelmente maior do que o considerado no presente trabalho, por meio da otimização de parâmetros de tais métodos. Porém, tal análise de parametrização não foi o escopo do presente trabalho e deve ser melhor abordada em trabalhos derivados do mesmo.

Com relação aos classificadores J4.8, OPF e SVM os mesmos apresentaram o mesmo comportamento de analises anteriores gerando praticamente um empate entre os mesmos. De ´ maneira geral, após o balanceamento não houve melhora significativa nos resultados para a base em questão. Por fim, as Figuras 35 e 36 ilustram as acurácias por classe. É possível notar que após o balanceamento, os classificadores conseguiram melhores acurácias para as classes minoritárias (e.g. classes P, SD). Sendo que a alternância entre bons resultados oriundos de características de cor e textura ainda permanece.

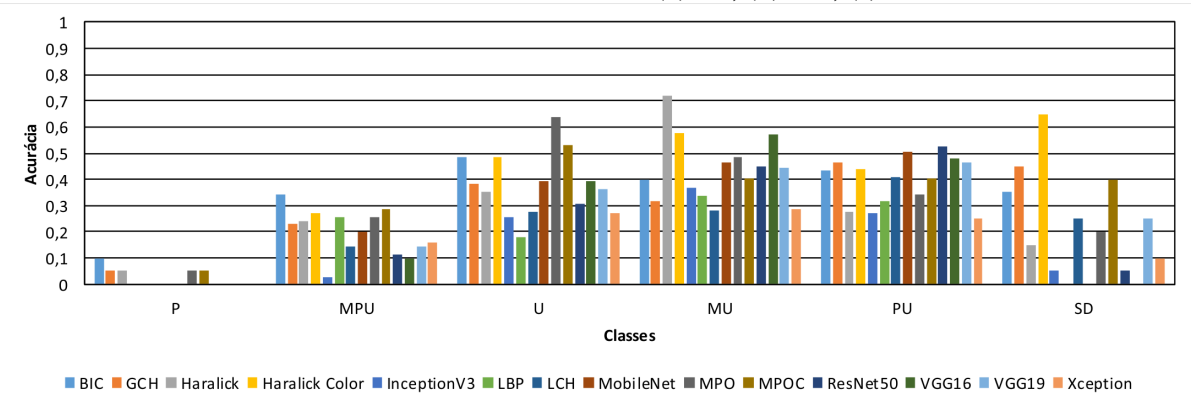

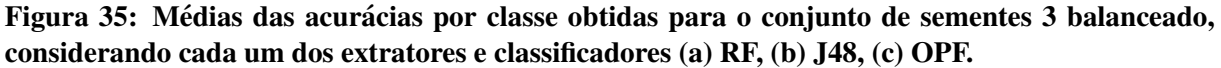

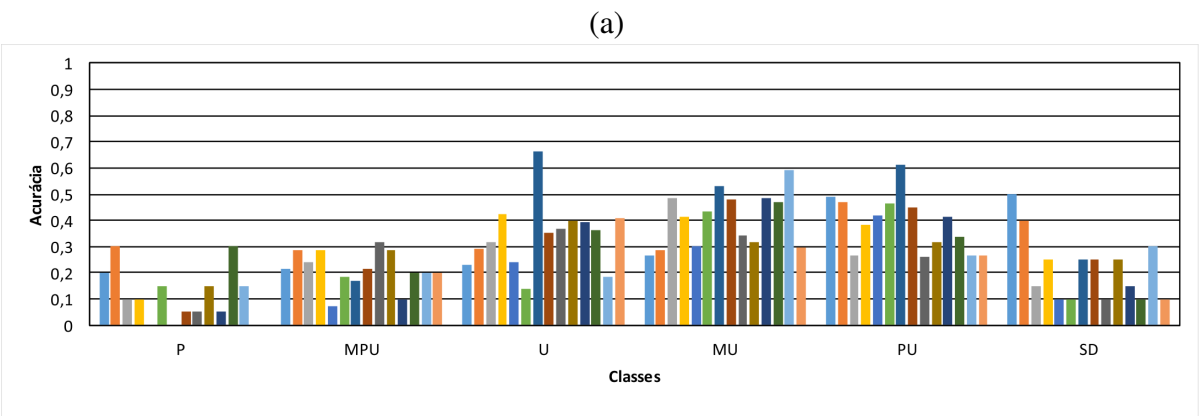

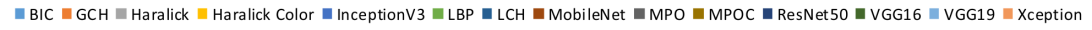

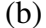

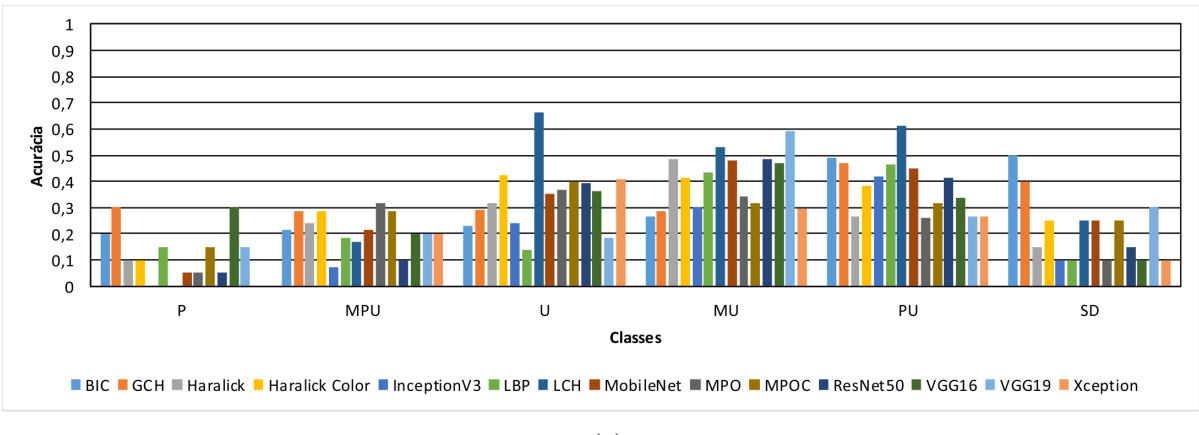

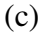

Fonte: Autoria Própria.

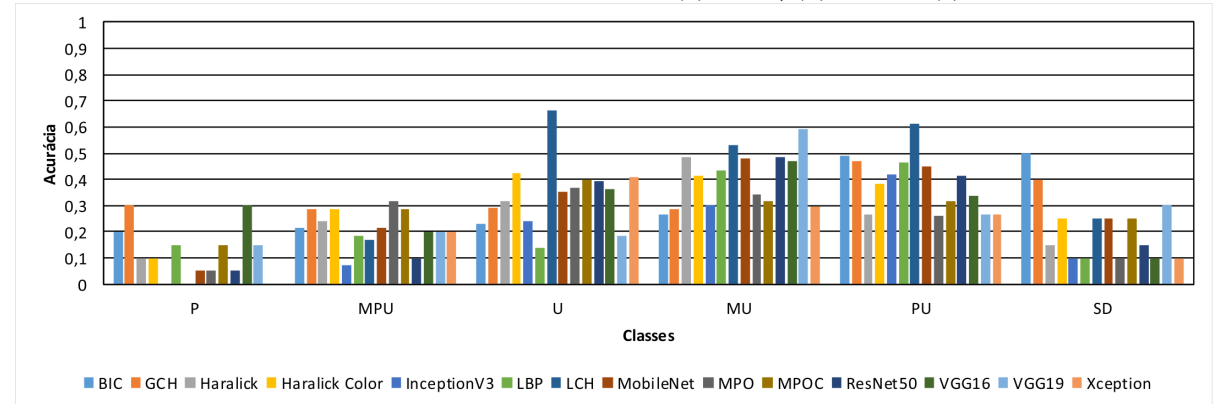

Figura 36: Médias das acurácias por classe obtidas para o conjunto de sementes 3 balanceado, considerando cada um dos extratores e classificadores (a) SVM, (b) *k*-NN e (c) NB.

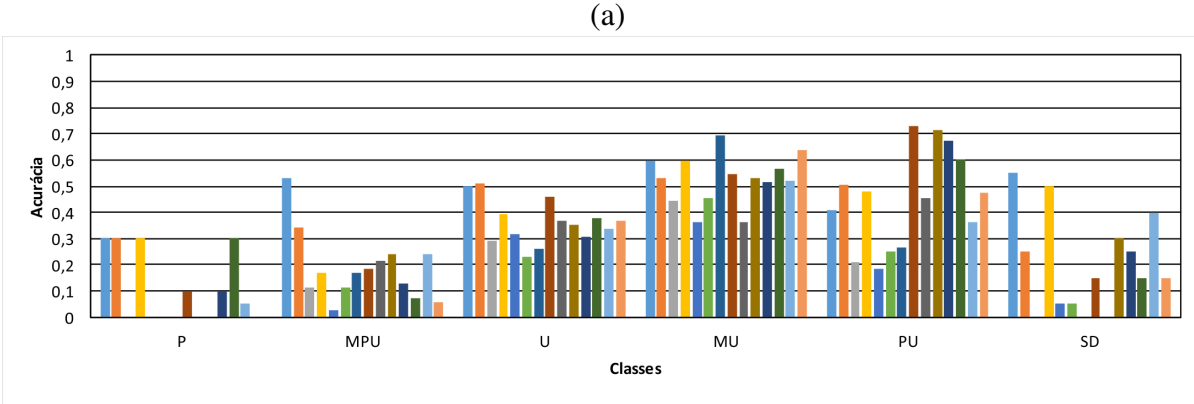

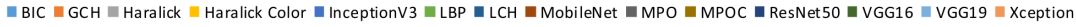

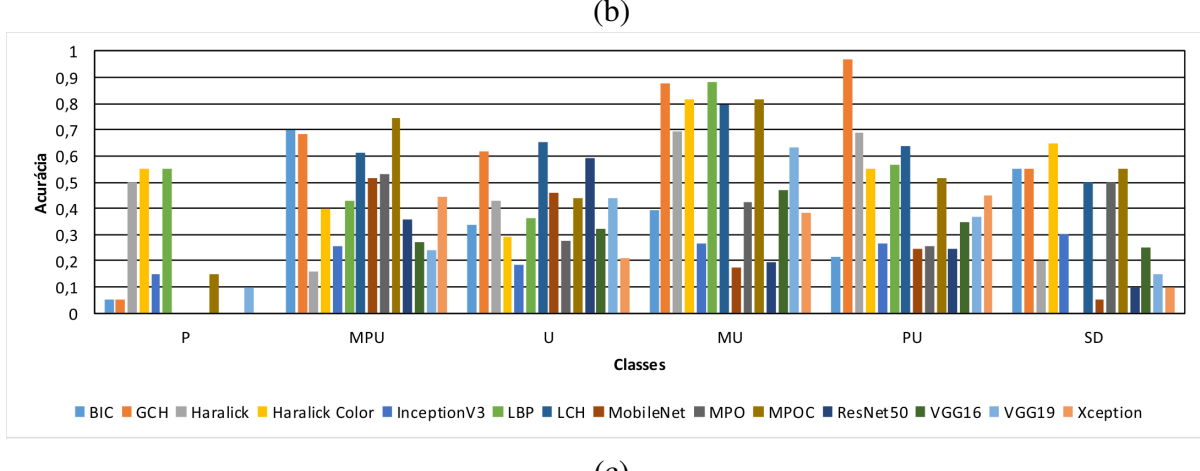

(c)

Fonte: Autoria Própria.

# 5.4.3.4 CONJUNTO DE IMAGENS DE SEMENTES 4

Com o intuito de melhor analisar os resultados oriundos na seção 5.4.3.3, foi construída a base de imagens de sementes 4, a qual possui, relativamente, maior quantidade de imagens de sementes perfeitas e de certa forma melhor balanceada por meio de amostras reais e não por

meio de pós-processamento com métodos de balanceamento. Os resultados obtidos por tal base considerando as acurácias gerais são apresentado na Tabela 14. Por meio da mesma pode-se verificar que a maior acurácia geral obtida foi de 50,29% novamente com o classificador RF aliado a um extrator baseado em cor, nesse caso o BIC. Em seguida esta o classificador ´ *k*-NN, o qual obteve uma acurácia de 42,56% também com o BIC.

|                      | RF    | J48   | <b>OPF</b> | <b>SVM</b> | $k$ -NN | NB    |
|----------------------|-------|-------|------------|------------|---------|-------|
| Inception V3         | 45,37 | 31,24 | 31,24      | 31,24      | 31,69   | 22,11 |
| MobileNet            | 48,35 | 34,83 | 34,83      | 34,83      | 40,00   | 09,38 |
| ResNet <sub>50</sub> | 47,98 | 36,32 | 36,32      | 36,32      | 40,12   | 09,55 |
| VGG16                | 49,05 | 33,22 | 33,22      | 33,22      | 40,37   | 15,79 |
| VGG19                | 48,60 | 34,59 | 34,59      | 34,59      | 40,25   | 13,72 |
| Xception             | 45,00 | 35,95 | 35,95      | 35,95      | 35,41   | 13,47 |
| <b>BIC</b>           | 50,29 | 37,93 | 37,93      | 37,93      | 42,56   | 12,93 |
| <b>GCH</b>           | 48,14 | 36,12 | 36,12      | 36,12      | 42,52   | 17,77 |
| Haralick             | 43,31 | 37,48 | 37,48      | 37,48      | 30,66   | 37,31 |
| Haralick Color       | 45,99 | 37,98 | 37,98      | 37,98      | 38,68   | 28,10 |
| LBP                  | 46,57 | 32,81 | 32,81      | 32,81      | 36,28   | 11,12 |
| <b>LCH</b>           | 48,68 | 33,51 | 33,51      | 33,51      | 37,11   | 20,41 |
| <b>MPO</b>           | 40,66 | 36,69 | 36,69      | 36,69      | 32,11   | 36,82 |
| <b>MPOC</b>          | 44,59 | 35,70 | 35,70      | 35,70      | 37,31   | 24,34 |

Tabela 14: Acurácias médias gerais do conjunto de imagens de sementes 4. Valores explicitados em negrito referem-se às melhores acurácias atingidas por cada classificador. Já o valor denotado em sublinhado refere-se à melhor acurácia obtida dentre todas.

Os classificadores J4.8, OPF e SVM apresentaram comportamento semelhante, sendo que obtiveram acurácias próximas a 38%, porém nesse caso com Haralick Color. Já o classificador NB, obteve 37,31% de acurácia com as características extraídas pelo Haralick.

Novamente, observa-se a alternância entre características baseadas em cor e textura, trazendo novamente uma conjectura de que a agregação de danos em classes únicas, obviamente, geraram maior variância e, assim, características de textura tornam-se mais discriminatórias. No entanto, as acurácias dos mesmos é reduzida por tal processo, visto que a quantidade de ruído inserida é relevante, consequentemente, gerando fronteiras de decisão insatisfatórias

Por meio das Figuras 37 e 38, as quais apresentam as acurácias por classe, as mesmas são analisadas. Ao realizar tal análise é possível notar que, a acurácia específica de cada classe apresentou melhores resultados para as classes de danos por umidade (e.g. *U*) com o classificador RF. Para o restante dos classificadores os resultados são considerados médios e baixos. As imagens da classe de danos por umidade obteve 45.65% de acurácia.

Seguindo o mesmo protocolo experimental das outras bases, a Tabela 15 apresenta os

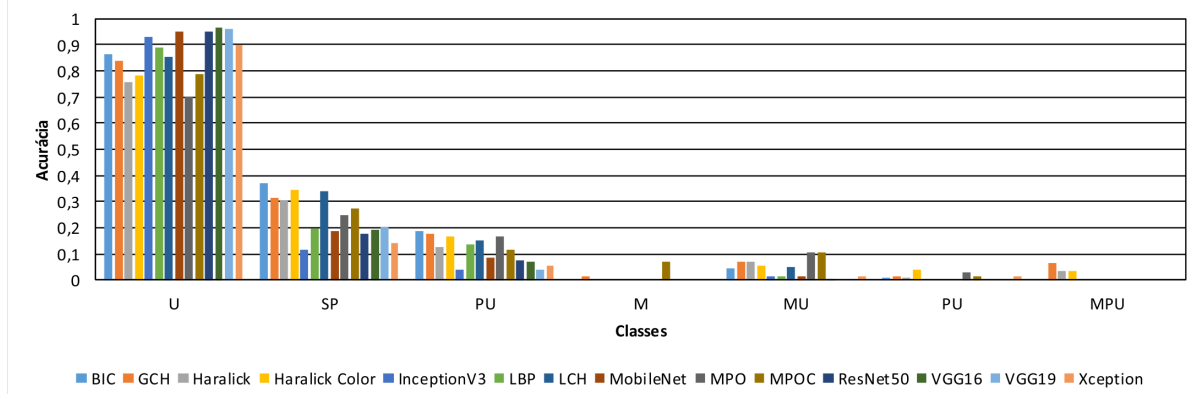

Figura 37: Médias das acurácias por classe obtidas para o conjunto de sementes 4, considerando cada um dos extratores e classificadores (a) RF, (b) J48, (c) OPF.

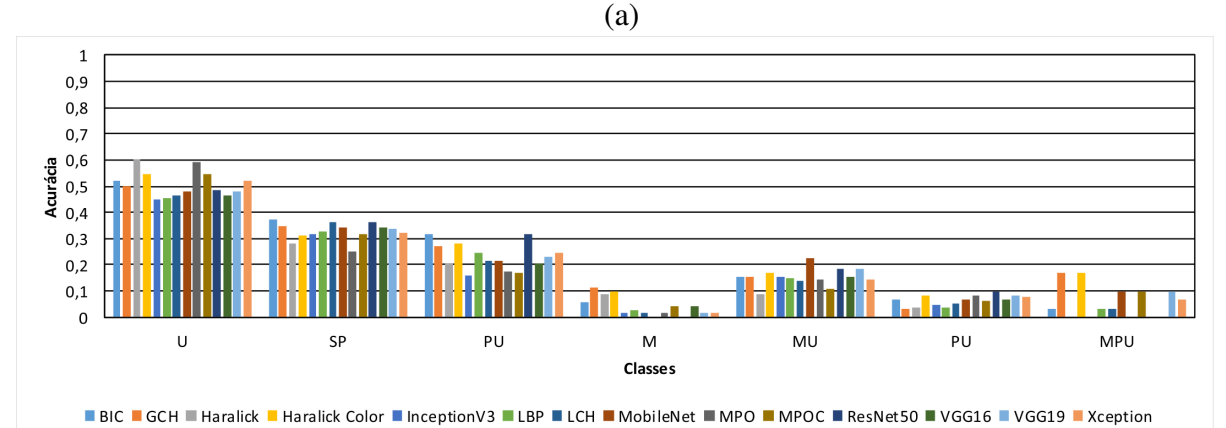

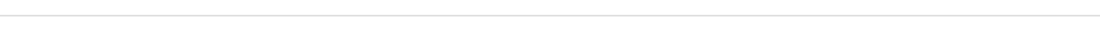

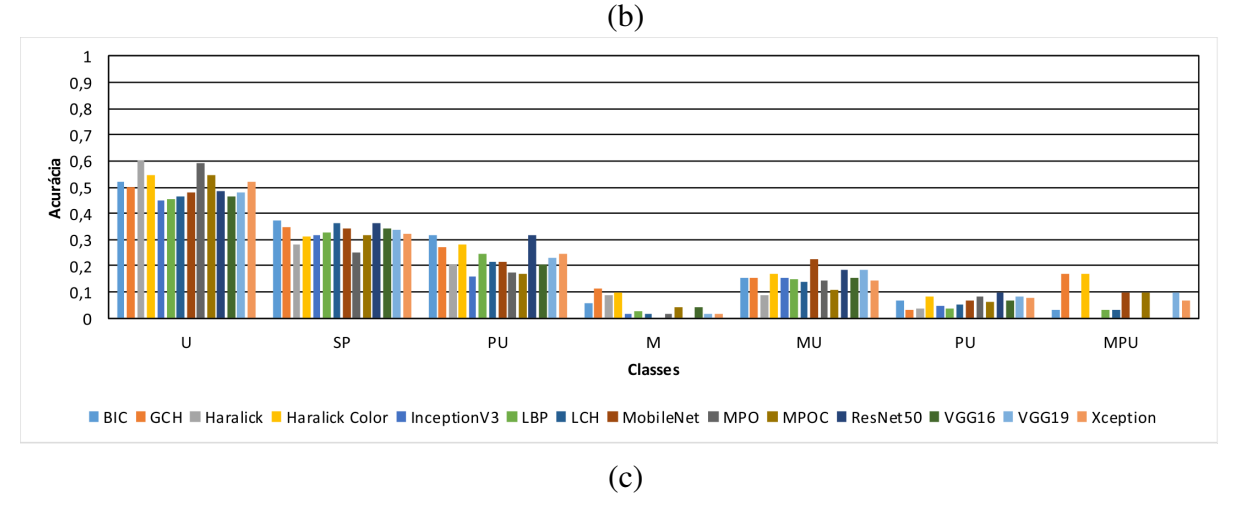

Fonte: Autoria Própria.

resultados das acurácia gerais do conjunto de imagens de sementes 4 balanceado. Neste experimento a melhor acurácia atingida foi de 47,48% com as *deep features* obtidas por meio da arquitetura VGG16, submetidas ao classificador RF. No entanto, pode-se verificar que o balanceamento da base acabou por gerar uma quantidade maior de ruídos, fato que apesar de gerar uma base de maior cardinalidade, perturbou os modelos as características oriundas das arqui-

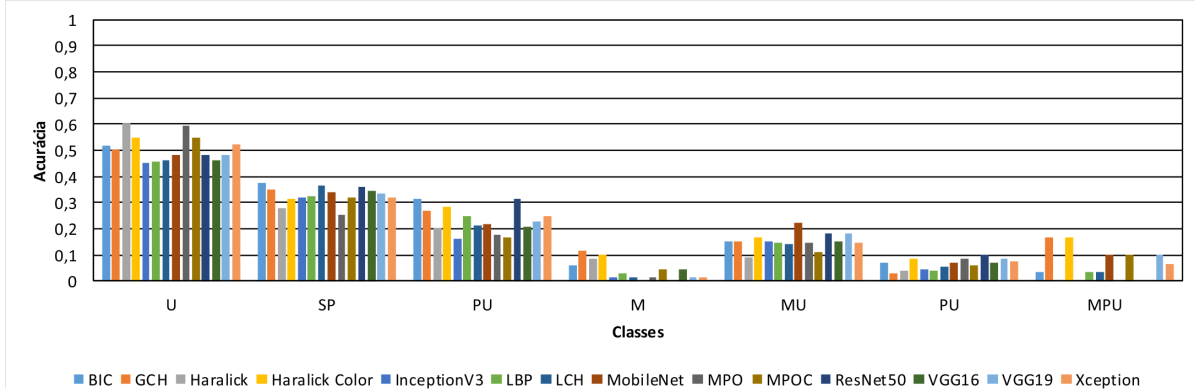

Figura 38: Médias das acurácias por classe obtidas para o conjunto de sementes 4, considerando cada um dos extratores e classificadores (a) SVM, (b) *k*-NN e (c) NB.

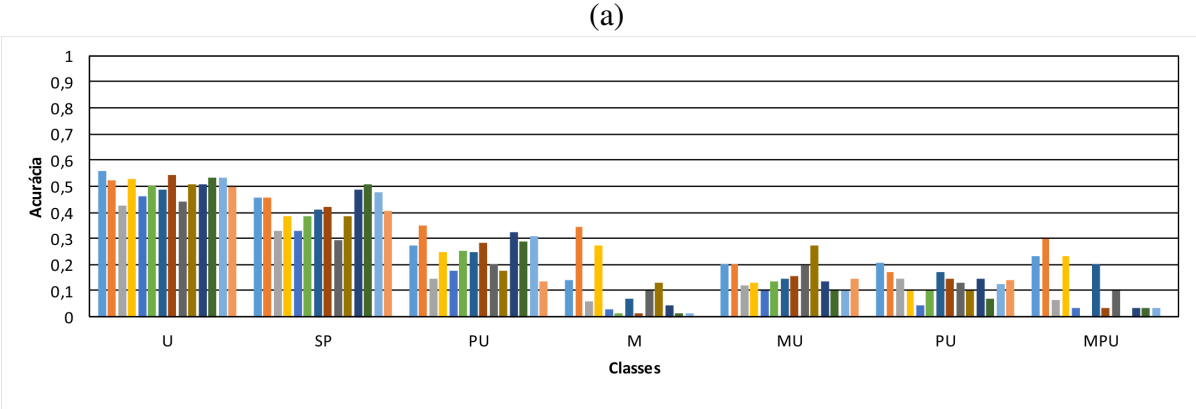

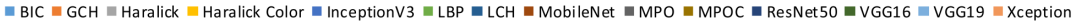

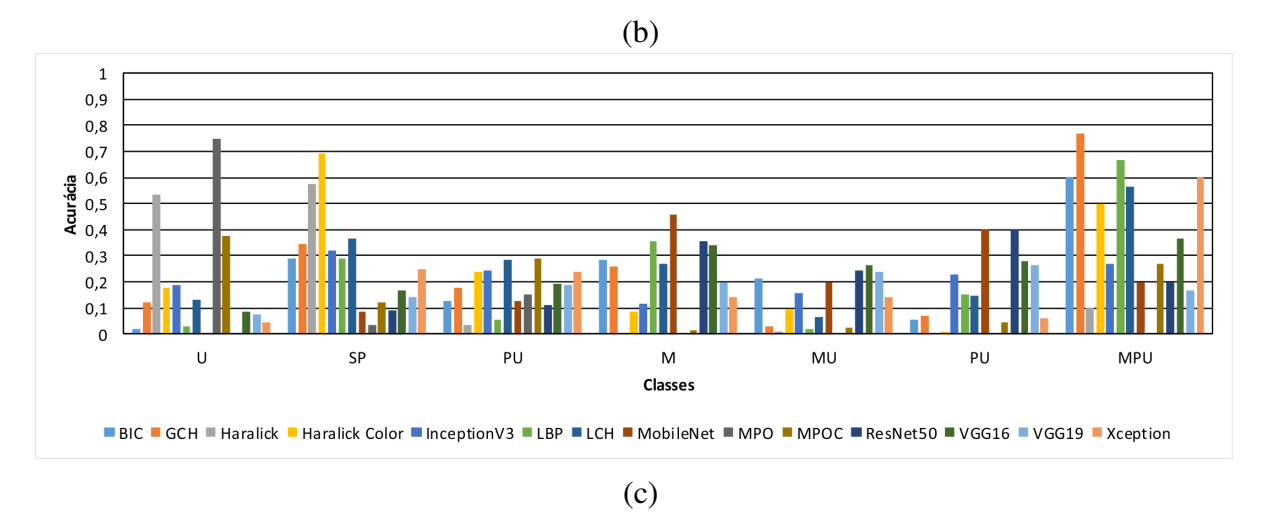

Fonte: Autoria Própria.

teturas CNN, bem como os modelos de aprendizado. Dessa forma, acredita-se que um metodo ´ mais adequado de balanceamento seja tão importante quanto uma alta quantidade de amostras reais obtidas. Claro, tais conclusões podem ser inferidas empiricamente para a condição de contorno específica do presente trabalho.

Em seguida o classificador *k*-NN obteve 42,56% de acurácia com as características extraídas pelo BIC. Como ocorrido em outros experimentos, os classificadores J4.8, OPF e SVM empataram, nesse caso com as características oriundas da arquitetura MobileNet. Por fim, o classificador NB obteve  $21,82\%$  de acurácia com as características da arquitetura InceptionV3.

As Figuras 39 e 40 apresentam os graficos por classe a partir do balanceamento do ´ presente conjunto em análise. Nota-se nas a partir das mesmas que os melhores resultados foram obtidos com a classe de sementes de danos causados por Umidade (U) e a partir da classe de sementes perfeitas (SP), não coincidentemente as que apresentavam maior cardinalidade na base desbalanceada, bem como as que não agregam mais de um dano em uma determinada superclasse.

Tabela 15: Acurácias médias gerais do conjunto de imagens de sementes 4 balanceado. Valores explicitados em negrito referem-se às melhores acurácias atingidas por cada classificador. Já o valor denotado em sublinhado refere-se à melhor acurácia obtida dentre todas.

|                | RF    | J48   | <b>OPF</b> | <b>SVM</b> | $k$ -NN | NB    |
|----------------|-------|-------|------------|------------|---------|-------|
| Inception V3   | 35,41 | 25,50 | 25,50      | 25,50      | 31,69   | 21,82 |
| MobileNet      | 44,46 | 30,33 | 30,33      | 30,33      | 40,00   | 09,30 |
| ResNet50       | 46,24 | 28,10 | 28,10      | 28,10      | 40,12   | 09,55 |
| VGG16          | 46,90 | 26,12 | 26,12      | 26,12      | 40,37   | 15,58 |
| VGG19          | 47,48 | 28,39 | 28,39      | 28,39      | 40,25   | 13,64 |
| Xception       | 40,62 | 27,89 | 27,89      | 27,89      | 35,41   | 13,43 |
| <b>BIC</b>     | 45,17 | 29,13 | 29,13      | 29,13      | 42,56   | 11,49 |
| <b>GCH</b>     | 43,06 | 29,38 | 29,38      | 29,38      | 42,52   | 16,65 |
| Haralick       | 32,07 | 24,42 | 24,42      | 24,42      | 30,66   | 15,87 |
| Haralick Color | 38,43 | 26,61 | 26,61      | 26,61      | 38,68   | 18,06 |
| <b>LBP</b>     | 38,82 | 25,04 | 25,04      | 25,04      | 36,28   | 10,62 |
| <b>LCH</b>     | 41,07 | 27,69 | 27,69      | 27,69      | 37,11   | 19,96 |
| <b>MPO</b>     | 29,55 | 22,48 | 22,48      | 22,48      | 32,11   | 13,02 |
| <b>MPOC</b>    | 33,80 | 24,42 | 24,42      | 24,42      | 37,27   | 15,08 |

Por meio dos experimentos realizados no presente trabalho com os diferentes cenários do problema envolvendo a classificação de danos em sementes de soja, bem como seus respectivos níveis de severidade, foi possível concluir que acurácias relativamente interessantes foram atingidas. No entanto, ao inserir dificuldades maiores ao processo, como por exemplo, a agregação de amostras com dois ou mais tipos de danos em uma mesma superclasse, os métodos não foram capazes de delinear uma fronteira de decisão satisfatória. No entanto, o presente trabalho além de contribuir de maneira importante para o primeiro caso, ao identificar e analisar as dificuldades enfrentadas no segundo caso abre novos caminhos para futuras propostas e desenvolvimentos relacionados ao tema em questão.

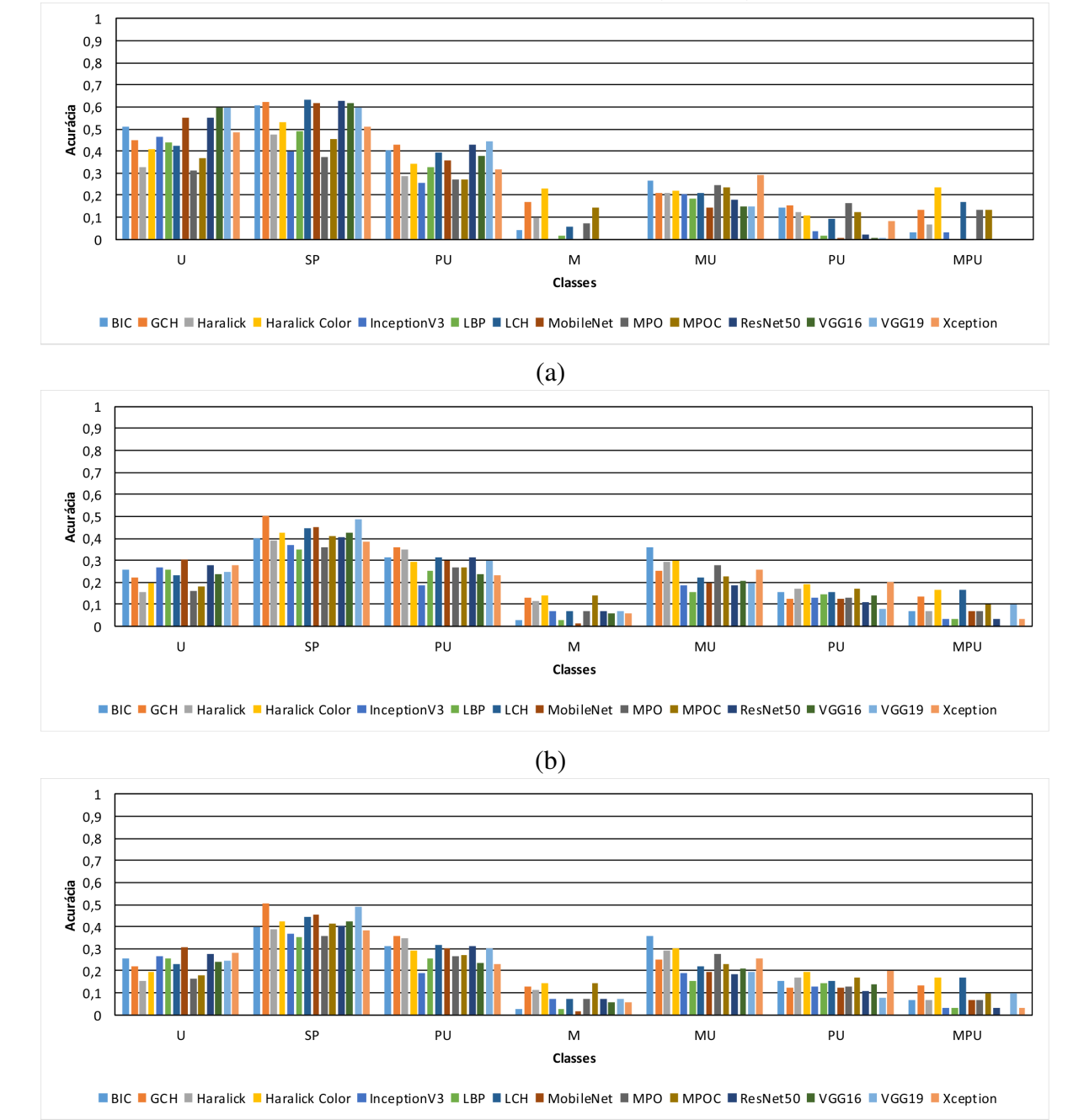

Figura 39: Médias das acurácias por classe obtidas para o conjunto de sementes 4 balanceado, considerando cada um dos extratores e classificadores (a) RF, (b) J48, (c) OPF.

(c) Fonte: Autoria Própria.

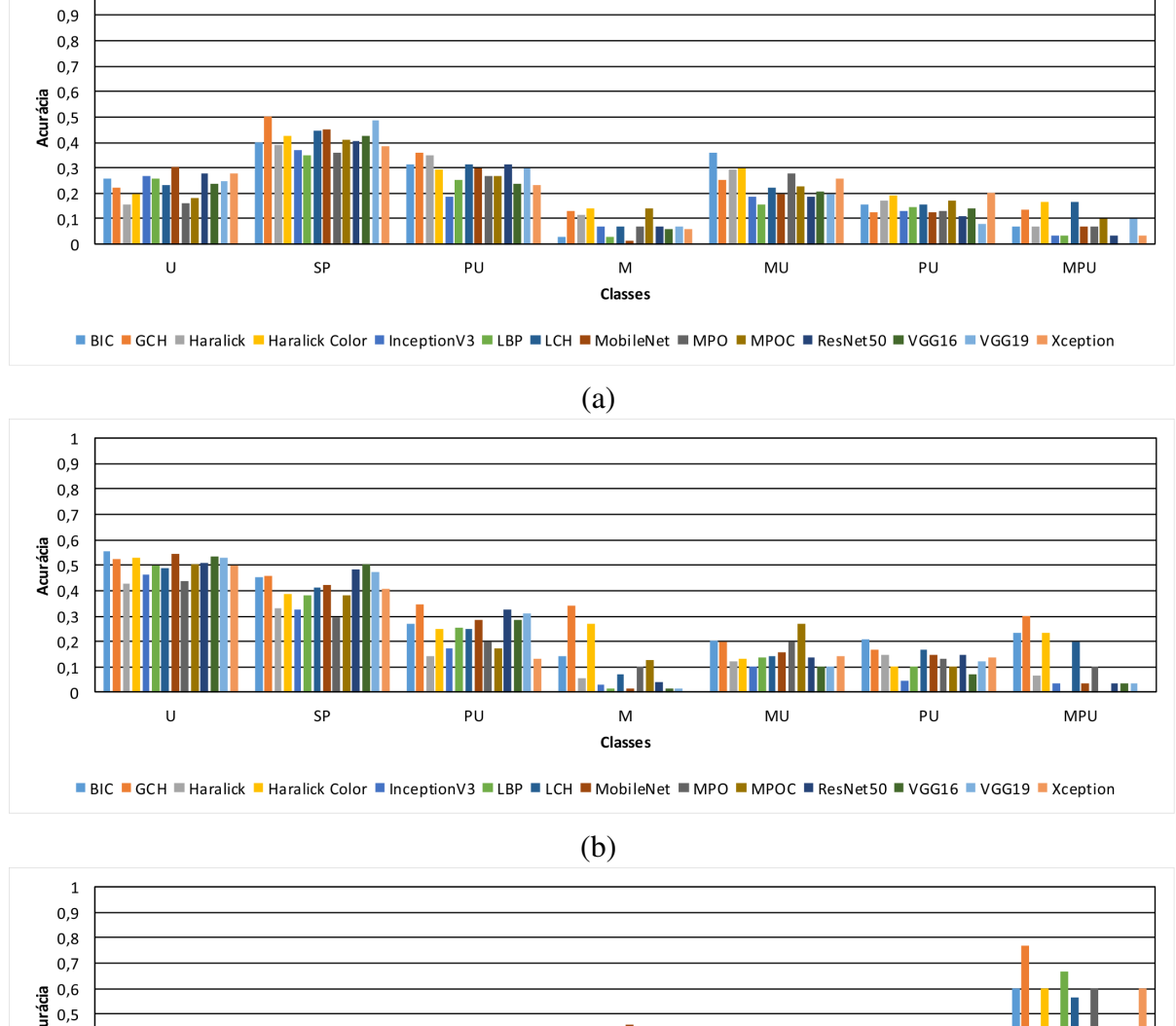

Figura 40: Médias das acurácias por classe obtidas para o conjunto de sementes 4 balanceado, considerando cada um dos extratores e classificadores (a) SVM, (b) *k*-NN e (c) NB.

 $\overline{1}$ 

Acuráda<br>0,5<br>0,4  $0,3$  $0,2$  $0,1$  $\mathbf{0}$  $\cup$ SP PU  $MU$ PU **MPU**  $\mathsf{M}$ **Classes** ■ BIC ■ GCH ■ Haralick ■ Haralick Color ■ InceptionV3 ■ LBP ■ LCH ■ MobileNet ■ MPO ■ MPOC ■ ResNet50 ■ VGG16 ■ VGG19 ■ Xception

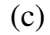

Fonte: Autoria Própria.

# 6 CONCLUSÕES

# 6.1 CONSIDERAÇÃO FINAIS

No presente trabalho foi proposto e desenvolvido um novo arcabouço para a classificação automática de danos em sementes de soja submetidas ao teste de tetrazólio e, consequentemente, para a definição do vigor das mesmas. Para tanto foi proposta uma metodologia a qual realiza a extração de características tradicionais, bem como oriundas de diversas arquiteturas de *ConvNets* por meio da abordagem de *transfer learning* a partir de sementes de soja submetidas ao teste de tetrazólio. Para a análise de tal arcabouço foram realizados diversos experimentos aplicando tais características a diferentes classificadores supervisionados. Além disso, para aprofundar tais análises foi aplicado um método de balanceamento baseado em ponderação para avaliar o comportamento do arcabouço por meio de tal tratamento.

Por meio dos resultados obtidos, foi possível constatar o quão desafiador é a definição do vigor de sementes de soja, devido à classificação de inúmeros fatores semânticos intrínsecos das amostras de sementes. Tais fatores referem-se ao tipo e nível de danos, o grau de severidade do ano, assim como a porção da semente ao qual um determinado dano é detectado. Além disso, existem sementes que podem apresentar mais de um dano, ou ainda um mesmo tipo de dano em locais diferentes com graus de severidade distintos.

Ainda que as acuracias por classe na maioria apresentaram em diversos casos valo- ´ res teoricamente baixos, este trabalho abre portas para numerosas melhorias ao processo de definição de vigor de sementes de soja, passíveis a partir de futuras extensões da metodologia proposta. Tais melhorias podem também serem almejadas pela aquisição de bases de imagens de maior cardinalidade, gerando assim um conjunto volumoso no qual o problema do desbalanceamento possa também ser amenizado por tal característica.

Contudo a coleta de novas amostras de forma in-situ não é uma tarefa trivial, em que imagens de sementes perfeitas são a regra por conta dos controles das unidades de beneficiamento de sementes na cadeia de processo. Sendo assim, a aplicação de técnicas de *data augmentation* também pode ser vislumbrada como uma aplicação futura para gerar novas imagens de entrada às arquiteturas *ConvNets* provendo assim balanceamento mais adequado.

Portanto a partir dos pontos elencados, acredita-se que o presente arcabouço proposto para o problema em questao pode contribuir para a melhoria da produtividade e sustentabilidade ˜ agrícola da cultura de soja no Brasil. Além disso, vislumbra-se, futuramente, que o mesmo seja passível de utilização como contraprova às definições de vigor realizadas pelo analista de sementes, auxiliando o mesmo na classificação das amostras, visando a homogenização dos resultados do vigor da semente de soja.

#### 6.1.1 RESULTADOS OBTIDOS

- Proposta e desenvolvimento de um arcabouço para automatização do processo de definição do vigor de sementes de soja por meio da analise de danos, bem como severidades dos ´ mesmos, envolvendo características tradicionais (*hand-crafted*) e *deep features* oriundas de diferentes arquiteturas *ConvNets*;
- Análises e conclusões de eficácia de características *hand-crafted* e *deep features* no contexto de sementes; até o momento da escrita do presente texto, não verificou-se na literatura a aplicação de características oriundas das *ConvNets* por meio de *transfer learning* ao problema de definição do vigor de sementes de soja;
- Análise das melhores configurações entre um tipo de classificador supervisionado atrelado a uma dada característica para diferentes cenários do problema de definição de danos e severidade em sementes;
- Análise do impacto de uma dada abordagem de balanceamento, baseada em ponderação, no processo de aprendizado supervisionado envolvendo os diferentes tipos de caraterísticas;
- Geração de uma nova base de imagens de sementes de soja rotulada em suas respectivas porções, lados e danos;
- Proposta e desenvolvimento de uma aplicação web que permite aos analistas de sementes realizarem a análise e rotulação das mesmas remotamente.

### 6.1.2 PUBLICAÇÕES GERADAS

1. Souza Jr, M., Bressan, Rafael S., Pereira, D. F., Saito, P. T. M., Bugatti, P. H. Rumo a` Melhoria de Produtividade e Sustentabilidade Agrícola por meio da Classificação Automática do Vigor de Sementes de Soja. In: 45º Seminário Integrado de Software e Hardware, 2018, Natal. Anais do SEMISH, 2018. p. 1-12.

- 2. Bressan, R. S., Souza Jr., M., Pereira, D. F., Bugatti, P. H., Saito, P. T. M. SoyRetrieval Técnicas de Aprendizado e Recuperação de Imagens para Análise do Vigor de Sementes de Soja. In: 45<sup>o</sup> Seminario Integrado de Software e Hardware, 2018, Natal. Anais do ´ SEMISH, 2018. p. 13-24.
- 3. Souza Jr, M., França-Neto, J. B., Saito, P. T. M., Bugatti, P. H. Classificação de Imagens de Sementes de Soja Coloridas pelo Tetrazolio baseada em Aprendizado Profundo. In: ´ VIII Congresso Brasileiro de Soja, 2018, Goiania. VIII Congresso Brasileiro de Soja: inovação, tecnologias digitais e sustentabilidade da soja, 2018. p. 1052-1054.

#### 6.1.3 TRABALHOS FUTUROS

- Extração de diferentes características tradicionais (*hand-crafted*), bem como *deep features* utilizando outras arquiteturas *ConvNets* presentes na literatura;
- Aplicação e análise de diferentes métodos de balanceamento, em conjunto com a análise de parametrização dos mesmos relacionados às arquiteturas *ConvNets*;
- Análise da parametrização de extratores de características baseados em textura com intuito de verificar se os mesmos são capazes de fornecer melhores resultados, bem como a partir de tais análises possibilitar a proposta de novos extratores específicos ao problema tratado no presente trabalho;
- Aplicação e análise de abordagens multi-rótulo ao problema em questão, no qual uma dada amostra pode pertencer a duas ou mais classes concomitantemente;
- Fusão de características *hand-crafted* e *deep features* e posterior avaliação de relevância das mesmas;
- Validação in-situ qualitativa, pelos analistas de sementes, da instância do arcabouço proposto;
- Análise do impacto de variação inter e intra-analista no processo de rotulação das imagens para geração das futuras bases de imagens;
- Aumento de cardinalidade da base de imagens gerada no presente trabalho, bem como estudo e análise da maneira mais adequada de fusão da mesmas às outras bases utilizadas nos experimentos;

# **REFERÊNCIAS**

AGUIAR, C. B. de et al. Avaliação estatística dos descritores de Haralick na detecção do acidente vascular cerebral Isquêmico. In: XXXIV Simpósio Brasileiro de Telecomunicaçãoes. [S.l.: s.n.], 2016. p. 631–632.

ALMEIDA, T. S. de et al. Algoritmo para detecção de boca em faces humanas usando matriz de co-ocorrência e SVM. In: Caderno de Pesquisa UFMA. São Luis, MA, Brazil: [s.n.], 2012. p. 94–101.

ALVES, W. A. L.; ARAÚJO, S. A. D.; LIBRANTZ, A. F. H. Reconhecimento de padrões de texturas em imagens digitais usando uma rede neural artificial híbrida. Exacta, v. 4, n. 2, p. 325–332, dec 2006.

ALZOUBI, A. H. M. Comparative analysis of image search algorithm using average RGB, local color histogram, global color histogram and color moment HSV. 41 p. Dissertação (Master) — Universiti Tun Hussein Onn Malaysia, 2015.

AMORIM, W. P.; CAVALHO, M. H. de; ODAKURA, V. V. Face recognition using Optimum-Path Forest local analysis. In: 2013 Brazilian Conference on Intelligent Systems Face. [S.l.]: IEEE, 2013. p. 242–248.

ARAÚJO, F. H. D. et al. Redes neurais convolucionais com tensorflow: teoria e prática. In: III Escola Regional de Informática do Piauí - Livro Anais - Artigos e Minicurso. [S.l.]: Sociedade Brasileira de Computação, 2017. p. 382-406.

BAÚ, T. R. Extratos de Soja: influência dos diferentes processos de obtenção, otimização do processo para conversão de isoflavonas em agliconas e fermentação com cultura de kefir. 172 p. Tese (Doutorado em Ciência de Alimentos) — Universidade Estadual de Londrina, Londrina, 2015.

BENGIO, Y. Learning deep architectures for AI. Foundations and Trends (R) in Machine Learning, v. 2, n. 1, p. 1–127, 2009.

BEZERRA, E. Introdução à aprendizagem profunda. In: Tópicos em gerenciamento de dados e informações - XXXI Simpósio Brasileiro de Banco de Dados. [S.l.]: Sociedade Brasileira de Computação, 2016. p. 57-86.

Brasil. Ministério da agricultura e reforma agrária. Secretaria Nacional de Defesa Agropecuária. Regras para análise de sementes, Brasília, p. 1–365, 1992.

BREVE, F. A. Aprendizado de máquina em redes complexas. 184 p. Tese (Doutorado) — Universidade de São Paulo, 2010.

CAROLINE, A. et al. Um estudo sobre redes neurais convolucionais e sua aplicação em detecção de pedestres. In: Proceedings of the Conference on Graphics, Patterns and Images. [S.l.: s.n.], 2016. p. 1–4.

CHEN, C.-F. R. et al. Efficient multi-training framework of image deep learning on GPU cluster. In: 2015 IEEE International Symposium on Multimedia (ISM). [S.l.]: IEEE, 2015. p. 489– 494.

CHOLLET, F. Xception: Deep learning with depthwise separable convolutions. CoRR, abs/1610.02357, 2016.

CHOLLET, F. Deep Learning with Python. [S.l.: s.n.], 2017. 384 p.

CONAB. Companhia nacional de abastecimento: Acompanhamento da safra brasileira gãos, V.5 - safra 2016/17 - N.6 - sexto levantamento — Março 2018. Monitoramento agrícola-Safra 2017, v. 5, p. 1–126, 2018.

DAO-DUC, C.; XIAOHUI, H.; MORÈRE, O. Maritime vessel images classification using deep convolutional neural networks. In: Proceedings of the Sixth International Symposium on Information and Communication Technolog. [S.l.]: ACM Press, 2015. p. 1–6.

DENG, J. et al. ImageNet: A large-scale hierarchical image database. In: Proceedings of the IEEE Conference on Computer Vision and Pattern Recognition. [S.l.]: IEEE, 2009. p. 248– 255.

DOSCIATTI, M. M. Um método para identificação de emoções básicas em textos em português do Brasil usando máquinas de vetores de suporte em solução multiclasse. 223 p. Tese (Doutorado em Informática) — Pontifícia Universidade Católica do Paraná, Curitiba, 2015.

ESCOBAR, L. C.; PONTI JUNIOR, M. P. Quantização de imagens para geração de descritores compactos de cor e textura. In: Workshops of SIBGRAPI (2012). São Carlos: [s.n.], 2012. p. 5.

FILHO, O. M.; NETO, H. V. Processamento Digital de Imagens. Rio de Janeiro: [s.n.], 1999. 299 p.

FISHER, R. A. The use of multiple measurements in taxonomic problems. Annals of Eugenics, v. 7, n. 2, p. 179–188, sep 1936.

FRANÇA-NETO, J. B.; KRZYZANOWSKI, F. C.; COSTA, N. P. da. O teste de tetrazólio em sementes de soja. Londrina: [s.n.], 1998. 72 p.

GONZALEZ, R. C.; WOODS, R. E. Processamento Digital de Imagens. São Paulo: [s.n.], 2000. 528 p.

GUO, Z.; ZHANG, L.; ZHANG, D. Rotation invariant texture classification using LBP variance (LBPV) with global matching. Pattern Recognition, Elsevier, v. 43, n. 3, p. 706–719, 2010.

HALL, M. et al. The weka data mining software: An update. SIGKDD Explor. Newsl., ACM, New York, NY, USA, v. 11, n. 1, p. 10–18, nov. 2009.

HARALICK, R. M.; SHANMUGAM, K.; DINSTEIN, I. Textural features for image classification. IEEE Transactions on Systems, Man, and Cybernetics, SMC-3, n. 6, p. 610–621, Nov 1973.

HE, K. et al. Deep residual learning for image recognition. **CoRR**, abs/1512.03385, 2015.

HOWARD, A. G. et al. Mobilenets: Efficient convolutional neural networks for mobile vision applications. CoRR, abs/1704.04861, 2017.

HUANG, D. et al. Local Binary Patterns and its application to facial image analysis: A Survey. IEEE Transactions on Systems, Man, and Cybernetics, Part C (Applications and Reviews), v. 41, n. 6, p. 765–781, nov 2011.

IRONS, J. R.; PETERSEN, G. W. Texture transforms of remote sensing data. Remote Sensing of Environment, v. 11, p. 359–370, 1981.

KRZYZANOWSKI, F. C. R. D. V. J. d. B. F. N. Vigor de sementes: Conceitos e testes. Abrates Associação Brasileira de Tecnologia de Sementes Comitê de Vigor de Sementes, 1999.

LIBRELOTTO, S. R.; MOZZAQUATRO, P. M. Análise dos algoritmos de mineração J48 e apriori aplicados na detecção de indicadores da qualidade de vida e saúde. Revista Interdiscilplinar de Ensino, Pesquisa e Extensão, v. 1, n. 1, p. 26–37, 2013.

LIMA, G. V. L. D. Uma abordagem para descrição e análise de imagens de sementes de soja. 2016. 53 p. Proposta de (Dissertação de Mestrado), Universidade Tecnológica Federal do Paraná, Cornélio Procópio.

LIMA, G. V. L. D. Proposta de bag-of-visual words por meio de redes complexas. 120 p. Dissertação (Mestrado) — Universidade Tecnológica Federal do Paraná, 2017.

LORENA, A. C.; CARVALHO, A. de. Uma introdução às support vector machines. Revista de Informática Teórica e Aplicada, v. 14, n. 2, p. 43–67, 2007.

MATSUBARA, E. T. O algoritmo de aprendizado semi-supervisionado co-training e sua aplicação na rotulação de documentos. 105 p. Dissertação (Mestrado) — Universidade de São Paulo, São Carlos, may 2004.

MAZZILLO JÚNIOR, C. A.; ANZANELLO, M. J. Sistemática de seleção de variáveis para classificação de produtos em categorias de modelos de reposição. Gestão & Produção, v. 22, n. 1, p. 201–212, mar 2015.

MOREANO, T. B. Evolução das qualidades física e fisiológica da semente de Soja no beneficiamento. 106 p. Tese (Doutorado em Agronomia) — Universidade Estadual de Maringá., Maringá, 2012.

NASCIMENTO, J. P. R. D. Análise e classificação de imagens baseadas em características de textura utilizando matrizes de co-ocorrência. 116 p. Dissertação (Mestrado) — Universidade Federal do Paraná, 2003.

Nascimento Junior, V. C. d. Aplicação de 1-metilciclopropeno em soja sob déficit hídrico e seus reflexos na fixação biológica do nitrogênio. 72 p. Dissertação (Mestrado em Agronomia) — Universidade Estadual de Londrina, 2012.

OJALA, T.; PIETIKäINEN, M.; HARWOOD, D. A comparative study of texture measures with classification based on featured distributions. Pattern Recognition, v. 29, n. 1, p. 51–59, 1996.

OKAFOR, E. et al. Operational data augmentation in classifying single aerial images of animals. In: 2017 IEEE International Conference on Innovations in Intelligent SysTems and Applications (INISTA). [S.l.]: IEEE, 2017. p. 354–360.

PAGLIOSA, E. S. Ganho genético em soja na região meridional do Brasil. 121 p. Tese (Doutorado em Agronomia) — Universidade Estadual de Londrina, 2016.

PAPA, J. P.; FALCÃO, A. X.; SUZUKI, C. T. N. Supervised pattern classification based on optimum-path forest. International Journal of Imaging Systems and Technology, v. 19, n. 2, p. 120–131, jun 2009.

PENATTI, O. A. B. Estudo comparativo de descritores para recuperação de imagens por conteúdo na web. 137 p. Dissertação (Mestrado) — Universidade Estadual de Campinas, 2009.

PEREIRA, D. F. Métodos de processamento de imagens aplicados à classificação automática de sementes de soja. 2015. 67 p. Monografia (Bacharel em Engenharia da Computação), Universidade Tecnológica Federal do Paraná, Cornélio Procópio.

PEREIRA, D. F.; SAITO, P. T. M.; BUGATTI, P. H. An image analysis framework for effective classification of seed damages. In: Proceedings of the 31st Annual ACM Symposium on Applied Computing - SAC '16. New York, New York, USA: ACM Press, 2016. p. 61–66.

PERINI, L. J. Caracterização agronômica e seleção de linhagens de soja destinadas ao consumo humano. 78 p. Dissertação (Mestrado em Agronomia) — Universidade Estadual de Londrina, 2012.

PICON, C. T.; ROSSI, I.; JR, M. P. P. Análise da classificação de imagens por descritores de cor utilizando várias resoluções. In: Workshop of Undergraduate Works (WUW). São Carlos: [s.n.], 2011. p. 6.

QUINLAN, J. R. C4.5: Programs for machine learning. San Francisco, CA, USA: Morgan Kaufmann Publishers Inc., 1993.

RAO, R. R.; MAKKITHAYA, K. Learning from a class imbalanced public health dataset: a cost-based comparison of classifier performance. International Journal of Electrical and Computer Engineering (IJECE), v. 7, n. 4, p. 2215, aug 2017.

ROCHA, A.; LEITE, J. Classificação de texturas a partir de vetores de atributos e função de distribuição de probabilidades. Universidade Estadual de Campinas-Instituto de Computaç ao, 2002.

ROSSI, R. F. Vigor de Sementes, população de plantas e desempenho agrônomico de soja. 60 p. Dissertação (Mestrado) — Faculdade de Ciências Agronômicas, Botucatu, 2012.

SAMET, H. Foundations of multidimensional and metric data structures (The morgan kaufmann series in computer graphics and geometric modeling). San Francisco, CA, USA: Morgan Kaufmann Publishers Inc., 2005.

SANCHES, M. K. Aprendizado de máquina semi-supervisionado: proposta de um algoritmo para rotular exemplos a partir de poucos exemplos rotulados. 142 p. Dissertação (Mestrado) — Universidade de São Paulo, 2003.

SANT'ANNA, M. G. F. d. Recuperação e classificação automática do vigor de sementes de soja. 96 p. Dissertação (Mestrado) — Universidade Tecnológica Federal do Paraná, Cornélio Procópio, 2015.

SANTOS JÚNIOR, J. M. d. S. Analisando a viabilidade de deep learning para reconhecimento de ações em datasets pequenos. 103 p. Dissertação (Mestrado) — Pontifícia Universidade Catolica do Rio Grande do Sul, 2018. ´

SCHMIDHUBER, J. Deep learning in neural networks: An overview. Neural Networks, v. 61, p. 85–117, jan 2015.

SCHMITT, V. F. Uma análise comparativa de técnicas de aprendizagem de máquina para prever a popularidade de postagens no facebook. 2013. 57 p. Monografia (Bacharel em Ciência da Computação), Universidade Federal do Rio Grande do Sul, Porto Alegre.

SCHWARTZ, W. R.; PEDRINI, H. Método para classificação de imagens baseadas em matrizes de co-ocorrência utilizando características de textura. In: Anais III Colóquio Brasileiro de Ciências Geodésicas. [S.l.: s.n.], 2003.

SHIJIE, J. et al. Research on data augmentation for image classification based on convolution neural networks. In: Proceedings of the Chinese Automation Congress. [S.l.]: IEEE, 2017. p. 4165–4170.

SIMONYAN, K.; ZISSERMAN, A. Very deep convolutional networks for large-scale image recognition. CoRR, 2014.

SMITH, J. R.; CHANG, S.-F. Local color and texture extraction and spatial query. In: Proceedings of the International. Conference on Image Processing. [S.l.: s.n.], 1996. p. 1011–1014.

SOUSA, R. T. Avaliação de classificadores na classificação de radiografias de tórax para o diagnóstico de pneumonia infantil. 61 p. Dissertação (Mestrado) — Universidade Federal de Goiás, 2013.

SOUZA JUNIOR, M. d. et al. Rumo à melhoria de produtividade e sustentabilidade agrícola por meio de classficação automática do vigor de sementes de soja. In: 45<sup>o</sup> Seminário Integrado de Software e Hardware 2018 (SEMISH). [S.l.: s.n.], 2018. p. 12.

SOUZA JUNIOR, M. d. et al. Classificação de imagens de sementes de soja coloridas pelo tetrazólio baseada em aprendizado profundo. In: . Goiânia: Congresso Brasileiro de Soja, 2018. p. 1052–1054.

STEHLING, R. O.; NASCIMENTO, M. A.; FALCÃO, A. X. A compact and efficient image retrieval approach based on border/interior pixel classification. In: Proceedings of the International Conference on Information and Knowledge Management. [S.l.: s.n.], 2002. p. 102–109.

STRICKER, M. A.; ORENGO, M. Similarity of color images. In: Storage and Retrieval for Image and Video Databases III. [S.l.: s.n.], 1995. v. 2420, p. 381–392.

SWAIN, M. J.; BALLARD, D. H. Color indexing. International Journal of Computer Vision, v. 7, n. 1, p. 11–32, 1991.

SZEGEDY, C. et al. Rethinking the inception architecture for computer vision. In: **Proceedings** of the IEEE Conference on Computer Vision and Pattern Recognition. [S.l.: s.n.], 2015. p. 2818–2826.

TAN, P.-N.; STEINBACH, M.; KUMAR, V. Introdução ao data mining mineração de dados. Rio de Janeiro: [s.n.], 2009. 900 p.

TORRES, S. B. Métodos para avaliação do potencial fisiológico de sementes de melão. 103 p. Tese (Doutorado) — Universidade de Sao Paulo, Piracicaba, 2002. ˜

UPADHYAY, A. et al. Land use and land cover classification of liss-iii satellite image using knn and decision tree. In: 2016 3rd International Conference on Computing for Sustainable Global Development (INDIACom). [S.l.: s.n.], 2016. p. 1277–1280.

VERGARA-REYES, J. et al. IP traffic classification in NFV: A benchmarking of supervised Machine Learning algorithms. In: 2017 IEEE Colombian Conference on Communications and Computing (COLCOM). [S.l.]: IEEE, 2017. p. 1–6.

WAN, J. et al. Deep learning for content-based image retrieval. In: **Proceedings of the ACM** International Conference on Multimedia - MM '14. New York, New York, USA: ACM Press, 2014. p. 157–166.

YOSINSKI, J. et al. How transferable are features in deep neural networks? In: **Proceedings of** the International Conference on Neural Information Processing Systems. [S.l.: s.n.], 2014. p. 3320–3328.

ZHAO, Q. et al. The analysis of features importance in electrical infrared images faults diagnosis. In: Proceedings of the 1st International Workshop on Internet of People, Assistive Robots and Things. New York, NY, USA: ACM, 2018. (IoPARTS'18), p. 60–65.

# APÊNDICE A - DADOS COMPLEMENTARES

### A.1 CARDINALIDADE DOS CONJUNTOS DE AMOSTRAS

A presente seção apresenta diferentes Tabelas que detalham a quantidade de amostras por classe para as bases desbalanceadas e balanceadas, considerando os diferentes conjuntos de imagens de sementes analisados no referido trabalho. Vale ressaltar que tais informações dizem respeito às quantidades atreladas aos conjuntos de treinamento, uma vez que os conjuntos de teste foram mantidos fixos nos experimentos. As Tabelas 16 a 19 ilustram tais informações para as bases de 1 a 4, respectivamente, bem como os pesos de relevância para cada classe obtidos pelo algoritmo *class balancer*.

| Classe | N <sup>o</sup> Amostras base desbalanceada | Peso  | N <sup>o</sup> Amostras base balanceada | Peso  |
|--------|--------------------------------------------|-------|-----------------------------------------|-------|
| 0XI    | 423                                        | 423.0 | 423                                     | 106.6 |
| 0XE    | 402                                        | 402.0 | 402                                     | 106.6 |
| 2UE    | 18                                         | 18.0  | 18                                      | 106.6 |
| 2UI    | 6                                          | 6.0   | 6                                       | 106.6 |
| 3ME    | 29                                         | 29.0  | 29                                      | 106.6 |
| 3MI    | 22                                         | 22.0  | 22                                      | 106.6 |
| 3PE    | 66                                         | 66.0  | 66                                      | 106.6 |
| 3PI    | 32                                         | 32.0  | 32.0                                    | 106.6 |
| 3UE    | 29                                         | 29.0  | 29.0                                    | 106.6 |
| 3UI    | 39                                         | 39.0  | 39.0                                    | 106.6 |

Tabela 16: Quantidade de amostras por classe do conjunto de imagens de sementes 1 desbalanceado e balanceado

# A.2 SUMARIZAÇÃO DAS ACURÁCIAS POR CLASSE

Nessa seção são apresentadas as Tabelas 20 a 27 que explicitam os valores, com até duas casas decimais, de todas as acurácias por classe obtidas para cada um dos classificadores, características extraídas, bem como conjuntos de amostras de sementes 1 a 4, respectivamente. Tais informações são explicitadas tanto para os conjuntos de treinamento desbalanceados (Tabelas 20, 22, 24 e 26, como após balanceamento (Tabelas  $21, 23, 25$  e  $27$ ). Vale ressaltar que os valores de acurácias estão no intervalo [0:1].

| Classe | N <sup>o</sup> Amostras base desbalanceada | Peso | N <sup>o</sup> Amostras base balanceada | Peso |
|--------|--------------------------------------------|------|-----------------------------------------|------|
| 0XI    | 70                                         | 70.0 | 70                                      | 48.0 |
| 0XE    | 69                                         | 69.0 | 69                                      | 48.0 |
| 2UE    | 51                                         | 51.0 | 51                                      | 48.0 |
| 2UI    | 68                                         | 68.0 | 68                                      | 48.0 |
| 2PE    | 20                                         | 20.0 | 20                                      | 48.0 |
| 3UE    | 50                                         | 50.0 | 50                                      | 48.0 |
| 3UI    | 38                                         | 38.0 | 38                                      | 48.0 |
| 3MI    | 17                                         | 17.0 | 17                                      | 48.0 |
| 3PI    | 54                                         | 54.0 | 54                                      | 48.0 |
| 3PE    | 50                                         | 50.0 | 50                                      | 48.0 |
| 4UE    | 15                                         | 15.0 | 15                                      | 48.0 |
| 4PI    | 74                                         | 74.0 | 74                                      | 74.0 |

Tabela 17: Quantidade de amostras por classe do conjunto de imagens de sementes 2 desbalanceado e balanceado

Tabela 18: Quantidade de amostras por classe do conjunto de imagens de sementes 3 desbalanceado e balanceado

| Classe     | $No$ Amostras base desbalanceada | Peso  | N <sup>o</sup> Amostras base balanceada | Peso   |
|------------|----------------------------------|-------|-----------------------------------------|--------|
| D          |                                  | 10.0  |                                         | 49.667 |
| <b>MPU</b> | 29                               | 29.0  | 29                                      | 49.667 |
|            | 51                               | 51.0  | 51                                      | 49.667 |
| MU         | 112                              | 112.0 | 112                                     | 49.667 |
| PU         | 86                               | 86.0  | 86                                      | 49.667 |
| <b>SD</b>  |                                  | 10.0  | 10                                      | 49.667 |

Tabela 19: Quantidade de amostras por classe do conjunto de imagens de sementes 4 desbalanceado e balanceado

| Classe     | N <sup>o</sup> Amostras base desbalanceada | Peso  | N <sup>o</sup> Amostras base balanceada | Peso    |
|------------|--------------------------------------------|-------|-----------------------------------------|---------|
|            | 442                                        | 442.0 | 442                                     | 138.143 |
| <b>SP</b>  | 208                                        | 208.0 | 208                                     | 138.143 |
| PU         | 129                                        | 129.0 | 129                                     | 138.143 |
| М          | 26                                         | 26.0  | 26                                      | 138.143 |
| MU         | 98                                         | 98.0  | 98                                      | 138.143 |
| D          | 51                                         | 51.0  | 51                                      | 138.143 |
| <b>MPU</b> |                                            | 13.0  | 13                                      | 138.143 |

| Classe | Classificador   | BIC  | <b>GCH</b> | Haralick | Haralick Color | Inception V3 | LBP  | LCH  | MobileNet | MPO  | <b>MPOC</b> | ResNet50 | VGG16 | VGG19 | Xception |
|--------|-----------------|------|------------|----------|----------------|--------------|------|------|-----------|------|-------------|----------|-------|-------|----------|
|        | RF              | 0.99 | 0.99       | 0,98     | 0,98           | 0,98         | 0.99 | 1,00 | 1,00      | 0,97 | 0,98        | 1,00     | 1,00  | 1,00  | 0,98     |
|        | J48             | 0,91 | 0,83       | 0,98     | 0,96           | 0,77         | 0,79 | 0,06 | 0,81      | 0,97 | 0,93        | 0,82     | 0.84  | 0,82  | 0,79     |
| 0XI    | OPF             | 0,82 | 0,83       | 0,78     | 0,78           | 0,78         | 0,79 | 0,83 | 0.81      | 0,97 | 0,93        | 0,82     | 0,84  | 0.82  | 0,79     |
|        | <b>SVM</b>      | 0,99 | 1,00       | 0,99     | 1,00           | 0,79         | 0,79 | 0.83 | 0.81      | 0,97 | 0,93        | 0,82     | 0,84  | 0.82  | 0,79     |
|        | <b>KNN</b>      | 0,83 | 0,85       | 0,81     | 0,80           | 0,81         | 0,14 | 0,10 | 0,85      | 0,00 | 0,02        | 0,88     | 0,88  | 0,84  | 0,81     |
|        | $_{\rm NB}$     | 0,20 | 0,08       | 0,72     | 0,07           | 0,18         | 0.13 | 0,31 | 0.05      | 0,47 | 0,49        | 0,02     | 0.09  | 0,10  | 0,20     |
|        | RF              | 0,00 | 0,00       | 0,00     | 0,00           | 0,00         | 0.00 | 0,00 | 0.00      | 0,00 | 0,00        | 0,00     | 0.00  | 0.00  | 0,00     |
|        | J48             | 0,02 | 0,10       | 0,00     | 0,00           | 0,02         | 0,02 | 0.00 | 0.08      | 0,00 | 0,00        | 0,04     | 0.04  | 0,02  | 0,02     |
| 2UE    | OPF             | 0,16 | 0,06       | 0,02     | 0,00           | 0,02         | 0.02 | 0,06 | 0.08      | 0,00 | 0,00        | 0,04     | 0.04  | 0.02  | 0,02     |
|        | <b>SVM</b>      | 0.00 | 0,00       | 0,00     | 0,00           | 0,02         | 0.02 | 0.06 | 0.08      | 0.00 | 0,00        | 0,04     | 0.04  | 0,02  | 0,02     |
|        | <b>KNN</b>      | 0,14 | 0,06       | 0,02     | 0,00           | 0,00         | 0.03 | 0,09 | 0.08      | 0,10 | 0,19        | 0,08     | 0.08  | 0.06  | 0,00     |
|        | NB              | 0,60 | 0,52       | 0,32     | 0,58           | 0,44         | 0.00 | 0,00 | 0.38      | 0,00 | 0,30        | 0,24     | 0,34  | 0,34  | 0,14     |
|        | RF              | 0,00 | 0,01       | 0,04     | 0,09           | 0,00         | 0.00 | 0,00 | 0.00      | 0,03 | 0,06        | 0,00     | 0.00  | 0.00  | 0,00     |
|        | J48             | 0,02 | 0,10       | 0,00     | 0,00           | 0,02         | 0,02 | 0,00 | 0.08      | 0,00 | 0,00        | 0,04     | 0.04  | 0,02  | 0,02     |
| 3UE    | OPF             | 0,07 | 0,10       | 0,09     | 0,10           | 0,07         | 0,10 | 0,06 | 0,14      | 0,03 | 0,07        | 0,03     | 0.07  | 0,13  | 0,03     |
|        | <b>SVM</b>      | 0,00 | 0,00       | 0,00     | 0,00           | 0,10         | 0,10 | 0,06 | 0,14      | 0,03 | 0,07        | 0,03     | 0.07  | 0.13  | 0,03     |
|        | <b>KNN</b>      | 0,09 | 0,11       | 0,07     | 0,10           | 0,01         | 0.00 | 0.00 | 0,13      | 0,10 | 0,00        | 0,16     | 0,11  | 0.03  | 0,04     |
|        | NB              | 0,26 | 0,40       | 0,51     | 0,41           | 0,37         | 0,48 | 0,58 | 0,34      | 0,33 | 0,46        | 0,43     | 0,19  | 0,19  | 0,34     |
|        | RF              | 0,00 | 0,00       | 0,00     | 0,00           | 0,00         | 0.00 | 0,00 | 0.00      | 0,00 | 0,00        | 0,00     | 0.00  | 0.00  | 0,00     |
|        | J48             | 0,00 | 0,00       | 0,00     | 0,00           | 0,00         | 0,00 | 0,15 | 0,00      | 0,00 | 0,00        | 0,00     | 0,00  | 0,00  | 0,00     |
| 2UI    | OPF             | 0.00 | 0,00       | 0,00     | 0,00           | 0,00         | 0,00 | 0.00 | 0.00      | 0,00 | 0,00        | 0,00     | 0.00  | 0,00  | 0,00     |
|        | <b>SVM</b>      | 0.00 | 0,00       | 0,00     | 0,00           | 0,00         | 0.00 | 0,00 | 0.00      | 0,00 | 0,00        | 0,00     | 0.00  | 0.00  | 0,00     |
|        | <b>KNN</b>      | 0,00 | 0,00       | 0,00     | 0,00           | 0,00         | 0.13 | 0,24 | 0.00      | 0,11 | 0,05        | 0,00     | 0.00  | 0.00  | 0,00     |
|        | NB              | 0.40 | 0.00       | 0,00     | 0,10           | 0,20         | 0,36 | 0.09 | 0.00      | 0,01 | 0,00        | 0,00     | 0.00  | 0,30  | 0,00     |
|        | $\overline{RF}$ | 0,00 | 0,00       | 0,02     | 0,00           | 0,00         | 0.00 | 0,00 | 0.00      | 0,02 | 0,01        | 0,00     | 0.00  | 0.00  | 0,00     |
|        | J48             | 0,16 | 0,09       | 0,00     | 0,00           | 0,08         | 0,14 | 0,10 | 0,12      | 0,02 | 0,03        | 0,06     | 0,22  | 0,17  | 0,14     |
| 3UI    | OPF             | 0,12 | 0,22       | 0,09     | 0,09           | 0,09         | 0,14 | 0,06 | 0,12      | 0,02 | 0,03        | 0,06     | 0,22  | 0,17  | 0,14     |
|        | <b>SVM</b>      | 0,00 | 0,00       | 0,00     | 0,00           | 0,08         | 0,14 | 0.06 | 0,12      | 0,02 | 0,03        | 0,06     | 0,22  | 0,17  | 0,14     |
|        | <b>KNN</b>      | 0,11 | 0,20       | 0,10     | 0,07           | 0,21         | 0.09 | 0.10 | 0,24      | 0,16 | 0,16        | 0,18     | 0.16  | 0,17  | 0,17     |
|        | NB              | 0.22 | 0,55       | 0,16     | 0,43           | 0,23         | 0.03 | 0.17 | 0,28      | 0.07 | 0,13        | 0,32     | 0.27  | 0,43  | 0,35     |
|        | RF              | 0,10 | 0,03       | 0,11     | 0,15           | 0,01         | 0,02 | 0,00 | 0.08      | 0,01 | 0,02        | 0,11     | 0.06  | 0,06  | 0,01     |
|        | J48             | 0,18 | 0,15       | 0,08     | 0,16           | 0,19         | 0,22 | 0,25 | 0,26      | 0,04 | 0,07        | 0,25     | 0,30  | 0,36  | 0,18     |
| 3PE    | OPF             | 0,16 | 0,03       | 0,22     | 0,25           | 0,18         | 0,22 | 0,15 | 0,26      | 0,04 | 0,07        | 0,25     | 0,30  | 0,36  | 0,18     |
|        | <b>SVM</b>      | 0,01 | 0,00       | 0,00     | 0,00           | 0,20         | 0,22 | 0,15 | 0,26      | 0,04 | 0,07        | 0,25     | 0,30  | 0.36  | 0,18     |
|        | <b>KNN</b>      | 0,15 | 0,04       | 0,21     | 0,23           | 0,09         | 0.03 | 0,06 | 0,26      | 0,03 | 0,09        | 0,26     | 0,12  | 0,10  | 0,15     |
|        | NB              | 0,13 | 0,04       | 0,02     | 0,06           | 0,11         | 0,13 | 0,46 | 0.35      | 0,25 | 0,06        | 0,32     | 0.35  | 0,29  | 0,09     |
|        | RF              | 0,00 | 0,04       | 0,01     | 0,01           | 0,00         | 0.00 | 0.00 | 0.00      | 0,00 | 0,03        | 0,00     | 0.00  | 0.00  | 0,00     |
|        | J48             | 0,04 | 0,06       | 0,04     | 0,10           | 0,09         | 0.03 | 0,82 | 0,04      | 0,01 | 0,03        | 0,16     | 0.09  | 0,17  | 0,04     |
| 3ME    | OPF             | 0,03 | 0,11       | 0,00     | 0,09           | 0,10         | 0,03 | 0,10 | 0,04      | 0,01 | 0,03        | 0,16     | 0.09  | 0,17  | 0,04     |
|        | <b>SVM</b>      | 0,00 | 0,00       | 0,00     | 0,00           | 0,09         | 0.03 | 0,10 | 0,04      | 0,01 | 0,03        | 0,16     | 0.09  | 0,17  | 0,04     |
|        | <b>KNN</b>      | 0.06 | 0,10       | 0,00     | 0,07           | 0,04         | 0,15 | 0.20 | 0,20      | 0,16 | 0,09        | 0,20     | 0.06  | 0,07  | 0,04     |
|        | NB              | 0.13 | 0,13       | 0,01     | 0,07           | 0,09         | 0.43 | 0.11 | 0.21      | 0.23 | 0.09        | 0,34     | 0.29  | 0,20  | 0,06     |
|        | $\overline{RF}$ | 0,01 | 0,00       | 0,03     | 0,01           | 0,00         | 0.00 | 0.00 | 0.00      | 0,06 | 0,00        | 0,00     | 0.00  | 0.00  | 0,01     |
|        | J48             | 0.13 | 0,18       | 0,05     | 0,04           | 0,15         | 0.08 | 0.03 | 0,30      | 0,11 | 0,04        | 0,24     | 0.09  | 0,20  | 0,13     |
| 3PI    | OPF             | 0,19 | 0,16       | 0,11     | 0,15           | 0,14         | 0.08 | 0,25 | 0,30      | 0,11 | 0,04        | 0,24     | 0.09  | 0,20  | 0,13     |
|        | <b>SVM</b>      | 0,00 | 0,00       | 0,00     | 0,00           | 0,16         | 0,08 | 0,25 | 0,30      | 0,11 | 0,04        | 0,24     | 0,09  | 0,20  | 0,13     |
|        | <b>KNN</b>      | 0,19 | 0,15       | 0,09     | 0,14           | 0,09         | 0,77 | 0,83 | 0,18      | 0,77 | 0,77        | 0,28     | 0.15  | 0,11  | 0,19     |
|        | NB              | 0,28 | 0,53       | 0,00     | 0,06           | 0,34         | 0,13 | 0.08 | 0.64      | 0,12 | 0,25        | 0,71     | 0,44  | 0.56  | 0,24     |
|        | RF              | 1,00 | 1,00       | 0,95     | 0,96           | 1,00         | 0.97 | 1,00 | 1,00      | 0,95 | 0,95        | 1,00     | 1,00  | 1,00  | 1,00     |
|        | J48             | 0,84 | 0,79       | 0,93     | 0,87           | 0,73         | 0,74 | 0,66 | 0,82      | 0,94 | 0,88        | 0,81     | 0.83  | 0.81  | 0,76     |
| 0XE    | OPF             | 0,81 | 0,78       | 0,80     | 0,78           | 0,74         | 0,74 | 0,82 | 0.82      | 0,94 | 0,88        | 0,81     | 0.83  | 0.81  | 0,76     |
|        | <b>SVM</b>      | 1,00 | 1,00       | 1,00     | 1,00           | 0,75         | 0,74 | 0,82 | 0.82      | 0,94 | 0,88        | 0,81     | 0.83  | 0,81  | 0,76     |
|        | <b>KNN</b>      | 0,82 | 0,80       | 0,81     | 0,80           | 0,82         | 0.07 | 0.05 | 0,84      | 0,15 | 0,03        | 0,83     | 0,87  | 0,88  | 0,81     |
|        | NB              | 0.22 | 0,27       | 0,44     | 0,22           | 0,23         | 0,26 | 0,16 | 0,11      | 0,26 | 0,09        | 0,09     | 0.07  | 0.03  | 0,22     |
|        | RF              | 0.00 | 0,00       | 0,00     | 0,00           | 0,00         | 0.00 | 0.00 | 0.00      | 0,00 | 0,03        | 0,00     | 0.00  | 0.00  | 0,00     |
|        | J48             | 0.07 | 0.00       | 0.02     | 0,00           | 0,08         | 0,10 | 0.00 | 0.03      | 0.00 | 0,03        | 0,02     | 0.05  | 0,03  | 0,02     |
| 3MI    | OPF             | 0,05 | 0,03       | 0,07     | 0,17           | 0,12         | 0,10 | 0,03 | 0.03      | 0,00 | 0,03        | 0,02     | 0.05  | 0.03  | 0,02     |
|        | <b>SVM</b>      | 0,00 | 0,00       | 0,00     | 0,00           | 0,08         | 0,10 | 0,03 | 0.03      | 0,00 | 0,03        | 0,02     | 0.05  | 0.03  | 0,02     |
|        | <b>KNN</b>      | 0,03 | 0,03       | 0,07     | 0,20           | 0,12         | 0,65 | 0,66 | 0,00      | 0,65 | 0,63        | 0,08     | 0,00  | 0,00  | 0,05     |
|        | $_{\rm NB}$     | 0,10 | 0,07       | 0,02     | 0,33           | 0,55         | 0.00 | 0,00 | 0,53      | 0,00 | 0,00        | 0,45     | 0,38  | 0,30  | 0,40     |
|        |                 |      |            |          |                |              |      |      |           |      |             |          |       |       |          |

Tabela 20: Acuracias por classe - conjunto de imagens de sementes 1. ´

| Classe | Classificador   | <b>BIC</b>   | <b>GCH</b>   | Haralick     | Haralick Color | Inception V3 | LBP          | LCH          | MobileNet    | <b>MPO</b>   | <b>MPOC</b>  | ResNet50     | VGG16        | VGG19        | Xception     |
|--------|-----------------|--------------|--------------|--------------|----------------|--------------|--------------|--------------|--------------|--------------|--------------|--------------|--------------|--------------|--------------|
|        | RF              | 0,93         | 0,90         | 0,75         | 0,81           | 0,89         | 0.00         | 0.00         | 0,99         | 0,16         | 0,16         | 0,99         | 0.98         | 0,99         | 0,89         |
|        | J48             | 0,64         | 0,58         | 0,41         | 0,43           | 0,63         | 0,13         | 0,07         | 0.68         | 0,23         | 0,26         | 0,68         | 0,64         | 0.66         | 0,66         |
| 0XI    | OPF             | 0.82         | 0,83         | 0,78         | 0,78           | 0,63         | 0.13         | 0.07         | 0.68         | 0,23         | 0,26         | 0,68         | 0.64         | 0.66         | 0,66         |
|        | <b>SVM</b>      | 0,48         | 0,33         | 0,09         | 0,13           | 0,63         | 0,13         | 0,07         | 0.68         | 0,23         | 0,26         | 0,68         | 0,64         | 0,66         | 0,66         |
|        | <b>KNN</b>      | 0,83         | 0,85         | 0,81         | 0,80           | 0,81         | 0,00         | 0,00         | 0,85         | 0,10         | 0,00         | 0,88         | 0,88         | 0,84         | 0,81         |
|        | NB              | 0,12         | 0,04         | 0.03         | 0,03           | 0,18         | 0,47         | 0,58         | 0.05         | 0,15         | 0,33         | 0,02         | 0,09         | 0,10         | 0,20         |
|        | RF              | 0,00         | 0,02         | 0,02         | 0,00           | 0,00         | 0.00         | 0,00         | 0.00         | 0,00         | 0,00         | 0,00         | 0.00         | 0.00         | 0,00         |
|        | J48             | 0,08         | 0,08         | 0,10         | 0,06           | 0,10         | 0,00         | 0,00         | 0,06         | 0,00         | 0,00         | 0,04         | 0.06         | 0.06         | 0,02         |
| 2UE    | OPF             | 0,16         | 0,06         | 0,02         | 0,00           | 0,10         | 0.00         | 0,00         | 0,06         | 0,00         | 0,00         | 0,04         | 0,06         | 0,06         | 0,02         |
|        | <b>SVM</b>      | 0,38         | 0,44         | 0,56         | 0,48           | 0,10         | 0.00         | 0,00         | 0,06         | 0,00         | 0,00         | 0,04         | 0.06         | 0.06         | 0,02         |
|        | <b>KNN</b>      | 0,14         | 0,06         | 0,02         | 0,00           | 0,00         | 0,13         | 0,24         | 0,08         | 0,11         | 0,05         | 0,08         | 0,08         | 0,06         | 0,00         |
|        | NB              | 0.64         | 0,58         | 0,56         | 0,60           | 0,46         | 0.35         | 0,09         | 0.38         | 0,02         | 0,00         | 0,24         | 0,34         | 0,34         | 0,14         |
|        | RF              | 0,09         | 0,03         | 0,16         | 0,17           | 0,01         | 0.08         | 0,03         | 0.03         | 0,07         | 0,10         | 0,00         | 0.01         | 0.00         | 0,01         |
| 3UE    | J48<br>OPF      | 0.17<br>0,07 | 0,17<br>0,10 | 0,20<br>0,09 | 0,20<br>0,10   | 0,10<br>0,10 | 0,22<br>0.22 | 0.19<br>0,19 | 0,17<br>0,17 | 0.25<br>0,25 | 0,23<br>0,23 | 0,20<br>0,20 | 0,10<br>0,10 | 0,17<br>0,17 | 0,06<br>0,06 |
|        | <b>SVM</b>      | 0,29         | 0,26         | 0,49         | 0,37           | 0,10         | 0,22         | 0,19         | 0,17         | 0,24         | 0,23         | 0,20         | 0,10         | 0,17         | 0,06         |
|        | <b>KNN</b>      | 0,09         | 0,11         | 0,07         | 0,10           | 0,01         | 0.09         | 0,10         | 0,13         | 0,15         | 0,16         | 0,16         | 0,11         | 0,03         | 0,04         |
|        | NB              | 0,26         | 0,44         | 0,44         | 0,41           | 0,37         | 0,04         | 0,17         | 0,34         | 0,06         | 0,16         | 0,43         | 0,19         | 0,19         | 0,34         |
|        | RF              | 0,00         | 0,00         | 0,00         | 0,00           | 0,00         | 0,40         | 0,18         | 0.00         | 0,19         | 0,29         | 0,00         | 0.00         | 0.00         | 0,00         |
|        | J48             | 0,10         | 0,00         | 0,00         | 0,00           | 0,10         | 0,31         | 0,22         | 0.00         | 0,32         | 0,41         | 0,10         | 0.00         | 0.00         | 0,00         |
| 2UI    | OPF             | 0,00         | 0,00         | 0,00         | 0,00           | 0,10         | 0,31         | 0,22         | 0.00         | 0,32         | 0,41         | 0,10         | 0.00         | 0.00         | 0,00         |
|        | <b>SVM</b>      | 0,30         | 0,00         | 0,40         | 0,40           | 0,10         | 0,31         | 0,22         | 0.00         | 0,29         | 0,41         | 0,10         | 0.00         | 0.00         | 0,00         |
|        | <b>KNN</b>      | 0,00         | 0,00         | 0,00         | 0,00           | 0,00         | 0.03         | 0,06         | 0,00         | 0,03         | 0,09         | 0,00         | 0.00         | 0.00         | 0,00         |
|        | NB              | 0,40         | 0,00         | 0,30         | 0,10           | 0,20         | 0,13         | 0,46         | 0.00         | 0,25         | 0,09         | 0,00         | 0.00         | 0,30         | 0,00         |
|        | $\overline{RF}$ | 0.07         | 0,06         | 0,16         | 0,09           | 0,03         | 0.00         | 0.04         | 0.00         | 0,16         | 0,11         | 0,00         | 0.02         | 0.00         | 0,06         |
|        | J48             | 0,16         | 0,30         | 0,27         | 0,31           | 0,17         | 0,04         | 0,09         | 0.23         | 0,20         | 0,11         | 0,14         | 0,20         | 0.18         | 0,21         |
| 3UI    | OPF             | 0,12         | 0,22         | 0,09         | 0,09           | 0,17         | 0,04         | 0.09         | 0.23         | 0,20         | 0,11         | 0,14         | 0,20         | 0.18         | 0,21         |
|        | <b>SVM</b>      | 0,17         | 0,30         | 0,24         | 0,36           | 0,17         | 0,04         | 0,09         | 0.23         | 0,21         | 0,11         | 0,14         | 0,20         | 0.18         | 0,21         |
|        | <b>KNN</b>      | 0,11         | 0,20         | 0,10         | 0,07           | 0,21         | 0,15         | 0,20         | 0,24         | 0,13         | 0,09         | 0,18         | 0,16         | 0,17         | 0,17         |
|        | NB              | 0,28         | 0,53         | 0,38         | 0,36           | 0,23         | 0,40         | 0,10         | 0,28         | 0,04         | 0,05         | 0,32         | 0,27         | 0,43         | 0,35         |
|        | RF              | 0,32         | 0,16         | 0,36         | 0,38           | 0,14         | 0,13         | 0,36         | 0,46         | 0,35         | 0,39         | 0,42         | 0,45         | 0,31         | 0,09         |
|        | J48             | 0,35         | 0,29         | 0,51         | 0,31           | 0,25         | 0,21         | 0,25         | 0,32         | 0,48         | 0,34         | 0,37         | 0,34         | 0.35         | 0,25         |
| 3PE    | OPF             | 0,16         | 0,03         | 0,22         | 0,25           | 0,25         | 0,21         | 0,25         | 0,32         | 0,48         | 0,34         | 0,37         | 0,34         | 0.35         | 0,25         |
|        | <b>SVM</b>      | 0,34         | 0,28         | 0,12         | 0,20           | 0,25         | 0,21         | 0,25         | 0,32         | 0,43         | 0,34         | 0,37         | 0,34         | 0.35         | 0,25         |
|        | <b>KNN</b>      | 0,15         | 0,04         | 0,21         | 0,23           | 0,09         | 0,77         | 0,83         | 0,26         | 0,78         | 0,77         | 0,26         | 0,12         | 0,10         | 0,15         |
|        | NB              | 0,13         | 0,04         | 0,02         | 0,05           | 0,11         | 0.13         | 0,08         | 0,35         | 0,30         | 0,23         | 0,32         | 0.35         | 0,29         | 0,09         |
|        | RF              | 0,06         | 0,13         | 0,11         | 0,14           | 0,06         | 0,77         | 0,92         | 0.00         | 0,66         | 0,66         | 0,00         | 0,01         | 0.00         | 0,01         |
| 3ME    | J48<br>OPF      | 0,14<br>0,03 | 0,11<br>0,11 | 0,19<br>0,00 | 0,27<br>0,09   | 0,20<br>0,20 | 0,52<br>0,52 | 0,58<br>0,58 | 0,11<br>0,11 | 0,35<br>0,35 | 0,39<br>0,39 | 0,09<br>0,09 | 0,14<br>0,14 | 0.13<br>0.13 | 0,17<br>0,17 |
|        | <b>SVM</b>      | 0,14         | 0,21         | 0,07         | 0,13           | 0,20         | 0,52         | 0,58         | 0,11         | 0,32         | 0,39         | 0,09         | 0,14         | 0.13         | 0,17         |
|        | <b>KNN</b>      | 0,06         | 0,10         | 0,00         | 0,07           | 0,04         | 0,07         | 0,05         | 0,20         | 0,12         | 0,03         | 0,20         | 0.06         | 0.07         | 0,04         |
|        | NB              | 0,19         | 0,13         | 0,06         | 0,07           | 0,09         | 0,25         | 0,15         | 0.21         | 0,09         | 0,07         | 0,34         | 0,29         | 0,20         | 0,06         |
|        | RF              | 0,28         | 0,36         | 0,44         | 0,34           | 0,36         | 0.02         | 0,00         | 0,04         | 0,08         | 0,08         | 0,14         | 0.05         | 0.09         | 0,34         |
|        | J48             | 0,36         | 0,39         | 0,53         | 0,31           | 0,30         | 0.13         | 0,03         | 0,25         | 0,15         | 0,17         | 0,26         | 0,23         | 0,21         | 0,35         |
| 3PI    | OPF             | 0.19         | 0,16         | 0,11         | 0,15           | 0,30         | 0.13         | 0.03         | 0.25         | 0,15         | 0,17         | 0,26         | 0.23         | 0,21         | 0,35         |
|        | <b>SVM</b>      | 0,58         | 0,54         | 0,51         | 0,58           | 0,30         | 0.13         | 0,03         | 0.25         | 0,13         | 0,17         | 0,26         | 0.23         | 0.21         | 0,35         |
|        | <b>KNN</b>      | 0,19         | 0,15         | 0,09         | 0,14           | 0,09         | 0,65         | 0,66         | 0,18         | 0,59         | 0,63         | 0,28         | 0,15         | 0,11         | 0,19         |
|        | NB              | 0,34         | 0,55         | 0,08         | 0,09           | 0,34         | 0.00         | 0,00         | 0,64         | 0,00         | 0,00         | 0,71         | 0,44         | 0,56         | 0,24         |
|        | RF              | 0,88         | 0,86         | 0,65         | 0,74           | 0,91         | 0.68         | 0,75         | 0.97         | 0,55         | 0,60         | 0,96         | 0,98         | 0.97         | 0,90         |
|        | J48             | 0,53         | 0,53         | 0,43         | 0,45           | 0,62         | 0,47         | 0,50         | 0,67         | 0,34         | 0,39         | 0,62         | 0,63         | 0,61         | 0,53         |
| 0XE    | OPF             | 0,80         | 0,78         | 0,80         | 0,78           | 0,62         | 0,47         | 0,50         | 0.67         | 0,34         | 0,39         | 0,62         | 0.63         | 0.61         | 0,53         |
|        | <b>SVM</b>      | 0,40         | 0,44         | 0,15         | 0,38           | 0,62         | 0,47         | 0,50         | 0.67         | 0,31         | 0,39         | 0,62         | 0.63         | 0.61         | 0,53         |
|        | <b>KNN</b>      | 0,81         | 0,80         | 0,81         | 0,80           | 0,82         | 0,00         | 0,00         | 0,84         | 0,00         | 0,00         | 0,83         | 0,87         | 0,88         | 0,81         |
|        | NB              | 0,15         | 0,19         | 0,12         | 0,13           | 0,23         | 0.00         | 0,00         | 0,11         | 0,00         | 0,00         | 0,09         | 0.07         | 0.03         | 0,22         |
|        | RF              | 0,05         | 0,02         | 0,07         | 0,10           | 0,00         | 0,00         | 0,00         | 0.00         | 0,00         | 0,00         | 0,00         | 0.00         | 0.00         | 0,00         |
|        | J48             | 0.20         | 0,12         | 0,15         | 0,17           | 0,05         | 0.00         | 0,00         | 0,10         | 0.00         | 0,00         | 0.05         | 0.08         | 0,10         | 0,12         |
| 3MI    | OPF             | 0,05         | 0,03         | 0,07         | 0,17           | 0,05         | 0.00         | 0,00         | 0,10         | 0,00         | 0,00         | 0.05         | 0.08         | 0,10         | 0,12         |
|        | <b>SVM</b>      | 0,10         | 0,32         | 0,22         | 0,37           | 0,05         | 0.00         | 0.00         | 0,10         | 0,00         | 0,00         | 0,05         | 0.08         | 0,10         | 0,12         |
|        | <b>KNN</b>      | 0,03         | 0,03         | 0,07         | 0,20           | 0,12         | 0.00         | 0,00         | 0,00         | 0,00         | 0,00         | 0,08         | 0,00         | 0,00         | 0,05         |
|        | NB              | 0,12         | 0,08         | 0,35         | 0,38           | 0,55         | 0,00         | 0,00         | 0,53         | 0,00         | 0,00         | 0,45         | 0,38         | 0,30         | 0,40         |

Tabela 21: Acurácias por classe - conjunto de imagens de sementes 1 balanceado.

| Classe | Classificador |      |      |      |      | Inception V3 | LBP  | LCH  | MobileNet | <b>MPO</b> | <b>MPOC</b> | ResNet50 | VGG16 | VGG19 | Xception |
|--------|---------------|------|------|------|------|--------------|------|------|-----------|------------|-------------|----------|-------|-------|----------|
|        | RF            | 0,79 | 0,98 | 0,81 | 0,84 | 0,79         | 0,82 | 0,99 | 0,26      | 0,67       | 0,79        | 0,86     | 0.91  | 0,93  | 0,16     |
|        | J48           | 0,59 | 0,95 | 0,69 | 0,73 | 0,39         | 0,40 | 0,91 | 0,16      | 0,58       | 0,66        | 0,53     | 0,46  | 0,47  | 0,13     |
| 0XE    | OPF           | 0,59 | 0,95 | 0,69 | 0,73 | 0,39         | 0,40 | 0,91 | 0,16      | 0,58       | 0,66        | 0,53     | 0,46  | 0,47  | 0,13     |
|        | <b>SVM</b>    | 0,59 | 0,95 | 0,69 | 0,73 | 0,39         | 0,40 | 0.91 | 0,16      | 0,58       | 0,66        | 0,53     | 0,46  | 0,47  | 0,13     |
|        | <b>KNN</b>    | 0,62 | 0,76 | 0,56 | 0,60 | 0,67         | 0,57 | 0,72 | 0.13      | 0,38       | 0,59        | 0,67     | 0,84  | 0,66  | 0,15     |
|        | NB            | 0,68 | 0,63 | 0,69 | 0,65 | 0,40         | 0,29 | 0,41 | 0,12      | 0,74       | 0,81        | 0,46     | 0.56  | 0,44  | 0,06     |
|        | RF            | 0,92 | 0,94 | 0,81 | 0,84 | 0,79         | 0,75 | 0,94 | 0,14      | 0,76       | 0,84        | 0,99     | 0,95  | 0,91  | 0,13     |
| 2UI    | J48           | 0,89 | 0,86 | 0,71 | 0,71 | 0,52         | 0,29 | 0,80 | 0,09      | 0,73       | 0,79        | 0,62     | 0.55  | 0,79  | 0,11     |
|        | OPF           | 0,89 | 0,86 | 0,71 | 0,71 | 0,52         | 0,29 | 0,80 | 0.09      | 0,73       | 0,79        | 0,62     | 0.55  | 0,79  | 0,11     |
|        | <b>SVM</b>    | 0,89 | 0,86 | 0,71 | 0,71 | 0,52         | 0,29 | 0,80 | 0.09      | 0,73       | 0,79        | 0,62     | 0.55  | 0,79  | 0,11     |
|        | <b>KNN</b>    | 0,91 | 0,89 | 0,66 | 0,75 | 0,66         | 0.66 | 0,93 | 0,14      | 0,67       | 0,82        | 0,89     | 0,67  | 0,86  | 0,11     |
|        | $_{\rm NB}$   | 0,79 | 0,80 | 0,88 | 0,73 | 0,74         | 0,54 | 0,89 | 0.04      | 0,62       | 0,75        | 0,81     | 0,46  | 0,43  | 0,06     |
|        | RF            | 0,36 | 0,38 | 0,31 | 0,29 | 0,14         | 0.15 | 0.48 | 0,01      | 0,18       | 0,35        | 0,20     | 0.09  | 0,29  | 0,00     |
| 3UI    | J48           | 0,41 | 0,33 | 0,28 | 0,24 | 0,28         | 0,21 | 0,40 | 0,14      | 0,14       | 0,31        | 0,35     | 0,20  | 0,29  | 0,04     |
|        | OPF           | 0,41 | 0,33 | 0,28 | 0,24 | 0,28         | 0.21 | 0,40 | 0,14      | 0,14       | 0,31        | 0,35     | 0,20  | 0,29  | 0,04     |
|        | <b>SVM</b>    | 0,41 | 0,33 | 0,28 | 0,24 | 0,28         | 0,21 | 0,40 | 0,14      | 0,14       | 0,31        | 0,35     | 0,20  | 0,29  | 0,04     |
|        | <b>KNN</b>    | 0,40 | 0,40 | 0,41 | 0,36 | 0,33         | 0,15 | 0,53 | 0.04      | 0,14       | 0,34        | 0,49     | 0.38  | 0,54  | 0,03     |
|        | NB            | 0.69 | 0,45 | 0,23 | 0,28 | 0,24         | 0,45 | 0.65 | 0,10      | 0,31       | 0,44        | 0,46     | 0.38  | 0,44  | 0,04     |
|        | RF            | 0,36 | 0,38 | 0,31 | 0,29 | 0,14         | 0,15 | 0,48 | 0,01      | 0,18       | 0,35        | 0,20     | 0.09  | 0,29  | 0,00     |
| 2UE    | J48           | 0,52 | 0,70 | 0,41 | 0,50 | 0,28         | 0,32 | 0,64 | 0,07      | 0,40       | 0,47        | 0,39     | 0,47  | 0,39  | 0,07     |
|        | OPF           | 0,52 | 0,70 | 0,41 | 0,50 | 0,28         | 0,32 | 0,64 | 0.07      | 0,40       | 0,47        | 0,39     | 0,47  | 0,39  | 0,07     |
|        | <b>SVM</b>    | 0,52 | 0,70 | 0,41 | 0,50 | 0,28         | 0,32 | 0,64 | 0.07      | 0,40       | 0,47        | 0,39     | 0,47  | 0,39  | 0,07     |
|        | <b>KNN</b>    | 0,51 | 0,45 | 0,32 | 0,42 | 0,44         | 0.51 | 0,63 | 0.03      | 0,39       | 0,45        | 0,61     | 0,48  | 0,52  | 0,14     |
|        | $_{\rm NB}$   | 0,75 | 0,70 | 0,63 | 0,68 | 0,52         | 0,58 | 0,54 | 0,07      | 0,45       | 0,41        | 0,59     | 0,48  | 0,42  | 0,07     |
|        | RF            | 1,00 | 1,00 | 1,00 | 1,00 | 0,67         | 0.95 | 1,00 | 0.03      | 0,58       | 0,63        | 0,94     | 0,96  | 0,89  | 0,06     |
| 3PE    | J48           | 0,94 | 0,99 | 1,00 | 1,00 | 0,48         | 0,90 | 0.99 | 0.15      | 0,48       | 0,58        | 0,96     | 0.80  | 0,53  | 0,10     |
|        | OPF           | 0,94 | 0,99 | 1,00 | 1,00 | 0,48         | 0,90 | 0.99 | 0.15      | 0,48       | 0,58        | 0,96     | 0.80  | 0.53  | 0,10     |
|        | <b>SVM</b>    | 0,94 | 0,99 | 1,00 | 1,00 | 0,48         | 0,90 | 0,99 | 0.15      | 0,48       | 0,58        | 0,96     | 0.80  | 0,53  | 0,10     |
|        | <b>KNN</b>    | 1,00 | 1,00 | 1,00 | 1,00 | 0,54         | 0,94 | 1,00 | 0.13      | 0,48       | 0,55        | 0,58     | 0,64  | 0,57  | 0,04     |
|        | NB            | 0.99 | 0.99 | 1,00 | 1,00 | 0.39         | 0.97 | 0.94 | 0.09      | 0,57       | 0,61        | 0,86     | 0,77  | 0,55  | 0,05     |
| 4UE    | RF            | 0,07 | 0,03 | 0,10 | 0,10 | 0,00         | 0,00 | 0,20 | 0.03      | 0,23       | 0,13        | 0,00     | 0.00  | 0,03  | 0,00     |
|        | J48           | 0,30 | 0,13 | 0,03 | 0,13 | 0,23         | 0,00 | 0,20 | 0.03      | 0,17       | 0,10        | 0,17     | 0,20  | 0,13  | 0,00     |
|        | OPF           | 0,30 | 0,13 | 0,03 | 0,13 | 0,23         | 0,00 | 0,20 | 0,03      | 0,17       | 0,10        | 0,17     | 0,20  | 0,13  | 0,00     |
|        | <b>SVM</b>    | 0,30 | 0,13 | 0,03 | 0,13 | 0,23         | 0.00 | 0,20 | 0.03      | 0,17       | 0,10        | 0,17     | 0,20  | 0,13  | 0,00     |
|        | <b>KNN</b>    | 0,23 | 0,50 | 0,40 | 0,33 | 0,33         | 0,00 | 0,57 | 0.00      | 0,37       | 0,30        | 0,43     | 0,37  | 0.53  | 0,00     |
|        | NB            | 0,33 | 0,03 | 0,17 | 0,33 | 0,17         | 0,23 | 0,17 | 0,00      | 0,00       | 0,23        | 0,03     | 0,20  | 0,40  | 0,03     |
|        | RF            | 1,00 | 0,95 | 0,30 | 0,87 | 0,27         | 0,56 | 0,92 | 0.05      | 0,28       | 0,79        | 0,41     | 0,45  | 0,59  | 0,05     |
|        | J48           | 0,97 | 0,91 | 0,23 | 0,77 | 0,24         | 0,36 | 0,79 | 0.07      | 0,26       | 0,70        | 0,28     | 0.35  | 0,50  | 0,05     |
| 3PI    | OPF           | 0,97 | 0,91 | 0,23 | 0,77 | 0,24         | 0,36 | 0,79 | 0.07      | 0,26       | 0,70        | 0,28     | 0.35  | 0,50  | 0,05     |
|        | <b>SVM</b>    | 0.97 | 0,91 | 0,23 | 0,77 | 0,24         | 0,36 | 0,79 | 0,07      | 0,26       | 0,70        | 0,28     | 0.35  | 0,50  | 0,05     |
|        | <b>KNN</b>    | 0,91 | 0,91 | 0,43 | 0,84 | 0,28         | 0.55 | 0,81 | 0,07      | 0,41       | 0,82        | 0,30     | 0,36  | 0,34  | 0,07     |
|        | NB            | 0,97 | 0,63 | 0,33 | 0,43 | 0,30         | 0,18 | 0,63 | 0.05      | 0,18       | 0,61        | 0,71     | 0,32  | 0,55  | 0,06     |
|        | RF            | 0,38 | 0,13 | 0.05 | 0,05 | 0,00         | 0,08 | 0,03 | 0.00      | 0,00       | 0,08        | 0,05     | 0.05  | 0,03  | 0,00     |
|        | J48           | 0,35 | 0,58 | 0.05 | 0,03 | 0,08         | 0,33 | 0,45 | 0.05      | 0,13       | 0,05        | 0,15     | 0.33  | 0,13  | 0,00     |

**Tabela 22: Acurácia por classe - conjunto de imagens de sementes 2.**

continua na próxima página
| Classe | Classificador | <b>BIC</b> | <b>GCH</b> | Haralick | Haralick Color | Inception V3 | LBP  | LCH  | MobileNet | <b>MPO</b> | <b>MPOC</b> | ResNet50 | VGG16 | VGG19 | Xception |
|--------|---------------|------------|------------|----------|----------------|--------------|------|------|-----------|------------|-------------|----------|-------|-------|----------|
| 3PE    | OPF           | 0,35       | 0,58       | 0.05     | 0,03           | 0,08         | 0.33 | 0,45 | 0.05      | 0,13       | 0,05        | 0,15     | 0.33  | 0,13  | 0,00     |
|        | <b>SVM</b>    | 0,35       | 0,58       | 0,05     | 0,03           | 0,08         | 0.33 | 0.45 | 0.05      | 0,13       | 0.05        | 0,15     | 0.33  | 0.13  | 0,00     |
|        | <b>KNN</b>    | 0,23       | 0.05       | 0.15     | 0,03           | 0,25         | 0.33 | 0.28 | 0.00      | 0,10       | 0,23        | 0,45     | 0.13  | 0.25  | 0,00     |
|        | NB            | 0.55       | 0,58       | 0.05     | 0,10           | 0,23         | 0.43 | 0.18 | 0.15      | 0.08       | 0.05        | 0.30     | 0.20  | 0.40  | 0,45     |
|        | RF            | 0.87       | 0.79       | 0.77     | 0,88           | 0,81         | 0.59 | 0.89 | 0,19      | 0,61       | 0,77        | 0,85     | 0.82  | 0.91  | 0,21     |
|        | J48           | 0.69       | 0.60       | 0.60     | 0,67           | 0,49         | 0.36 | 0.55 | 0.10      | 0,60       | 0.68        | 0,43     | 0.33  | 0.47  | 0,12     |
| 4PI    | OPF           | 0.69       | 0.60       | 0,60     | 0,67           | 0,49         | 0.36 | 0.55 | 0,10      | 0,60       | 0,68        | 0,43     | 0.33  | 0,47  | 0,12     |
|        | <b>SVM</b>    | 0.69       | 0.60       | 0.60     | 0,67           | 0.49         | 0.36 | 0.55 | 0.10      | 0.60       | 0.68        | 0.43     | 0.33  | 0.47  | 0,12     |
|        | <b>KNN</b>    | 0,57       | 0,61       | 0,64     | 0,66           | 0,49         | 0.51 | 0.77 | 0,17      | 0,46       | 0,63        | 0,35     | 0,47  | 0.53  | 0,08     |
|        | NB            | 0.47       | 0,56       | 0,56     | 0,49           | 0,71         | 0.03 | 0.61 | 0.01      | 0,64       | 0.64        | 0,52     | 0.58  | 0,57  | 0,06     |
|        | $\rm RF$      | 1,00       | 1,00       | 1,00     | 1,00           | 0,74         | 1.00 | 1.00 | 0,17      | 0,73       | 0,94        | 1,00     | 1,00  | 1,00  | 0,19     |
|        | J48           | 0,95       | 0.99       | 0,98     | 0,99           | 0,52         | 0.94 | 0.96 | 0,16      | 0,51       | 0,79        | 1,00     | 0.94  | 0.97  | 0,14     |
| 0XI    | OPF           | 0.95       | 0.99       | 0.98     | 0,99           | 0,52         | 0.94 | 0.96 | 0,16      | 0,51       | 0,79        | 1,00     | 0.94  | 0.97  | 0,14     |
|        | <b>SVM</b>    | 0,95       | 0,99       | 0,98     | 0,99           | 0,52         | 0.94 | 0.96 | 0,16      | 0.51       | 0,79        | 1,00     | 0.94  | 0.97  | 0,14     |
|        | <b>KNN</b>    | 1.00       | 1.00       | 0.99     | 1,00           | 0,62         | 0.98 | 1.00 | 0.09      | 0.60       | 0.88        | 0.95     | 0.94  | 0.95  | 0,15     |
|        | NB            | 0,94       | 0,99       | 1,00     | 1,00           | 0,61         | 1.00 | 1,00 | 0,04      | 0,69       | 0,85        | 0,98     | 0.81  | 0.93  | 0,05     |
|        | RF            | 0,45       | 0,76       | 0,52     | 0,57           | 0,18         | 0.34 | 0.71 | 0,01      | 0,19       | 0,39        | 0,62     | 0.63  | 0,56  | 0,06     |
|        | J48           | 0.37       | 0.72       | 0.42     | 0,55           | 0,23         | 0.44 | 0.64 | 0.08      | 0,20       | 0,26        | 0.43     | 0.47  | 0,50  | 0,09     |
| 3UE    | OPF           | 0,37       | 0,72       | 0,42     | 0,55           | 0,23         | 0.44 | 0.64 | 0.08      | 0,20       | 0,26        | 0,43     | 0.47  | 0,50  | 0,09     |
|        | <b>SVM</b>    | 0.37       | 0,72       | 0,42     | 0,55           | 0,23         | 0.44 | 0.64 | 0.08      | 0,20       | 0,26        | 0,43     | 0,47  | 0,50  | 0,09     |
|        | <b>KNN</b>    | 0.30       | 0.55       | 0.32     | 0,44           | 0,26         | 0.34 | 0.36 | 0.12      | 0,24       | 0,27        | 0.39     | 0.27  | 0,27  | 0,11     |
|        | NB            | 0,40       | 0,53       | 0,50     | 0,52           | 0,23         | 0,13 | 0,45 | 0.04      | 0,18       | 0,23        | 0,56     | 0.53  | 0,47  | 0,11     |
|        | $\rm RF$      | 0,30       | 0,23       | 0,27     | 0,17           | 0,00         | 0,13 | 0,23 | 0,00      | 0,07       | 0,03        | 0,03     | 0.00  | 0.03  | 0,00     |
|        | J48           | 0,20       | 0,20       | 0,10     | 0,17           | 0,17         | 0,23 | 0.10 | 0,13      | 0,17       | 0,07        | 0,13     | 0.17  | 0,20  | 0,03     |
| 3MI    | OPF           | 0.20       | 0.20       | 0.10     | 0,17           | 0,17         | 0.23 | 0.10 | 0.13      | 0.17       | 0.07        | 0.13     | 0.17  | 0,20  | 0,03     |
|        | <b>SVM</b>    | 0,20       | 0,20       | 0,10     | 0,17           | 0,17         | 0.23 | 0,10 | 0.13      | 0,17       | 0,07        | 0,13     | 0,17  | 0,20  | 0,03     |
|        | <b>KNN</b>    | 0,27       | 0,37       | 0,27     | 0,13           | 0,60         | 0,27 | 0.47 | 0.03      | 0,23       | 0,13        | 0,57     | 0,50  | 0,50  | 0,17     |
|        | NB            | 0,63       | 0,13       | 0,20     | 0,33           | 0,07         | 0.47 | 0.43 | 0.03      | 0,03       | 0,13        | 0,13     | 0.23  | 0.33  | 0,10     |

**Tabela 22: Acurácia por classe - conjunto de imagens de sementes <sup>2</sup> (continuação).**

| Classe         | Classificador              | <b>BIC</b> | <b>GCH</b> | Haralick | Haralick Color | Inception V3 | LBP  | LCH  | MobileNet | <b>MPO</b> | <b>MPOC</b> | ResNet50 | VGG16 | VGG19 | Xception |
|----------------|----------------------------|------------|------------|----------|----------------|--------------|------|------|-----------|------------|-------------|----------|-------|-------|----------|
|                | RF                         | 0,67       | 0,96       | 0,76     | 0,79           | 0,71         | 0,64 | 0,95 | 0.13      | 0,56       | 0,75        | 0,74     | 0,81  | 0,84  | 0,11     |
|                | J48                        | 0,52       | 0,95       | 0,66     | 0,73           | 0,41         | 0,31 | 0,91 | 0.08      | 0,49       | 0,59        | 0,41     | 0,46  | 0.38  | 0,07     |
| 0XE            | OPF                        | 0,52       | 0,95       | 0,66     | 0,73           | 0,41         | 0,31 | 0,91 | 0.08      | 0,49       | 0,59        | 0,41     | 0,46  | 0.38  | 0,07     |
|                | <b>SVM</b>                 | 0,52       | 0,95       | 0,66     | 0,73           | 0,41         | 0,31 | 0,91 | 0,08      | 0,49       | 0,59        | 0,41     | 0,46  | 0,38  | 0,07     |
|                | <b>KNN</b>                 | 0,62       | 0,76       | 0,56     | 0,60           | 0,67         | 0,57 | 0,72 | 0,13      | 0,38       | 0,59        | 0,67     | 0,84  | 0,66  | 0,15     |
|                | NB                         | 0,66       | 0,61       | 0,59     | 0,60           | 0,40         | 0,29 | 0,41 | 0,12      | 0,61       | 0,77        | 0,46     | 0.55  | 0,44  | 0,06     |
|                | RF                         | 0.93       | 0,93       | 0,74     | 0,77           | 0,76         | 0,70 | 0,94 | 0,19      | 0,74       | 0,81        | 0,96     | 0.91  | 0.88  | 0,14     |
|                | J48                        | 0,87       | 0,85       | 0,66     | 0,66           | 0,52         | 0,40 | 0,81 | 0.15      | 0,76       | 0,76        | 0,79     | 0,46  | 0.69  | 0,08     |
| $2\mathrm{UI}$ | OPF                        | 0,87       | 0,85       | 0,66     | 0,66           | 0,52         | 0,40 | 0,81 | 0,15      | 0,76       | 0,76        | 0,79     | 0,46  | 0,69  | 0,08     |
|                | <b>SVM</b>                 | 0,87       | 0,85       | 0,66     | 0,66           | 0,52         | 0,40 | 0,81 | 0,15      | 0,76       | 0,76        | 0,79     | 0,46  | 0,69  | 0,08     |
|                | <b>KNN</b>                 | 0,91       | 0,89       | 0,66     | 0,75           | 0,66         | 0,66 | 0,93 | 0,14      | 0,67       | 0,82        | 0,89     | 0,67  | 0,86  | 0,08     |
|                | NB                         | 0,79       | 0,80       | 0,82     | 0,69           | 0,74         | 0,54 | 0,89 | 0,04      | 0,61       | 0,74        | 0,81     | 0,46  | 0,43  | 0,06     |
|                | RF                         | 0,50       | 0,48       | 0,43     | 0,48           | 0,33         | 0.34 | 0.63 | 0.04      | 0,21       | 0,48        | 0,45     | 0,31  | 0,51  | 0,05     |
|                | J48                        | 0,54       | 0,39       | 0,28     | 0,29           | 0,20         | 0,29 | 0,41 | 0,04      | 0,20       | 0,29        | 0,25     | 0,35  | 0,33  | 0,06     |
| 3UI            | OPF                        | 0,54       | 0,39       | 0,28     | 0,29           | 0,20         | 0,29 | 0,41 | 0,04      | 0,20       | 0,29        | 0,25     | 0.35  | 0,33  | 0,06     |
|                | <b>SVM</b>                 | 0,54       | 0,39       | 0,28     | 0,29           | 0,20         | 0,29 | 0,41 | 0,04      | 0,20       | 0,29        | 0,25     | 0,35  | 0,33  | 0,06     |
|                | <b>KNN</b>                 | 0,40       | 0,40       | 0,41     | 0,36           | 0,33         | 0,15 | 0,53 | 0,04      | 0,14       | 0,34        | 0,49     | 0.38  | 0,54  | 0,03     |
|                | NB                         | 0,70       | 0,48       | 0,21     | 0,24           | 0,24         | 0,45 | 0,64 | 0,10      | 0,28       | 0,44        | 0,46     | 0.38  | 0,44  | 0,04     |
|                | $\mathbf{RF}$              | 0,65       | 0,77       | 0,50     | 0,56           | 0,45         | 0,47 | 0,73 | 0,08      | 0,35       | 0,51        | 0,49     | 0,52  | 0,52  | 0,12     |
|                | J48                        | 0,51       | 0,63       | 0,46     | 0,41           | 0,40         | 0,30 | 0,62 | 0,09      | 0,26       | 0,37        | 0,36     | 0,39  | 0,32  | 0,06     |
| 2UE            | OPF                        | 0,51       | 0,63       | 0,46     | 0,41           | 0,40         | 0,30 | 0,62 | 0,09      | 0,26       | 0,37        | 0,36     | 0,39  | 0,32  | 0,06     |
|                | <b>SVM</b>                 | 0,51       | 0,63       | 0,46     | 0,41           | 0,40         | 0,30 | 0,62 | 0.09      | 0,26       | 0,37        | 0,36     | 0,39  | 0,32  | 0,06     |
|                | <b>KNN</b>                 | 0,51       | 0,45       | 0,32     | 0,42           | 0,44         | 0.51 | 0,63 | 0.03      | 0,39       | 0,45        | 0,61     | 0,48  | 0,52  | 0,14     |
|                | $_{\rm NB}$                | 0,74       | 0,67       | 0,63     | 0,66           | 0,52         | 0,59 | 0,53 | 0,07      | 0,31       | 0,38        | 0,59     | 0,49  | 0,42  | 0,06     |
|                | $\mathbf{RF}$              | 1,00       | 1,00       | 1,00     | 1,00           | 0,64         | 0,97 | 1,00 | 0,08      | 0,60       | 0,68        | 0,96     | 0.95  | 0,88  | 0,10     |
|                | J48                        | 0,94       | 0,99       | 1,00     | 1,00           | 0,51         | 0,89 | 0,98 | 0,06      | 0,58       | 0,63        | 0,94     | 0,83  | 0,58  | 0,02     |
| 3PE            | OPF                        | 0,94       | 0,99       | 1,00     | 1,00           | 0,51         | 0,89 | 0,98 | 0.06      | 0,58       | 0,63        | 0,94     | 0.83  | 0,58  | 0,02     |
|                | <b>SVM</b>                 | 0,51       | 0.63       | 0,46     | 0,41           | 0,40         | 0,30 | 0,62 | 0.09      | 0,26       | 0,37        | 0,36     | 0,39  | 0,32  | 0,06     |
|                | <b>KNN</b>                 | 1,00       | 1,00       | 1,00     | 1,00           | 0,54         | 0,94 | 1,00 | 0,13      | 0,48       | 0,55        | 0,58     | 0,64  | 0,57  | 0,04     |
|                | NB                         | 0,99       | 0,99       | 1,00     | 1,00           | 0,39         | 0,97 | 0,94 | 0,09      | 0,57       | 0,60        | 0,86     | 0,77  | 0,55  | 0,05     |
|                | $\mathbf{RF}$              | 0,27       | 0,17       | 0,27     | 0,30           | 0,10         | 0,07 | 0,40 | 0,07      | 0,30       | 0,30        | 0,17     | 0,13  | 0,10  | 0,00     |
|                | J48                        | 0,20       | 0,13       | 0,23     | 0,17           | 0,23         | 0,10 | 0,27 | 0,07      | 0,30       | 0,23        | 0,10     | 0,30  | 0,10  | 0,07     |
| 4UE            | OPF                        | 0,20       | 0,13       | 0,23     | 0,17           | 0,23         | 0,10 | 0,27 | 0,07      | 0,30       | 0,23        | 0,10     | 0,30  | 0,10  | 0,07     |
|                | <b>SVM</b>                 | 0,94       | 0,99       | 1,00     | 1,00           | 0,51         | 0,89 | 0,98 | 0,06      | 0,58       | 0,63        | 0,94     | 0,83  | 0,58  | 0,02     |
|                | <b>KNN</b>                 | 0,23       | 0,50       | 0,40     | 0,33           | 0,33         | 0,00 | 0,57 | 0,00      | 0,37       | 0,30        | 0,43     | 0,37  | 0,53  | 0,00     |
|                | ${\rm NB}$                 | 0,37       | 0,03       | 0,53     | 0,47           | 0,17         | 0,23 | 0,17 | 0,00      | 0,13       | 0,33        | 0,03     | 0,20  | 0,40  | 0,03     |
|                | RF                         | 1,00       | 0,96       | 0,26     | 0,84           | 0,35         | 0.55 | 0,92 | 0,05      | 0,32       | 0,80        | 0,55     | 0,62  | 0,68  | 0,08     |
|                | J48                        | 0.97       | 0,92       | 0,28     | 0,80           | 0,29         | 0,36 | 0,76 | 0.09      | 0,31       | 0,68        | 0,40     | 0,54  | 0,44  | 0,04     |
| 3PI            | OPF                        | 0,97       | 0,92       | 0,28     | 0,80           | 0,29         | 0,36 | 0,76 | 0,09      | 0,31       | 0,68        | 0,40     | 0,54  | 0,44  | 0,04     |
|                | <b>SVM</b>                 | 0,20       | 0,13       | 0,23     | 0,17           | 0,23         | 0,10 | 0,27 | 0,07      | 0,30       | 0,23        | 0,10     | 0,30  | 0,10  | 0,07     |
|                | <b>KNN</b>                 | 0,91       | 0,91       | 0,43     | 0,84           | 0,28         | 0,55 | 0,81 | 0,07      | 0,41       | 0,82        | 0,30     | 0,36  | 0,34  | 0,07     |
|                | $_{\rm NB}$                | 0,97       | 0.63       | 0,31     | 0,41           | 0,30         | 0,17 | 0,63 | 0.05      | 0,15       | 0,61        | 0,71     | 0.32  | 0,55  | 0,06     |
|                | RF                         | 0,53       | 0,40       | 0,10     | 0,08           | 0,08         | 0,35 | 0,28 | 0,00      | 0,08       | 0,23        | 0,33     | 0,25  | 0,10  | 0,08     |
|                | J48                        | 0,33       | 0,50       | 0,20     | 0,10           | 0,18         | 0,30 | 0,53 | 0,10      | 0,13       | 0,23        | 0,33     | 0,18  | 0,08  | 0,00     |
|                | continua na próxima página |            |            |          |                |              |      |      |           |            |             |          |       |       |          |

**Tabela 23: Acurácia por classe - conjunto de imagens de sementes <sup>2</sup> balanceado.**

| Classe | Classificador | <b>BIC</b> | <b>GCH</b> | Haralick | Haralick Color | Inception V3 | LBP  | <b>LCH</b> | MobileNet | <b>MPO</b> | <b>MPOC</b> | ResNet50 | VGG16 | VGG19 | Xception |
|--------|---------------|------------|------------|----------|----------------|--------------|------|------------|-----------|------------|-------------|----------|-------|-------|----------|
| 3PE    | OPF           | 0.33       | 0,50       | 0.20     | 0.10           | 0,18         | 0.30 | 0.53       | 0.10      | 0,13       | 0,23        | 0.33     | 0.18  | 0.08  | 0.00     |
|        | <b>SVM</b>    | 0.97       | 0,92       | 0,28     | 0,80           | 0,29         | 0.36 | 0.76       | 0.09      | 0,31       | 0,68        | 0.40     | 0.54  | 0,44  | 0,04     |
|        | <b>KNN</b>    | 0.23       | 0.05       | 0.15     | 0,03           | 0,25         | 0.33 | 0.28       | 0.00      | 0.10       | 0,23        | 0.45     | 0.13  | 0,25  | 0.00     |
|        | NB            | 0,58       | 0,60       | 0,10     | 0,10           | 0,23         | 0,43 | 0,18       | 0,15      | 0,48       | 0,18        | 0,30     | 0,20  | 0,40  | 0,45     |
|        | RF            | 0.73       | 0.64       | 0,56     | 0,74           | 0,70         | 0,45 | 0.72       | 0.15      | 0,47       | 0,63        | 0.67     | 0.64  | 0,80  | 0,14     |
|        | J48           | 0.50       | 0,46       | 0.46     | 0,57           | 0,40         | 0,20 | 0.53       | 0.08      | 0,51       | 0.65        | 0.40     | 0,27  | 0,36  | 0,15     |
| 4PI    | OPF           | 0,50       | 0,46       | 0,46     | 0,57           | 0,40         | 0,20 | 0.53       | 0.08      | 0,51       | 0,65        | 0,40     | 0,27  | 0,36  | 0,15     |
|        | <b>SVM</b>    | 0.50       | 0.46       | 0.46     | 0,57           | 0,40         | 0,20 | 0.53       | 0.08      | 0,51       | 0.65        | 0,40     | 0,27  | 0,36  | 0,15     |
|        | <b>KNN</b>    | 0.57       | 0.61       | 0.64     | 0,66           | 0,49         | 0.51 | 0.77       | 0.17      | 0,46       | 0.63        | 0,35     | 0.47  | 0,53  | 0,08     |
|        | NB            | 0.44       | 0.54       | 0.31     | 0,39           | 0,71         | 0.03 | 0.61       | 0.01      | 0.49       | 0,55        | 0.52     | 0.58  | 0.57  | 0.06     |
|        | RF            | 1,00       | 1,00       | 1,00     | 1,00           | 0,70         | 1,00 | 1.00       | 0,16      | 0,66       | 0,92        | 0,99     | 1,00  | 0,99  | 0,12     |
|        | J48           | 0,95       | 0,99       | 0,98     | 0,99           | 0,57         | 0.91 | 0,98       | 0,11      | 0,49       | 0,81        | 1,00     | 0.95  | 0,97  | 0,13     |
| 0XI    | OPF           | 0.95       | 0.99       | 0.98     | 0,99           | 0,57         | 0.91 | 0.98       | 0,11      | 0,49       | 0,81        | 1,00     | 0.95  | 0.97  | 0,13     |
|        | <b>SVM</b>    | 0.95       | 0.99       | 0.98     | 0,99           | 0,57         | 0.91 | 0.98       | 0.11      | 0,49       | 0,81        | 1,00     | 0.95  | 0,97  | 0,13     |
|        | <b>KNN</b>    | 1.00       | 1.00       | 0.99     | 1,00           | 0,62         | 0.98 | 1.00       | 0.09      | 0.60       | 0.88        | 0.95     | 0.94  | 0.95  | 0,15     |
|        | <b>NB</b>     | 0,94       | 0,99       | 1,00     | 1,00           | 0,61         | 1,00 | 1,00       | 0,04      | 0,68       | 0,85        | 0,98     | 0.81  | 0,93  | 0,05     |
|        | RF            | 0,42       | 0,73       | 0,40     | 0,51           | 0,21         | 0,36 | 0.70       | 0.04      | 0,18       | 0,31        | 0,57     | 0.61  | 0,50  | 0,15     |
|        | J48           | 0.43       | 0,73       | 0.26     | 0,42           | 0,19         | 0,28 | 0.63       | 0.10      | 0,21       | 0,27        | 0,58     | 0.49  | 0,45  | 0,09     |
| 3UE    | OPF           | 0.43       | 0,73       | 0.26     | 0,42           | 0,19         | 0,28 | 0.63       | 0.10      | 0,21       | 0,27        | 0.58     | 0.49  | 0,45  | 0,09     |
|        | <b>SVM</b>    | 0.43       | 0,73       | 0.26     | 0,42           | 0,19         | 0,28 | 0.63       | 0.10      | 0,21       | 0,27        | 0.58     | 0.49  | 0,45  | 0,09     |
|        | <b>KNN</b>    | 0,30       | 0,55       | 0,32     | 0,44           | 0,26         | 0,34 | 0,36       | 0,12      | 0,24       | 0,27        | 0,39     | 0,27  | 0,27  | 0,11     |
|        | NB            | 0,40       | 0,53       | 0,42     | 0,50           | 0,23         | 0,14 | 0.45       | 0.04      | 0,18       | 0,22        | 0,56     | 0.53  | 0,47  | 0,11     |
|        | RF            | 0,33       | 0,23       | 0,23     | 0,30           | 0,13         | 0,40 | 0,53       | 0.03      | 0,23       | 0,20        | 0,37     | 0,30  | 0,30  | 0,00     |
|        | J48           | 0,23       | 0,27       | 0,17     | 0,17           | 0,20         | 0,20 | 0,37       | 0,00      | 0,23       | 0,23        | 0,33     | 0,20  | 0,30  | 0,03     |
| 3MI    | OPF           | 0,23       | 0,27       | 0.17     | 0,17           | 0,20         | 0,20 | 0.37       | 0.00      | 0,23       | 0,23        | 0,33     | 0,20  | 0,30  | 0,03     |
|        | <b>SVM</b>    | 0,23       | 0,27       | 0.17     | 0,17           | 0,20         | 0,20 | 0,37       | 0.00      | 0,23       | 0,23        | 0,33     | 0,20  | 0,30  | 0,03     |
|        | <b>KNN</b>    | 0,27       | 0,37       | 0,27     | 0,13           | 0,60         | 0,27 | 0.47       | 0.03      | 0,23       | 0,13        | 0,57     | 0,50  | 0,50  | 0,17     |
|        | NB            | 0.70       | 0,13       | 0.30     | 0,33           | 0,07         | 0.47 | 0.43       | 0.03      | 0,13       | 0,20        | 0,13     | 0.23  | 0,33  | 0,10     |

**Tabela 23: Acurácia por classe - conjunto de imagens de sementes <sup>2</sup> balanceado (continuação).**

| Classe       | Classificador   | ВIС  | <b>GCH</b> | Haralick | Haralick Color | Inception <sub>V3</sub> | LBP  | LCH  | MobileNet | MPO  | MPOC | ResNet <sub>50</sub> | VGG16 | VGG19 | Xception |
|--------------|-----------------|------|------------|----------|----------------|-------------------------|------|------|-----------|------|------|----------------------|-------|-------|----------|
|              | RF              | 0.00 | 0.00       | 0.00     | 0.00           | 0,00                    | 0.00 | 0.00 | 0.00      | 0.00 | 0.00 | 0.00                 | 0.00  | 0.00  | 0,00     |
|              | J48             | 0.05 | 0.00       | 0.05     | 0,05           | 0,00                    | 0.00 | 0.10 | 0.15      | 0.00 | 0.00 | 0.10                 | 0.05  | 0.00  | 0,00     |
| $\, {\bf P}$ | OPF             | 0,05 | 0,00       | 0.05     | 0,05           | 0,00                    | 0,00 | 0,10 | 0.15      | 0,00 | 0,00 | 0,10                 | 0.05  | 0,00  | 0,00     |
|              | <b>SVM</b>      | 0,05 | 0.00       | 0.05     | 0,05           | 0,00                    | 0.00 | 0.10 | 0.15      | 0,00 | 0,00 | 0,10                 | 0.05  | 0,00  | 0,00     |
|              | <b>KNN</b>      | 0,30 | 0.30       | 0,00     | 0,30           | 0,00                    | 0.00 | 0.00 | 0,10      | 0,00 | 0,00 | 0,10                 | 0,30  | 0.05  | 0,00     |
|              | NB              | 0.05 | 0.05       | 0.00     | 0,25           | 0.15                    | 0.55 | 0.00 | 0.00      | 0.00 | 0.10 | 0.00                 | 0.00  | 0,10  | 0,00     |
|              | RF              | 0,07 | 0,11       | 0,07     | 0,09           | 0,00                    | 0,00 | 0.00 | 0,00      | 0,06 | 0,11 | 0,00                 | 0,00  | 0,00  | 0,00     |
|              | J48             | 0,23 | 0,27       | 0,10     | 0,16           | 0,23                    | 0.23 | 0.06 | 0,16      | 0,10 | 0,11 | 0,23                 | 0,14  | 0,13  | 0,11     |
| <b>MPU</b>   | OPF             | 0,23 | 0,27       | 0,10     | 0,16           | 0,23                    | 0.23 | 0.06 | 0,16      | 0,10 | 0,11 | 0,23                 | 0,14  | 0.13  | 0,11     |
|              | <b>SVM</b>      | 0,23 | 0,27       | 0,10     | 0,16           | 0,23                    | 0.23 | 0.06 | 0,16      | 0,10 | 0,11 | 0,23                 | 0,14  | 0.13  | 0,11     |
|              | <b>KNN</b>      | 0,53 | 0.34       | 0,11     | 0,17           | 0,03                    | 0.11 | 0.17 | 0.19      | 0,21 | 0,24 | 0,13                 | 0.07  | 0,24  | 0,06     |
|              | NB              | 0,70 | 0,67       | 0.03     | 0,29           | 0,26                    | 0,43 | 0.61 | 0.51      | 0,03 | 0,59 | 0,36                 | 0.27  | 0,24  | 0,44     |
|              | RF              | 0,15 | 0,25       | 0,14     | 0,25           | 0,06                    | 0,02 | 0.09 | 0.05      | 0,24 | 0,31 | 0,03                 | 0.10  | 0,08  | 0,08     |
|              | J48             | 0,21 | 0,29       | 0,31     | 0,27           | 0,56                    | 0.18 | 0.18 | 0,23      | 0,14 | 0,25 | 0,27                 | 0.20  | 0,22  | 0,30     |
| U            | OPF             | 0,21 | 0,29       | 0,31     | 0,27           | 0,56                    | 0.18 | 0.18 | 0,23      | 0.14 | 0,25 | 0,27                 | 0.20  | 0,22  | 0,30     |
|              | <b>SVM</b>      | 0,21 | 0,29       | 0,31     | 0,27           | 0,56                    | 0,18 | 0,18 | 0,23      | 0,14 | 0,25 | 0,27                 | 0,20  | 0,22  | 0,30     |
|              | <b>KNN</b>      | 0,50 | 0,51       | 0,29     | 0,39           | 0,32                    | 0,23 | 0.26 | 0,46      | 0,37 | 0,35 | 0,31                 | 0.38  | 0,34  | 0,37     |
|              | NB              | 0,35 | 0,55       | 0.05     | 0,28           | 0,18                    | 0,36 | 0.65 | 0,46      | 0,02 | 0,44 | 0,59                 | 0,32  | 0,44  | 0,21     |
|              | RF              | 0,69 | 0.65       | 0,58     | 0,61           | 0,64                    | 0.63 | 0.59 | 0,75      | 0,55 | 0,63 | 0,76                 | 0,78  | 0,76  | 0,61     |
|              | J48             | 0,54 | 0,47       | 0,64     | 0,45           | 0,43                    | 0,45 | 0,41 | 0,44      | 0,59 | 0.63 | 0,46                 | 0,48  | 0,47  | 0,53     |
| MU           | OPF             | 0,54 | 0,47       | 0,64     | 0,45           | 0,43                    | 0,45 | 0,41 | 0,44      | 0,59 | 0.63 | 0,46                 | 0,48  | 0,47  | 0,53     |
|              | <b>SVM</b>      | 0,54 | 0.47       | 0,64     | 0,45           | 0,43                    | 0,45 | 0.41 | 0,44      | 0,59 | 0.63 | 0,46                 | 0,48  | 0,47  | 0,53     |
|              | <b>KNN</b>      | 0,60 | 0,53       | 0,44     | 0,60           | 0,36                    | 0,45 | 0.69 | 0.55      | 0,36 | 0,53 | 0,52                 | 0,56  | 0.52  | 0,64     |
|              | NB              | 0.39 | 0.79       | 0,56     | 0,79           | 0,27                    | 0,89 | 0.69 | 0.18      | 0,45 | 0.63 | 0,20                 | 0.47  | 0,64  | 0,38     |
|              | $\overline{RF}$ | 0,45 | 0,49       | 0,31     | 0,51           | 0,26                    | 0,30 | 0,37 | 0,52      | 0,38 | 0,45 | 0,50                 | 0,44  | 0,42  | 0,32     |
|              | J48             | 0,34 | 0,35       | 0,29     | 0,48           | 0,45                    | 0,48 | 0,42 | 0,45      | 0,41 | 0,39 | 0,45                 | 0,47  | 0,27  | 0,23     |
| PU           | OPF             | 0,34 | 0,35       | 0,29     | 0,48           | 0,45                    | 0,48 | 0.42 | 0.45      | 0,41 | 0,39 | 0,45                 | 0.47  | 0,27  | 0,23     |
|              | <b>SVM</b>      | 0,34 | 0.35       | 0,29     | 0,48           | 0,45                    | 0,48 | 0.42 | 0,45      | 0,41 | 0,39 | 0,45                 | 0.47  | 0,27  | 0,23     |
|              | <b>KNN</b>      | 0,41 | 0,50       | 0,21     | 0,48           | 0,19                    | 0,25 | 0,26 | 0,73      | 0,45 | 0,71 | 0,67                 | 0,60  | 0,36  | 0,47     |
|              | NB              | 0,11 | 0,98       | 0,32     | 0,44           | 0,27                    | 0,47 | 0,64 | 0,25      | 0,42 | 0,56 | 0,25                 | 0.35  | 0,36  | 0,45     |
|              | RF              | 0,10 | 0,15       | 0,00     | 0,20           | 0,00                    | 0,00 | 0,05 | 0,00      | 0,00 | 0,00 | 0,00                 | 0.00  | 0,00  | 0,00     |
|              | J48             | 0,35 | 0,20       | 0,10     | 0,20           | 0,10                    | 0.15 | 0.05 | 0,30      | 0.00 | 0,35 | 0,25                 | 0.00  | 0,00  | 0,15     |
| <b>SD</b>    | OPF             | 0,35 | 0,20       | 0,10     | 0,20           | 0,10                    | 0.15 | 0,05 | 0,30      | 0,00 | 0,35 | 0,25                 | 0.00  | 0,00  | 0,15     |
|              | <b>SVM</b>      | 0,35 | 0,20       | 0,10     | 0,20           | 0,10                    | 0.15 | 0,05 | 0,30      | 0,00 | 0,35 | 0,25                 | 0,00  | 0,00  | 0,15     |
|              | <b>KNN</b>      | 0,55 | 0,25       | 0,00     | 0,50           | 0,05                    | 0.05 | 0.00 | 0.15      | 0,00 | 0,30 | 0,25                 | 0.15  | 0,40  | 0,15     |
|              | NB              | 0.55 | 0.55       | 0,00     | 0,65           | 0.30                    | 0.00 | 0.50 | 0.05      | 0,15 | 0,55 | 0,10                 | 0.25  | 0.15  | 0,10     |

Tabela 24: Acuracias por classe - conjunto de imagens de sementes 3. ´

| Classe     | Classificador   | BІC  | <b>GCH</b> | Haralick | Haralick Color | Inception V3 | LBP  | LCH  | MobileNet | MPO  | MPOC | ResNet <sub>50</sub> | VGG16 | VGG19 | Xception |
|------------|-----------------|------|------------|----------|----------------|--------------|------|------|-----------|------|------|----------------------|-------|-------|----------|
|            | RF              | 0.10 | 0.05       | 0.05     | 0,00           | 0,00         | 0.00 | 0.00 | 0.00      | 0.05 | 0.05 | 0.00                 | 0.00  | 0.00  | 0.00     |
|            | J48             | 0.20 | 0.30       | 0.10     | 0,10           | 0,00         | 0.15 | 0.00 | 0.05      | 0.05 | 0.15 | 0.05                 | 0.30  | 0.15  | 0,00     |
| P          | OPF             | 0,20 | 0,30       | 0,10     | 0,10           | 0,00         | 0.15 | 0.00 | 0.05      | 0,05 | 0,15 | 0,05                 | 0,30  | 0.15  | 0,00     |
|            | <b>SVM</b>      | 0,20 | 0.30       | 0.10     | 0,10           | 0,00         | 0.15 | 0.00 | 0.05      | 0.05 | 0,15 | 0.05                 | 0.30  | 0.15  | 0,00     |
|            | <b>KNN</b>      | 0,20 | 0.30       | 0,10     | 0,10           | 0,00         | 0.15 | 0.00 | 0.05      | 0.05 | 0,15 | 0.05                 | 0.30  | 0.15  | 0,00     |
|            | NB              | 0.05 | 0.05       | 0.50     | 0,55           | 0.15         | 0.55 | 0.00 | 0.00      | 0.00 | 0.15 | 0.00                 | 0.00  | 0.10  | 0.00     |
|            | RF              | 0,34 | 0,23       | 0,24     | 0,27           | 0,03         | 0,26 | 0,14 | 0,20      | 0,26 | 0,29 | 0,11                 | 0,10  | 0,14  | 0,16     |
|            | J48             | 0,21 | 0,29       | 0,24     | 0,29           | 0,07         | 0,19 | 0,17 | 0,21      | 0,31 | 0,29 | 0,10                 | 0,20  | 0,20  | 0,20     |
| <b>MPU</b> | OPF             | 0,21 | 0,29       | 0,24     | 0,29           | 0,07         | 0.19 | 0.17 | 0,21      | 0,31 | 0,29 | 0,10                 | 0,20  | 0,20  | 0,20     |
|            | <b>SVM</b>      | 0,21 | 0,29       | 0,24     | 0,29           | 0,07         | 0,19 | 0,17 | 0,21      | 0,31 | 0,29 | 0,10                 | 0,20  | 0,20  | 0,20     |
|            | <b>KNN</b>      | 0,21 | 0.29       | 0.24     | 0,29           | 0.07         | 0.19 | 0.17 | 0,21      | 0.31 | 0,29 | 0.10                 | 0.20  | 0,20  | 0,20     |
|            | NB              | 0,70 | 0.69       | 0,16     | 0,40           | 0,26         | 0.43 | 0.61 | 0.51      | 0,53 | 0,74 | 0,36                 | 0.27  | 0,24  | 0,44     |
|            | RF              | 0.48 | 0,38       | 0,35     | 0,48           | 0,25         | 0,18 | 0,28 | 0,39      | 0,64 | 0,53 | 0,31                 | 0.39  | 0,36  | 0,27     |
|            | J48             | 0,23 | 0,29       | 0,32     | 0,42           | 0,24         | 0.14 | 0.66 | 0.35      | 0.37 | 0.40 | 0.39                 | 0.36  | 0,18  | 0,41     |
| U          | OPF             | 0,23 | 0,29       | 0,32     | 0,42           | 0,24         | 0.14 | 0.66 | 0.35      | 0,37 | 0.40 | 0,39                 | 0.36  | 0,18  | 0,41     |
|            | <b>SVM</b>      | 0,23 | 0,29       | 0,32     | 0,42           | 0,24         | 0,14 | 0.66 | 0.35      | 0,37 | 0,40 | 0,39                 | 0,36  | 0,18  | 0,41     |
|            | <b>KNN</b>      | 0,23 | 0,29       | 0,32     | 0,42           | 0,24         | 0,14 | 0.66 | 0.35      | 0,37 | 0.40 | 0,39                 | 0,36  | 0,18  | 0,41     |
|            | NB              | 0,34 | 0,62       | 0,43     | 0,29           | 0,18         | 0,36 | 0.65 | 0,46      | 0,28 | 0,44 | 0,59                 | 0.32  | 0,44  | 0,21     |
|            | RF              | 0,40 | 0,32       | 0,72     | 0,58           | 0,37         | 0.34 | 0.28 | 0,46      | 0,49 | 0.40 | 0.45                 | 0.57  | 0,45  | 0,29     |
|            | J48             | 0,27 | 0,29       | 0,49     | 0,41           | 0,30         | 0,44 | 0,53 | 0,48      | 0,34 | 0,32 | 0,49                 | 0,47  | 0.59  | 0,30     |
| MU         | OPF             | 0,27 | 0,29       | 0,49     | 0,41           | 0,30         | 0,44 | 0,53 | 0,48      | 0,34 | 0,32 | 0,49                 | 0,47  | 0.59  | 0,30     |
|            | <b>SVM</b>      | 0,27 | 0,29       | 0,49     | 0,41           | 0,30         | 0,44 | 0.53 | 0,48      | 0,34 | 0,32 | 0,49                 | 0,47  | 0.59  | 0,30     |
|            | <b>KNN</b>      | 0,27 | 0,29       | 0,49     | 0,41           | 0,30         | 0,44 | 0.53 | 0,48      | 0,34 | 0,32 | 0,49                 | 0,47  | 0.59  | 0,30     |
|            | NB              | 0,39 | 0,88       | 0.69     | 0,82           | 0,27         | 0.88 | 0.79 | 0,18      | 0,43 | 0,82 | 0,20                 | 0.47  | 0.63  | 0,38     |
|            | $\overline{RF}$ | 0,43 | 0,46       | 0,28     | 0,44           | 0,27         | 0,32 | 0,41 | 0,50      | 0,34 | 0,40 | 0,53                 | 0,48  | 0,46  | 0,25     |
|            | J48             | 0,49 | 0,47       | 0,26     | 0,38           | 0,42         | 0,46 | 0.61 | 0,45      | 0,26 | 0,32 | 0,41                 | 0,34  | 0,27  | 0,27     |
| PU         | OPF             | 0,49 | 0,47       | 0,26     | 0,38           | 0,42         | 0.46 | 0.61 | 0,45      | 0,26 | 0,32 | 0,41                 | 0.34  | 0,27  | 0,27     |
|            | <b>SVM</b>      | 0,49 | 0,47       | 0,26     | 0,38           | 0,42         | 0.46 | 0.61 | 0,45      | 0,26 | 0,32 | 0,41                 | 0.34  | 0,27  | 0,27     |
|            | <b>KNN</b>      | 0,49 | 0,47       | 0,26     | 0,38           | 0,42         | 0,46 | 0,61 | 0,45      | 0,26 | 0,32 | 0,41                 | 0,34  | 0,27  | 0,27     |
|            | NB              | 0,21 | 0,97       | 0,69     | 0,55           | 0,27         | 0,57 | 0,64 | 0,25      | 0,25 | 0,51 | 0,25                 | 0.35  | 0,37  | 0,45     |
|            | RF              | 0,35 | 0,45       | 0,15     | 0,65           | 0,05         | 0,00 | 0,25 | 0.00      | 0,20 | 0,40 | 0,05                 | 0.00  | 0,25  | 0,10     |
|            | J48             | 0,50 | 0,40       | 0,15     | 0,25           | 0,10         | 0.10 | 0,25 | 0,25      | 0,10 | 0,25 | 0,15                 | 0.10  | 0,30  | 0,10     |
| <b>SD</b>  | OPF             | 0,50 | 0,40       | 0,15     | 0,25           | 0,10         | 0,10 | 0,25 | 0,25      | 0,10 | 0,25 | 0,15                 | 0,10  | 0,30  | 0,10     |
|            | <b>SVM</b>      | 0,50 | 0,40       | 0,15     | 0,25           | 0,10         | 0,10 | 0,25 | 0,25      | 0,10 | 0,25 | 0,15                 | 0,10  | 0,30  | 0,10     |
|            | <b>KNN</b>      | 0,50 | 0,40       | 0,15     | 0,25           | 0,10         | 0,10 | 0,25 | 0,25      | 0,10 | 0,25 | 0,15                 | 0,10  | 0,30  | 0,10     |
|            | NB              | 0,55 | 0,55       | 0,20     | 0,65           | 0.30         | 0.00 | 0.50 | 0.05      | 0.50 | 0,55 | 0,10                 | 0.25  | 0,15  | 0,10     |

Tabela 25: Acurácias por classe - conjunto de imagens de sementes 3 balanceado.

| Classe     | Classificador   | ВIС  | <b>GCH</b> | Haralick | Haralick Color | Inception V3 | LBP  | LCH  | MobileNet | MPO  | MPOC | ResNet <sub>50</sub> | VGG16 | VGG19 | Xception |
|------------|-----------------|------|------------|----------|----------------|--------------|------|------|-----------|------|------|----------------------|-------|-------|----------|
|            | RF              | 0,87 | 0,84       | 0,75     | 0,78           | 0,93         | 0,89 | 0,86 | 0,95      | 0,70 | 0,79 | 0,95                 | 0,97  | 0,96  | 0,90     |
|            | J48             | 0,52 | 0,50       | 0,60     | 0,55           | 0,45         | 0,46 | 0,46 | 0.48      | 0,59 | 0,55 | 0,48                 | 0.46  | 0,48  | 0,52     |
| U          | OPF             | 0,52 | 0,50       | 0,60     | 0,55           | 0,45         | 0,46 | 0,46 | 0,48      | 0,59 | 0,55 | 0,48                 | 0,46  | 0,48  | 0,52     |
|            | <b>SVM</b>      | 0,52 | 0,50       | 0,60     | 0,55           | 0,45         | 0,46 | 0,46 | 0,48      | 0,59 | 0,55 | 0,48                 | 0,46  | 0,48  | 0,52     |
|            | <b>KNN</b>      | 0,56 | 0,52       | 0,43     | 0,53           | 0,46         | 0,50 | 0,49 | 0.54      | 0,44 | 0,51 | 0,51                 | 0.53  | 0.53  | 0,50     |
|            | NB              | 0.02 | 0,12       | 0,53     | 0,18           | 0,19         | 0.03 | 0.13 | 0.00      | 0.75 | 0,37 | 0.00                 | 0.09  | 0,08  | 0,04     |
|            | RF              | 0.37 | 0,31       | 0,30     | 0,34           | 0,12         | 0,20 | 0.34 | 0.18      | 0,25 | 0,27 | 0,18                 | 0.19  | 0,20  | 0,14     |
|            | J48             | 0,37 | 0,35       | 0,28     | 0,31           | 0,32         | 0.33 | 0,36 | 0,34      | 0,25 | 0,32 | 0,36                 | 0,34  | 0.33  | 0,32     |
| SP         | OPF             | 0,37 | 0,35       | 0,28     | 0,31           | 0,32         | 0,33 | 0,36 | 0,34      | 0,25 | 0,32 | 0,36                 | 0,34  | 0.33  | 0,32     |
|            | <b>SVM</b>      | 0,37 | 0,35       | 0,28     | 0,31           | 0,32         | 0,33 | 0,36 | 0,34      | 0,25 | 0,32 | 0,36                 | 0,34  | 0.33  | 0,32     |
|            | <b>KNN</b>      | 0,45 | 0,46       | 0,33     | 0,39           | 0,33         | 0,38 | 0,41 | 0,42      | 0,29 | 0,38 | 0,48                 | 0.51  | 0,48  | 0,41     |
|            | $_{\rm NB}$     | 0,29 | 0,35       | 0,58     | 0,69           | 0,32         | 0,29 | 0,36 | 0.08      | 0.03 | 0,12 | 0,09                 | 0.17  | 0,14  | 0,25     |
|            | RF              | 0,18 | 0,18       | 0,13     | 0,17           | 0,04         | 0,13 | 0.15 | 0.08      | 0,17 | 0,12 | 0.08                 | 0.07  | 0,04  | 0,06     |
|            | J48             | 0,32 | 0,27       | 0,20     | 0,28           | 0,16         | 0,25 | 0,21 | 0,22      | 0,18 | 0,17 | 0,32                 | 0.21  | 0,23  | 0,25     |
| PU         | OPF             | 0,32 | 0,27       | 0,20     | 0,28           | 0,16         | 0,25 | 0,21 | 0,22      | 0,18 | 0,17 | 0,32                 | 0.21  | 0,23  | 0,25     |
|            | <b>SVM</b>      | 0,32 | 0,27       | 0,20     | 0,28           | 0,16         | 0,25 | 0,21 | 0,22      | 0,18 | 0,17 | 0,32                 | 0.21  | 0,23  | 0,25     |
|            | <b>KNN</b>      | 0,27 | 0,35       | 0,14     | 0,25           | 0,18         | 0,25 | 0.25 | 0,28      | 0,20 | 0,18 | 0,33                 | 0,29  | 0.31  | 0,13     |
|            | NB              | 0.13 | 0,18       | 0,03     | 0,24           | 0,24         | 0.05 | 0.28 | 0.13      | 0.15 | 0,29 | 0,11                 | 0.19  | 0,19  | 0,24     |
|            | RF              | 0,00 | 0,01       | 0,00     | 0,00           | 0,00         | 0,00 | 0,00 | 0,00      | 0,00 | 0,07 | 0,00                 | 0,00  | 0,00  | 0,00     |
|            | J48             | 0,06 | 0,11       | 0,09     | 0,10           | 0,01         | 0,03 | 0.01 | 0.00      | 0.01 | 0.04 | 0,00                 | 0.04  | 0.01  | 0,01     |
| M          | OPF             | 0,06 | 0,11       | 0,09     | 0,10           | 0,01         | 0,03 | 0,01 | 0.00      | 0,01 | 0,04 | 0,00                 | 0,04  | 0.01  | 0,01     |
|            | <b>SVM</b>      | 0,06 | 0,11       | 0,09     | 0,10           | 0,01         | 0,03 | 0,01 | 0,00      | 0,01 | 0,04 | 0,00                 | 0,04  | 0.01  | 0,01     |
|            | <b>KNN</b>      | 0,14 | 0,34       | 0,06     | 0,27           | 0,03         | 0,01 | 0,07 | 0,01      | 0,10 | 0,13 | 0,04                 | 0,01  | 0.01  | 0,00     |
|            | NB              | 0,29 | 0,26       | 0,00     | 0,09           | 0,11         | 0,36 | 0,27 | 0,46      | 0,00 | 0,01 | 0,36                 | 0,34  | 0,20  | 0,14     |
|            | $\overline{RF}$ | 0,04 | 0,07       | 0,07     | 0,06           | 0,02         | 0,02 | 0.05 | 0.01      | 0,10 | 0,10 | 0,00                 | 0,00  | 0,00  | 0,02     |
|            | J48             | 0,15 | 0,15       | 0,09     | 0,17           | 0,15         | 0,15 | 0.14 | 0,22      | 0.14 | 0,11 | 0,18                 | 0,15  | 0,18  | 0,14     |
| $\rm MU$   | OPF             | 0,15 | 0,15       | 0,09     | 0,17           | 0,15         | 0,15 | 0,14 | 0,22      | 0.14 | 0,11 | 0,18                 | 0.15  | 0,18  | 0,14     |
|            | <b>SVM</b>      | 0,15 | 0,15       | 0,09     | 0,17           | 0,15         | 0,15 | 0.14 | 0,22      | 0.14 | 0,11 | 0,18                 | 0.15  | 0,18  | 0,14     |
|            | <b>KNN</b>      | 0,20 | 0,20       | 0,12     | 0,13           | 0,10         | 0,14 | 0,14 | 0,16      | 0,20 | 0,27 | 0,14                 | 0.10  | 0,10  | 0,14     |
|            | NB              | 0,21 | 0,03       | 0,01     | 0,10           | 0,16         | 0.02 | 0.06 | 0,20      | 0.00 | 0,02 | 0,24                 | 0.26  | 0,24  | 0,14     |
|            | RF              | 0,01 | 0,02       | 0,01     | 0,04           | 0,00         | 0,00 | 0,00 | 0,00      | 0,03 | 0,02 | 0,00                 | 0.00  | 0,00  | 0,02     |
|            | J48             | 0,07 | 0,03       | 0,04     | 0,08           | 0,05         | 0,04 | 0,05 | 0.07      | 0,08 | 0,06 | 0,10                 | 0.07  | 0,08  | 0,08     |
| PU         | OPF             | 0,07 | 0,03       | 0,04     | 0,08           | 0,05         | 0,04 | 0,05 | 0.07      | 0,08 | 0,06 | 0,10                 | 0.07  | 0,08  | 0,08     |
|            | <b>SVM</b>      | 0,07 | 0,03       | 0,04     | 0,08           | 0,05         | 0,04 | 0,05 | 0,07      | 0,08 | 0,06 | 0,10                 | 0.07  | 0.08  | 0,08     |
|            | <b>KNN</b>      | 0,21 | 0,17       | 0,15     | 0,10           | 0,05         | 0,10 | 0,17 | 0.15      | 0,13 | 0,10 | 0,15                 | 0.07  | 0,12  | 0,14     |
|            | NB              | 0.05 | 0,07       | 0,00     | 0,01           | 0,23         | 0,15 | 0,15 | 0,40      | 0,00 | 0.05 | 0,40                 | 0,28  | 0,26  | 0,06     |
|            | RF              | 0.00 | 0,07       | 0,03     | 0,03           | 0,00         | 0,00 | 0.00 | 0.00      | 0,00 | 0,00 | 0,00                 | 0.00  | 0,00  | 0,00     |
|            | J48             | 0,03 | 0,17       | 0,00     | 0,17           | 0,00         | 0,03 | 0.03 | 0,10      | 0.00 | 0,10 | 0,00                 | 0.00  | 0,10  | 0,07     |
| <b>MPU</b> | OPF             | 0,03 | 0,17       | 0,00     | 0,17           | 0,00         | 0,03 | 0.03 | 0,10      | 0.00 | 0,10 | 0,00                 | 0,00  | 0,10  | 0,07     |
|            | <b>SVM</b>      | 0,03 | 0,17       | 0,00     | 0,17           | 0,00         | 0,03 | 0.03 | 0,10      | 0.00 | 0,10 | 0,00                 | 0,00  | 0,10  | 0,07     |
|            | <b>KNN</b>      | 0,23 | 0,30       | 0,07     | 0,23           | 0,03         | 0,00 | 0,20 | 0.03      | 0,10 | 0,00 | 0,03                 | 0.03  | 0.03  | 0,00     |
|            | NB              | 0,60 | 0,77       | 0.10     | 0,50           | 0,27         | 0.67 | 0.57 | 0.20      | 0.00 | 0,27 | 0,20                 | 0.37  | 0,17  | 0,60     |

Tabela 26: Acuracias por classe - conjunto de imagens de sementes 4. ´

| Classe     | Classificador   | ВIС  | <b>GCH</b> | Haralick | Haralick Color | Inception V3 | LBP  | <b>LCH</b> | MobileNet | MPO  | MPOC | ResNet <sub>50</sub> | VGG16 | VGG19 | Xception |
|------------|-----------------|------|------------|----------|----------------|--------------|------|------------|-----------|------|------|----------------------|-------|-------|----------|
|            | RF              | 0,51 | 0,45       | 0,33     | 0,41           | 0,47         | 0,44 | 0,42       | 0,55      | 0,31 | 0,37 | 0,55                 | 0,60  | 0,60  | 0,48     |
|            | J48             | 0,26 | 0,22       | 0,16     | 0,20           | 0,27         | 0,26 | 0,23       | 0.30      | 0.16 | 0,18 | 0,28                 | 0,24  | 0,25  | 0,28     |
| U          | OPF             | 0,26 | 0,22       | 0,16     | 0,20           | 0,27         | 0,26 | 0,23       | 0,30      | 0,16 | 0,18 | 0,28                 | 0,24  | 0,25  | 0,28     |
|            | <b>SVM</b>      | 0,26 | 0,22       | 0,16     | 0,20           | 0,27         | 0,26 | 0.23       | 0,30      | 0.16 | 0,18 | 0,28                 | 0,24  | 0.25  | 0,28     |
|            | <b>KNN</b>      | 0,56 | 0,52       | 0,43     | 0,53           | 0,46         | 0,50 | 0,49       | 0.54      | 0,44 | 0,51 | 0,51                 | 0.53  | 0.53  | 0,50     |
|            | NB              | 0.01 | 0,10       | 0,10     | 0,10           | 0,18         | 0.03 | 0.12       | 0.00      | 0,15 | 0,14 | 0,00                 | 0.08  | 0.08  | 0,04     |
|            | RF              | 0.61 | 0.62       | 0.47     | 0,53           | 0,40         | 0.49 | 0.63       | 0.62      | 0.37 | 0,45 | 0.63                 | 0,62  | 0.60  | 0,51     |
|            | J48             | 0,40 | 0,50       | 0,39     | 0,43           | 0,37         | 0.35 | 0,44       | 0,45      | 0,36 | 0,41 | 0,41                 | 0,42  | 0,49  | 0,38     |
| SP         | OPF             | 0,40 | 0,50       | 0,39     | 0,43           | 0,37         | 0.35 | 0,44       | 0.45      | 0,36 | 0,41 | 0,41                 | 0,42  | 0,49  | 0,38     |
|            | <b>SVM</b>      | 0,40 | 0,50       | 0,39     | 0,43           | 0,37         | 0.35 | 0,44       | 0.45      | 0,36 | 0,41 | 0,41                 | 0,42  | 0,49  | 0,38     |
|            | <b>KNN</b>      | 0,45 | 0,46       | 0,33     | 0,39           | 0,33         | 0,38 | 0,41       | 0,42      | 0,29 | 0,38 | 0,48                 | 0.51  | 0,48  | 0,41     |
|            | NB              | 0,23 | 0,33       | 0,34     | 0,35           | 0,32         | 0,27 | 0.36       | 0.08      | 0.14 | 0.12 | 0,09                 | 0.17  | 0,14  | 0,25     |
|            | RF              | 0.40 | 0,43       | 0,29     | 0,34           | 0,26         | 0,33 | 0,39       | 0,36      | 0,27 | 0,27 | 0,43                 | 0,38  | 0,44  | 0,32     |
|            | J48             | 0,31 | 0,36       | 0,35     | 0,29           | 0,19         | 0.25 | 0,32       | 0,30      | 0,27 | 0,27 | 0,31                 | 0,24  | 0,30  | 0,23     |
| PU         | OPF             | 0,31 | 0,36       | 0,35     | 0,29           | 0,19         | 0.25 | 0,32       | 0,30      | 0,27 | 0,27 | 0,31                 | 0,24  | 0,30  | 0,23     |
|            | <b>SVM</b>      | 0,31 | 0,36       | 0,35     | 0,29           | 0,19         | 0,25 | 0,32       | 0,30      | 0,27 | 0,27 | 0,31                 | 0,24  | 0,30  | 0,23     |
|            | <b>KNN</b>      | 0,27 | 0,35       | 0,14     | 0,25           | 0,18         | 0,25 | 0,25       | 0,28      | 0,20 | 0,18 | 0,33                 | 0,29  | 0,31  | 0,13     |
|            | NB              | 0.14 | 0,18       | 0,13     | 0,18           | 0,24         | 0.05 | 0,27       | 0,13      | 0,12 | 0,31 | 0,11                 | 0.19  | 0,19  | 0,24     |
|            | RF              | 0,04 | 0,17       | 0,10     | 0,23           | 0,00         | 0,01 | 0,06       | 0,00      | 0,07 | 0,14 | 0,00                 | 0,00  | 0.00  | 0,00     |
|            | J48             | 0.03 | 0,13       | 0,11     | 0,14           | 0,07         | 0.03 | 0.07       | 0,01      | 0.07 | 0,14 | 0,07                 | 0.06  | 0.07  | 0,06     |
| M          | OPF             | 0,03 | 0,13       | 0,11     | 0,14           | 0,07         | 0.03 | 0,07       | 0,01      | 0,07 | 0,14 | 0,07                 | 0,06  | 0.07  | 0,06     |
|            | <b>SVM</b>      | 0,03 | 0,13       | 0,11     | 0,14           | 0,07         | 0.03 | 0,07       | 0,01      | 0,07 | 0,14 | 0,07                 | 0,06  | 0.07  | 0,06     |
|            | <b>KNN</b>      | 0,14 | 0,34       | 0,06     | 0,27           | 0,03         | 0,01 | 0.07       | 0,01      | 0,10 | 0,13 | 0,04                 | 0,01  | 0,01  | 0,00     |
|            | NB              | 0,33 | 0,29       | 0,36     | 0,44           | 0,11         | 0,37 | 0,29       | 0,46      | 0,09 | 0,27 | 0,36                 | 0,36  | 0,20  | 0,14     |
|            | $\overline{RF}$ | 0,26 | 0,21       | 0,21     | 0,22           | 0,20         | 0,18 | 0,21       | 0,14      | 0,25 | 0,24 | 0,18                 | 0,15  | 0,15  | 0,29     |
|            | J48             | 0,36 | 0,25       | 0,29     | 0,30           | 0,19         | 0,16 | 0,22       | 0,20      | 0,28 | 0,23 | 0,18                 | 0,21  | 0,20  | 0,26     |
| $\rm MU$   | OPF             | 0,36 | 0,25       | 0,29     | 0,30           | 0,19         | 0,16 | 0,22       | 0,20      | 0,28 | 0,23 | 0,18                 | 0,21  | 0,20  | 0,26     |
|            | <b>SVM</b>      | 0,36 | 0,25       | 0,29     | 0,30           | 0,19         | 0,16 | 0,22       | 0,20      | 0,28 | 0,23 | 0,18                 | 0,21  | 0,20  | 0,26     |
|            | <b>KNN</b>      | 0,20 | 0.20       | 0,12     | 0,13           | 0,10         | 0,14 | 0.14       | 0.16      | 0.20 | 0,27 | 0,14                 | 0.10  | 0,10  | 0,14     |
|            | NB              | 0,18 | 0,03       | 0,04     | 0,07           | 0,16         | 0.02 | 0.07       | 0,20      | 0,02 | 0,04 | 0,24                 | 0,26  | 0,24  | 0,14     |
|            | RF              | 0,15 | 0,15       | 0,12     | 0,11           | 0,04         | 0,02 | 0,09       | 0,01      | 0,16 | 0,12 | 0,02                 | 0,01  | 0.01  | 0,08     |
|            | J48             | 0,15 | 0,12       | 0,17     | 0,19           | 0,13         | 0,15 | 0,15       | 0,12      | 0,13 | 0,17 | 0,11                 | 0,14  | 0.08  | 0,20     |
| PU         | OPF             | 0,15 | 0,12       | 0,17     | 0,19           | 0,13         | 0,15 | 0,15       | 0,12      | 0,13 | 0,17 | 0,11                 | 0,14  | 0.08  | 0,20     |
|            | <b>SVM</b>      | 0,15 | 0,12       | 0,17     | 0,19           | 0,13         | 0.15 | 0,15       | 0,12      | 0,13 | 0,17 | 0,11                 | 0,14  | 0.08  | 0,20     |
|            | <b>KNN</b>      | 0,21 | 0,17       | 0,15     | 0,10           | 0,05         | 0,10 | 0,17       | 0,15      | 0,13 | 0,10 | 0,15                 | 0.07  | 0,12  | 0,14     |
|            | NB              | 0,07 | 0,08       | 0,15     | 0,15           | 0,23         | 0.15 | 0,15       | 0,40      | 0,05 | 0.03 | 0,40                 | 0,28  | 0,26  | 0,06     |
|            | RF              | 0.03 | 0,13       | 0,07     | 0,23           | 0,03         | 0,00 | 0.17       | 0.00      | 0.13 | 0.13 | 0,00                 | 0.00  | 0.00  | 0,00     |
|            | J48             | 0,07 | 0,13       | 0,07     | 0,17           | 0,03         | 0.03 | 0.17       | 0.07      | 0.07 | 0,10 | 0,03                 | 0,00  | 0,10  | 0,03     |
| <b>MPU</b> | OPF             | 0.07 | 0,13       | 0,07     | 0,17           | 0,03         | 0.03 | 0.17       | 0.07      | 0.07 | 0,10 | 0,03                 | 0,00  | 0,10  | 0,03     |
|            | <b>SVM</b>      | 0,07 | 0,13       | 0,07     | 0,17           | 0,03         | 0.03 | 0,17       | 0.07      | 0.07 | 0,10 | 0,03                 | 0,00  | 0,10  | 0,03     |
|            | <b>KNN</b>      | 0,23 | 0,30       | 0,07     | 0,23           | 0,03         | 0,00 | 0,20       | 0.03      | 0,10 | 0,00 | 0,03                 | 0.03  | 0.03  | 0,00     |
|            | NB              | 0.60 | 0.77       | 0,10     | 0,60           | 0,27         | 0.67 | 0.57       | 0.20      | 0.60 | 0.37 | 0,20                 | 0.37  | 0,17  | 0,60     |

Tabela 27: Acurácias por classe - conjunto de imagens de sementes 4 balanceado.